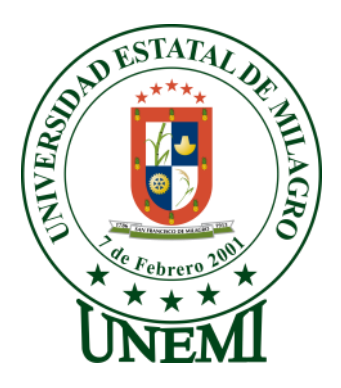

# **UNIVERSIDAD ESTATAL DE MILAGRO**

# **FACULTAD DE CIENCIAS DE LA INGENIERÍA**

# **PROYECTO DE GRADO PREVIO A LA OBTENCIÓN DEL TÍTULO DE INGENIERO EN SISTEMAS COMPUTACIONALES**

# **TÍTULO DEL PROYECTO**

ANÁLISIS DE LOS PROCESOS DE MANTENIMIENTO DE LOS CULTIVOS Y SU IMPACTO EN LOS COSTOS DE PRODUCCIÓN AGRÍCOLA DE LA ASOCIACIÓN DE AGRICULTORES, PRODUCTORES, COMERCIALIZADORES Y EXPORTADORES INÉS MARÍA

# **AUTORES:**

ALCÍVAR JIMÉNEZ CHRISTIAN HERNÁN

MUTRE ESPINOZA BÉLGICA ESTHER

Milagro, junio 2015

**FCUADOR** 

## CERTIFICACIÓN DE ACEPTACIÓN DEL TUTOR

En mi calidad de Tutor de Proyecto de Investigación, nombrado por el Consejo Directivo de la UNIDAD ACADÉMICA CIENCIAS DE LA INGENIERÍA de la Universidad Estatal de Milagro

#### **CERTIFICO**

Que he analizado el Proyecto, con el título de ANÁLISIS DE LOS PROCESOS DE MANTENIMIENTO DE LOS CULTIVOS Y SU IMPACTO EN LOS COSTOS DE PRODUCCIÓN AGRÍCOLA DE LA ASOCIACIÓN DE **AGRICULTORES.** PRODUCTORES. **COMERCIALIZADORES** Y **EXPORTADORES INÉS MARÍA**; presentado por el señor: Alcívar Jiménez Christian Hernán y la señorita: Mutre Espinoza Bélgica, para optar al título de Ingenieros en Sistemas Computacionales y que acepto tutorar a los estudiantes, durante la etapa del desarrollo de trabajo hasta su presentación, evaluación y sustentación.

Milagro, junio del 2014

TUTOR:

Ing. Oscar Bermeo

# DECLARACIÓN DE AUTORÍA DE LA INVESTIGACIÓN

Los autores de esta investigación declaran ante el Consejo Directivo de la Unidad Académica de Ciencias de la Ingeniería de la Universidad Estatal de Milagro, que el trabajo presentado es de nuestra propia autoría, no contiene material escrito por otra persona, salvo el que está referenciado debidamente en el texto; parte del presente documento o en su totalidad no ha sido aceptado para el otorgamiento de cualquier Título o Grado de una institución nacional o extranjera.

Milagro, junio del 2015

**AUTORES:** 

ristrian Alcinna

Christian Hernán Alcívar Jiménez C.I. #0929369148

Bélgica Esther Mutre Espinoza C.I. #1204128209

# **CERTIFICACIÓN DE LA DEFENSA**

EL TRIBUNAL CALIFICADOR previo a la obtención del título de Ingeniero en sistemas otorga el presente proyecto de investigación las siguientes calificaciones:

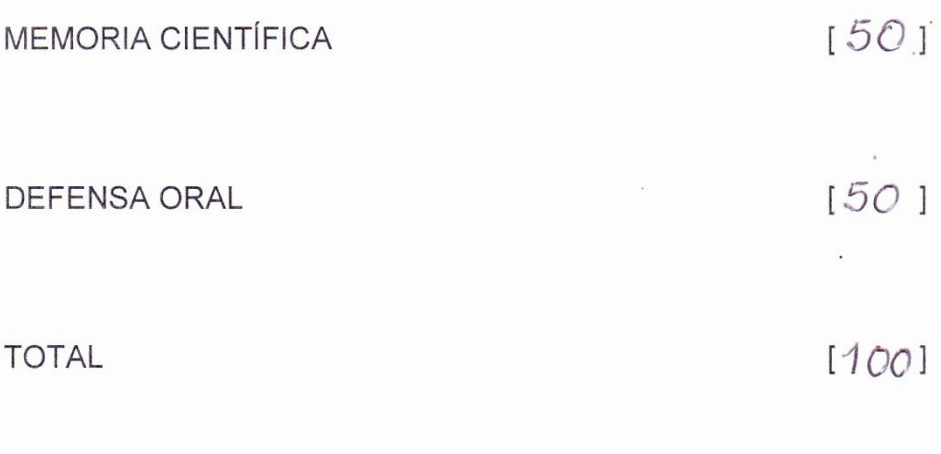

**EQUIVALENTE** 

Ing. Oscar Bermeo PRESIDENTE DEL TRIBUNAL

Blga. Carmen Muñoz PROFESOR DELEGADO

 $S_{1}$ 

Ing. Javier Martinez PROFESOR SECRETARIO

 $\mathsf{i}\mathsf{v}$ 

## **DEDICATORIA**

Especialmente a nuestro Dios Todopoderoso que me dio la fe, la confianza, la fuerza, el conocimiento, salud y vida para salir adelante en este proyecto y poder terminarlo de la mejor manera.

Al ser más bello y hermoso que me ha regalado mi Dios, mi querida madre, Sra. Vanessa Jiménez Ruíz, quien con sus sabios consejos y su apoyo incondicional, hicieron que pueda salir adelante para cumplir con mis metas y objetivos planteados.

A los seres que se convirtieron en el motor más importante de mi vida, mi hijo Elías Leonel Alcívar León y mi esposa Katherine Maribel León Bustamante, quienes han estado conmigo en las buenas y en las malas para juntos salir adelante.

A mis hermanos Jhonny, Diana y Freddy, lindos seres que han compartido conmigo muchas anécdotas y experiencias de la vida.

A mi abuela, Sra. Esmilda Ruiz Arreaga quien siempre me ha dado palabras de aliento y motivación para seguir adelante. A mis tíos (as), primos (as), amigos (as), y a todos mis familiares los cuales me han enseñado que la vida no es fácil y que hay que luchar sin decaer para conseguir lo que uno se propone, siempre con humildad, esfuerzo y sacrificio.

A todas las personas que me dieron la espalda en los momentos en que más los necesitaba, a quienes en alguna ocasión les brinde una mano y por mezquinos me fallaron, a estas personas que no creyeron que podría cumplir mi sueño les dedico parte de mi triunfo, porque gracias a ellos pude persistir y luchar incansablemente hasta el final para lograr mi objetivo.

Y por último, a los seres queridos que han tenido que partir pronto, que a pesar que ya no están conmigo han dejado una huella imborrable en mi corazón.

Christian Hernán Alcívar Jiménez

## **DEDICATORIA**

A Dios Todopoderoso que día a día me da fuerzas, física y espiritual para alcanzar mis metas, es mi guía y mi ayudador a Él sea siempre toda la gloria y la honra.

A mi madre querida, Sra. Rebeca Espinoza por su apoyo incondicional, por su valor que ha demostrado siempre, cuidando de sus hijos, dándonos ejemplo de lucha y superación a pesar de las circunstancias y animándonos en la adversidad.

A mis hijos Darwin Javier, Ericka Xiomara y Ronny Steven Cortez Mutre, que son el tesoro más preciado que me ha dado Dios los que me motivan a seguir adelante.

A mis hermanos Javier y Cecilia que siempre han estado junto a mí y mis hijos apoyándonos, compartiendo con nosotros momentos agradables y tristes manteniéndonos unidos en todo tiempo superando los obstáculos que se presentan en el diario vivir.

A todos quienes me han estado apoyando de una u otra forma y que gracias a su ayuda he podido alcanzar mis objetivos.

Bélgica Esther Mutre Espinoza

## **AGRADECIMIENTO**

Nuestro profundo agradecimiento, a Dios por proveernos de salud, sabiduría y darnos la fortaleza necesaria, por rodearnos de personas de gran ayuda para nuestras vidas como lo son nuestras familias, maestros y amigos, que han estado apoyándonos de una u otra forma para poder culminar con éxito nuestras metas trazadas.

A nuestro tutor, Ing. Oscar Bermeo, por su apoyo incondicional en compartir parte de su tiempo y sus conocimientos, que ha sido de gran ayuda en la realización de este proyecto.

A la Asociación de Agricultores, Productores, Comercializadores y Exportadores Inés María que nos abrieron sus puertas para poder realizar nuestra investigación para llevar a cabo este proyecto ayudándonos con la información necesaria y depositando en nosotros su confianza.

Nuestros más sinceros agradecimiento a todas las personas no nombradas, pero que nos ayudaron de una u otra manera incondicionalmente y que hicieron posible este trabajo.

Gracias y Bendiciones

Christian Hernán Alcívar Jiménez Bélgica Esther Mutre Espinoza

#### CESIÓN DE DERECHOS DE AUTOR A LA UNEMI

MAE.

Fabricio Guevara Viejó

#### RECTOR DE LA UNIVERSIDAD ESTATAL DE MILAGRO

Presente.

Mediante el presente documento, libre y voluntariamente procedemos a hacer entrega de la Cesión de Derecho de Autores del Trabajo realizado como requisito previo para la obtención de nuestro Título de Tercer Nivel, cuyo tema fue: ANÁLISIS DE LOS PROCESOS DE MANTENIMIENTO DE LOS CULTIVOS Y SU IMPACTO EN LOS COSTOS DE PRODUCCIÓN AGRÍCOLA DE LA ASOCIACIÓN DE AGRICULTORES, PRODUCTORES, COMERCIALIZADORES Y EXPORTADORES INÉS MARÍA V que corresponde a la Unidad Académica de Ciencias de la Ingeniería.

Cristhian Alcivar

Christian Hernán Alcívar Jiménez C.I. #0929369148

Bélgica Esther Mutre Espinoza C.I. #1204128209

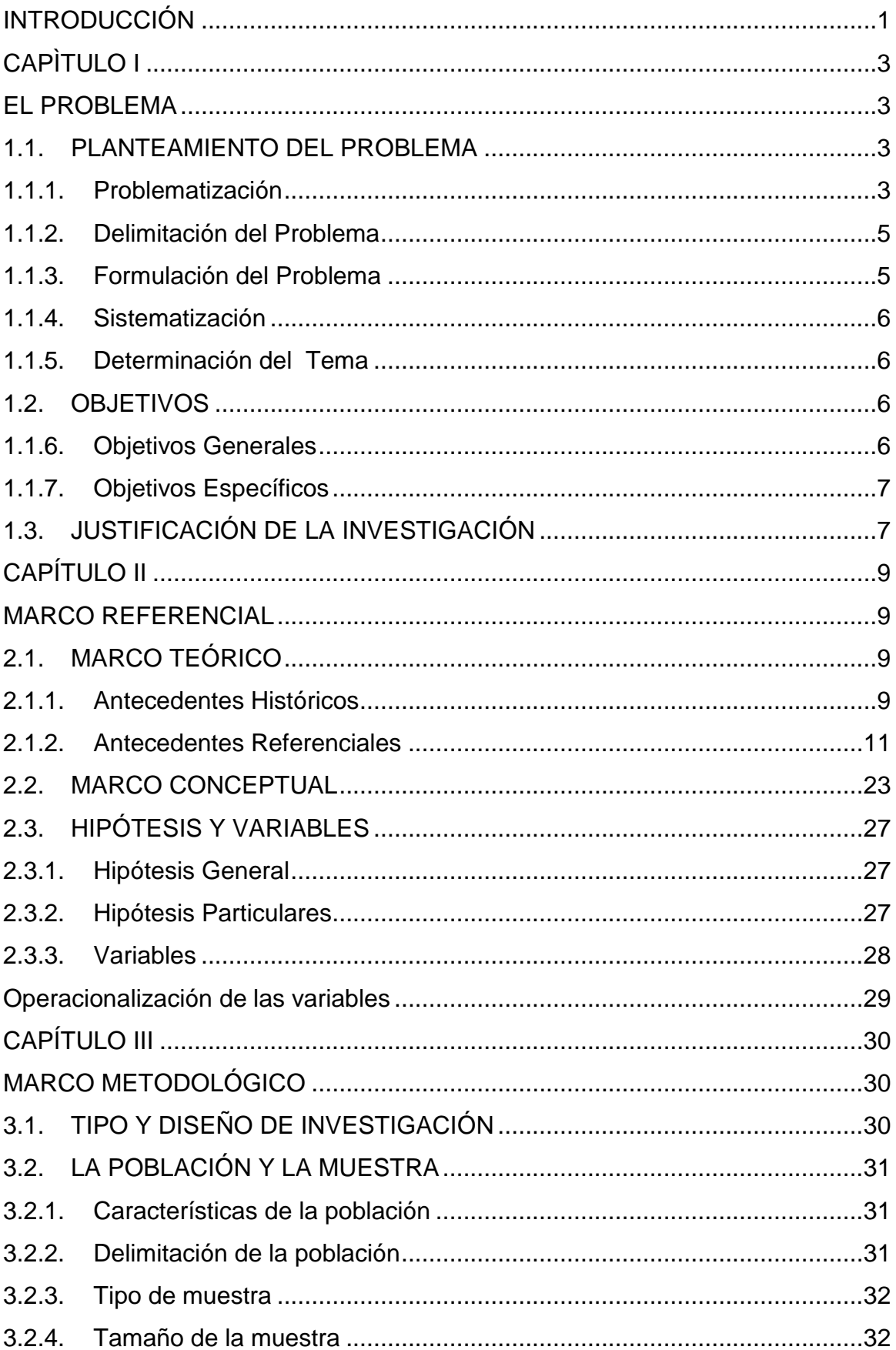

# ÍNDICE

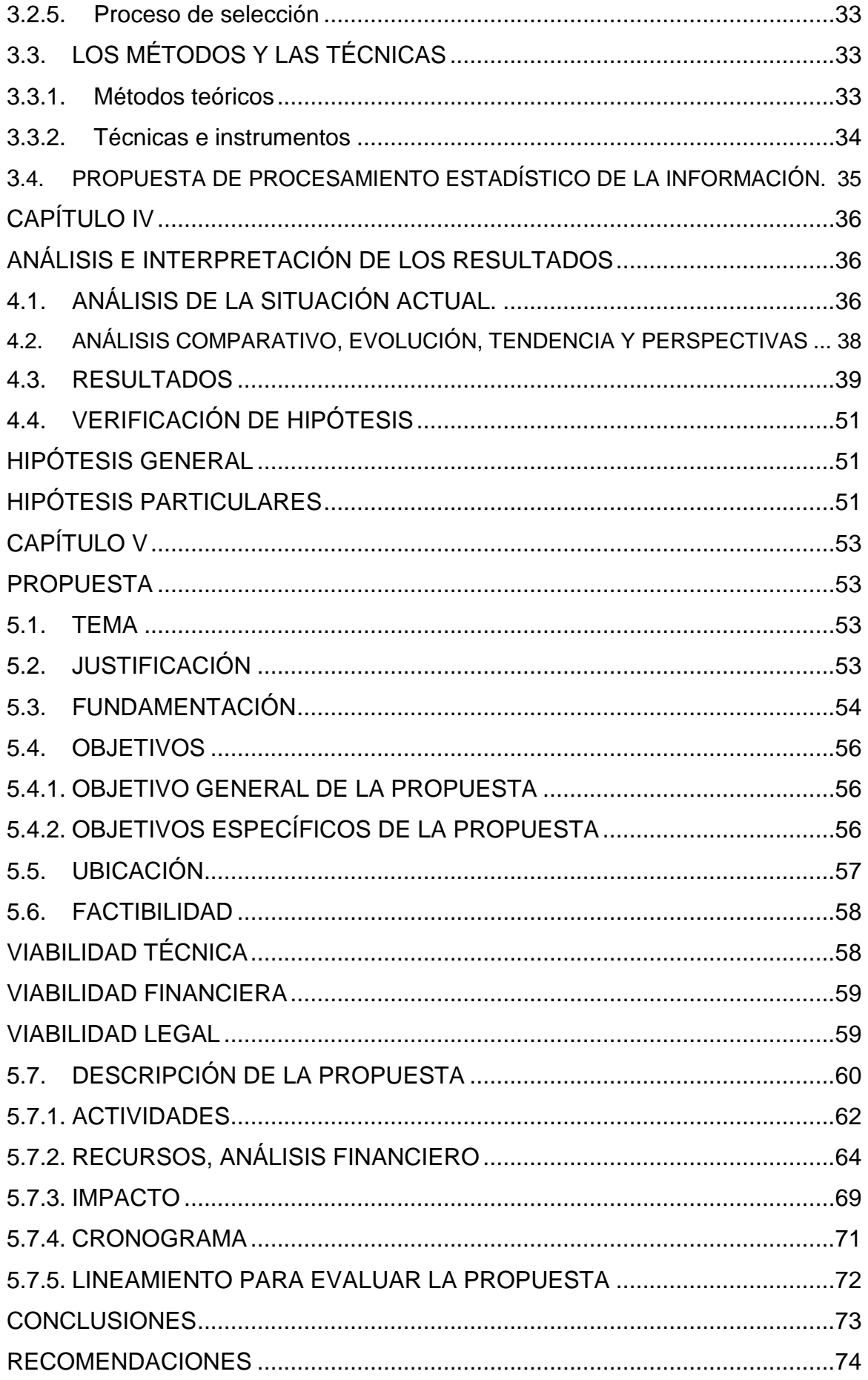

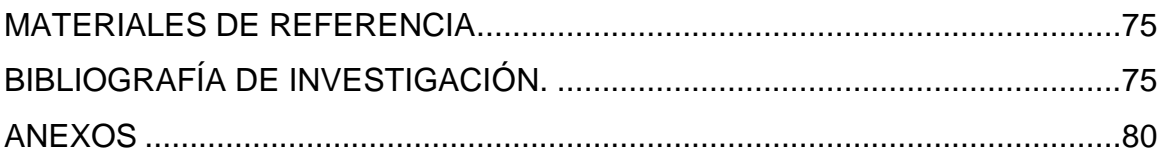

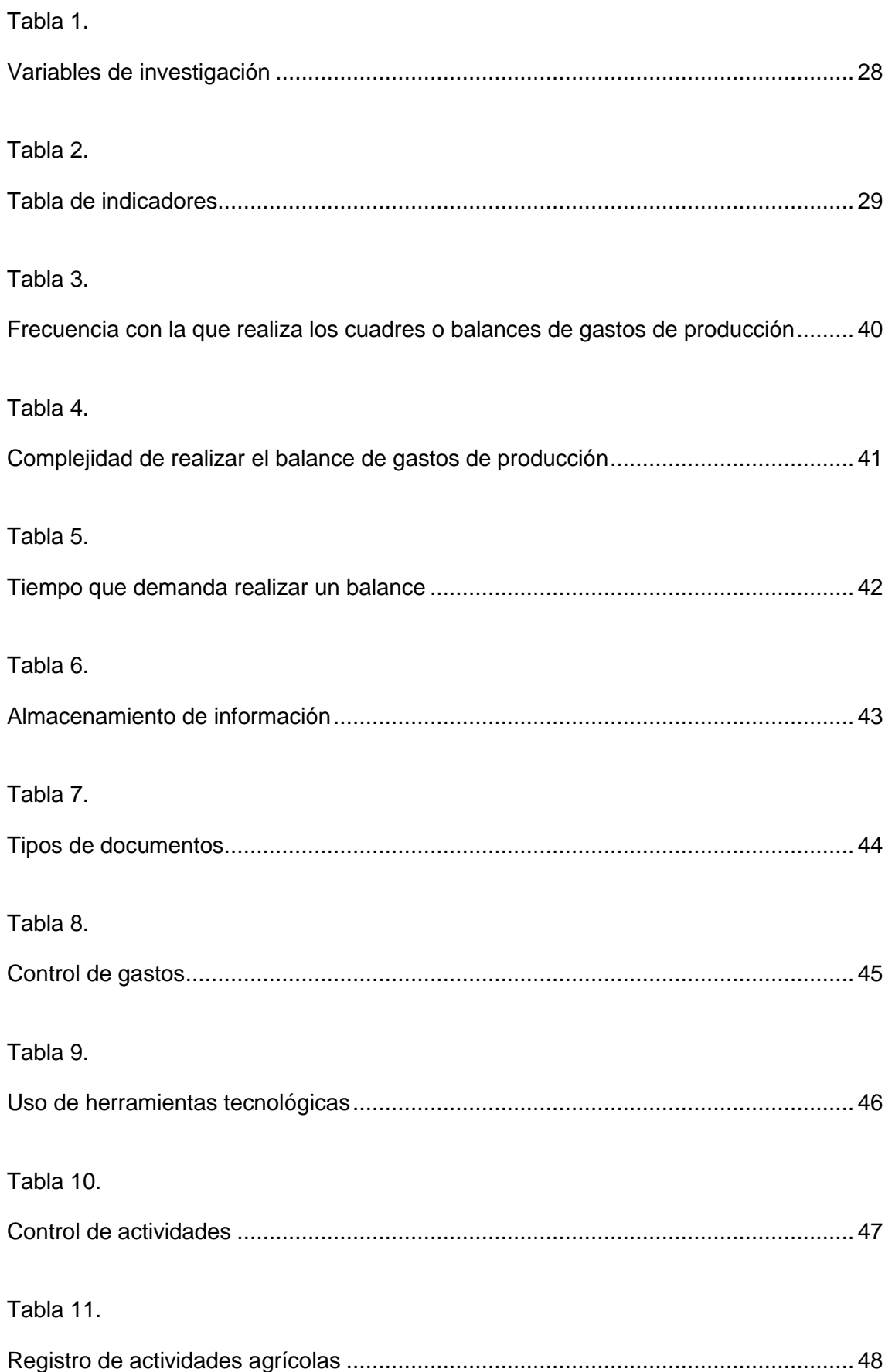

# **ÍNDICE DE TABLAS**

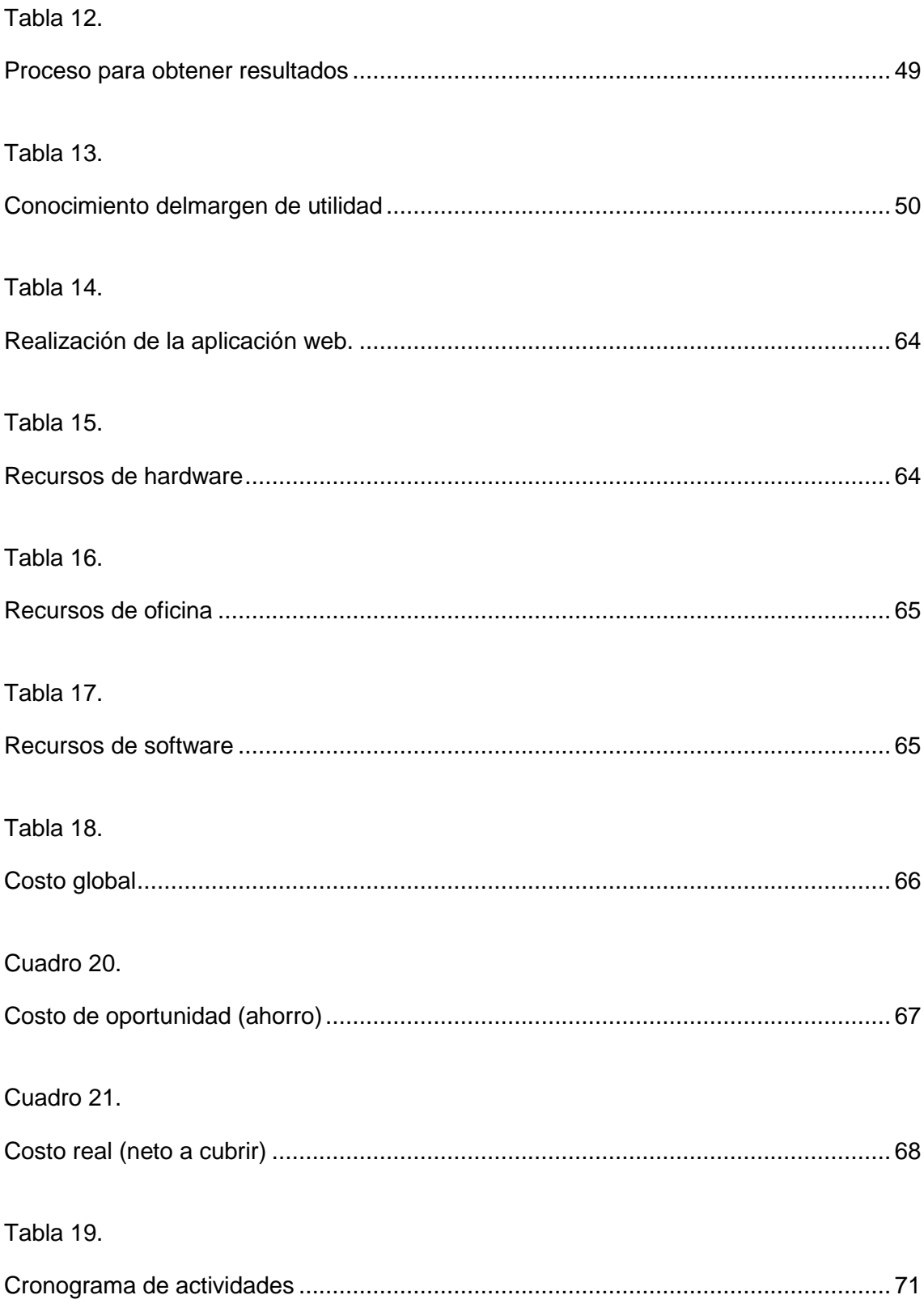

# **ÍNDICE DE FIGURAS**

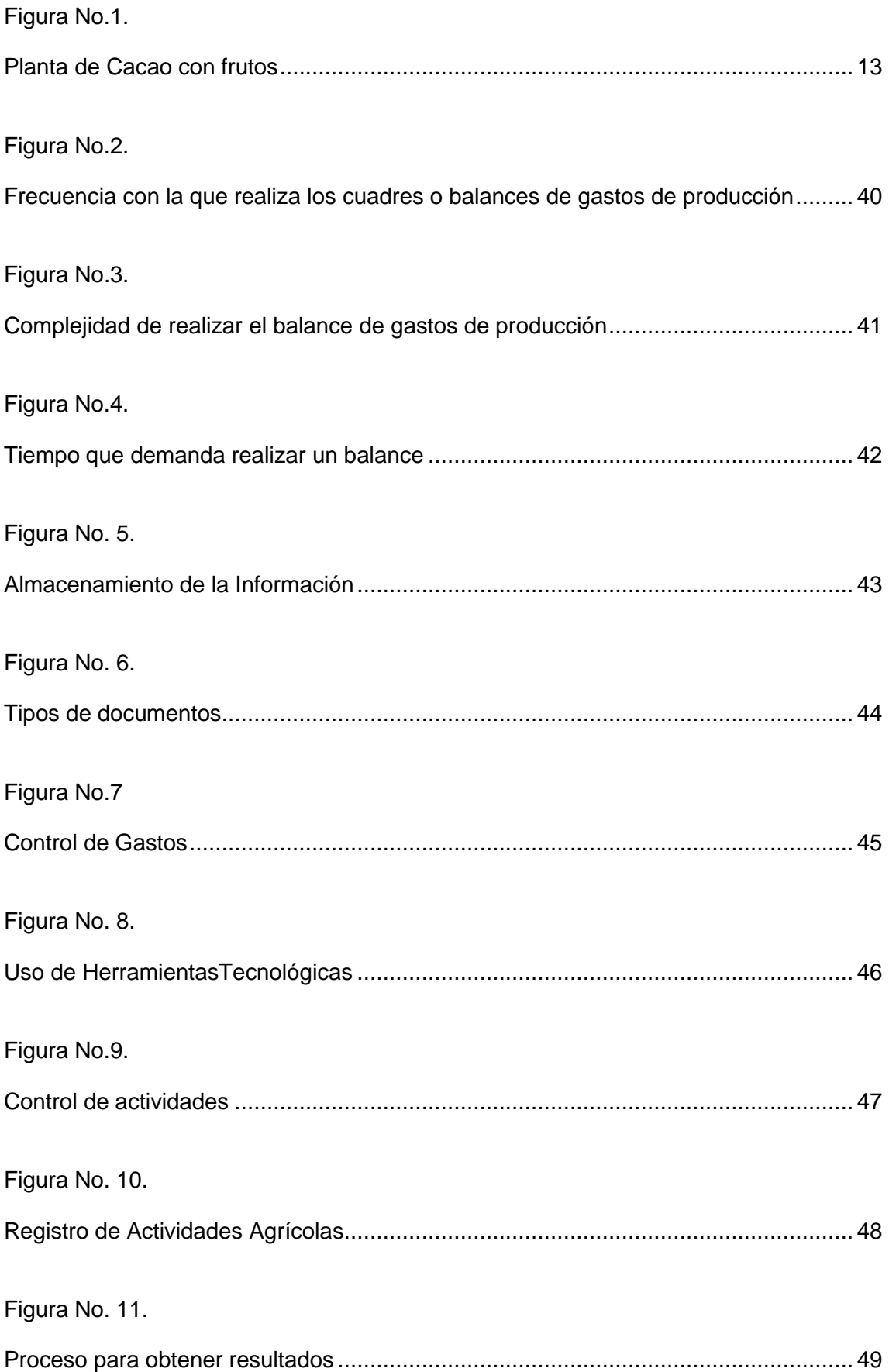

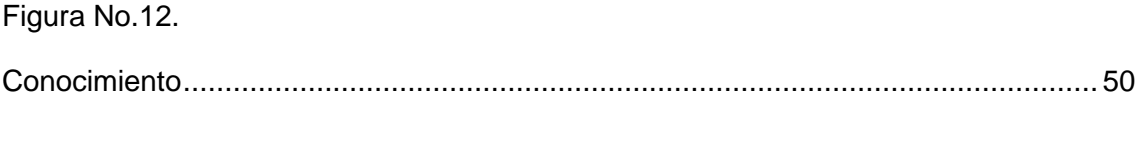

Figura 13.

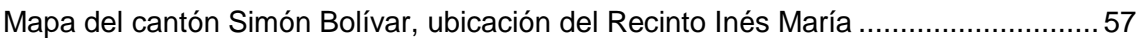

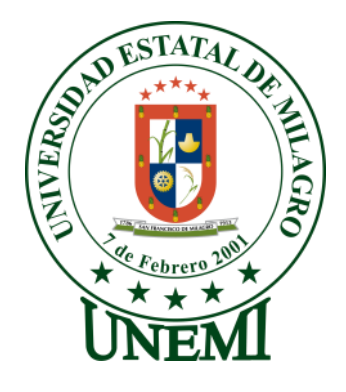

# **UNIVERSIDAD ESTATAL DE MILAGRO FACULTAD DE CIENCIAS DE LA INGENIERÍA**

## **RESUMEN**

En este trabajo hemos elaborado una Aplicación Web para la Asociación de Agricultores, Productores, Comercializadores y Exportadores Inés María y sus socios para automatizar procesos de control de costos que se generan durante un período de producción. La aplicación está diseñada para llevar un adecuado control de los datos administrativos y los costos de producción de una manera rápida, confiable, de fácil uso, en la cual tanto la Asociación como los socios, pueden acceder a la información en cualquier momento y lugar de acuerdo a sus privilegios de usuario. De esta manera la Asociación también aumenta su competitividad empresarial.

Dentro de esta investigación se encontrarán palabras claves como: cacao, sistema web, procesos, producción y control.

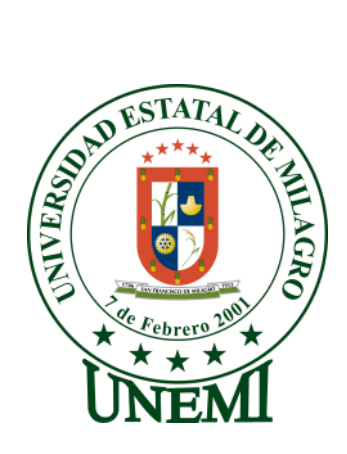

# **UNIVERSIDAD ESTATAL DE MILAGRO FACULTAD DE CIENCIAS DE LA INGENIERÍA**

# **ABSTRACT**

In this work we have developed a Web Application to the Association of Farmers, Producers, Traders and Exporters Ines Maria and its partners to automate processes to control costs generated during a period of production. The application is designed to ensure adequate control of administrative data and production costs in a fast, reliable, easy to use, in which both the Association and partners, can access the information at any time and place according to your user privileges. Thus, the Association also increases your business competitiveness. Cacao, web system, processes, production and control: Within this research as keywords found.

## **INTRODUCCIÓN**

La agricultura, actividad que el hombre empezó a desarrollar con el objetivo de satisfacer su necesidad de alimentarse, así es como empieza a labrar y cultivar la tierra con productos necesarios para su alimentación, vivienda.

Con el pasar de los tiempos esta actividad, ha ido evolucionando y adaptándose exitosamente a los cambios, así como también las personas que se dedican a esta labor tan importante, con el uso de maquinarias, herramientas, fertilizantes e insumos, que han sido de gran ayuda para el adelanto y desarrollo de los pueblos.

Siendo la agricultura una de las principales actividades económicas en nuestro país, los agricultores tratan de presentar al mercado, un producto y servicio de calidad, así también la provisión necesaria para satisfacer las necesidades de los consumidores.

Entre los principales productos que se cultivan en nuestro país, podemos mencionar el cacao, debido a que es un producto de primera necesidad para el consumo de los ecuatorianos además también es materia prima para una gran variedad de productos procesados ya sea en el ámbito de la repostería, confitería o productos de cuidado personal, entre otros.

Es por tal motivo que el agricultor ecuatoriano apuesta a la producción del cacao, ya que la demanda de la tan reconocida pepa de oro siempre se ha mantenido en el mercado nacional e internacional, alcanzando con ello superar los objetivos de producción e incrementando la economía del país.

De acuerdo con la información presentada por la ICCO (Organización Internacional de Cacao). Costa de Marfil, Ghana e Indonesia son los países con mayor producción de cacao. Pero el Ecuador posee un producto de calidad superior, que lo convierte en el líder mundial en producción y exportación de cacao fino o de aroma con el 70% del total en el mundo.

En el Ecuador la contribución de las exportaciones del cacao en los años desde el 2002 hasta el 2011 al PIB total ha sido del 0,57% y al PIB agropecuario del 6,4%. En este país se ha producido cacao desde hace más de 400 años, lo que ha permitido generar plazas de trabajo y se estima que aproximadamente 600.000 personas son beneficiadas directamente de esta producción.

Pero esto, no es solamente un simple trabajo de arar, cultivar y cosechar, esto va más allá. En la actualidad, en muchos pueblos o ciudades de nuestro país los agricultores se han visto en la necesidad de asociarse, con el objetivo de ofrecer al mercado productos en abundancia y de calidad.

El cultivo del cacao al igual que otros productos trae consigo una variedad de actividades que generalmente se realizan durante el periodo de la producción, actividades que deben ser llevadas de una manera adecuada y organizada.

Esto genera como consecuencia la implementación de nuevas herramientas, y tecnologías para llevar un mejor control de los procesos de planificación de los cultivos, que permita obtener como resultados una buena producción.

Esta investigación permitirá identificar los problemas que se suscitaban en la planificación u organización del control de los procesos y los costos de producción, promoviendo la automatización de los mismos, con el uso de un sistema de información orientado al sector agrícola, en la que se puedan almacenar históricamente la información necesaria.

En la actualidad, todos los negocios están encaminados a la automatización de los procesos, lo que reduce tiempos de ejecución, la incorporación del campesino actual a la sociedad del conocimiento de la tecnología y el uso de las redes sociales, lo cual promueve el intercambio de información, contribuye a optimizar el mercado y mejora la competitividad.

# **CAPÌTULO I**

## **EL PROBLEMA**

## **1.1. PLANTEAMIENTO DEL PROBLEMA**

## **1.1.1. Problematización**

La Asociación de Agricultores, Productores, Comercializadores y Exportadores Inés María es una microempresa que se encuentra ubicada en un pequeño sector de la provincia del Guayas conocido como "Recinto Inés María", el mismo que limita entre el Cantón Simón Bolívar y Bucay, dicha asociación se encuentra conformada por un grupo de agricultores que se dedican a la producción, comercialización y exportación del cacao, producto tan reconocido a nivel mundial por su aroma y calidad para producir el chocolate.

La agricultura ha sido por muchos años una de las principales actividades económicas que realizan este grupo de personas y sus familiares, para el sustento diario e ingresos económicos de cada uno de ellos. En este pequeño sector agrícola se presentan una de las mejores condiciones agroclimáticas para el desarrollo de la agricultura, debido a las bondades de su clima, en el lugar se producen productos de muy buena calidad para el consumo humano y para la venta y fabricación de sus derivados.

Sin embargo, a pesar de que esta asociación lleva un control de registros manualmente, esto no es suficiente para controlar todos los gastos que se realizan por necesidad para el mantenimiento, control, planificación y cosechas que se generan cada ciertos periodos de tiempo en los cultivos que tienen cada uno de ellos, el problema también radica en que los registros que ellos llevan, son solamente de la cantidad de quintales de cacao que cultivan con sus respectivos valores vendidos por periodos y solo parte de los gastos que realizan, porque por tener tantas hectáreas entre todos los socios se les hace difícil llevar el control de los gastos que se generan por cada cierto tiempo.

Esto se genera debido a que no existe un buen control de planificación y organización durante el periodo de los cultivos, debido a que existe una gran falencia de conocimiento en cuanto a estrategias en la producción por parte de las personas que se dedican a la antes mencionada actividad.

El desconocimiento de las alternativas y estrategias que siempre han existido y que se pueden aplicar en cada uno de los cultivos de cacao que tiene cada miembro de la asociación para mejorar los niveles de calidad - producción y evitar gastos innecesarios para obtener una mejor utilidad, se debe a la falta de capacitación y formación delos agricultores, debido a que las empresas que brindan servicios en el campo comercial como son: insumos agrícolas, abonos, fertilizantes, herbicidas, fungicidas, insecticidas entre otros, no ofrecen charlas o conferencias que permitan indicar las ventajas y desventajas, de dicho producto que se va a aplicar en los cultivos, o a su vez este problema también surge debido a que las instituciones o autoridades del estado, encargadas de dirigir el campo agrícola, no han aplicado políticas que favorezcan a este sector para que evolucionen de una manera mejor organizada y estructurada.

La baja utilidad que obtienen los propietarios del sector agrícola que pertenece a la asociación es originada por la continuidad de los paradigmas que aplican los agricultores en sus cultivos, los mismos que no ofrecen ningún cambio a través de los años y por ende los registros que llevan de forma manual no son tan seguros por la falta de contabilización de gastos.

Debido a la utilización de estos paradigmas muchos agricultores en ocasiones han obtenido una cosecha regular y en los peores de los casos una mala cosecha, lo cual han generado grandes pérdidas tanto en tiempo, como en dinero. Todo esto se genera debido a que muchas personas se niegan al cambio de las nuevas estrategias, métodos, y herramientas tecnológicas que surgen con el paso de los

.

años. Se ha planteado el problema con el fin de establecer los costos de producción en los cultivos, y la mano de obra no contabilizada para obtener una mejor utilidad.

Esperamos solucionar dicho problema más adelante proponiendo nuevas alternativas que permitirán reducir en un gran porcentaje el inadecuado control de los costos de producción que se generan en el proceso de los cultivos, los cuales no se contabilizan por la extensa cantidad de terreno que tienen los socios de **La Asociación de Agricultores, Productores, Comercializadores y Exportadores Inés María** que pertenece al recinto Inés María del cantón Simón Bolívar, además cabe recalcar que el problema afecta la economía de los agricultores y la de nuestro país, es por eso que se quiere llegar a la solución inmediata para evitar estos posibles inconvenientes.

#### **1.1.2. Delimitación del Problema**

**Provincia:** Guayas

**Cantón:** Simón Bolívar

**Área de investigación:** Tecnología de la Información y Comunicación.

**Línea de investigación**: Sistema de Información en el Entorno.

**Lugar o campo de estudio**: Asociación de Agricultores, Productores, Comercializadores y Exportadores Inés María.

**Tiempo**: Mayo del 2014 a Abril de 2015

**Población:** Agricultores que pertenecen a la Asociación del Recinto Inés María del cantón Simón Bolívar.

#### **1.1.3. Formulación del Problema**

¿Qué origina el inadecuado control de los costos de producción en la Asociación de Agricultores, Productores, Comercializadores y Exportadores Inés María del Cantón Simón Bolívar?

## **1.1.4. Sistematización**

- ¿A qué se debe el desconocimiento de estrategias en la producción de la Asociación de Agricultores, Productores, Comercializadores y Exportadores Inés María del Cantón Simón Bolívar?
- ¿Cuáles son los motivos que originan la poca planificación y organización en el mantenimiento de los cultivos en la Asociación de Agricultores, Productores, Comercializadores y Exportadores Inés María del Cantón Simón Bolívar?
- ¿En que incide el desconocimiento de control de costos de producción en la utilidad por hectárea de los miembros de la Asociación de Agricultores, Productores, Comercializadores y Exportadores Inés María del Cantón Simón Bolívar?

## **1.1.5. Determinación del Tema**

ANÁLISIS DE LOS PROCESOS DE MANTENIMIENTO DE LOS CULTIVOS Y SU IMPACTO EN LOS COSTOS DE PRODUCCIÓN AGRÍCOLA DE LA ASOCIACIÓN DE AGRICULTORES, PRODUCTORES, COMERCIALIZADORES Y EXPORTADORES INÉS MARÍA

## **1.2. OBJETIVOS**

## **1.1.6. Objetivos Generales**

Determinar los procesos empleados en el control de la producción en la Asociación de Agricultores, Productores, Comercializadores y Exportadores Inés María mediante la recopilación de datos para identificar los problemas del control de costos.

## **1.1.7. Objetivos Específicos**

- Analizar las técnicas y herramientas utilizadas para el control de la producción por parte de los agricultores de la Asociación de Agricultores, Productores, Comercializadores y Exportadores Inés María.
- Evaluar la inversión realizada en la producción por parte de los agricultores de la Asociación de Agricultores, Productores, Comercializadores y Exportadores Inés María.
- Identificar los métodos de planificación que llevan a cabo los agricultores para la producción en la Asociación de Agricultores, Productores, Comercializadores y Exportadores Inés María.

# **1.3. JUSTIFICACIÓN DE LA INVESTIGACIÓN**

La presente investigación se enfoca en la necesidad que tienen los miembros de la Asociación de Agricultores, Productores, Comercializadores y Exportadores Inés María, debido a que no cuenta con las Tics como soporte a las actividades para el control y planificación de la producción agrícola del cacao con técnicas o estrategias actualizadas para el control y planificación de la producción.

A lo largo de los años los agricultores de esta Asociación, han hecho uso de sus conocimientos adquiridos por medio de sus antecesores que empíricamente se han desenvuelto en esta actividad, lo cual ha sido muy satisfactorio en ciertos lugares y tiempos de producción.

Sin embargo es cierto que los niveles de productividad de los cultivos han tenido un considerable incremento por la utilización de fertilizantes o insumos sintéticos, venenos, semillas híbridas, técnicas de injertos, podas, implementación de sistemas de riego, entre otros. Lo que ha permitido que nuestro ecosistema pague las consecuencias de la falta de control y racionalización de los mismos. Por ello es necesario tener en consideración que en la actualidad las normas ambientales exigen la protección del medio ambiente, lo que implica disminuir y tener mayor cuidado con el uso de los químicos.

Como es de conocimiento general, nuestra región tiene un clima que permite la producción de muchos frutos de primera necesidad, los mismos que son parte de nuestra economía ya que varios de estos sirven para la exportación como: piña, arroz, banano, cacao, y la caña de azúcar, que se utiliza para la fabricación de múltiples derivados de estos productos.

Si se lograra que todos los agricultores tengan una buena visión o perspectiva sobre lo factible que resultaría utilizar nuevas estrategias de mantenimientos en sus cultivos, ayudaríamos a cambiar los paradigmas de producción.

Es necesario resaltar que también debe existir una constante comunicación en el sector productivo para intercambiar ideas y técnicas. Una investigación minuciosa y adecuada, del sector agrícola y la colaboración de los agricultores ayudarían a obtener excelentes resultados rentables y confiables.

# **CAPÍTULO II MARCO REFERENCIAL**

## **2.1. MARCO TEÓRICO**

#### **2.1.1. Antecedentes Históricos**

Situado al suroeste del cantón Simón Bolívar de la provincia del Guayas se encuentra el recinto Inés María, posee un clima tropical lo cual permite el cultivo de varios productos que se utilizan en la alimentación básica, en nuestro país, en el transcurso de los años se fueron asentando varios agricultores y trabajadores de la zona que con el tiempo han formado una importante población.

La agricultura ha sido durante muchos años la principal fuente de economía de este sector. Aunque en la actualidad los cambios que ha experimentado este recinto, han sido de gran importancia en su evolución empresarial y comercial pero esto no ha afectado en cuanto a su actividad agrícola.

Sin embargo, a pesar del crecimiento o desarrollo del recinto Inés María, se puede apreciar que los agricultores del sector no han cambiado sus pensamientos en relación al mantenimiento de sus cultivos, haciendo uso de paradigmas, que durante muchos años se han venido aplicando como estrategias de producción.

La principal actividad agrícola de este recinto está orientada a la producción del cacao o muy conocida "pepa de oro", que gracias a las bondades del clima de esta región se obtiene como recompensa una excelente cosecha, que luego se convertirá en la materia prima de la elaboración de una variedad de productos de exportación y que también se consumen en nuestro país.

De esta manera los agricultores del recinto Inés María aportan al desarrollo empresarial, industrial y económico de la nación, y se podría mencionar también al desarrollo tecnológico, ya que varios cultivos de este sector son utilizados para estudios en la investigación científica que se realizan con el objetivo de encontrar mejoras en la producción agrícola.

Con el propósito de brindar al país un producto de mejor calidad y en gran cantidad, los agricultores de este recinto han decido crear asociaciones, motivo por el cual surge la Asociación de Agricultores, Productores, Comercializadores y Exportadores Inés María fundada el 22 de septiembre del año 2008, en la actualidad cuenta con un total de 39 socios activos.

#### **La Producción del Cacao como una fuente de economía.**

*"Excelente calidad, aroma floral y sabor excepcional son algunas de las características que se han otorgado al cacao nacional ecuatoriano, el reconocimiento internacional."* 1

El sector de producción cacaotera de nuestro país, cada vez se está convirtiendo en ―*uno de los blancos más importantes"* para las empresas que se dedican a la exportación del cacao. Es por ello que varias empresas chocolateras nacionales e internacionales se han interesado en la calidad del cacao de nuestro país.

El cacao ecuatoriano es reconocido a nivel mundial, por sus notables características de aroma, sabor y color y que son aprovechados en la preparación de una gran variedad de chocolates finos, revestimientos, coberturas y otros derivados.

Reconociendo el interés mostrado por el mercado internacional, los agricultores de nuestro país buscan mejorar la producción de su cacao, de esta manera al aumentar la producción también aumentará la demanda, utilizando como una estrategia la aplicación de las tecnologías en sus cultivos, tanto como aplicando nuevas técnicas de fertilización así como de control de costos, y planificación de producción.

 $\overline{\phantom{a}}$ 1 BAYAS, Mauricio y CABEZAS, Cristina: El cacao ecuatoriano cautiva el mercado internacional,2009,http://www.planamanecer.com/portada/actualidad%20|%20noticias/content/modo/view/id/39 7/itemid/7/

## **2.1.2. Antecedentes Referenciales**

¿Sigue siendo tan importante la agricultura hoy en día como siempre lo ha sido? La disponibilidad de alimentos ha sido siempre una preocupación fundamental del ser humano. Las estadísticas de la FAO revelan que en los albores del nuevo milenio 2 570 millones de personas dependen de la agricultura, la caza, la pesca o la silvicultura para su subsistencia, incluidas las que se dedican activamente a esas tareas y sus familiares a cargo sin trabajo. Representan el 42 por ciento de la humanidad. La agricultura impulsa la economía de la mayoría de los países en desarrollo. $<sup>2</sup>$ </sup>

A pesar de los avances de la tecnología con los que contamos hoy en día, podemos asegurar que el ser humano siempre va a seguir cultivando, es más, de acuerdo las necesidades que se van experimentando, el individuo hace uso de la tecnología en la agricultura para obtener mejores resultados en la producción agrícola.

El hombre como un ente investigador, aplica sus conocimientos adquiridos sobre agricultura y busca cambiar o modificar los procesos o mantenimientos de cultivo usando sistemas de información como una herramienta de producción. Es así como podemos citar el siguiente ejemplo.

La Fundación Maquita Cushunchic Comercializando Como Hermanos (MCCH) realizó un proyecto sobre optimización de la producción y socioorganización de los centros de acopio cacaoteros de Ecuador, aplicando un esquema de comunicación y difusión con el uso de sistemas de información. Lo que generó como resultado llevar el control de la producción y comercialización del cacao en cada sitio existente en la zona, con lineamientos contables incorporados, a sistema de tal forma que no fuese complejo el uso por parte de los administradores de los centros de acopio; y que a su vez permita ágilmente generar reportes y analizar la información para toma de decisiones en cada sitio y en la zona provincial. $3$ 

Todos los procesos de mantenimientos utilizados para los cultivos, han sido controlados de una manera organizada, de acuerdo a una buena planificación como estrategia de producción, haciendo uso de sistemas de información, para llevar un mejor control.

 $\overline{\phantom{a}}$  $2$  FAO FAO, Depósito de Documentos. (2005). La Importancia de la Agricultura en la Actualidad.

*AGRICULTURA Y DIÁLOGO DE CULTURAS nuestro patrimonio común* , 8. 3 IICD. (2004). *"Optimización de la producción, comercialización y socio-organización de los Centros de Acopio Cacaoteros del Ecuador.* Quito.

El cultivo de palma de aceite es una actividad que se ha incrementado notablemente en los últimos años en Colombia, hasta alcanzar un sitio importante en su economía, contribuyendo de manera notoria en la generación de empleos directos e indirectos. A nivel de exportaciones de aceite de palma, este país ocupa el primer lugar en Latinoamérica y el quinto a nivel mundial.

La finalidad del mantenimiento del cultivo de palma de aceite es implementar los cuidados y protección suficiente para facilitar el crecimiento y desarrollo requeridos, así como las prácticas que estimulen la producción de racimos en los niveles de calidad y cantidad deseados.<sup>4</sup>

Es cierto que la mayoría de las personas que se dedican a la agricultura, siguen utilizando las mismas herramientas manuales y mismos paradigmas que heredaron de sus antepasados para la producción, pero aquellos que han decido dejar dichas costumbres, han experimentado cambios, orientándose a creer en las nuevas oportunidades que ofrece la tecnología en estos tiempos, obteniendo como resultado una mejor competitividad en el mundo de la producción agrícola.

## **2.1.3. Fundamentación**

<u>.</u>

#### **Producción Agrícola**

El concepto de producción agrícola es aquel que se utiliza en el ámbito de la economía para hacer referencia al tipo de productos y beneficios que una actividad como la agrícola puede generar. La agricultura, es decir, el cultivo de granos, cereales y vegetales, es una de las principales y más importantes actividades para la subsistencia del ser humano, por lo cual la producción de la misma es siempre una parte relevante de las economías de la mayoría de las regiones del planeta, independientemente de cuan avanzada sea la tecnología o la rentabilidad.<sup>5</sup>

Cuando hablamos de producción agrícola estamos haciendo referencia a todo aquello que es el resultado de la actividad agrícola (la agricultura), por ejemplo, cereales como el trigo o el maíz, vegetales y hortalizas como la papa, la zanahoria o

<sup>4</sup> PALMERABLOG. (22 de junio de 2008). *Palmerablo.* Recuperado el 21 de diciembre de 2013, de http://urabapalmerablog.blogspot.com/2008/06/unidad-3-mantenimiento-del-cultivo-de.ht

<sup>5</sup> Definición ABC.com. (2008). Definición ABC.com. Recuperado el 17 de diciembre de 2013, http://www.definicionabc.com/economia/produccion-agricola.php

frutas como las frutillas, las manzanas, etc. Todos estos productos forman parte de la actividad agrícola y son utilizados, en un porcentaje muy alto como alimentos aunque también se pueden encontrar otros usos a los mismos para diversas industrias (perfumería, indumentaria, higiene, etc.).

## **Fundamentación Técnica**

## **Manejo del Cultivo de Cacao en el Ecuador**

El cultivo y desarrollo de la theobroma cacao (nombre científico) o planta de cacao y su excelente rendimiento está directamente relacionado con el clima o condición ambiental del sitio o lugar donde se va a cultivar el cacao. Esta plantación puede verse afectada su producción debido a la influencia de los factores climáticos. Motivo por el cual, la humedad, la luminosidad y las condiciones térmicas deben ser las apropiadas para el cultivo. Cada etapa dentro del crecimiento como la floración, brotación y cosecha están regulados acorde por el clima. Es por ello que el agricultor reconoce la importancia de implementar calendarios agroclimáticos para un óptimo desarrollo del cultivo.

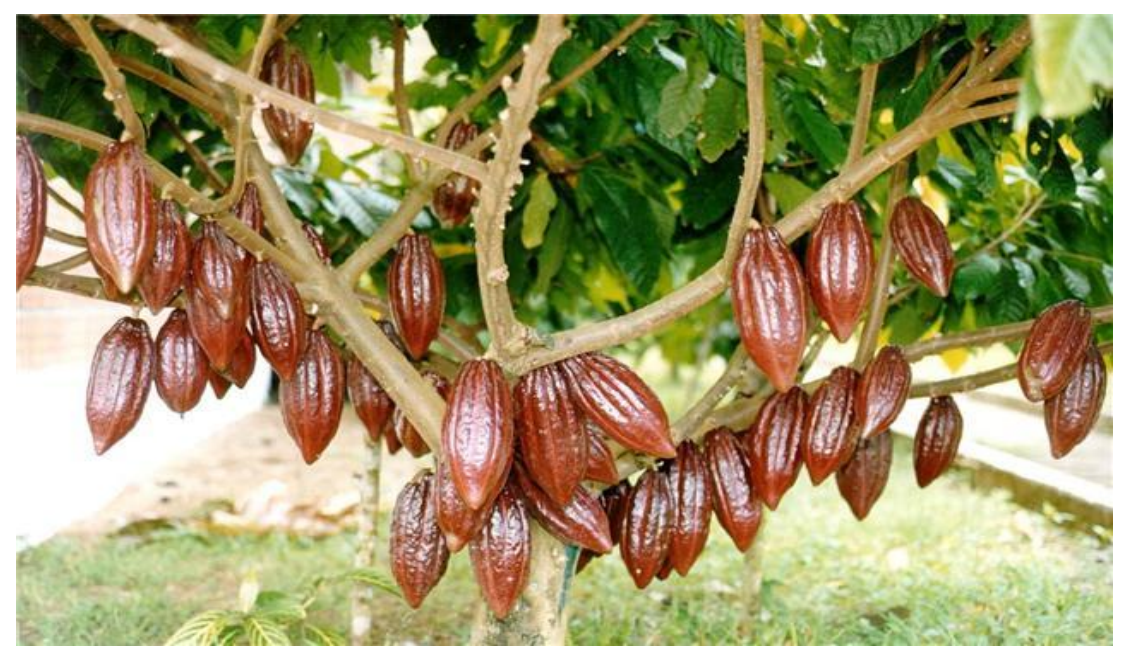

**Figura No.1.** Planta de Cacao con frutos

**Fuente**. Thriller Magazine

## **Clima**

#### **Temperatura**

Debido a su origen en las zonas tropicales, la temperatura es uno de los factores de gran importancia para el crecimiento de la planta, la floración y fructación, también depende de ello, la temperatura oscila entre los 23 y 25 grados centígrados.

Si existen bajas temperaturas en el período del cultivo de cacao esto va a afectar el crecimiento vegetativo y el desarrollo del fruto, así también en la intensidad de la floración, ya que si la temperatura es menor a los 21 grados centígrados la intensidad de la floración va a ser menor lo que afectaría en la cantidad de fructación, en el caso de una temperatura de 25 grados centígrados la floración del cacao aumentará y como consecuencia la producción será óptima.

Pero también se debe tener cuidado en el caso que las temperaturas alcanzan los 30 grados centígrados, esto afectaría las raíces superficiales limitando su capacidad de absorción.

## **Precipitación**

La planta de cacao necesita para su crecimiento adecuado una cantidad de agua considerable, lo que se estimaría entre unos 1800 y 2500 mililitros de lluvia anual de una manera distribuida, aunque esto podría variar dependiendo de la región, el agua es un elemento esencial para que la planta pueda efectuar todos sus procesos metabólicos. A pesar de que la lluvia es variable y diferente de acuerdo al clima y la región, los agricultores han sabido hacer uso de diferentes formas el manejo de sus cultivos.

El viento, la altitud y luminosidad, también son factores que suman importancia en el desarrollo del cultivo de la planta de cacao y que se debe tener en consideración para obtener como resultado una excelente cosecha.

#### **Requerimiento del suelo para el cultivo.**

*"Los suelos recomendados para cultivar cacao deben ser planos (vegas) o ligeramente inclinados, también suavemente ondulados, los tres tipos de topografía deben ser fértiles y con muy poca erosión. El cacao se lo cultiva hasta los 1200 msnm."<sup>6</sup>*

Los suelos deben tener preferentemente las características siguientes:

- De buena fertilidad, francos y profundos para facilitar el desarrollo de las raíces, así la raíz principal puede penetrar de 80 a 150 centímetros.
- Contenidos altos de materia orgánica.
- Los suelos deben presentar un drenaje natural. Caso contrario se debe facilitar la salida del agua a través de canales de desagüe.
- El nivel freático debe mantenerse a más de un metro de profundidad de la superficie del suelo.
- Se recomienda suelos con pH entre 6.0 y 7.0, estos valores son los mejores para el cultivo. Se recomienda realizar análisis químico del suelo para conocer su fertilidad.

#### **Selección de plantas madres**

―El rango calificativo de las plantas madre productoras es el que sigue:

- Mala: menor de 50 frutos/año.
- $\div$  Regular: de 51 a 100 frutos/año.
- Buena: 101 a 200 frutos/año.
- Muy buena: superior a los 200 frutos/año.
- \* Tener como mínimo 5 años de producción.
- Ser representativa del tipo o clon.
- Poseer buena estructura (desarrollo y conformación).‖

**<sup>.</sup>**  $6$  QUIROZ V, J., & MESTANZA V, S. (2012). Establecimiento y Maneio de una Plantación de Cacao. *Boletín Técnico #14*, 12.

#### **Selección del fruto y semillas.**

La semilla que va a ser utilizada para la siembra debe reunir requisitos, de buena calidad e incluso debe ser certificada, una vez escogida debe sembrarse lo más pronto posible ya que está en etapa de germinar.

Para siembra una hectárea de cacao se requiere mil cien semillas en una siembra de distancia 3x3m y se deben tener como reserva una cantidad de 100 semillas más para la resiembra que se estima en un diez por ciento de la cantidad total.

Para la siembra se utilizan fundas plásticas perforadas 20x 30 cm de tamaño con 1,5 a 2 kg de suelo bien suelto, mullido, rico en materia orgánica y debidamente desinfectado.

#### **Conservación de la semilla.**

Se quita la pulpa de las semillas mediante frotación con cal, arena o aserrín. Luego se deja secar durante 8 horas para posteriormente desinfectarlas y colocarlas en capas delgadas de aserrín.

#### **La Contabilidad en la Agricultura**

Además de las técnicas y estrategias de producción que deben conocer las personas que se dedican a esta actividad, es importante el uso de la contabilidad en la agricultura o empresas agrícolas, un adecuado control de los gastos realizados durante los periodos de producción, debido a la compra de insumos, herramientas, alquiler de terrenos, maquinarias, mano de obra, así también como los ingresos obtenidos por las ventas de cada cosecha, ya que de esta manera permitirá tener una mayor comprensión de los resultados de un determinado periodo de producción.

También es de gran ayuda para obtener información necesaria y correcta para cumplir con los requisitos del pago de impuestos, planificar el mejoramiento de la infraestructura de la finca o el terreno, tener conocimiento sobre la gestión empresarial y la rentabilidad del negocio, si son o no factibles las estrategias aplicadas, de acuerdo a los beneficios obtenidos en la explotación. Así también, muestra la información necesaria para reunir los requisitos solicitados por los entes financieros para el trámite de créditos.

En el sector agrícola además de conocer los mecanismos para determinar los costos de producción, deben tener un sistema que pueda señalar las faltas y los errores a fin de que sea posible corregirlos y evitar que se repitan. La actividad agrícola sigue siendo una de las más importantes en la economía de nuestro país, por la contribución al producto interno bruto, como generador de divisas y fuente de trabajo.

#### **La tecnología en el sector agrícola**

Las innovaciones tecnológicas pueden ser analizadas desde diversas ópticas, ya sea en función de sus efectos asociados al incremento de los rendimientos, a la conservación de los suelos, al cuidado del medio ambiente, a la reducción de los costos, etc. Considerando su naturaleza, las tecnologías que impactan sobre la producción agrícola pueden ser:

- **Biológicas**: hoy centradas en los organismos genéticamente modificados.
- **Agroquímicas**: centradas en los fertilizantes, herbicidas, insecticidas y fungicidas.
- **Mecánicas**: enfocadas hacia la eficiencia de los equipos.
- **De manejo**: mediante el uso de las tecnologías citadas.

En esta última es la forma como se aplican las estrategias para el mantenimiento de los cultivos, es de esta manera donde se perfeccionan, dando como resultado un incremento en la producción asociada a la sostenibilidad y conservación, cuyo objetivo primordial es la siembra directa, una fertilización balanceada, riegos adecuadamente planificados mediante el uso de los sistemas de información.

Cada una de estas tecnologías ya sean individuales o de una manera combinada, son de gran impacto en el sector agrícola, trayendo como consecuencia una mejor producción y rentabilidad económica, lo que es de beneficio para la comunidad agrícola.

## **TIC'S como apoyo a la agricultura**

1

Los pequeños productores, campesinos y agricultores también pueden aprovechar las ventajas y oportunidades que ofrecen las tecnologías de la información, para monitorear suelos, animales, cultivos y todas las actividades diarias del campo. $<sup>7</sup>$ </sup>

Una de las herramientas que en los últimos años ha sido de gran ayuda dentro de varios ámbitos de trabajo son las TIC'S. En la actualidad, de acuerdo a las necesidades se han desarrollado varias aplicaciones que se pueden obtener en dispositivos móviles y en plataformas web entre las cuales podemos también encontrar las que están orientadas al sector agrícola, con el objetivo de facilitar su trabajo a los agricultores, y permitir también que esta población pueda aprovechar todos los beneficios que nos ofrecen estos recursos como son las TIC'S permitiendo que puedan alcanzar un progreso tanto económico como social.

<sup>7</sup> ALVAREZ, E. (Martes de octubre de 2013). *Colombia Digital.* Recuperado el 10 de agosto de 2014,de Colombia Digital: http://colombiadigital.net/actualidad/noticias/item/5686-apps-paraganaderos-y-agricultores.html

Es cierto que gracias a los avances de la tecnología, se puede contar con estos programas que facilitan en parte la labor de los agricultores, pero también hay que reconocer que muchos desarrolladores de estos software no los distribuyen de una manera gratuita u open source, es decir de código abierto o libre. Algunos de estos programas, el usuario puede obtenerlo por medio de costosas licencias, debido a la complejidad que engloba su estructura y la programación requerida.

La creación de un software de esta característica en una plataforma de código abierto u open source, proporcionaría una gran ventaja para esta población, ya que la manera o forma de obtener esta herramienta no sería algo de pronto inalcanzable para ciertos agricultores que muchas veces no cuentan con el suficiente poder económico para adquirir estas licencias o a su vez equipos de última tecnología para los que se han desarrollado estos programas.

#### **Fundamentación Legal**

 $\overline{\phantom{a}}$ 

En la actual Constitución de la República del Ecuador aprobada por la consulta popular en el año 2008, en la sección novena de derechos, se expresa lo siguiente:

**Art 66.-**Se reconoce y se garantizará a las personas: (…) 26. El derecho a la propiedad en todas sus formas, con función y responsabilidad social y ambiental. El derecho al acceso a la propiedad se hará efectivo con la adopción de políticas públicas, entre otras medidas $8$ 

La Constitución es explícita y estricta en cuanto a los derechos de las personas, en este caso el numeral 26 protege y defiende los derechos de la propiedad intelectual o autoría dentro de la sociedad, así también como la preservación del medio ambiente, conscientes de que cualquiera que sea el objeto creado o inventado sea para contribuir con el desarrollo tecnológico, industrial, económico o social y de ninguna manera de una forma perjudicial para la sociedad.

*"Los derechos de autor son facultades concedidas por la ley a favor de los creadores de una*  obra." <sup>®</sup> Representa las ventajas tanto para los autores o creadores como para los usuarios o consumidores, los creadores pueden definir los límites hasta qué punto

 $8$ De acuerdo a la Constitución de la República del Ecuador, del año 2008, Derechos de libertad, artículo 66.

<sup>&</sup>lt;sup>9</sup>IEPI. (2000). Instituto Ecuatoriano de la Propiedad Intelectual. Registro Oficial No.320.http://www.propiedadintelectual.gob.ec/la-institucion/
quieren compartir con los usuarios los derechos que en principios les otorga la ley, garantizando las condiciones de acceso a sus obras creadas.

Por otra parte están los usuarios los cuales, pueden saber de antemano lo que pueden hacer con una obra u objeto creado, respetando de esta manera los derechos a la propiedad intelectual y evitando así los plagios, piraterías, falsificaciones. De lo contrario, la Constitución penaliza y castiga al ciudadano que infrinja esta ley, ya que el autor puede realizar una demanda judicial por daños y perjuicios.

Dentro de lo que se conoce como "Obras Protegidas por el Derecho de Autor" comprende también.

Los programas de ordenador.

Esto comprende, software, bases de datos, aplicaciones desarrolladas para gestión empresarial, educativas, de procesos de datos entre otras.

## **Plan Nacional del Buen Vivir**

**.** 

El Plan Nacional del Buen Vivir, aprobado para el periodo 2013 – 2017, en el objetivo No.4 *"Fortalecer las capacidades y potencialidades de la ciudadanía*‖, expresa lo siguiente:

El conocimiento como acervo colectivo es, además un, catalizador de la transformación económica y productiva. Para ello, es necesario asentar los procesos de creación, acumulación, especialización y transferencia de conocimiento hacia los sectores productivos.<sup>10</sup>

Afirma de fortalecer los procesos de industrialización y prestación de servicios con valor agregado, es decir obtener una recompensa a cambio del aporte de conocimiento que genera cada ciudadano, siempre y cuando respetando las leyes y normas dentro de las características del territorio.

<sup>&</sup>lt;sup>10</sup> Plan Nacional del Buen Vivir, Objetivo No.4 Fortalecer las capacidades y potencialidades de la ciudadanía.

―*Alcanzar este reto supone también dar énfasis, en la acción pública, a los derechos*  de propiedad intelectual y de las ideas". Apoyando el estado de esta manera en la generación de conocimientos, colaborando con la innovación y el desarrollo, relacionando la ciencia con la tecnología, complementando con el arte, las ciencias sociales y humanas, el pensamiento crítico y la solidaridad.

Relaciones que generan riquezas y orientan al Buen Vivir colectivo con el que sueña la Patria, con una justicia social en la que participa toda la sociedad ecuatoriana en producir los frutos del modelo económico.

## **Ley de Comercio Electrónico**

A inicios del año 2002, fue aprobada esta ley en el Ecuador, un gran paso que dio el país, obteniendo como resultado el desarrollo del comercio y la producción y con ello la creación de empresas que son de gran importancia en el ámbito mercantil electrónico. De esta manera también acortando distancias ya que se puede comprar, vender, ofrecer productos o servicios a través del internet, y puede ser dentro o fuera del país.

En donde los únicos beneficiados es la sociedad en general, ya sean a nivel de organizaciones, instituciones o personal, de esta manera también impulsando el acceso de la población a los sistemas de información, redes electrónicas e internet. Promoviendo así que esta herramienta se convierta en un medio para el desarrollo del comercio, la educación y la cultura.

Sin embargo a pesar de ser una gran ayuda, es indispensable reconocer algunos puntos importantes que se encuentran dentro de esta ley y que se relacionan con este proyecto de investigación, en cuanto a lo que se refiere al comercio electrónico y las normas que lo rigen.

De acuerdo con la Ley General de Comercio Electrónico, Titulo III de los SERVICIOS ELECTRÓNICOS, LA CONTRATACIÓN ELECTRÓNICA Y TELEMÁTICA, LOS DERECHOS DE LOS USUARIOS, E INSTRUMENTOS PÚBLICOS

## Capítulo I

# DE LOS SERVICIOS ELECTRÓNICOS

Art. 44.- Cumplimiento de formalidades.- Cualquier actividad, transacción mercantil, financiera o de servicios, que se realice con mensajes de datos, a través de redes electrónicas, se someterá a los requisitos y solemnidades establecidos en la ley que las rija, en todo lo que fuere aplicable, y tendrá el mismo valor y los mismos efectos jurídicos que los señalados en dicha ley.<sup>11</sup>

De esta manera el estado ecuatoriano, previene y a su vez brinda la protección jurídica a los ciudadanos, el usuario o consumidor deben estar bien informados acerca de las condiciones de uso de cualquier sitio o proveedor de servicios electrónicos, y con ello evitar problemas en lo posterior. El que infringiere la ley tendrá la sanción correspondiente de acuerdo con lo estipulado en la ley de comercio electrónico.

## **Código Orgánico Integral Penal COIP**

El COIP aprobado el 10 de febrero del 2014 que entró en vigencia el 10 de agosto del presente año, y fue creado para prestar atención a las necesidades de los ciudadanos que tienen relación con este ámbito.

Dentro de este conjunto de leyes y normativas también existen algunos artículos que protegen a los usuarios de las redes electrónicas y sistemas de información, como son los siguientes:

## **Art. 178 y 180**

**.** 

Violación a la intimidad. - La persona que, sin contar con el consentimiento o la autorización legal, acceda, intercepte, examine, retenga, grabe, reproduzca, difunda o publique datos personales, mensajes de datos, voz, audio y vídeo, objetos postales, información contenida en soportes informáticos, comunicaciones privadas o reservadas de otra persona por cualquier medio, será sancionada con pena privativa de libertad de uno a tres años.<sup>12</sup>

<sup>&</sup>lt;sup>11</sup> De acuerdo con la Ley General de Comercio Electrónico, Título III de los Servicios Electrónicos, la Contratación Electrónica y Telemática, los Derechos de los Usuarios, e Instrumentos Públicos, Cap. I de los Servicios Electrónicos

 $^{12}$ De acuerdo al Código Orgánico Integral Penal, del año 2014, Sección Segunda, artículo 178, articulo 180.

Estos artículos expresan la sanción que se dará a aquellas personas que traten de una u otra forma realizar actos ilegales con la información personal de los usuarios o atenten con la integridad del individuo.

Art. 229.- Revelación ilegal de base de datos.- La persona que, en provecho propio o de un tercero, revele información registrada, contenida en ficheros, archivos, bases de datos o medios semejantes, a través o dirigidas a un sistema electrónico, informático, telemático o de telecomunicaciones; materializando voluntaria e intencionalmente la violación del secreto, la intimidad y la privacidad de las personas, será sancionada con pena privativa de libertad de uno a tres años.

Art. 230.- "Interceptación ilegal de datos" Art. 232.- "Ataque a la integridad de sistemas informáticos"<sup>13</sup>

A estos artículos se suman también los numerales 229, 230 y 232 que especifican los delitos de los que pueden ser objeto las organizaciones e instituciones a las cuales muchos hackers acceden a las bases de datos, con el fin de obtener información confidencial y luego manipular dicha información para beneficio propio.

# **2.2. MARCO CONCEPTUAL**

 $\overline{a}$ 

**ACDIVOCA:** Agricultural Cooperative Development International and Volantearse in Overseas Cooperative Assistance, es una organización privada sin fines de lucro que fomenta el crecimiento económico de base amplia, condiciones de vida más elevadas, y comunidades dinámicas en países de bajos ingresos y democracias emergentes.

**Acervo:** Conjunto de bienes o valores morales o culturales que pertenecen a un grupo, región o país.

**ANECACAO:** Asociación Nacional de Exportadores de Cacao, es una asociación sin fines de lucro con personería jurídica la cual vela por el bienestar y el desarrollo del sector productor y exportador de Cacao del país.

<sup>&</sup>lt;sup>13</sup>De acuerdo al Código Orgánico Integral Penal, del año 2014, Sección Tercera, artículos 239, 230 y 232.

**COIP:** Código Orgánico Integral Penal, aprobado en febrero del 2014 y entró en vigencia en agosto del presente año.

**Competitividad:** Se define como la capacidad de generar la mayor satisfacción de los consumidores fijado un precio o la capacidad de poder ofrecer un menor precio fijado una cierta calidad, es decir, la optimización de la satisfacción o el precio fijado en algunos factores.

**Contabilidad Agrícola:** La contabilidad agrícola es una rama de la contabilidad general, netamente especializada y su contabilización se realiza de la misma manera que la contabilidad de costos industriales. En otras palabras es el registro y ordenamiento de la información de las transacciones practicadas en unidades económicas dentro de las empresas agropecuarias con el objeto de cuantificarlas para tomar decisiones de carácter administrativo.

**Dreamweaver:** es una aplicación en programa de estudio (basada en la forma de estudio de Adobe Flash) que está destinada a la construcción, diseño y edición de sitios, vídeos y aplicaciones Web basados en estándares.

**FAO**: (Food and Agriculture Organization of the United Nations) Organización de las Naciones Unidas para la Agricultura y la Alimentación.

**HTML**: siglas de Hyper Text Markup Language («lenguaje de marcas de hipertexto»), hace referencia al lenguaje de marcado para la elaboración de páginas web. Es un estándar que sirve de referencia para la elaboración de páginas web en sus diferentes versiones, define una estructura básica y un código (denominado código HTML) para la definición de contenido de una página web, como texto, imágenes, videos, entre otros.

**ICCO:** (The International Cocoa Organization) La Organización Internacional del Cacao, con sede en Londres, es una organización global por países productores de cacao de forma asociada, establecida en 1973 para implementar acuerdos negociados por la industria y países en Ginebra, en el marco de la Conferencia de las Naciones Unidas sobre el cacao.

24

**Insumos Agrícolas:** Materiales que comprende a plaguicidas de uso agrícola, fertilizantes y abonos, semillas y material de propagación vegetal, agentes y productos biológicos para el control de plagas.

**Java Script:** (abreviado comúnmente "JS") es un lenguaje de programación interpretado, dialecto del estándar ECMAScript. Se define como orientado a objetos, basado en prototipos, imperativo, débilmente tipado y dinámico.

**MAGAP:** Ministerio de Agricultura Ganadería Acuacultura y Pesca. Organismo que se encarga de velar y promover los recursos agrícolas, ganaderos acuícolas y pesqueros del país, fortaleciendo el desarrollo de los productores de estos sectores.

**MCCH:** Fundación Maquita Cushunchic Comercializando Como Hermanos.

**MySql:** es un sistema gestor de bases de datos relacional muy utilizado para la programación web debido a que se lo puede obtener como un software libre.

**Nivel freático:** corresponde al nivel superior de una capa freática o de un acuífero en general. A menudo, en este nivel la presión de agua del acuífero es igual a la [presión atmosférica.](http://es.wikipedia.org/wiki/Presi%C3%B3n_atmosf%C3%A9rica) Al perforar un pozo de captación de agua subterránea en un acuífero libre, el nivel freático es la distancia a la que se encuentra el agua desde la superficie del terreno.

**ONG**: Organización No Gubernamental.

**Open source**: o código abierto, es una expresión con la se conoce a los programas o software desarrollados en una plataforma libre, y su beneficio se debe a la forma práctica de acceder al código fuente para futuras modificaciones.

**Paradigma:** es un modelo o patrón sostenido en una disciplina científica o epistemológica o, a diversa escala, en otros contextos de una sociedad.

**PH:** (pondus hydrogenii o potencial de hidrógenos) el pH es una medida de acidez o alcalinidad de una disolución. El pH indica la concentración de iones hidronio [H3O]+ presentes en determinadas disoluciones.

**Php:** es un lenguaje de programación de uso general de código del lado del servidor originalmente diseñado para el desarrollo web de contenido dinámico. Fue uno de los primeros lenguajes de programación del lado del servidor que se podían incorporar directamente en el documento HTML en lugar de llamar a un archivo externo que procese los datos.

**Semillas Híbridas:** Este tipo de semillas proviene del cruzamiento de diferentes líneas, por lo tanto su potencial de rendimiento se expresa en una sola generación, no pudiendo volver a resembrarse.

**Silvicultura**: Es la ciencia destinada a la formación y cultivo de bosques.

**TIC´S:** Tecnología de la Información y Comunicación

# **2.3. HIPÓTESIS Y VARIABLES**

# **2.3.1. Hipótesis General**

Los deficientes mecanismos para los procesos de la producción de la Asociación de Agricultores, Productores, Comercializadores y Exportadores Inés María del cantón Simón Bolívar genera el inadecuado control de costos de la misma.

# **2.3.2. Hipótesis Particulares**

- La falta de motivación hacia los agricultores, para el uso de herramientas tecnológicas, provoca el desconocimiento de estrategias en la producción de la Asociación de Agricultores, Productores, Comercializadores y Exportadores Inés María del cantón Simón Bolívar.
- Si existiera una mejor planificación y organización para el mantenimiento de los cultivos de la Asociación de Agricultores, Productores, Comercializadores y Exportadores Inés María del cantón Simón Bolívar se obtendría un mejoramiento en la producción.
- Si se emplea una aplicación informática para controlar los costos de inversión, se mejora la planificación y utilidad de los miembros de la Asociación de Agricultores, Productores, Comercializadores y Exportadores Inés María del cantón Simón Bolívar y se evitaría gastos innecesarios.

# **2.3.3. Variables**

**Tabla 1.** Variables de Investigación

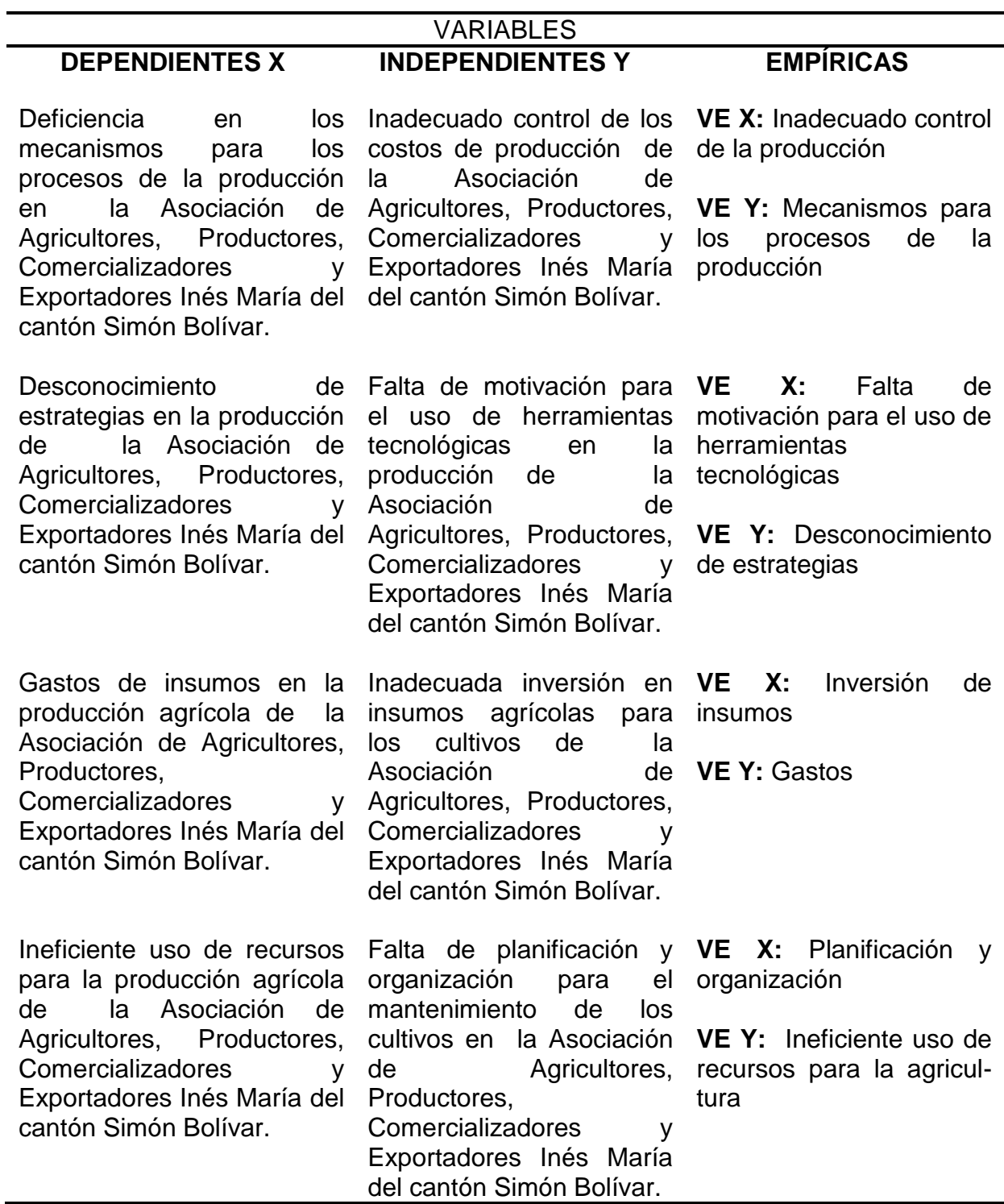

**Fuente:** Matriz del Problema

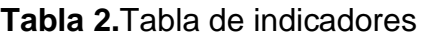

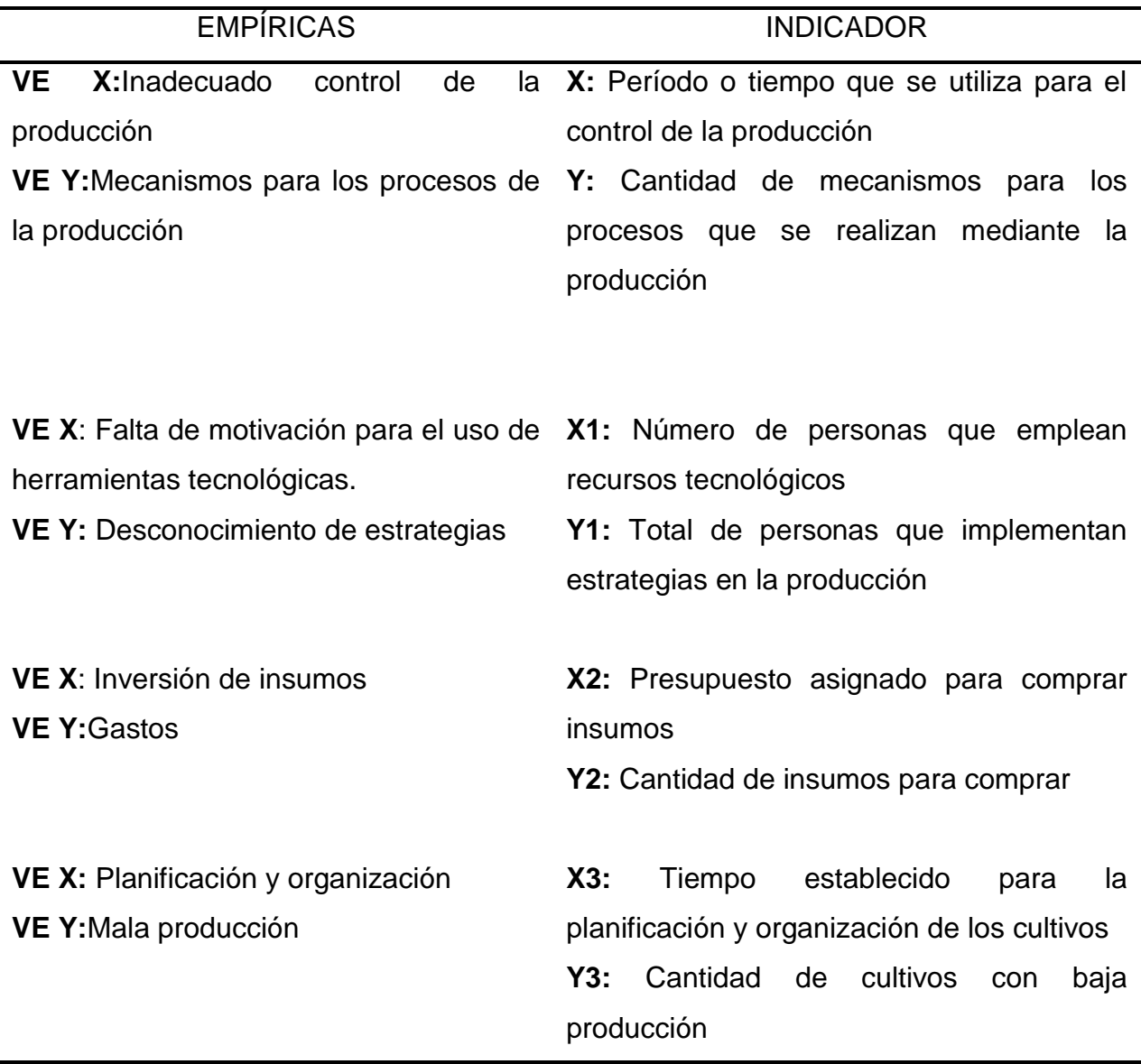

Fuente: **Matriz del Problema**

# **CAPÍTULO III MARCO METODOLÓGICO**

# **3.1. TIPO Y DISEÑO DE INVESTIGACIÓN**

Para el desarrollo de este proyecto, se van a establecer los siguientes tipos de investigación, los cuales se describen a continuación:

# **Tipos de Investigación**

## **Aplicada**

Se ha utilizado todos los conocimientos que hemos adquirido, tomando en cuenta que esto depende de los avances y resultados que se han ido recolectando poco a poco, en base a las variables empíricas establecidas dentro de esta investigación, siendo de gran importancia la práctica de la misma.

## **Descriptiva**

Porque mediante esto podemos identificar cada una de las actividades y reacciones de los agricultores del sector, y las dificultades que tienen los mismos para controlar los gastos de producción.

## **Correlacional**

En cuanto a esto podremos medir el grado de relación que existe entre todas las variables presentes en la investigación, tomando en cuenta que cada variable se diferencia una de la otra para conseguir el objetivo planteado en la investigación.

## **Campo**

Sabiendo que el tipo de investigación que estamos empleando es una investigación directa, tenemos que tener muy en claro el lugar y tiempo donde ocurren los fenómenos de estudio, porque mediante este método vamos a recopilar la información que sea necesaria, utilizando instrumentos de medición como las encuestas y entrevistas.

Este modelo de investigación es un diseño cualitativo, porque nuestro objetivo es desarrollar e implementar el cambio tecnológico en el control de costos de los cultivos y sus gastos de producción e implementación siendo un gran aporte de ayuda a los agricultores de la Asociación de Agricultores, Productores, Comercializadores y Exportadores Inés María del cantón Simón Bolívar.

# **3.2. LA POBLACIÓN Y LA MUESTRA**

## **3.2.1. Características de la población**

Este tipo de investigación posee y ha requerido conocer los sectores agrícolas del recinto Inés María y los cultivos que se siembran en el mismo.

## **3.2.2. Delimitación de la población**

La población a estudiar dentro de esta investigación es de manera finita, conociendo que en el recinto Inés María, sus habitantes se dedican a la producción agrícola, lo cual representa un número significativo de productores agrícolas dentro de esta investigación, la delimitación que hemos definido va a ser dirigida hacia la Asociación de Agricultores, Productores, Comercializadores y Exportadores Inés María del cantón Simón Bolívar sector agrícola reconocido por su excelente producción de cacao en los últimos años y cuenta con un total de 39 socios que se encuentran actualmente activos.

#### **3.2.3. Tipo de muestra**

La población de esta investigación se basa en un tipo de muestra probabilística, tomando como objeto de estudio la Asociación de Agricultores, Productores, Comercializadores y Exportadores Inés María del cantón Simón Bolívar.

#### **3.2.4. Tamaño de la muestra**

Para determinar el tamaño de muestra en esta investigación aplicaremos la fórmula que se describe a continuación:

$$
n = \frac{Npq}{\frac{(N-1)E^2}{Z^2} + pq}
$$

- **n** = tamaño de la muestra;
- **N** = tamaño de la población;
- $p =$  posibilidad de que ocurra un evento,  $p = 0.5$
- **q** = posibilidad de no ocurrencia de un evento,  $p = 0.5$
- $E =$  error, se considera el 5%;  $E = 0.05$ .
- $Z$  = nivel de confianza, que para EL 95%,  $Z=1,96$

Mediante la sustitución obtenemos el siguiente resultado:

$$
\mathbf{n} = \frac{(39)(0,5)(0,5)}{\frac{(39-1)(0,05)^2}{(1,96)^2} + (0,5)(0,5)}
$$

$$
n=\frac{9,75}{\frac{0,1}{3,84}+0,25}
$$

$$
n=\frac{9,75}{0,28}
$$

$$
n=34,82
$$

### **3.2.5. Proceso de selección**

La población selección para esta investigación son los integrantes la Asociación de Agricultores, Productores, Comercializadores y Exportadores Inés María del cantón Simón Bolívar y se va a establecer de forma ordenada.

# **3.3. LOS MÉTODOS Y LAS TÉCNICAS**

## **3.3.1. Métodos teóricos**

## **Histórico – Lógico**

Este método se establece por el tipo de mantenimiento y planificación que los agricultores han venido estableciendo con el paso de los años, es por eso que se ha decidido dar un paso a la evolución, de una manera quizás no tan eficiente pero que se apega al cambio de acuerdo a las tendencias que se presentan cada día. Tomando como referencias las actividades que por tradición se vienen desarrollando para la producción de cacao, de las cuales se obtendrán los costos que incurren los agricultores para la producción.

## **Analítico – Sintético**

Porque se trata de analizar y entender el tipo de investigación que se está realizando, lo cual nos permita obtener la información necesaria para conseguir nuestro objetivo, todo esto se puede conseguir utilizando las técnicas de investigación, como son las encuestas, entrevistas entre otros.

## **Inductivo – Deductivo**

Sabemos que de la investigación, lo primero que percibimos de la actualidad son muchos datos desorganizados, haciendo énfasis en la inducción de la manipulación de todos esos datos, para que por medio de un proceso se conviertan en información.

## **Hipotético – Deductivo**

Mediante la investigación hemos hecho varias observaciones la cual han hecho que se creen hipótesis, para explicar de una manera muy detallada dichas observaciones y estudios, verificando y comprobando la verdad de cada enunciado deducido, comparándolos con la experiencias vividas y proponiendo soluciones (las hipótesis son en tiempo presente o futuro en forma afirmativa), se comprobara los supuestos con la investigación

# **3.1.1. Métodos empíricos**

 **La observación.**- Ha sido uno de nuestros primeros métodos empíricos empleado durante el proceso de nuestra investigación, lo cual nos ha permitido obtener información básica para implementarlas en nuestro proyecto. La observación como método científico, nos ha permitido obtener nuevos conocimientos acerca del método de investigación (Control de producción agrícola), tal como se da en la realidad.

La observación nos motivó a desarrollar nuevos hechos los cuales pueden tener interés científico, provocando el planteamiento del problema y de sus posibles hipótesis que se dan en la misma.

 **La experimentación.-** Es lo más importante, que surge del desarrollo técnico y los nuevos conocimientos que se han obtenido por medio de la observación, mediante esto hemos creado las condiciones necesarias, para el esclarecimiento del control de producción e implementación y sus gastos de producción. Quizás en la parte de la propuesta cuando se vaya a hacer la capacitación y uso de la herramienta por parte de los asociados.

# **3.3.2. Técnicas e instrumentos**

Durante esta investigación se ha utilizado y aún están por utilizarse las siguientes técnicas:

 **Encuestas.-** Mediante esta técnica vamos a obtener la recopilación de información necesaria para utilizarlas en lo que más convenga en nuestra investigación, lo cual está diseñada por medio de preguntas organizadas en un formulario impreso, donde se obtiene como resultado: opiniones, intereses, actitudes, necesidades y conocimientos de las personas.

 **Revisión de documentos**.- Documentos que han sido consultados para obtener recopilación de información de los diferentes elementos.

 **Entrevistas.-** Es una conversación planificada y organizada con las personas que tienen conocimiento del tema tratado.

 **Muestreo.-** Determinando la población en el cual se va a realizar la investigación.

# **3.4. PROPUESTA DE PROCESAMIENTO ESTADÍSTICO DE LA INFORMACIÓN.**

Para el procesamiento de la información que se ha obtenido utilizaremos estadística descriptiva; esto nos va a ayudar a establecer, cuáles son las dificultades al momento de planificar y organizar los gastos de producción para obtener una mejor rentabilidad en los cultivos que mantienen los agricultores del recinto Inés María del cantón Simón Bolívar.

Nos permitirá describir las observaciones que se realicen en el proceso de la investigación en la muestra indicada. Todo esto nos va a permitir obtener un mejor análisis e interpretación de las características que se describen en cada una de las variables.

# **CAPÍTULO IV ANÁLISIS E INTERPRETACIÓN DE LOS RESULTADOS**

# **4.1. ANÁLISIS DE LA SITUACIÓN ACTUAL.**

La Asociación de Agricultores, Productores, Comercializadores y Exportadores Inés María del cantón Simón Bolívar está conformada por 39 miembros o socios que se encuentran en estado activo de sus actividades.

Al determinar nuestra muestra para poder realizar el trabajo de levantamiento de la información, en este proceso se pudo contar con la colaboración voluntaria de todos los socios de la Asociación de Agricultores, Productores, Comercializadores y Exportadores Inés María, para realizarlas respectivas encuestas, y de esta manera obtener la información necesaria para alcanzar los objetivos planteados de esta investigación.

Los miembros de la Asociación son personas que conocen muy bien todos los procesos para el mantenimiento de cultivos, ya que en su mayoría son ellos los que trabajan sus terrenos para la producción, aunque recientemente cuentan con el apoyo del MAGAP, el cual les proporciona capacitaciones en cuanto al tratamiento y cuidado de los cultivos.

Esta gestión es muy significativa para los agricultores de este sector, beneficiándose de una u otra manera de los conocimientos que les brindan los profesionales, sumado a los suyos, experimentan cambios y mejoras en sus cosechas.

Sin embargo, la Asociación no cuenta con una herramienta, que le ayude de una manera automatizada a llevar el control, la planificación, los costos de producción, y todos los procesos que se dan dentro de un período de producción, es por tal motivo que al no contar con una herramienta que automatice estos procesos, ellos se ven obligados a llevar sus cuentas o control de una forma manual, en donde muchas veces esta manera no es totalmente satisfactoria para los socios de la Asociación.

La falta de tiempo disponible es un factor importante que influye para que a cada socio se le haga un poco tedioso o difícil llevar un control. Además otro factor que se puede observar a simple vista, es el desconocimiento en el uso de una aplicación informática, motivo por el cual en el caso de llevar un control de los costos de producción los realizan manualmente.

Es por eso que solo cuentan con los registros generales que se les entrega en la secretaría de la Asociación, que son los comprobantes de las ventas del producto de manera grupal, es decir la venta de la producción de varios socios.

Los miembros de la Asociación admiten que es necesario que la Asociación cuente con un sistema de información que les ayude a automatizar todos los procesos y el control de los mantenimientos de los cultivos, de una manera rápida y ordenada y con ello ahorrarse tiempo y trabajo.

También la necesidad de darse a conocer a nivel mundial, mediante un sitio web, es uno de los objetivos que tiene la Asociación, con el ánimo de promover su producto, y también fortalecer vínculos con otras instituciones, con el único fin de ayudar en el desarrollo agrícola de nuestro país.

Así también participar en eventos de calidad que ayuden al fortalecimiento y crecimiento organizacional de la entidad, como lo fue la II Cumbre Mundial de Cacao – Ecuador que se llevó a cabo en la ciudad de Guayaquil evento organizado por ANECACAO.

*"La Cumbre reunió a todos los involucrados del sector y cadena cacaotera del Ecuador para tratar temas de producción, de calidad, comercialización, así como de la industria nacional e internacional de los productos derivados del Cacao".<sup>14</sup>*

Una razón más para que la Asociación cuente con un sistema de información como una herramienta para unir lazos con otros organismos de la misma índole.

<sup>1</sup> <sup>14</sup>ANECACAO. (25 de agosto de 2014). ANECACAO -ECUADOR. Recuperado el 19 de septiembre de 2014, de ANECACAO - ECUADOR: http://www.anecacao.com/es/ii-cumbre-mundial-de-cacaoecuador/

# **4.2. ANÁLISIS COMPARATIVO, EVOLUCIÓN, TENDENCIA Y PERSPECTIVAS**

Realizando un análisis comparativo, en cuanto a la deficiencia en los mecanismos para los procesos de la producción, la evolución en los mismos ha tenido un cambio aceptable en la agricultura, lo que ha permitido, la presentación de nuevas estrategias en la producción.

Como lo menciona (ALVAREZ, 2013) en su artículo, *"Los pequeños productores, campesinos y agricultores también pueden aprovechar las ventajas y oportunidades que ofrecen las tecnologías de la información, para monitorear suelos, animales, cultivos y todas las actividades diarias del campo"<sup>15</sup>*

El uso de las tecnologías de información, han sido de gran ayuda en cuanto a la planificación del control de los procesos y la administración adecuada de los recursos y de esta manera evitar costos innecesarios en la producción.

De la misma forma como la **Fundación Maquita Cushunchic Comercializando Como Hermanos (MCCH)** realizó un proyecto sobre optimización de la producción y socio-organización de los centros de acopio cacaoteros de Ecuador, en la cual participó cada miembro de dicha fundación, ayudando de esta manera a fortalecer el cambio y cumplir con los objetivos propuestos.

Así también, la asociación Inés María busca motivar a sus socios, orientándolos al uso de herramientas tecnológicas que permitan generar el crecimiento y desarrollo de la asociación y de sus propios recursos económicos, con el fin de trascender fronteras y darse a conocer en el mercado.

Analizada la situación actual de la Asociación de Agricultores, Productores, Comercializadores y Exportadores Inés María, se hizo necesaria la implementación de un sitio web con una aplicación para el control de los costos de producción, que facilite y agilice el desarrollo de los procesos que efectúa, esperando obtener como beneficios lo que se detalla a continuación.

**.** 

<sup>&</sup>lt;sup>15</sup> ALVAREZ, Eliana: óp. cit., p.16

- Agilización, facilidad y ejecución en la elaboración de las planificaciones de cultivos y los costos de la producción.
- Estandarización de formato.
- Calidad de la información.
- Facilidad de acceso a la información requerida.
- $\div$  Interfaz agradable del sitio web.

# **4.3. RESULTADOS**

Una vez obtenida la información necesaria a través de la aplicación de los instrumentos de recolección, se procede a realizar el análisis correspondiente de los datos, por cuanto de acuerdo a la información que se obtenga como resultado será la que indique las conclusiones a las cuales llega este proyecto de investigación, lo que dará a conocer la percepción que posee cada miembro de la Asociación respecto al crecimiento y desarrollo de la misma.

**Encuesta para determinar los procesos empleados en el control de los costos de producción en la Asociación de Agricultores, Productores, Comercializadores y Exportadores Inés María del cantón Simón Bolívar**

**1. ¿Con qué frecuencia usted realiza los cuadres o Balances de los gastos de producción?**

| <b>Descripción</b> | <b>Frecuencia</b> | Porcentaje |
|--------------------|-------------------|------------|
| 1 yez al mes       |                   | 5%         |
| 1 vez por semana   |                   | 18%        |
| Cuando me acuerdo  | 10                | 26%        |
| Nunca              | 20                | 51%        |
| Total              | 39                | 100%       |

**Tabla 3.** Frecuencia con la que realiza los cuadres o balances de gastos de producción

**Fuente:** Alcívar Jiménez Christian y Mutre Espinoza Bélgica

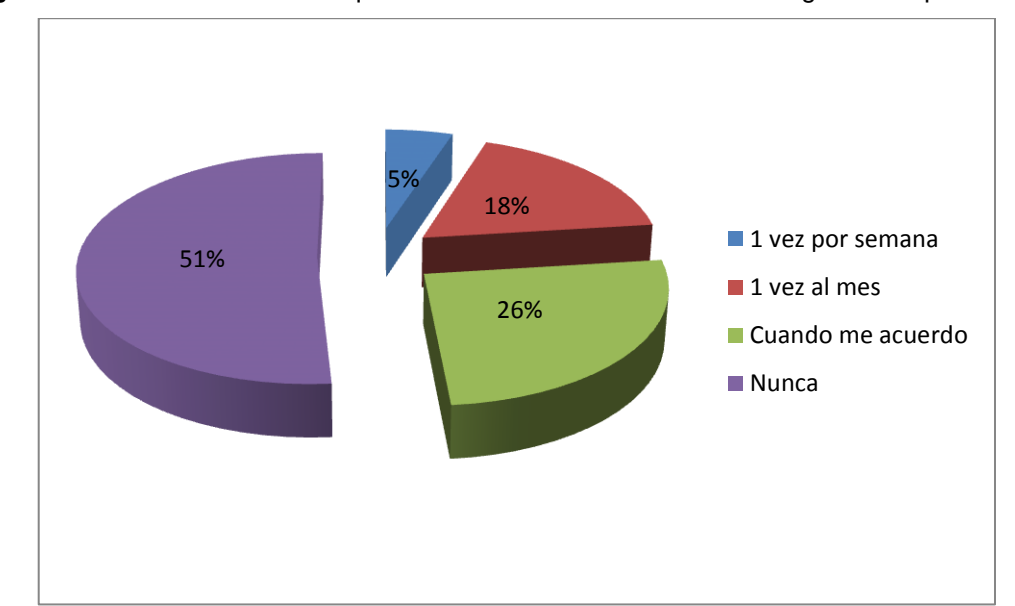

**Figura No.2.** Frecuencia con la que realiza los cuadres o balances de gastos de producción

## **Interpretación**

Como resultado se puede apreciar que la mayor parte de los socios que representa el 51% no realizan con frecuencia un balance o cuadre de los costos de producción, lo que lleva consigo un inadecuado control de los costos de producción.

# **2. Al realizar el cuadre o balance de gastos de producción (en caso que lo hiciere) esto le resulta:**

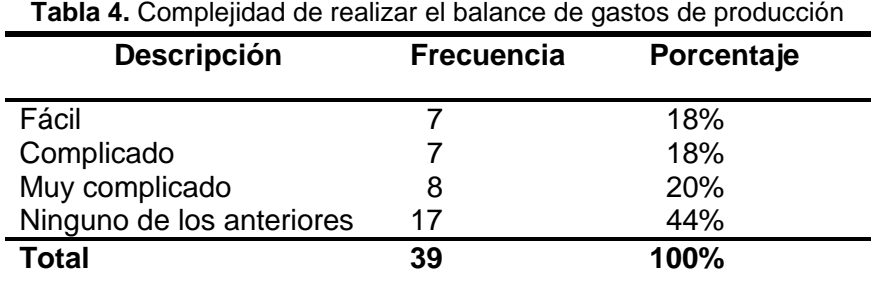

**Fuente:** Alcívar Jiménez Christian y Mutre Espinoza Bélgica

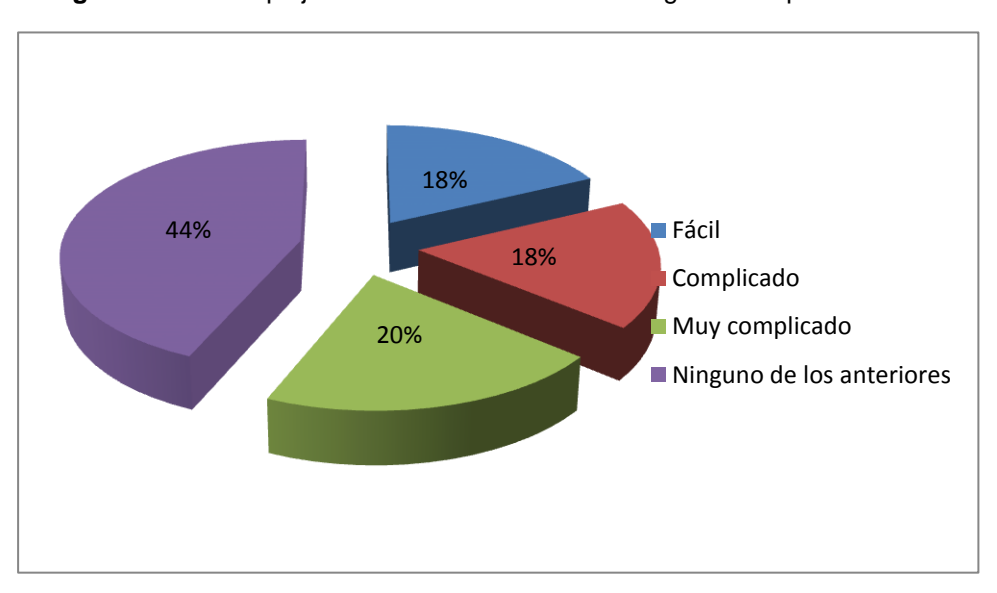

**Figura No.3.** Complejidad de realizar el balance de gastos de producción

#### **Interpretación.**

Por la complejidad que resulta llevar un control adecuado de los costos de producción, podemos observar que un 44% de los socios prefieren omitir este proceso, a este grupo también se suma el 23% que reconoció ser muy complicado realizar un balance de gastos, lo que genera un desconocimiento acerca del total de costos de la producción.

**3. ¿Qué tiempo le demanda realizar el cuadre o balance de gastos e ingresos dela producción?**

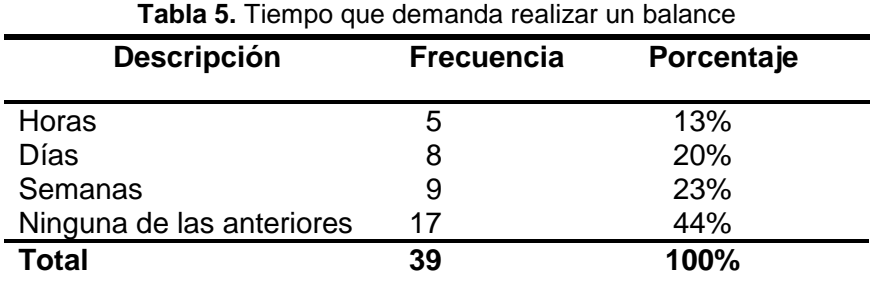

**Fuente:** Alcívar Jiménez Christian y Mutre Espinoza Bélgica

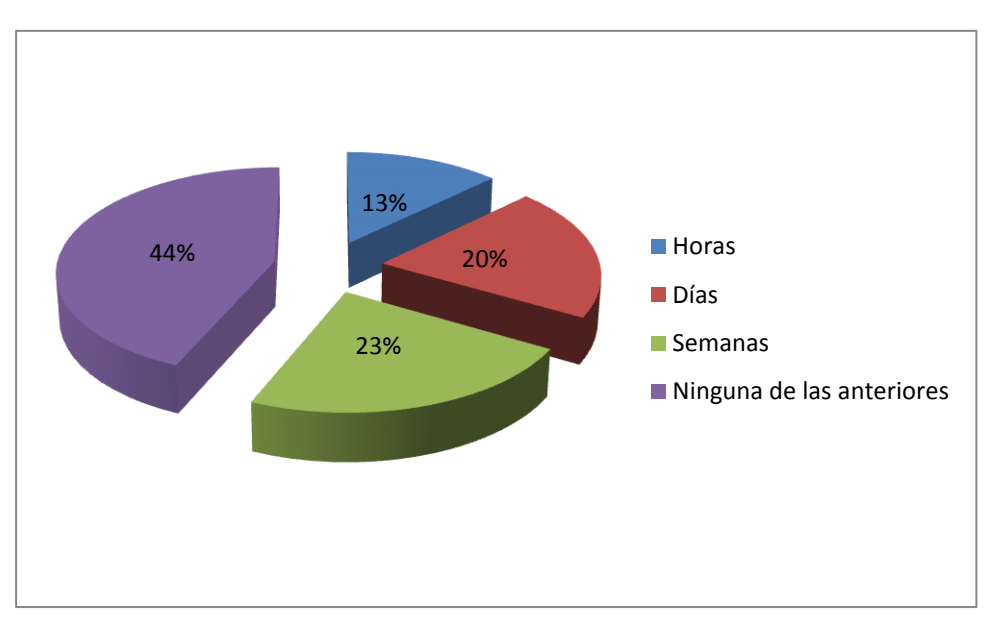

**Figura No.4.** Tiempo que demanda realizar un balance

#### **Interpretación**

En este ítem un 44% se pronunció, en que no utiliza su tiempo en realizar balances de control de gastos de producción, porque el tiempo que demanda realizar el cuadre o balance de gastos e ingresos, es un factor importante, debido a que la mayor parte de los socios trabajan diariamente en sus cultivos y por lo tanto muchas veces no disponen de tiempo para esta actividad, lo que sería de gran ayuda un cambio tecnológico sin mucha complejidad.

# **4. ¿Acostumbra a almacenar o registrar información respecto a sus gastos en el período de la producción?**

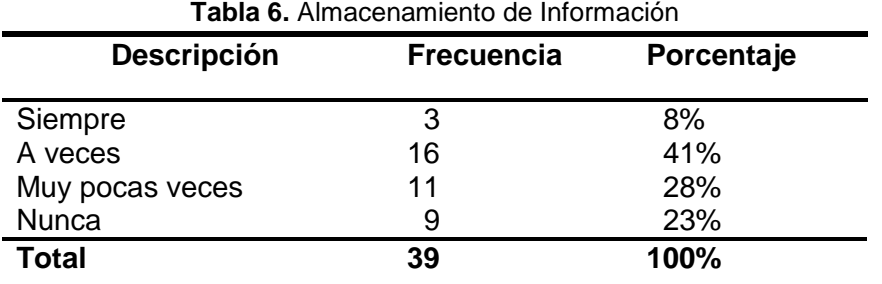

**Fuente:** Alcívar Jiménez Christian y Mutre Espinoza Bélgica

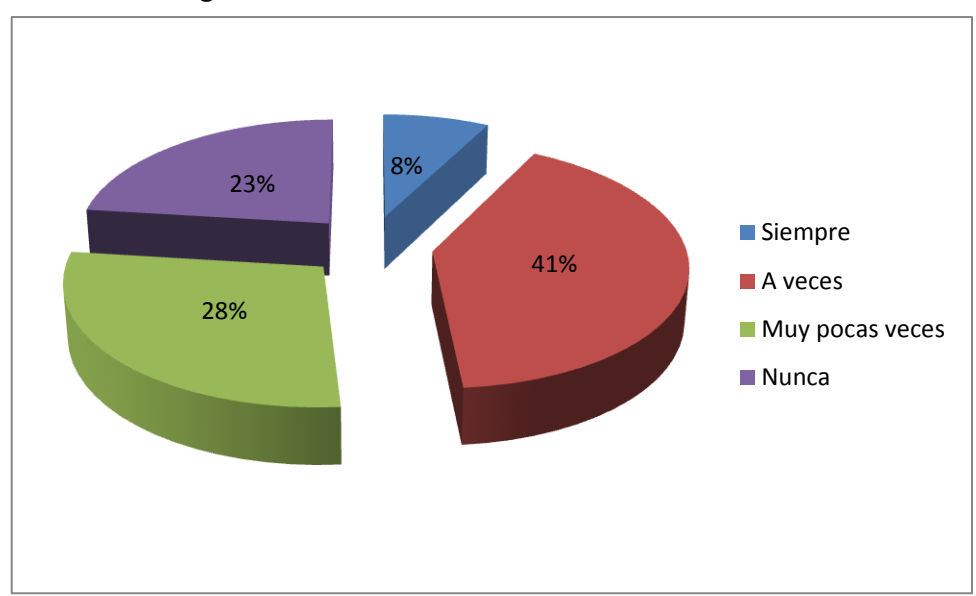

**Figura No. 5.** Almacenamiento de la Información

#### **Interpretación.**

Como resultado, si el socio acostumbra a almacenar o registrar información respecto a sus gastos en el período de la producción, podemos determinar que los socios si están interesados en llevar un control, porque al sumar la cantidad de socios que siempre, a veces o muy pocas veces almacena la información representa un 77% de la población, lo que motivan al desarrollo de la propuesta tecnológica orientada a llevar el control de los costos de la producción.

# **5. En el caso de guardar información ¿Qué tipo de documentos guarda o almacena?**

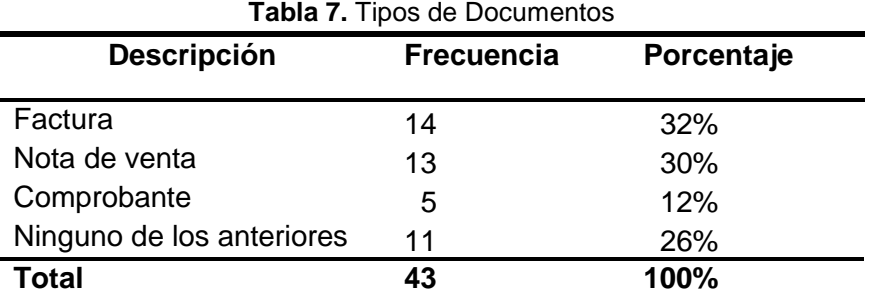

**Fuente:** Alcívar Jiménez Christian y Mutre Espinoza Bélgica

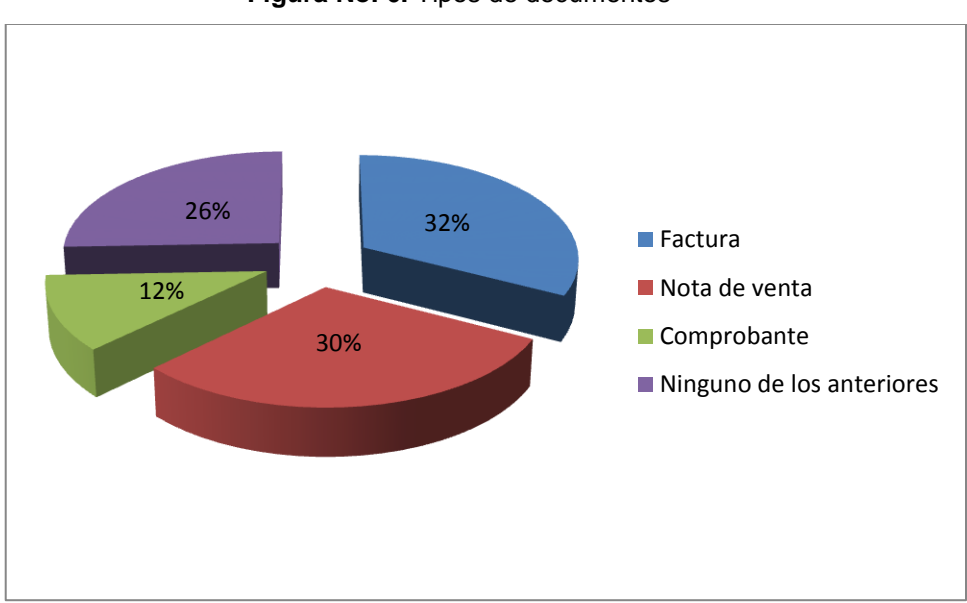

**Figura No. 6.** Tipos de documentos

#### **Interpretación.**

Una vez más podemos apreciar la necesidad que tiene cada socio por llevar un adecuado control de los gastos. Razón importante por la que vemos la necesidad de aplicar una propuesta tecnológica muy fácil de usar que les permita también ahorrar tiempo y trabajo.

**6. Conoce alguna manera de llevar el correcto control de los gastos de la producción.**

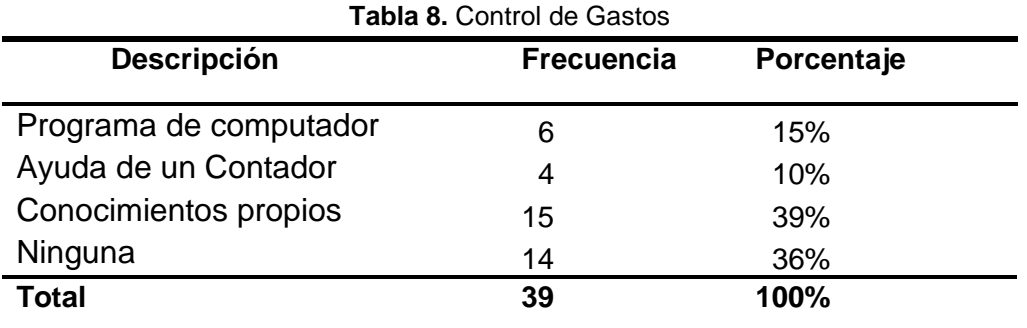

**Fuente:** Alcívar Jiménez Christian y Mutre Espinoza Bélgica

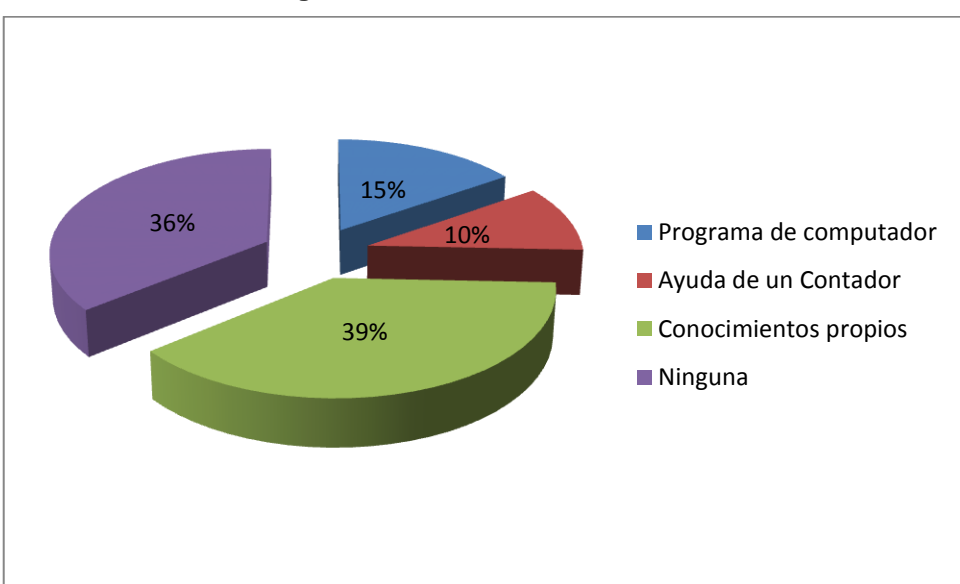

#### **Figura No.7** Control de Gastos

#### **Interpretación.**

Los mecanismos utilizados para llevar un adecuado control de los costos de la producción favorecen la propuesta tecnológica, ya que podemos notar que en su mayoría, representada con 39% cada socio aplica sus propios conocimientos. Y el 25% adicional que también se preocupa por llevar un adecuado control.

**7. En el caso que usted desee utilizar alguna herramienta tecnológica para el control de los gastos de la producción ¿Cuál le resultaría más fácil?**

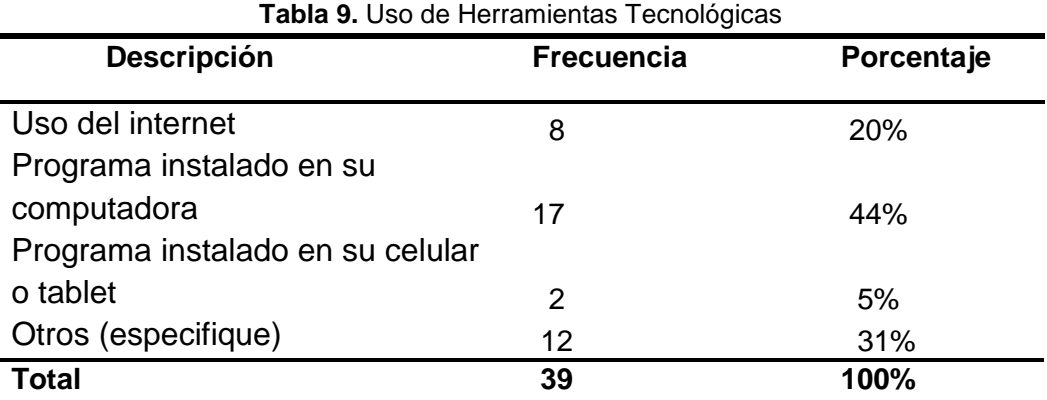

**Fuente:** Alcívar Jiménez Christian y Mutre Espinoza Bélgica

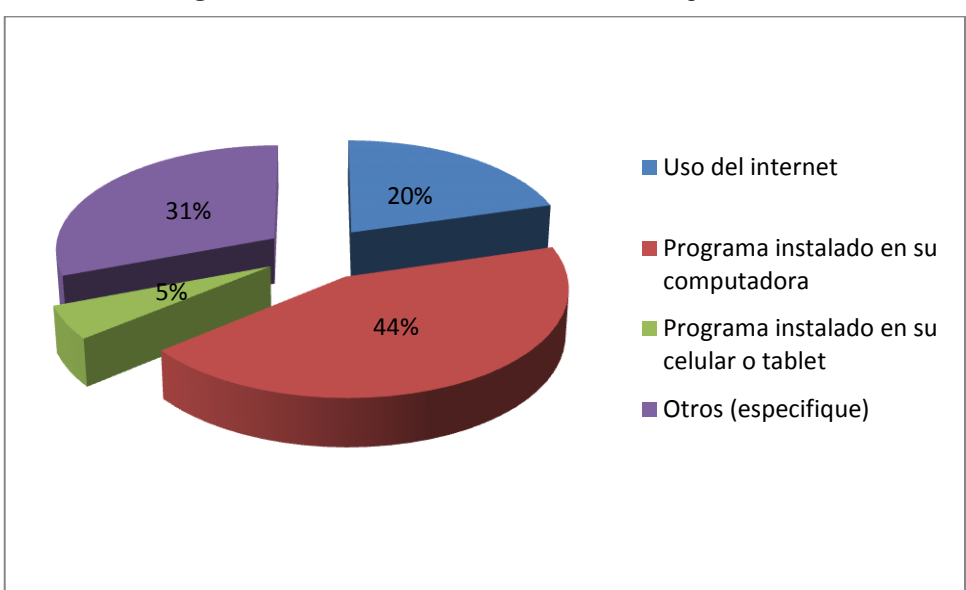

#### **Figura No. 8.** Uso de HerramientasTecnológicas

#### **Interpretación.**

En estos ítems se observa que el 69% es decir la mayor parte de los socios están dando la apertura para nuevos conocimientos, a la tecnología de las diferentes herramientas informáticas, lo que podemos asegurar que el dominio de lasTic's es viable.

# **8. ¿Acostumbra usted a llevar un control de las actividades que realiza en sus cultivos?**

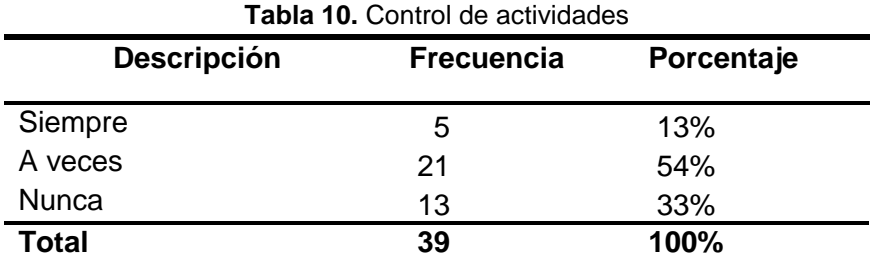

**Fuente:** Alcívar Jiménez Christian y Mutre Espinoza Bélgica

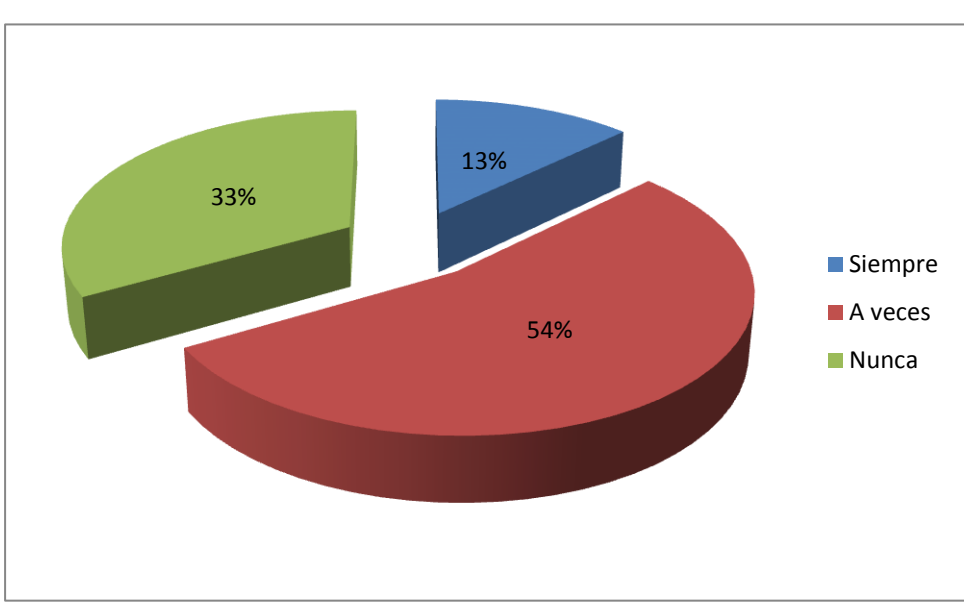

**Figura No.9.** Control de actividades

#### **Interpretación.**

El control de las actividades que realizan los socios en sus cultivos, algunas veces pasan desapercibidas debido a la falta de tiempo de los socios, lo que sería factible el uso de una herramienta tecnológica que le ayude a registrar todas las actividades que se realizan.

# **9. ¿De las actividades agrícolas que usted realiza, a cual o cuales les lleva un registro de información?**

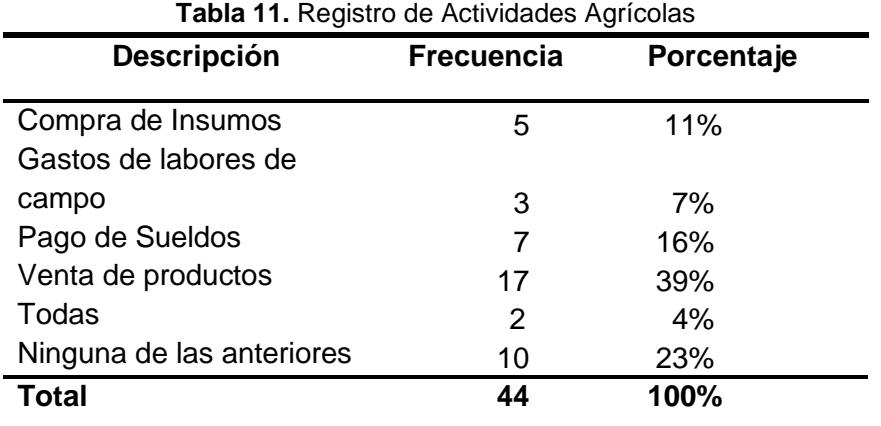

**Fuente:** Alcívar Jiménez Christian y Mutre Espinoza Bélgica

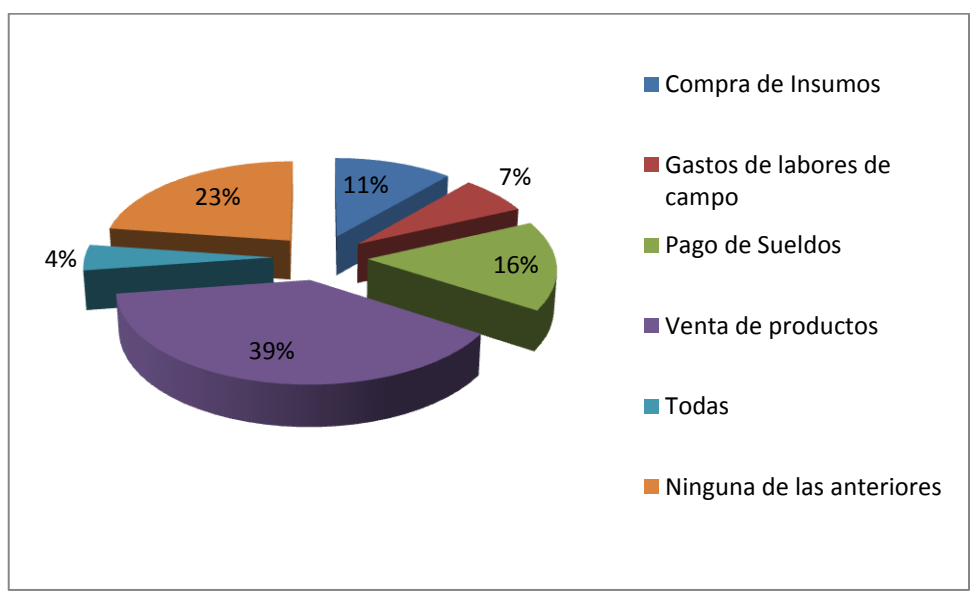

#### **Figura No. 10.** Registro de Actividades Agrícolas

#### **Interpretación.**

Todas las actividades que se realizan en el periodo de la producción son importantes para determinar una pérdida o ganancia, la complejidad o el tiempo del que no disponen los socios para realizar un adecuado control de los costos de la producción, afianza más el objetivo de nuestra investigación. Y de esta manera cambiar los paradigmas que se han venido usando a través de los años.

# **10. El proceso para obtener el resultado de las ganancias de la producción le resulta:**

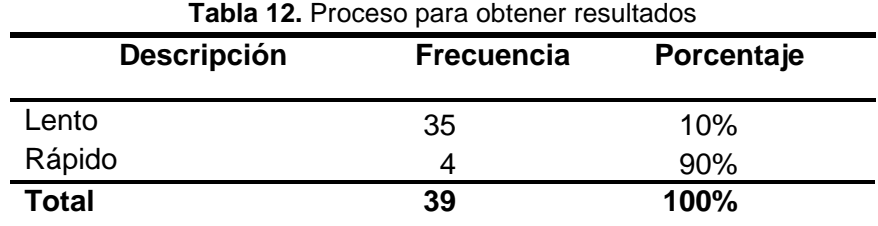

**Fuente:** Alcívar Jiménez Christian y Mutre Espinoza Bélgica

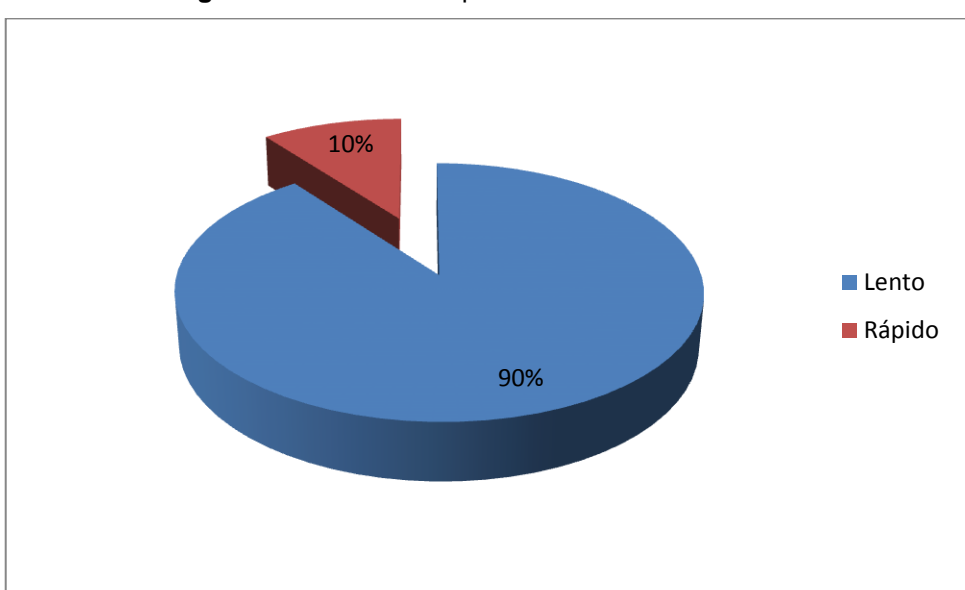

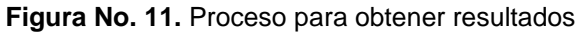

#### **Interpretación.**

El desconocimiento de estrategias para llevar un adecuado control de los costos de la producción, hacen que el proceso sea lento, una razón más para motivar al cambio, con el uso de una herramienta tecnológica sin mucha complejidad.

# **11. Sabe usted con exactitud ¿Cuál es el margen de utilidad neta que usted tiene en cada producción?**

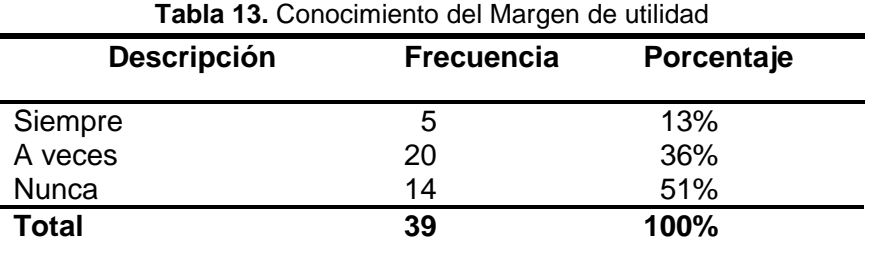

**Fuente:** Alcívar Jiménez Christian y Mutre Espinoza Bélgica

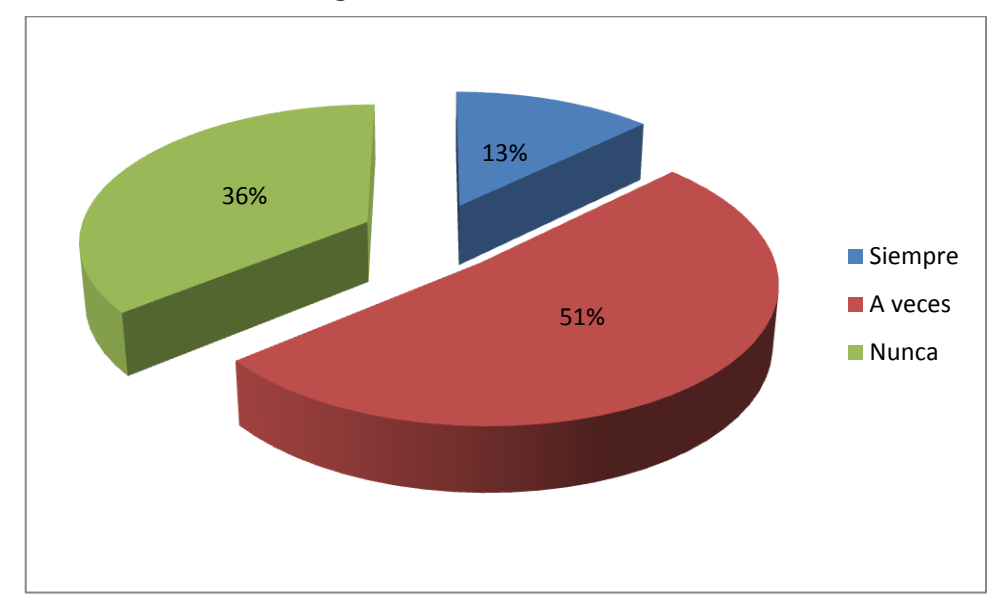

**Figura No.12.** Conocimiento

#### **Interpretación.**

Analizando los datos obtenidos, el 36% nunca tiene conocimiento del margen de utilidad y el 51% a veces, esto refleja que el proceso para llevar un adecuado control de los costos dela producción, resulta complejo y demanda tiempo. Conocer con exactitud si el margen de utilidad neta en su producción, es favorable o no, es una de las interrogantes que se hacen los socios, lo que hace que nuestro objetivo se fortalezca, aplicar el uso de una herramienta tecnológica para poder agilizar los procesos y obtener mejores resultados.

# **4.4. VERIFICACIÓN DE HIPÓTESIS**

# **Hipótesis General**

**"Los deficientes mecanismos para los procesos de la producción de la Asociación de Agricultores, Productores, Comercializadores y Exportadores Inés María del cantón Simón Bolívar genera el inadecuado control de costos de la misma."**

De acuerdo a los resultados obtenidos, podemos afirmar que la Asociación de Agricultores, Productores, Comercializadores y Exportadores Inés María del cantón Simón Bolívar, no posee un mecanismo o herramienta eficiente que automatice los procesos del control de los costos de la producción. Los resultados de la investigación nos permitieron demostrar la necesidad que tiene la asociación para implementar cambios en cuanto a los mecanismos que necesita los procesos de la producción, lo que da cabida a que se innove con el empleo de una herramienta tecnológica de fácil aprendizaje y que pretenda agilitar los procesos de su administración.

La investigación realizada, la información obtenida por varios métodos, así también como las respuestas de los socios en las encuestas, nos permite hacer una verificación de la hipótesis, y de esta manera demostrar la necesidad que tiene la Asociación de implementar cambios en cuanto a los mecanismos para los procesos de la producción e ir innovando con una herramienta tecnológica de fácil aprendizaje, que dará como resultado, agilitar los procesos.

# **Hipótesis Particulares**

**"La falta de motivación hacia los agricultores, para el uso de herramientas tecnológicas, provoca el desconocimiento de estrategias en la producción de la Asociación de Agricultores, Productores, Comercializadores y Exportadores Inés María del cantón Simón Bolívar."**

La mayoría de los socios desconocen el manejo de algunas herramientas tecnológicas, piensan que es difícil de manipular, lo cual desmotiva al agricultor a hacer uso de ellas, lo que genera como resultado el desconocimiento de alguna estrategia para llevar el control de los gastos de la producción.

**"Si existiera una mejor planificación y organización para el mantenimiento de los cultivos de la Asociación de Agricultores, Productores, Comercializadores y Exportadores Inés María del cantón Simón Bolívar se obtendría un mejoramiento en la producción."**

El tiempo es un factor importante para los miembros de la Asociación, ya que en su mayoría son ellos mismos los que trabajan en sus cultivos, por tal motivo no disponen de un tiempo determinado para realizar una planificación u organización adecuada para la administración de los recursos de los mismos.

**"Si se emplea una aplicación informática para controlar los costos de inversión, se mejora la planificación y utilidad de los miembros de la Asociación de Agricultores, Productores, Comercializadores y Exportadores Inés María del cantón Simón Bolívar y se evitaría gastos innecesarios."**

Tomando en cuenta los resultados de las encuestas realizadas a los socios, podemos apreciar que en su mayoría están, dando la apertura hacia nuevos conocimientos, el uso de una aplicación web de fácil acceso que automatice todos los procesos realizados durante el periodo de la producción, mejorará la planificación y se accederá a informaciones como la utilidad de los miembros de la Asociación.

# **CAPÍTULO V PROPUESTA**

# **5.1. TEMA**

Aplicación web para el control de los costos de producción en los cultivos de la Asociación de Agricultores, Productores, Comercializadores y Exportadores Inés María del Cantón Simón Bolívar.

# **5.2. JUSTIFICACIÓN**

La presente investigación radica en el desarrollo e implementación de una aplicación web de gestión de la información que genera la asociación, para el control de costos de producción en los cultivos, es decir se desea automatizar todos los procesos informáticos, para obtener datos históricos que nos permitan visualizar detalladamente el valor de utilidad neta obtenido durante diferentes periodos de cosecha. Es por eso que con los dirigentes de la asociación hemos llegado a la conclusión de que, para ello, se requerirá el uso de computadoras con acceso a Internet, para poder conectarse desde cualquier computadora que tenga este acceso, pudiendo hacerlo a través de la misma oficina que existe en la asociación y varios recursos para alcanzar los objetivos planteados del proyecto.

Cabe recalcar que la mayoría son productores tradicionales y que con el pasar del tiempo van a ir creciendo como asociación, lo cual vendrán nuevas generaciones con conocimientos más actualizados en tecnología y es por eso que este sistema les va a servir de mucho a futuro. Además entre las ventajas y beneficios que nos brindara dicho sistema tenemos: Sistematizar y automatizar los datos administrativos, sistema de contabilidad para controlar los costos de producción, en términos de beneficios financieros, rapidez de gestión de la información y exactitud de los datos recopilados y utilizados, así como los efectos económicos de dichas ventajas.

Como todo proyecto, más adelante se establecerá el desarrollo de un plan de ejecución detallado para determinar con exactitud el costo, los recursos y los plazos de ejecución del mismo.

Una vez establecido los resultados estadísticos de las encuestas realizadas, nos refleja que al no contar con una herramienta o aplicación tecnológica, seguirán las mismas costumbres y paradigmas que realiza la asociación para llevar el control de la planificación y los costos de producción de sus cultivos, lo cual la forma en que lo llevan es de una forma manual y no tan organizada, es decir seguirán con la misma incógnita de no saber cuánto mismo gastan, venden y cual el verdadero valor de utilidad neta que reciben por cada periodo de cosecha.

Los beneficios se verán reflejados una vez que se lleve a cabo la implementación con todas las posibles pruebas realizadas, esto nos va permitir obtener los datos históricos para comparar con los actuales y así obtener los resultados reales los cuales se podrán analizar detalladamente para generar una solución eficaz de los problemas que se presentan en el diario cotidiano de los socios que pertenecen a la asociación.

# **5.3. FUNDAMENTACIÓN**

# **La Asociación**

La Asociación de Agricultores, Productores, Comercializadores y Exportadores Inés María es una pequeña microempresa conformada por un grupo de personas que se dedican a la producción y comercialización de varios productos cultivados y cosechados por los miembros de esta, pero su principal fuente de ingreso económica es la producción del cacao.

Esta asociación está situada en una zona rural llamada Inés María que existe desde hace muchos años, es un recinto que debido a su ubicación geográfica limita entre el Cantón Simón Bolívar y Bucay, ha quedado este sector de una manera oculta o un poco desconocido por las autoridades de los gobiernos autónomos de ambos cantones. Motivo por el que esta asociación no sea tan reconocida en nuestro país, a pesar de entregar un excelente producto a la sociedad ecuatoriana, principales consumidores de todos los derivados de "nuestro delicioso cacao".

Durante los pocos años que llevan como asociación han experimentado un rápido crecimiento que les ha permitido producir y comercializar un producto de buena calidad y en cantidad lo cual les ha ayudado a ser un poco más reconocidos por sus compradores y así mismo han logrado su medio de superación, tanto es así que en junio del año 2013 fueron nombrados por la ONG ACDIVOCA como la mejor asociación de agricultores de América Latina. Este reconocimiento lo recibieron en los EE.UU, dejando muy en alto el nombre de nuestro país. En la actualidad cuentan con cerca de 40 socios, pero el deseo de ellos es seguir creciendo y que sean más reconocidos en nuestro país por la calidad del cacao que producen.

# **La situación de la Asociación**

Tradicionalmente, la asociación ha empleado un sistema de contabilidad manual para gestionar parte de sus registros y las ventas que realizan cada cierto tiempo. Por lo tanto, sus socios no saben exactamente cuánto gastan por cada cosecha que hacen por periodo, tomando en cuenta que la mayoría de hectáreas que poseen tienen cultivos de cacao ya establecidos, porque si lo hacen desde la misma siembra hasta la cosecha generarían más gastos.

El otro problema es que no llevan un control de los costos de producción en los cultivos es decir gastos que se generan en todo el proceso del cultivo hasta finalizar la cosecha, por ejemplo: compra de agroquímicos, materiales, herramientas, mano de obra por cada actividad y control que se realiza en el mantenimiento de los cultivos, gastos en riegos dependiendo del clima de la temporada en que nos encontremos, gastos en alquiler de maquinarias en caso de que se requiera, gastos en la cosecha, e incluso gastos de comercialización del producto y otros gastos indirectos.
Además de todo esto la asociación lleva el control de los registros de la información personal de sus socios de una forma manual, lo cual preocupa porque con el pasar del tiempo esta información se puede traspapelar o en los peores de los casos perder, todo estos detalles son diferentes procesos que se desean automatizar para llevar un mejor control de una forma más organizada donde se puedan obtener reportes finales de información histórica y actualizada en los procesos de producción.

Entretanto, por tener tantas hectáreas de cultivos de cacao no pueden seguir llevando un control manual de información, es por eso que se requiere cambiar esos paradigmas y mejorar los procesos donde me generen informes diarios sobre la producción e información de la calidad por cada lote, así mismo reportes de gastos e ingresos para que al final se pueda visualizar la utilidad neta que se obtendrá por periodo.

# **5.4. OBJETIVOS**

#### **5.4.1. Objetivo general de la propuesta**

 Sistematizar los datos administrativos y los costos de producción en los cultivos de la Asociación de Agricultores, Productores, Comercializadores y Exportadores Inés María mediante una aplicación web y ofrecer a los socios mejores servicios que necesitan para aumentar su competitividad empresarial.

#### **5.4.2. Objetivos específicos de la propuesta**

- Desarrollar un módulo que genere informes diarios sobre la producción que tiene la asociación y cada socio.
- Ofrecer a los socios acceso diario a la información desde cualquier lugar y horario sobre las transacciones que realizan con la asociación.

 Permitir el análisis de datos históricos, para prever circunstancias y tendencias futuras.

## **5.5. UBICACIÓN**

La implementación de la propuesta que se desea realizar esta dirigida exclusivamente para los socios que pertenecen a la Asociación de Agricultores, Productores, Comercializadores y Exportadores Inés María la cual se encuentra ubicada en el Cantón Simón Bolívar, provincia del Guayas de la República del Ecuador.

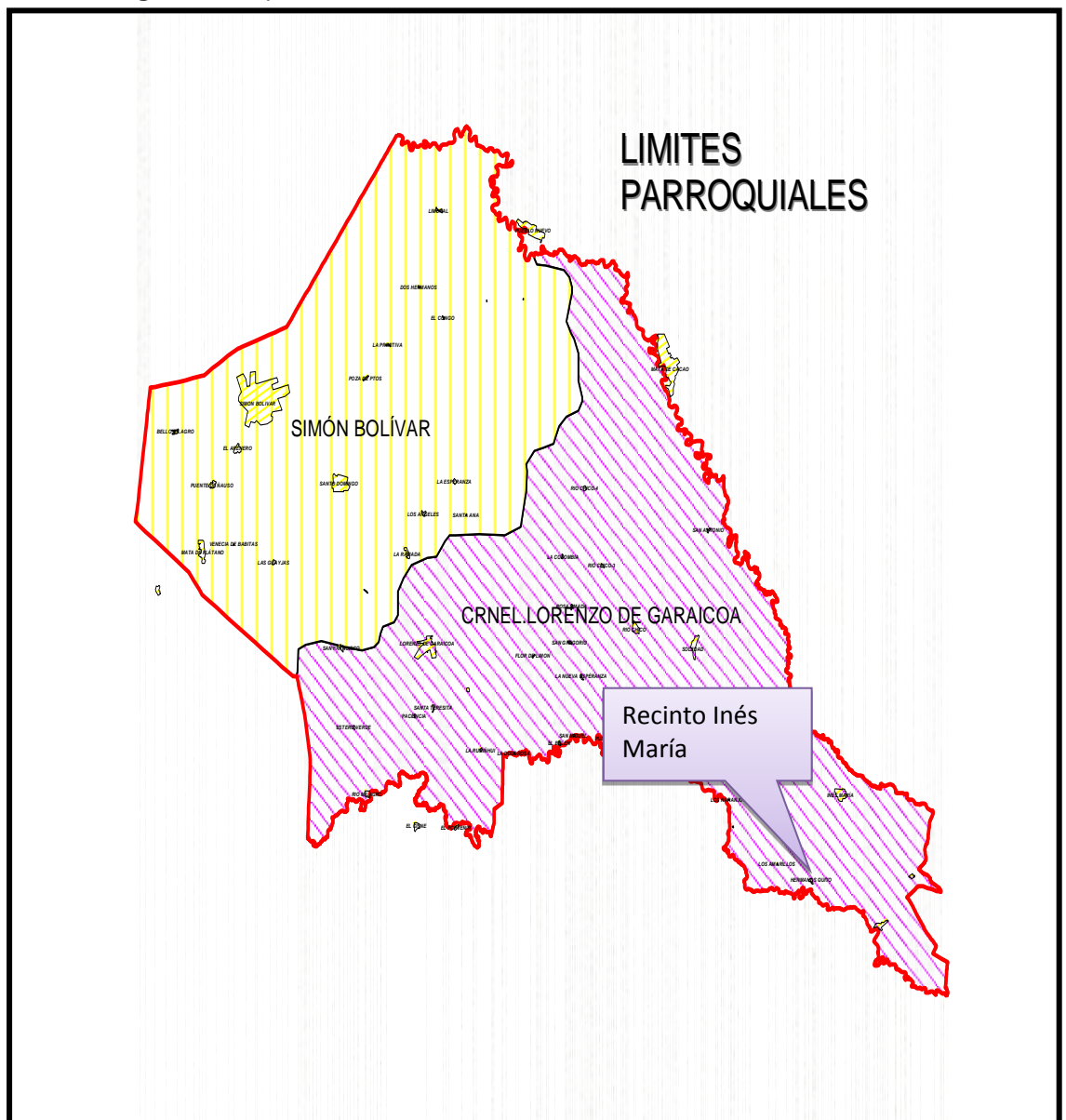

**Figura 13.**Mapa del cantón Simón Bolívar, ubicación del Recinto Inés María

# **5.6. FACTIBILIDAD**

Nuestro proyecto es factible por diferentes razones o motivos como:

- Predisposición por parte de los socios de la asociación al utilizar los recursos necesarios que se necesitan para llevar a cabo los objetivos planteados mediante la propuesta establecida anteriormente.
- Diseño y formato establecido vía web para llevar a cabo la planificación de los recursos necesarios que se utilizaran en los cultivos de los socios que pertenecen a la asociación.
- Aplicación web enfocada en la automatización de la información que se lleva manualmente en la asociación, siguiendo estándares, normas y políticas establecidas por la misma
- Control de los costos de producción en los cultivos que tienen los socios de la Asociación de Agricultores, Productores, Comercializadores y Exportadores Inés María.

## **Viabilidad Técnica**

Presentamos los recursos necesarios para el desarrollo de la aplicación web como una herramienta elemental para la elaboración de las planificaciones u organización y control de los procesos que se realizan en el periodo de la producción, una aplicación de fácil acceso en la cual tanto los socios como la administración de la Asociación pueden acceder a la información en cualquier momento y lugar, siempre y cuando se encuentre conectado a la red. Este sistema está basado en los conocimientos, habilidades y experiencias, de los socios, efectuando los cambios necesarios que se requieran en el proyecto para su correcta ejecución. También es importante acotar que el manejo del sistema puede ser efectuado desde cualquier sistema operativo es decir multiplataforma, para lo cual se emplea un navegador que permita descargar las páginas web que servirán de la capa visión de este sistema.

#### **Viabilidad Financiera**

En cuanto a su viabilidad financiera, podemos asegurar que es factible financieramente porque presenta un plan de ejecución de los objetivos planteados, y automatiza varias actividades con gastos financieras de bajos costos para su desarrollo y ejecución. Para el desarrollo de la aplicación utilizaremos software sin licencia para ahorrar costos de operación, se aprovechará los equipos con los que cuenta la asociación y ya no se tendrá que comprar nuevos servidores, tan solo se comprará un dominio y la conexión mensual del servicio de Internet que lo cubrirá la asociación, por lo antes expuesto se hace factible financieramente este proyecto.

#### **Viabilidad Legal**

Este proyecto es factible legalmente, ya que hemos revisado de una manera rigurosa y estricta las leyes y normas, de acuerdo a la Constitución de la República del Ecuador en cuanto a los derechos de la propiedad intelectual según el artículo:

N°. 66 de la sección novena de los derechos

Plan nacional del Buen Vivir

N° 4 Fortalecer las capacidades y potencialidades de la ciudadanía

Ley de Comercio electrónico

N° 44 de los servicios electrónicos

Código Orgánico Integral Penal

- N° 178 y 180 de la violación a la intimidad.
- N° 230 Interceptación ilegal de datos.
- ◆ N° 232 ataque a la integridad de sistemas informáticos.

Todos estos artículos han sido fortalecidos mediante acuerdos ministeriales y que en la actualidad se encuentra en vigencia.

Se toma como referencia un decreto presidencial número 1014 con fecha 10 de abril de 2008, aunque sólo está dirigido a instituciones públicas pero que propende el uso de software libre.

## **5.7. DESCRIPCIÓN DE LA PROPUESTA**

Nuestra propuesta consiste en crear una aplicación web que automatice y agilice todos los procesos de planificación u organización de la Asociación de Agricultores, Productores, Comercializadores y Exportadores Inés María, y de esta forma también llevar control de los costos durante el periodo de la producción, de manera individual, es decir por cada socio, así también en la parte administrativa de la asociación.

Cuenta con un inicio de sesión en la que cada socio deberá poseer un usuario y una contraseña para acceder al sistema, así también como de acuerdo a la jerarquía que un socio desempeñe en la Asociación tendrá los privilegios necesarios para manipular el sistema, de lo contrario solo podrá acceder a su cuenta personal.

Además de un menú de opciones, en las que se detallan cada uno de los procesos que se requieren para la buena planificación u organización de la Asociación y el control de los costos de la producción.

En el menú principal podemos encontrar opciones como:

**Registro de actividades de los socios.-** esta opción del menú está destinada para todos los socios, aquí el usuario puede registrar los gastos e ingresos que se presente durante el periodo de producción.

**Control de costos de producción de los socios**.-con el objetivo de que el socio pueda ver el detalle de las compras y ventas realizadas de manera individual, también puede obtener un balance de pérdidas y ganancias.

**Venta de producción agrícola**.- en esta opción está creada para la asociación, aquí se pueden registrar las ventas que realiza la asociación, se pueden generar reportes

de las ventas realizadas y en caso de algún error al ingresar los datos se puede anular esta transacción.

**Facturación de insumos agrícolas**.- La Asociación también brinda este servicio, que es la venta de insumos agrícolas o fertilizantes para uso exclusivo de los socios.

**Crédito a clientes.-** en esta opción se realiza la consulta de los clientes que mantienen un crédito con la asociación, para verificar si su crédito se encuentra vigente o finalizado.

**Compra de insumos agrícolas.-** Es en donde se registran todos los productos químicos que adquiere la asociación para la venta a sus socios**,** esta opción permite al usuario ingresar las compras de los productos, realizar reportes del total de compras, consultar las compras y anular las comprar registradas.

**Pago de socios y empleados**.- considerados como una organización, la Asociación Inés María debe también presentar legalmente todas sus transacciones realizadas así como los pagos a cada socio por la venta del cacao y también a los empleados que laboran para la Asociación. Es por tal motivo que esta opción permite al usuario generar los respectivos roles o reportes de pago a los socios o empleados.

**Mantenimientos principales de la asociación.**- esta opción permite registrar los datos de los socios, empleados, clientes, productos proveedores y empresas a las que vende su producción agrícola, en la que se puede ingresar, actualizar o eliminar información de acuerdo a la necesidad que se presente.

**Mantenimientos de apoyo de la asociación.-** con el objetivo de tener información sobre cuentas bancarias de los socios, unidades de medidas en que se presentan los insumos o fertilizantes, los cultivos y el inventario que posee la asociación, se crea esta opción.

**Inventario.**- aquí se podrá realizar un reporte de todos los activos que posee la institución, así también como el inventario de los productos que tiene de venta.

**Reportes generales de la asociación.-** en esta opción la asociación puede verificar el total de ventas realizadas dentro de un periodo de producción y también puede consultar un balance general en el que se detallan todos los ingresos y egresos que ha tenido la asociación en el periodo que especifique, a manera de reportes ya sea de forma impresa o solamente visualizando en la pantalla.

Pensando en futuros cambios e innovaciones, presentamos este proyecto como una herramienta abierta y escalable con el fin de que esta misma aplicación se pueda expandir y pueda seguir siendo de gran utilidad al sector agrícola.

#### **5.7.1. Actividades**

- **Entrevista** con las autoridades de la directiva de la Asociación de Agricultores, Productores y Exportadores Inés María, para proponer la creación del sistema para un mejor control de los procesos en la asociación.
- **Visitas constantes** al lugar para la recolección de la información y establecer las principales actividades que realiza la asociación.
- **Investigación y análisis** de la información obtenida de parte de los socios, referente al mantenimiento de los cultivos y todos los procesos que se realizan para su óptima producción
- **Revisar planificaciones realizadas con anterioridad.-** Aquí en este proceso nos limitaremos a revisar todos los formatos utilizados en la Asociación para llevar la planificación y control en cuanto a la parte contable de la Asociación.
- **Familiarización del socio o usuario con el Sistema.-** Entrevista a los miembros de la Asociación para analizar su forma de llevar el control y planificación de los cultivos.
- **Medir el nivel de conocimiento tecnológico de los miembros de la Asociación.-** Basada en una encuesta se midió el nivel de conocimiento

tecnológico de cada miembro para el análisis de la dificultad de un posible cambio a plataforma web.

- **Diseño de la aplicación web** de acuerdo a las necesidades y especificadas por los socios y las autoridades de la asociación teniendo en cuenta los estándares de calidad.
- **Desarrollo del sistema**, basado en programación Php y la creación de bases de datos correspondiente en My sql.
- **Implementación e instalación** de la aplicación web una vez realizadas las pruebas respectivas.
- **Elaboración de los manuales de usuario**, los cuales servirán de orientación para los futuros usuarios para el correcto uso de la aplicación y para las personas encargadas de administrar la aplicación.
- **Presentación de la aplicación web** a las autoridades y miembros de la asociación Inés María.

## **5.7.2. Recursos, análisis financiero**

Para la realización de la aplicación web destinada al control de los procesos agrícolas se utilizó los siguientes recursos, detallado a continuación.

#### **Talento Humano**

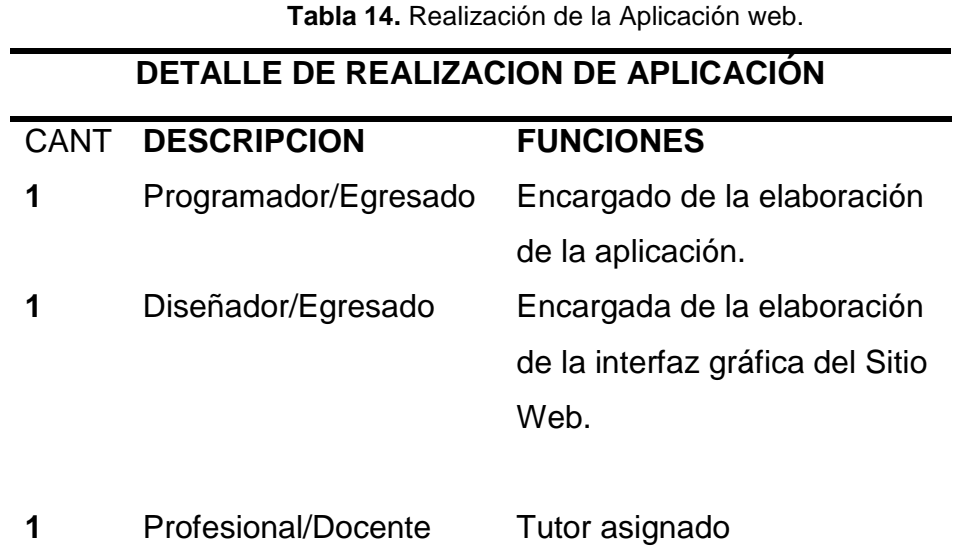

**Fuente:** Alcívar Jiménez Christian y Mutre Espinoza Bélgica

#### **Recursos Materiales**

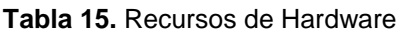

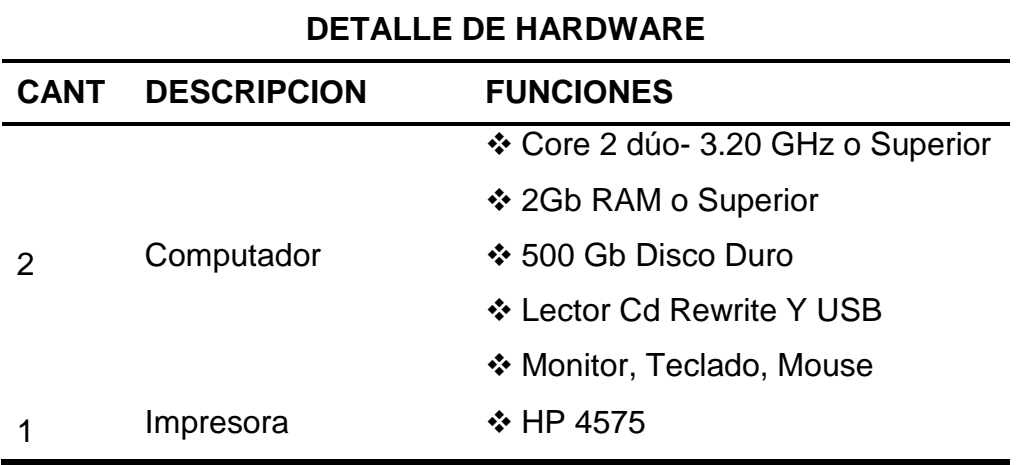

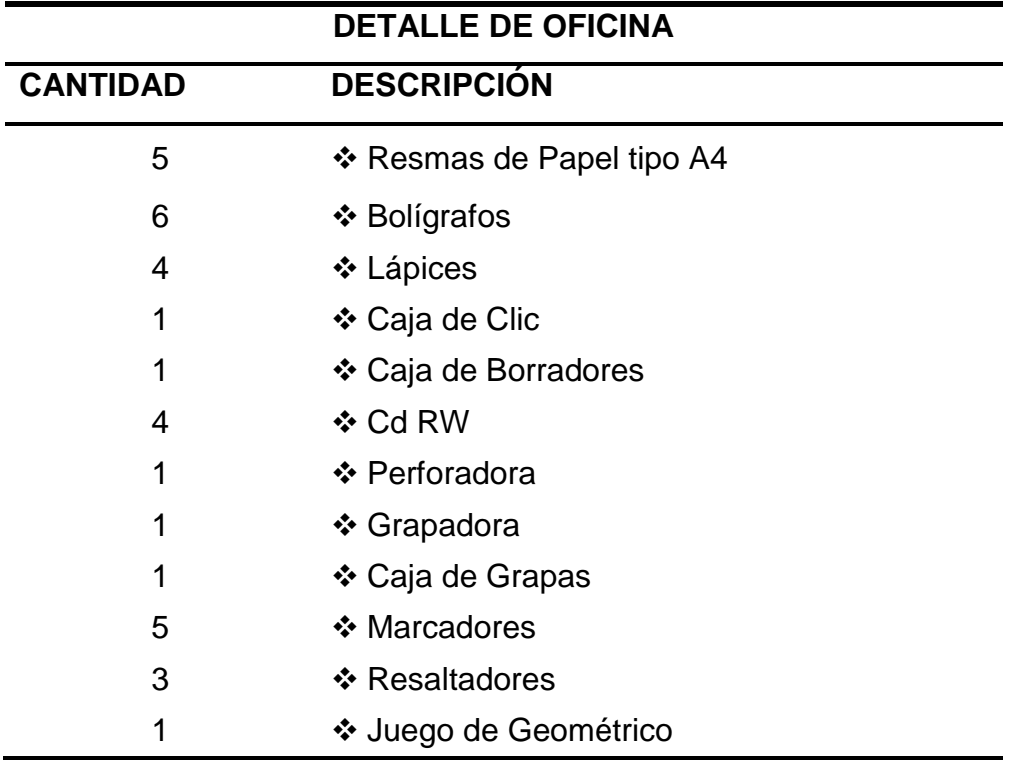

#### **Tabla 16.** Recursos de Oficina

**Fuente:** Alcívar Jiménez Christian y Mutre Espinoza Bélgica

## **Tabla 17.** Recursos de Software

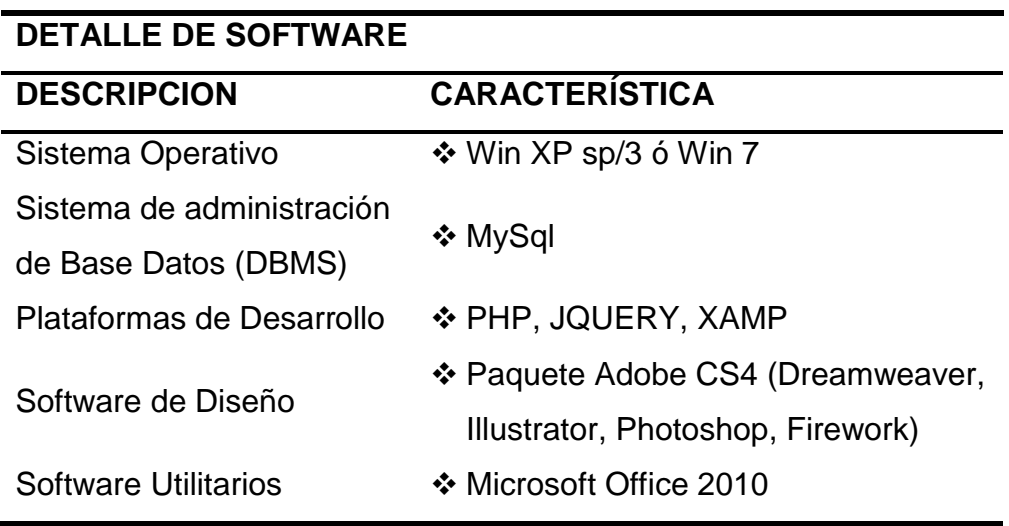

## **Recursos Financieros.**

En el siguiente cuadro se detalla el presupuesto financiero, el cual se lo ha denominado Costo, y a la vez representado en Costo de oportunidad y Costo real, este último siendo el presupuesto final.

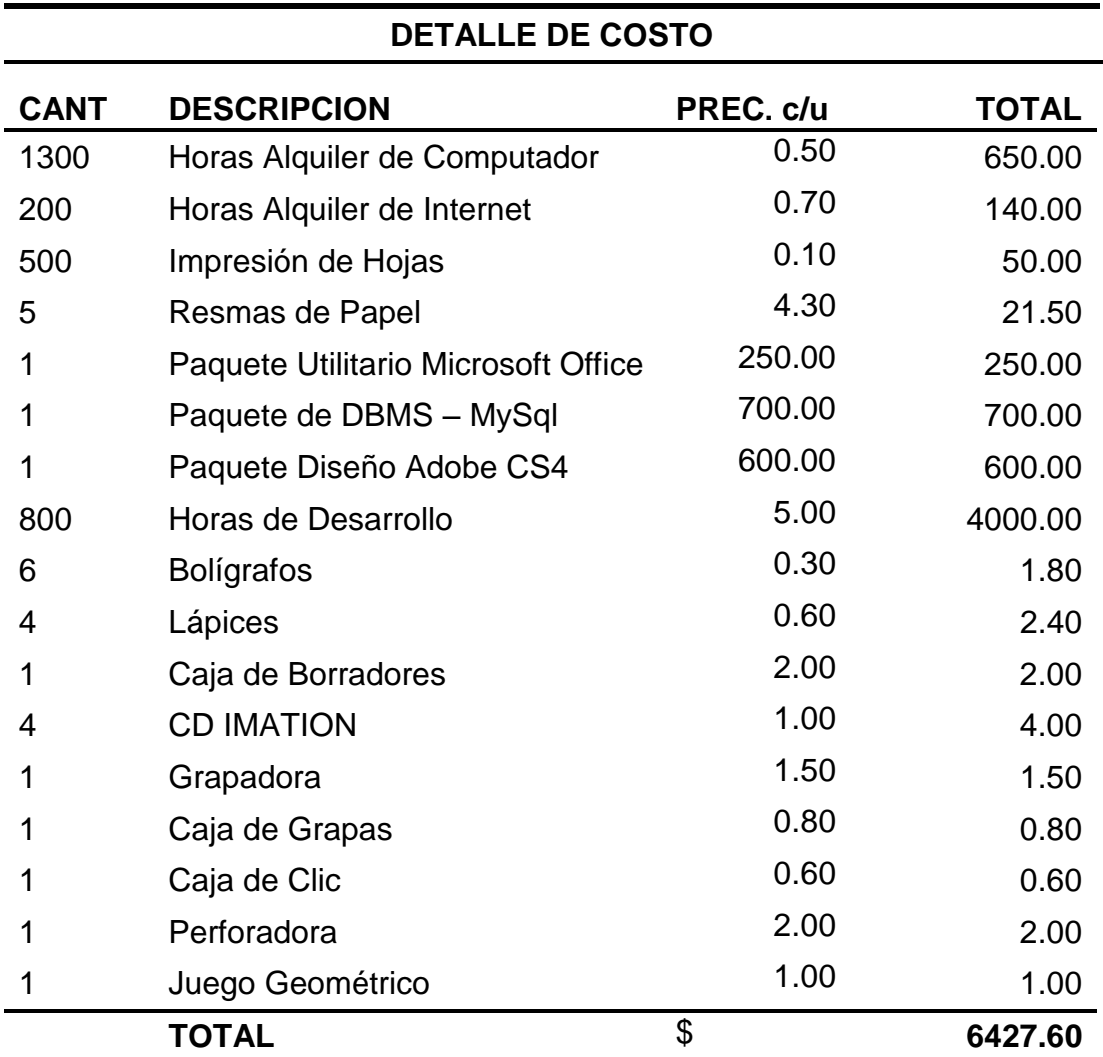

**Tabla 18.** Costo Global

## **Costo de Oportunidad**

Debido a que se trata de una tesis de grado se presentan varias oportunidades que son de gran ayuda para la ejecución de este proyecto.

Lo primordial es que la parte del desarrollo del sistema ha sido realizada por nosotros por lo que no sido necesario el pago de horas a programadores, los equipos utilizados en el desarrollo del sistema y para la elaboración de la tesis, son de nuestra propiedad.

De igual manera vamos a hacer uso de los Software's, de Administración de Base de Datos libre, Utilitarios, Sistema Operativo, software de diseño, estos en su mayoría facilitados por la Universidad.

Haciendo de cuenta lo detallado nuestro financiamiento quedaría así:

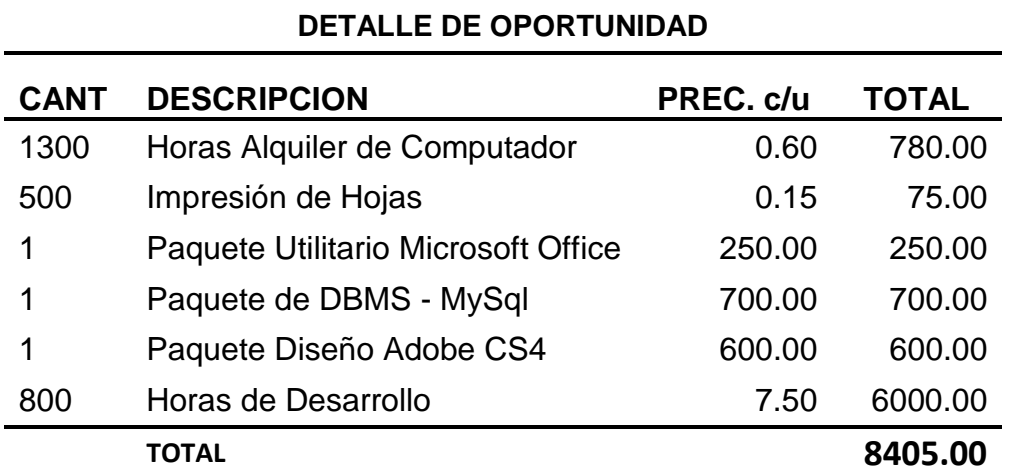

**Cuadro 20.** Costo de Oportunidad (Ahorro)

#### **Costo Real**

Considerando el costo de oportunidad esta aplicación web para análisis de los procesos de mantenimiento de los cultivos y su impacto en los costos de producción agrícola de La Asociación De Agricultores, Productores, Comercializadores y Exportadores Inés María obtenemos como resultado el siguiente financiamiento:

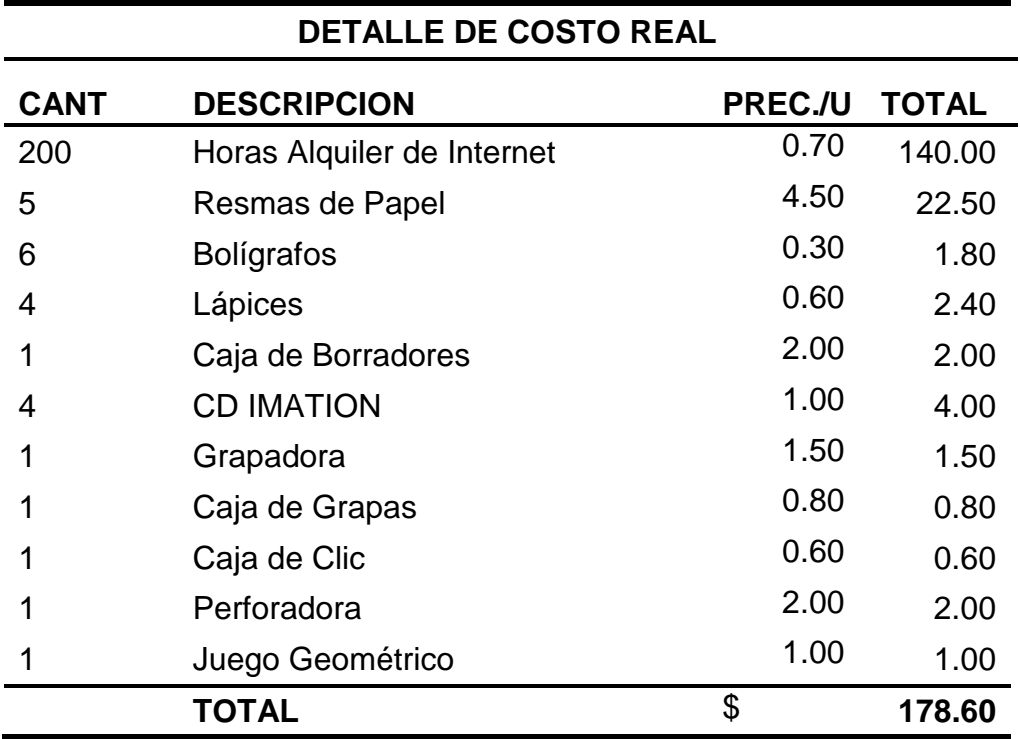

**Cuadro 21**. Costo Real (Neto a Cubrir)

#### **5.7.3. Impacto**

La creación de una aplicación web, para el control de los procesos y los costos durante el periodo de producción se presenta como una solución a la necesidad que presentaba la Asociación Inés María, en cuanto a su organización y planificación, sea a nivel de Asociación o de manera individual de cada socio.

Enfocándonos en nuevas ideas basadas en la utilización de la tecnología, aplicándola en la agricultura e incrementando el desarrollo y crecimiento sociocultural de las personas que serán beneficiadas de este sistema y a su vez ubicándose a la par con el uso de la tecnología actual.

#### **Impacto Positivo**

Esta aplicación web le permite al usuario realizar de una manera adecuada y ordenada la planificación y el control de los procesos y los costos durante el periodo de producción, y de esta manera ahorrar tiempo y dinero.

Tiempo, porque el socio no necesitará disponer de mucho tiempo para realizar los cuadres o balances de los costos de producción y dinero, porque el socio puede hacerlo de manera personal y evitaría contratar los servicios de otra persona.

La puesta en marcha de la aplicación web genera como resultados a la asociación Inés María nuevas oportunidades e ir abriéndose paso en el mercado nacional e internacional obteniendo ventajas competitivas.

Eficiencia y exactitud en la obtención de resultados debido a que no se invierte recurso económico, lo que se evita de esta manera algunos gastos innecesarios a los socios de la asociación facilitándole con la herramienta un fácil uso y aprendizaje.

Confiabilidad de los Datos por la seguridad de la información ya que cada usuario tiene sus respectivos permisos o accesos de acuerdo al tipo de usuario y por ende es un alimentador directo del sistema y la información se almacena en la base de datos, lo que impide que la información sea modificada o adulterada por otras personas.

#### **Impacto negativo**

Como impacto negativo, se puede decir el tiempo que el usuario debe disponer para aprender el uso correcto de la aplicación web.

La adaptabilidad ya que la mayoría de los socios no están acostumbrados a llevar su información en el internet.

## **Las funcionalidades de la aplicación web tienen por consiguiente:**

- Fuente de información histórica, manejable y por ende accesible por medio de consultas.
- Canal de información para con el trabajo, creando una visión más colaborativa.
- ❖ Instrumentos para procesar más ágil la información.
- $\cdot$  Instrumento para la gestión y automatización de diversos trabajos.
- Reportes detallados por periodos de producción

Un motivo fundamental del cual ha sido acogido esta aplicación web por los socios de la asociación Inés María, es el cambio de actitud por parte de ellos hacia la tecnología, se debe utilizar todas las oportunidades que se presenten para motivar a la población al cambio con el objetivo de transmitir conocimientos en esta nueva era digital.

Tomando como referencia las tecnologías que se usan en las aplicaciones web, con la facilidad de poder usarlas en cualquier lugar, por ser multiplataforma, con tal de tener acceso a un navegador.

#### **5.7.4. Cronograma**

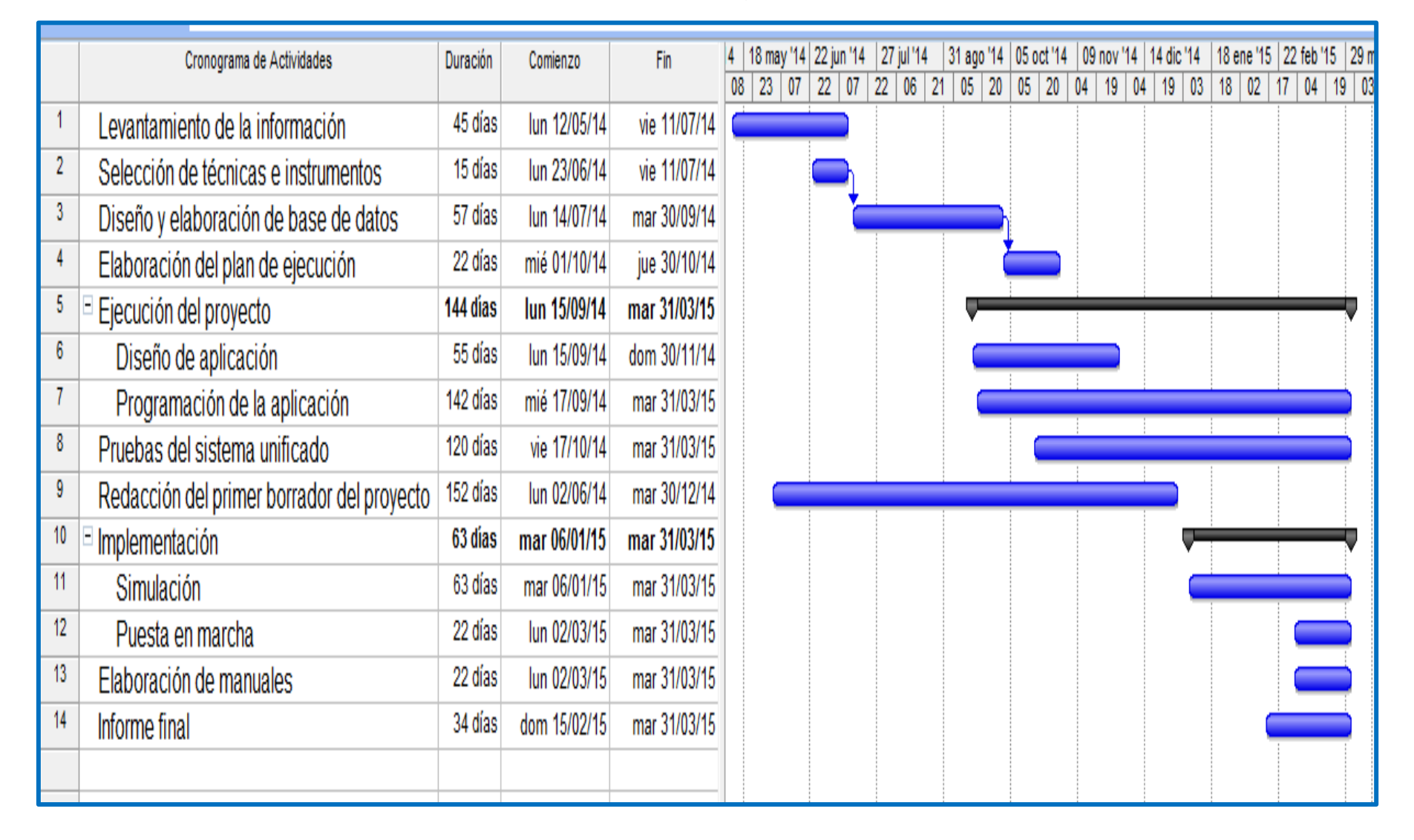

#### **Tabla 19.** Cronograma de Actividades

#### **5.7.5. Lineamiento para evaluar la propuesta**

La aplicación web de la Asociación De Agricultores, Productores, Comercializadores y Exportadores Inés María podrá ser evaluada dentro de los parámetros siguientes:

Por su seguridad, a través del acceso de los usuarios a la aplicación, digitando correctamente sus usuario y contraseña, lo que evita que terceras personas tengan acceso a la información confidencial.

Mediante la operatividad de la aplicación por tanto se encuentra ejecutándose y prestando los servicios para los que fue creada que es ayudar con la adecuada planificación y control de los procesos y costo de producción.

Mediante un análisis comparativo, en tiempo utilizado anteriormente para llevar el control o balance de los costos de producción y el tiempo empleado después de la puesta en marcha de la aplicación web permitirá establecer la efectividad de ahorrar tiempo.

A través de la presentación de reportes de datos históricos, cada usuario podrá obtener un reporte ya sea este de manera visualizada en la pantalla o impresa, la información detallada de cada proceso que realiza. Esto también dependerá de acuerdo al tipo de usuario y sus restricciones en el sistema.

# **CONCLUSIONES**

De acuerdo con el orden y rapidez con que se planifican y se controlan los procesos durante el periodo de la producción y de la satisfacción de parte de los beneficiados de la presente tesis, además teniendo en cuenta la experiencia obtenida en el diseño y desarrollo de la aplicación web se puede concluir que:

- Los procesos empleados en el control de la producción por parte de los socios de la asociación Inés María no son favorables ya que la mayor parte de los socios no acostumbran a llevar un adecuado control en el periodo de producción, debido a que resulta un poco complicado y que requiere de tiempo y por este motivo es poco probable tener un acertado conocimiento del costo total de la producción.
- Las técnicas y herramientas de producción utilizadas para el control de los cultivos se pueden modificar aplicando las Tecnologías de la Información Tic's para ahorrar tiempo.
- La inversión que realizan los socios en la compra de fertilizantes, insumos agrícolas, maquinarias y mano de obra durante el periodo de producción pueden registrarse de una forma ordenada y adecuada para que al finalizar el periodo se pueda evaluar si la inversión ha sido satisfactoria o no.
- Los métodos de planificación que llevan los agricultores de la asociación son de forma manual, los cuales se pueden mejorar utilizando la aplicación web para realizar su planificación, obteniendo reportes de una manera organizada y además se benefician adquiriendo nuevos conocimientos al hacer uso de la tecnología.

# **RECOMENDACIONES**

Luego del diseño, desarrollo y demostración del funcionamiento adecuado de la aplicación web para la planificación y control de los procesos y costos del periodo de producción, se recomienda que este sistema sea implementado en la Asociación De Agricultores, Productores, Comercializadores y Exportadores Inés María organización que fue tomada como objeto de estudio para la realización de este sistema con el objetivo de llevar una adecuada planificación y control de los procesos y los costos de la producción, y de esta manera agilizar cada uno de los procedimientos que se realizaban para la ejecución de la producción, ahorrando de así tiempo de manera organizada, esta asociación es un ejemplo a seguir para que en el futuro puedan otras asociaciones u organizaciones que se dediquen a la misma actividad puedan hacer uso de la plataforma.

Es necesario, recordar que esta aplicación puede ser modificada de acuerdo a las necesidades que se vayan presentando en el transcurrir del tiempo.

Se recomienda capacitar a todos los miembros que pertenecen a la Asociación De Agricultores, Productores, Comercializadores y Exportadores Inés María, para el buen uso de la aplicación.

Motivar a los socios a la utilización de la herramienta. Siguiendo debidamente estas recomendaciones la plataforma tendrá el éxito esperado.

# **MATERIALES DE REFERENCIA BIBLIOGRAFÍA DE INVESTIGACIÓN.**

- ABC, D. (2008). *Definición ABC.com.* Recuperado el 17 de diciembre de 2013, de Definicion ABC.com: http://www.definicionabc.com/economia/produccionagricola.php
- ALVAREZ, E. (Martes de octubre de 2013). *Colombia Digital.* Recuperado el 10 de agosto de 2014, de Colombia Digital: http://colombiadigital.net/actualidad/noticias/item/5686-apps-para-ganaderosy-agricultores.html
- ANECACAO. (25 de agosto de 2014). *ANECACAO -ECUADOR*. Recuperado el 19 de septiembre de 2014, de ANECACAO - ECUADOR: http://www.anecacao.com/es/ii-cumbre-mundial-de-cacao-ecuador/
- BAYAS, M., & CABEZAS, C. (27 de 10 de 2009). *Plan Amanecer.* Recuperado el 23 de 07 de 2014, de http://www.planamanecer.com/portada/actualidad%20|%20noticias/content/m odo/view/id/397/itemid/7/
- CASTAÑEDA, C., CARDOZO, Y., & SOLERA, O. (2013). *Sistema de Producción del Cultivo de Cacao en Sostenimiento.* Tunja.
- DEFINICIÓN.De. (2008 2015). *Definición.de*. Recuperado el 15 de marzo de 2015, de Definición.de: http://definicion.de/html/
- DIGEST READER'S. (2002 2015). *Revista Selecciones*. Recuperado el 2015, de Selecciones - Lo Sabías - Ciencia y Tecnología: http://mx.selecciones.com/contenido/s246\_ciencia-y-tecnologia
- ECUADOR, A. (2013). *ANECACAO*. Recuperado el 15 de febrero de 2015, de http://www.anecacao.com/
- ECUADOR, R. D. (2008). Constitución de la República del Ecuador. *De acuerdo a los Derechos de la Propiedad Intelectual.* (pág. Art.66 Numeral 26). República del Ecuador.
- FAO,Depósito de Documentos. (2005). La Importancia de la Agricultura en la Actualidad. *AGRICULTURA Y DIÁLOGO DE CULTURAS nuestro patrimonio común*, 8.
- GONZALEZ, E. (2006 2015). *APR*. Recuperado el 10 de febrero de 2015, de aprenderaprogramar.com: http://www.aprenderaprogramar.com/index.php?option=com\_content&view=ar ticle&id=435:ique-es-y-para-que-sirve-html-el-lenguaje-mas-importante-para-

crear-paginas-webs-html-tags-cu00704b&catid=69:tutorial-basicoprogramador-web-html-desde-cero&Itemid=192

- IEPI. (2000). *Instituto Ecuatoriano de la Propedad Intelctual*. Recuperado el 24 de agosto de 2014, de Instituto Ecuatoriano de la Propedad Intelctual: http://www.propiedadintelectual.gob.ec/la-institucion/
- IICD. (2004). *"Optimización de la producción, comercialización y socio-organización de los Centros de Acopio Cacaoteros del Ecuador.* Quito.
- MARONI, J. R. (diciembre de 2004). *Revista Agromensajes* . Recuperado el agosto de 2014, de Revista Agromensajes : http://www.fcagr.unr.edu.ar/Extension/Agromensajes/14/3AM14.htm
- PALMERABLOG. (22 de junio de 2008). *Palmerablo.* Recuperado el 21 de diciembre de 2013, de http://urabapalmerablog.blogspot.com/2008/06/unidad-3 mantenimiento-del-cultivo-de.html
- QUIROZ, J., & MESTANZA, S. (2012). Establecimiento y Manejo de una plantación de Cacao. *Programa Nacional del Cacao*.
- REPÚBLICA DEL ECUADOR. (17 de abril de 2002). Comercio Electrónico., (págs. Titulo III, cap. 1, art. 44). Quito.
- REPÚBLICA DEL ECUADOR, A. N. (2014). Código Orgánico Integral Penal COIP. *Código Orgánico Integral Penal* (pág. 144). Quito: Editora Nacional.
- REPÚBLICA DEL ECUADOR, S. N. (2013). Plan nacional del Buen Vivir. *Plan nacional del Buen Vivir 2013 -2017.* Quito.
- TORRES GUTIERREZ, L. A. (2012). Manual de producción de cacao fino de aroma a través de manejo ecológico. *Manual de producción de cacao fino de aroma a través de manejo ecológico*. Cuenca, Azuay, Ecuador.
- UMINASA DEL ECUADOR. (20 de marzo de 2013). *Revista El Agro*. Recuperado el 18 de enero de 2015, de Revista El Agro: http://www.revistaelagro.com/2013/03/20/el-cacao-en-la-economia-delecuador/

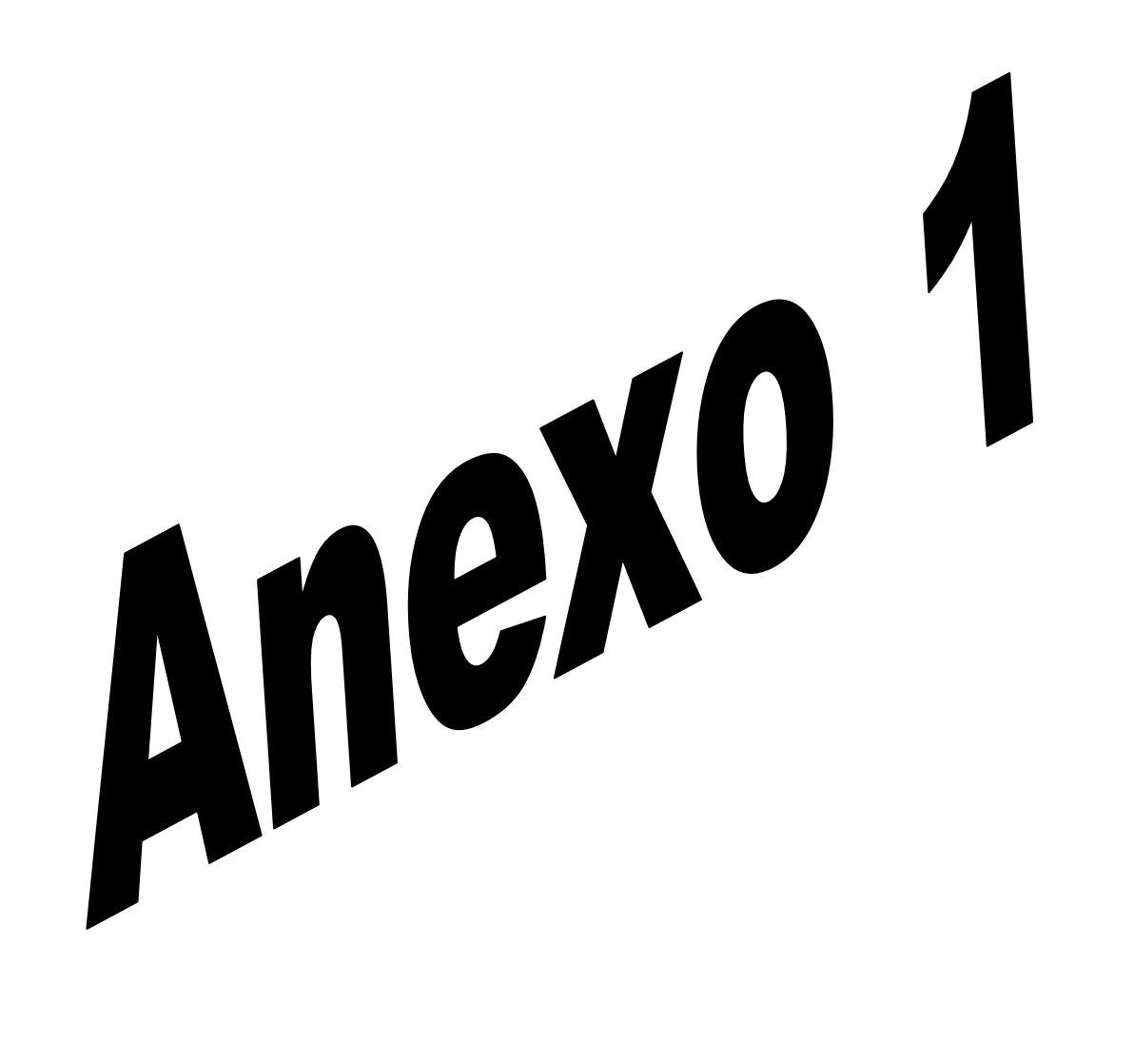

## **ANEXO 1. Matriz del Problema**

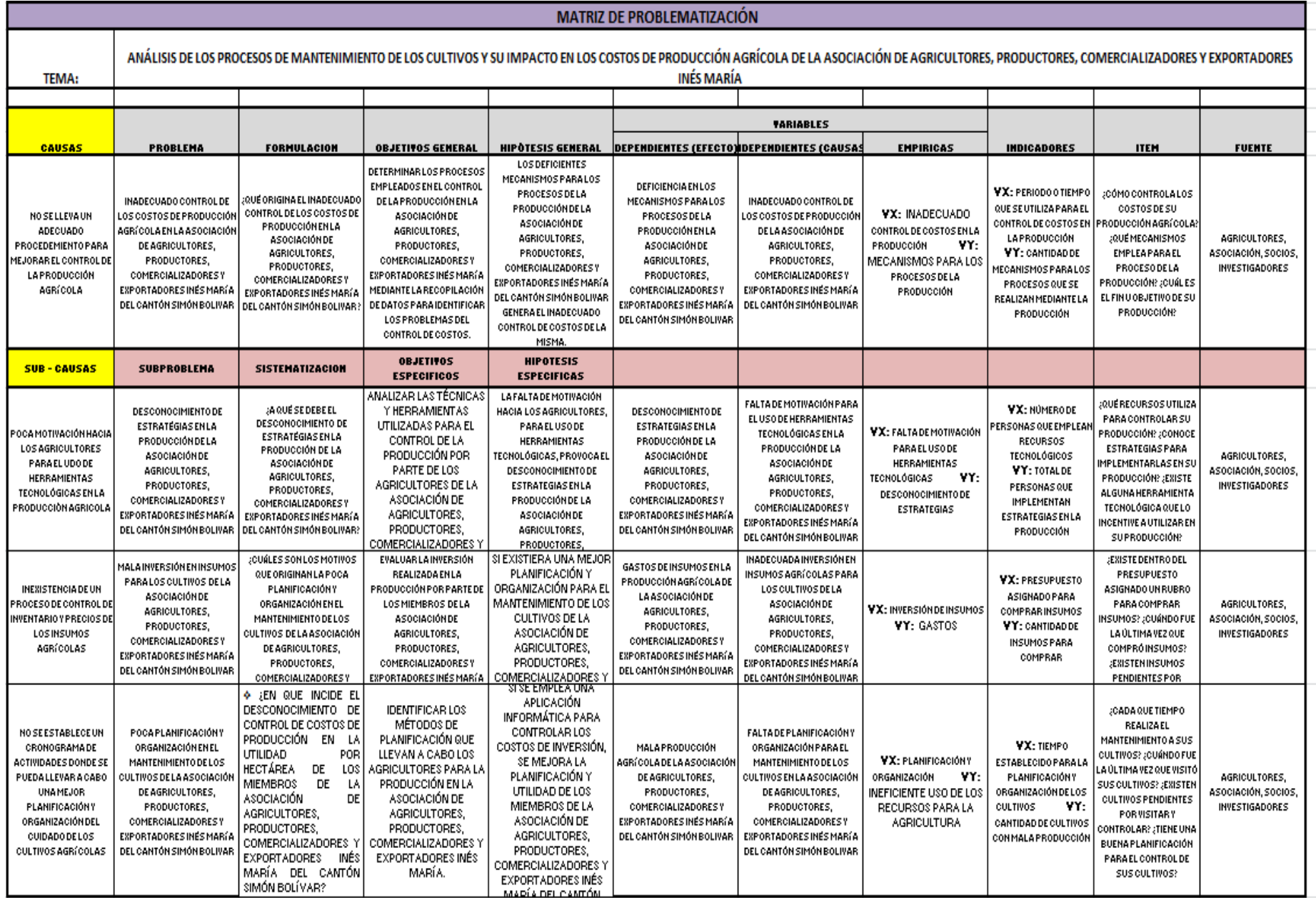

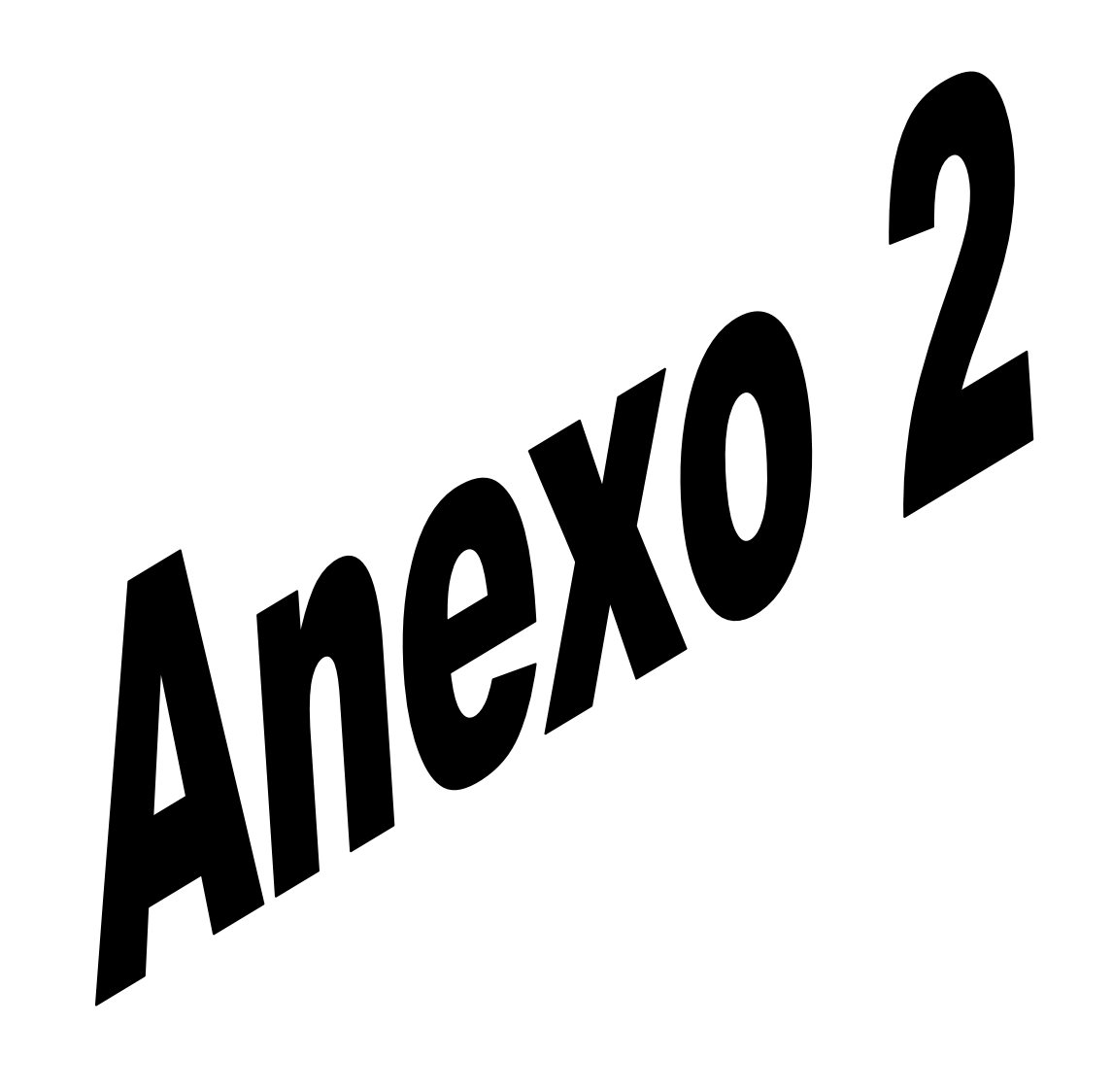

# ÍNDICE DEL ANEXO 2

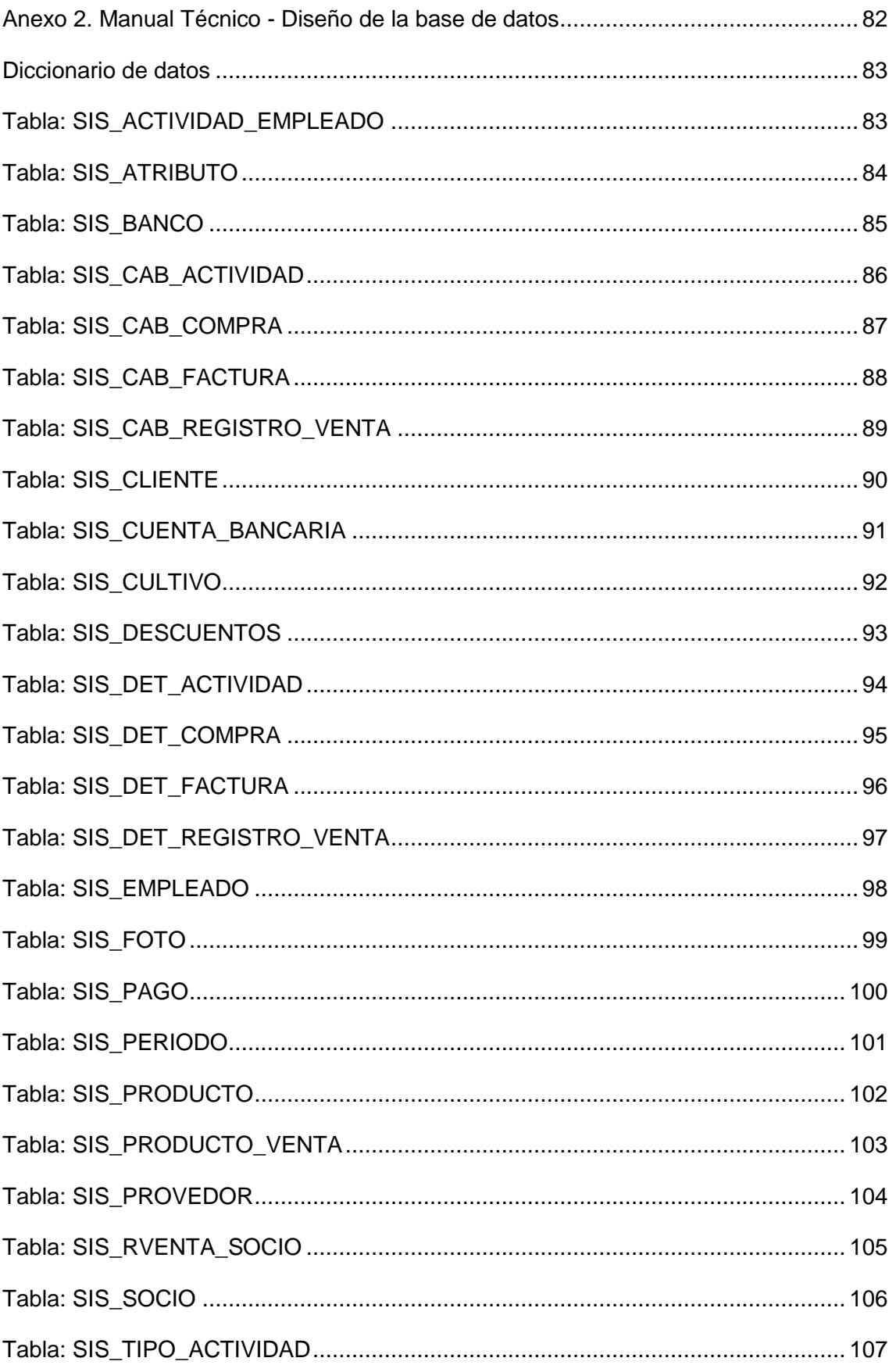

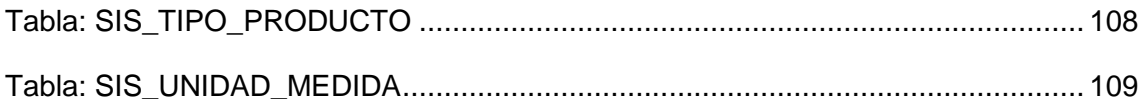

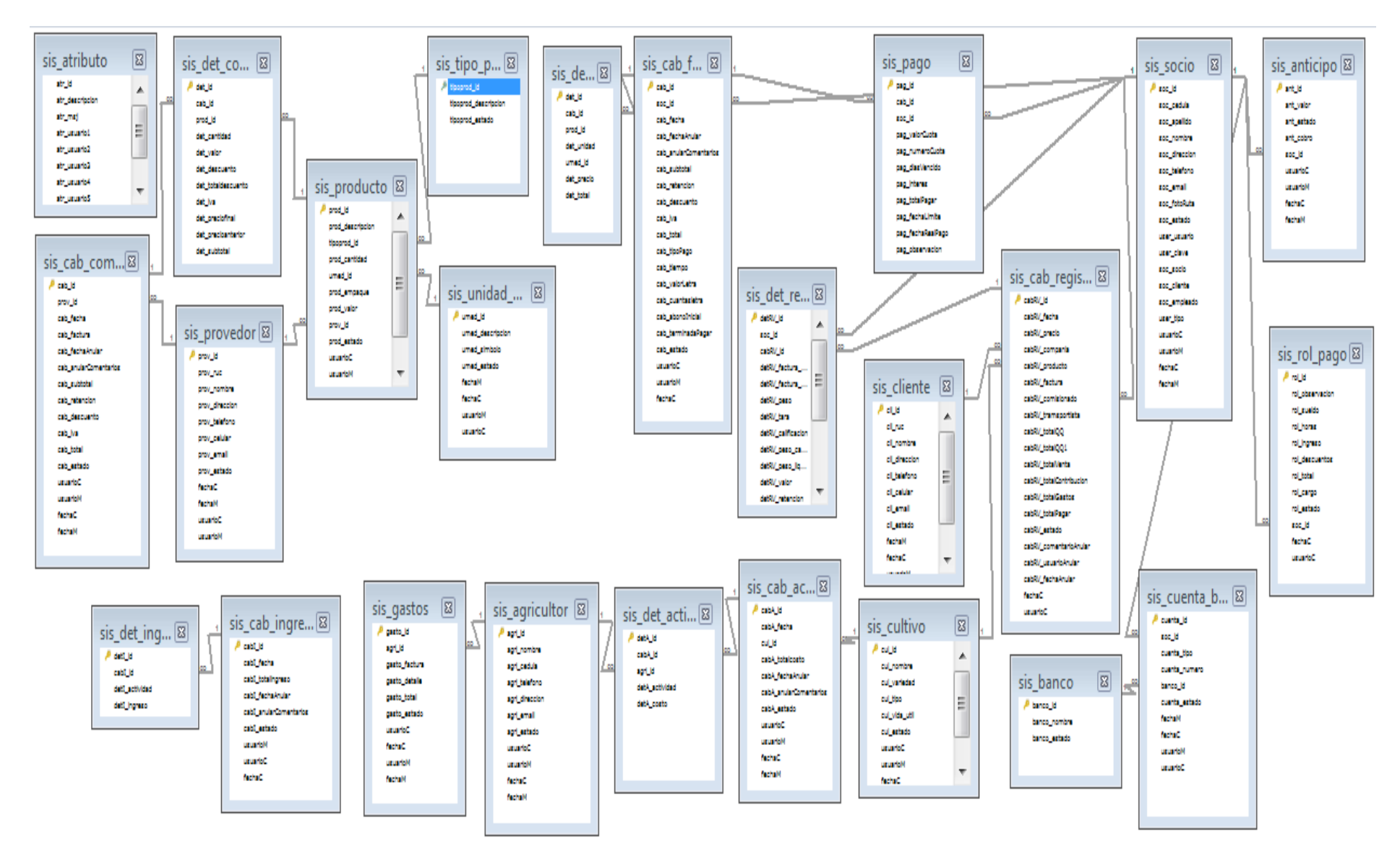

**Anexo 2. Manual Técnico - Diseño de la base de datos**

## **Diccionario de datos**

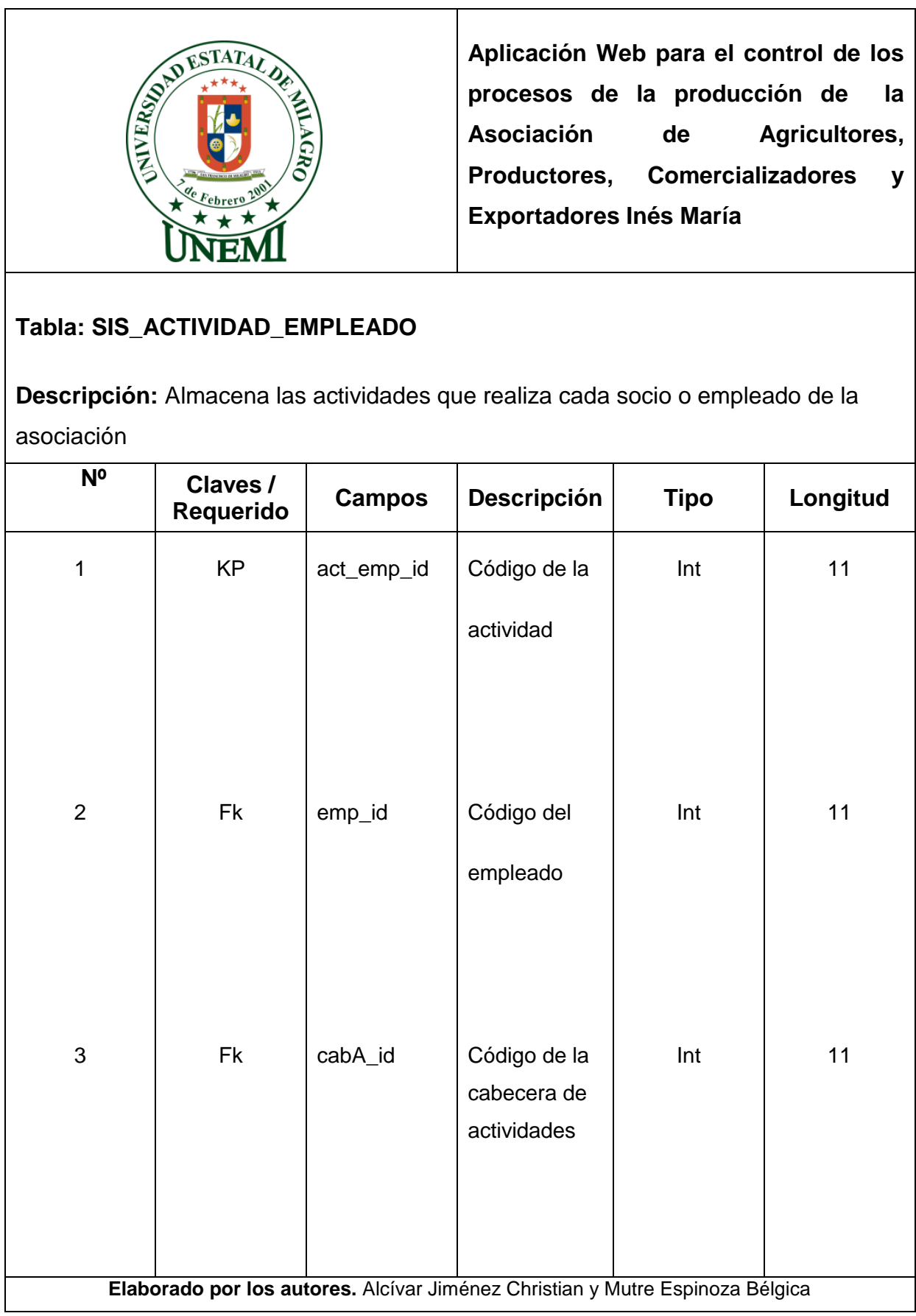

٦

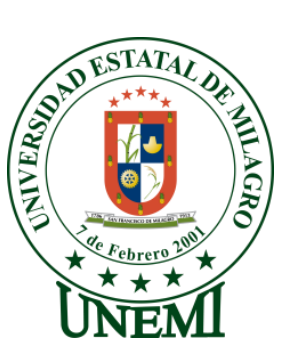

# **Tabla: SIS\_ATRIBUTO**

**Descripción:** Almacena las actividades que realiza cada socio o empleado de la asociación

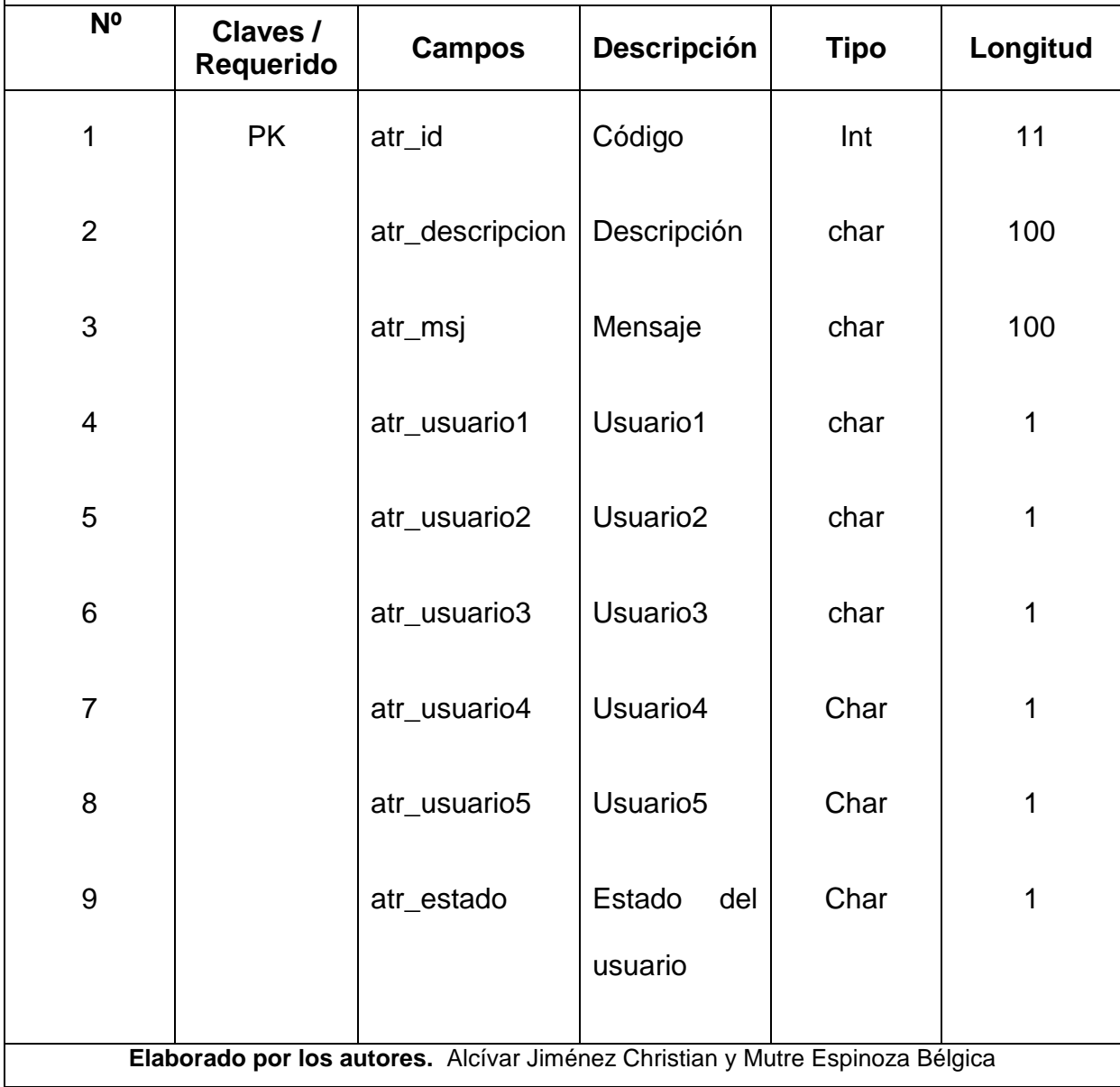

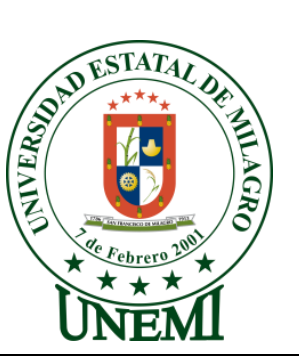

# **Tabla: SIS\_BANCO**

**Descripción:** Almacena los datos de cuenta bancaria de cada socio.

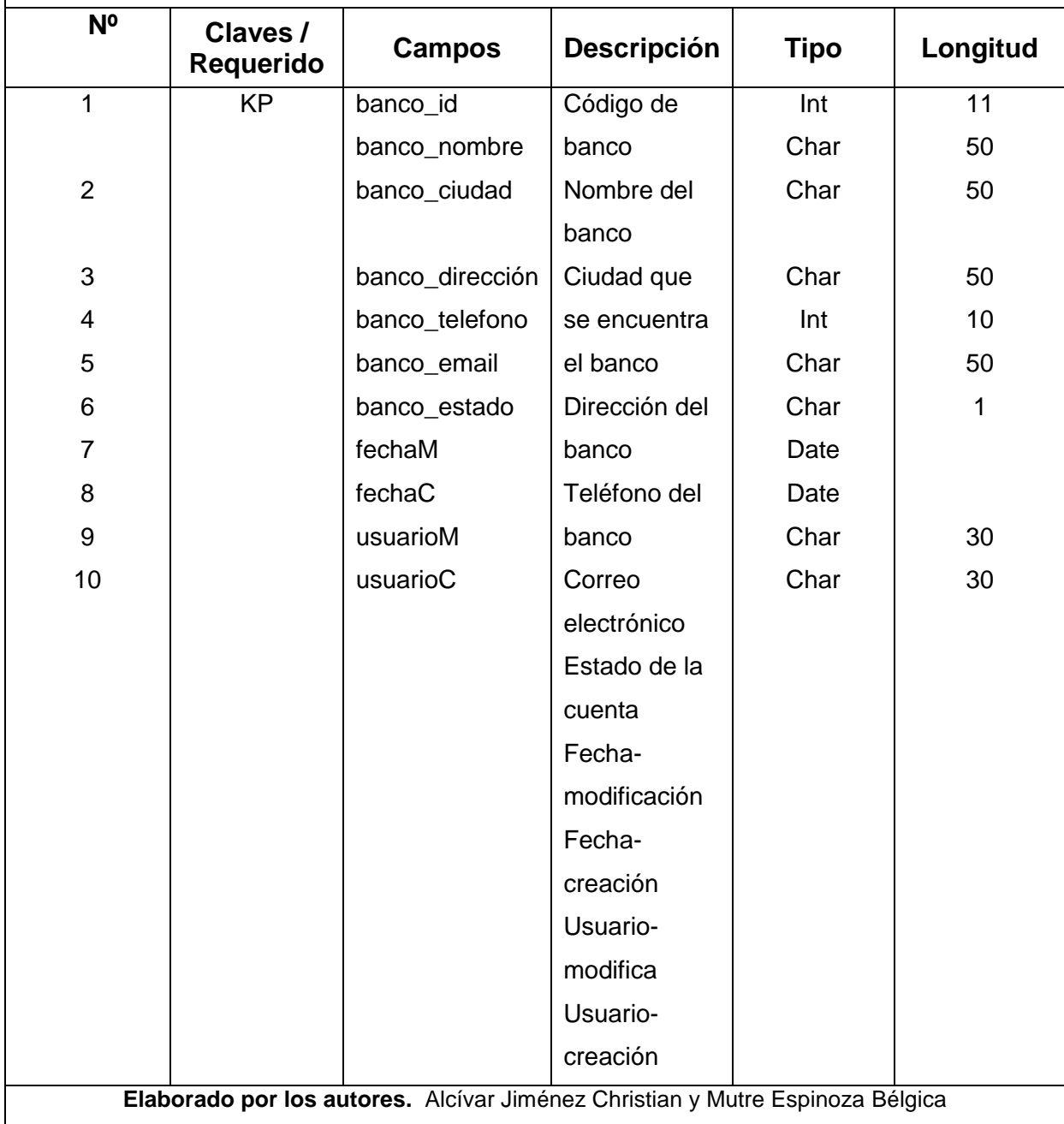

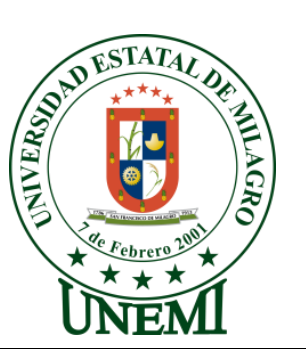

# **Tabla: SIS\_CAB\_ACTIVIDAD**

**Descripción:** Relaciona los campos para las actividades

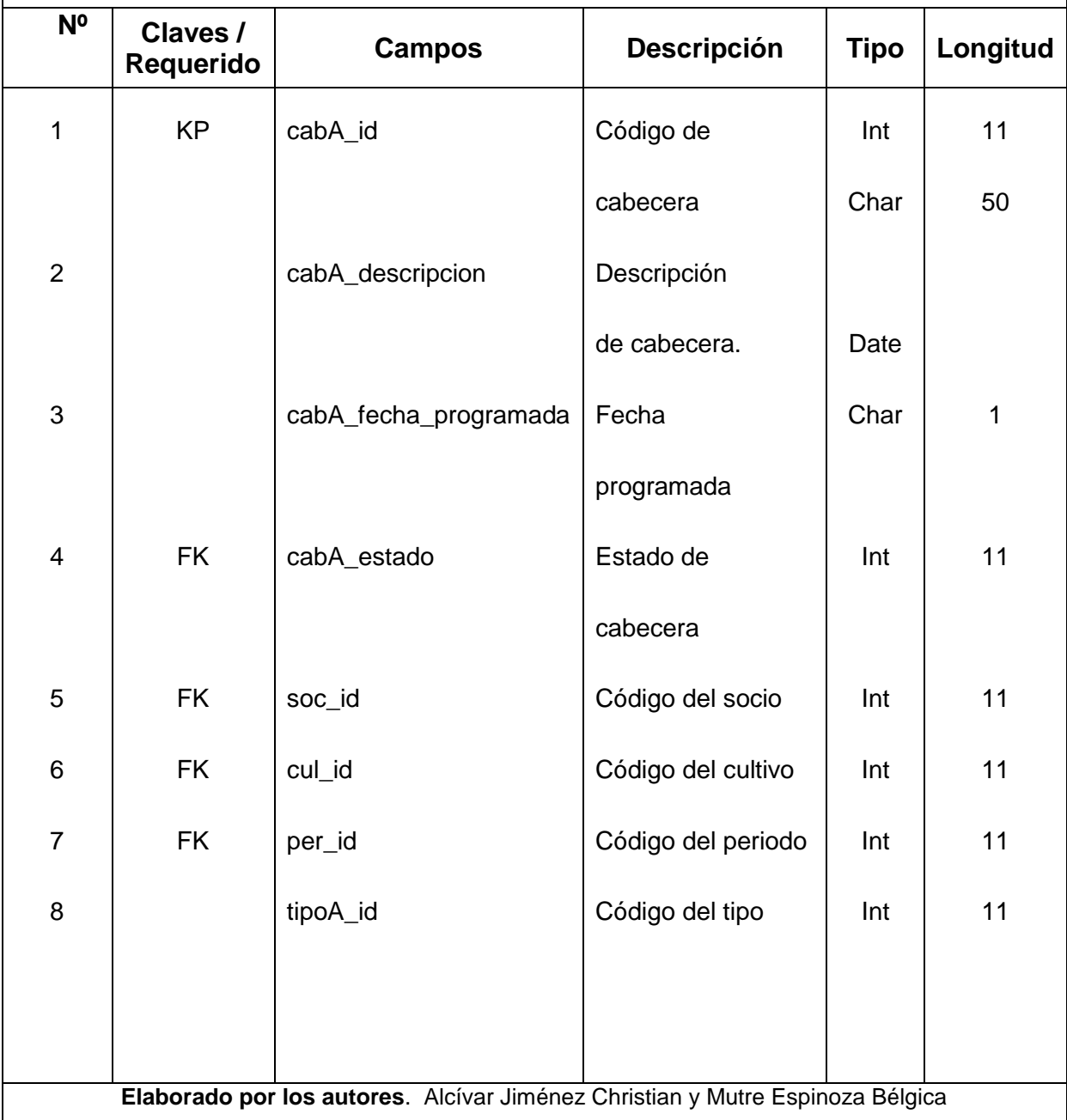

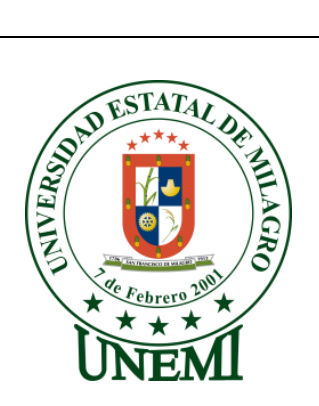

## **Tabla: SIS\_CAB\_COMPRA**

**Descripción:** Detalla la cabecera de la compra de los productos

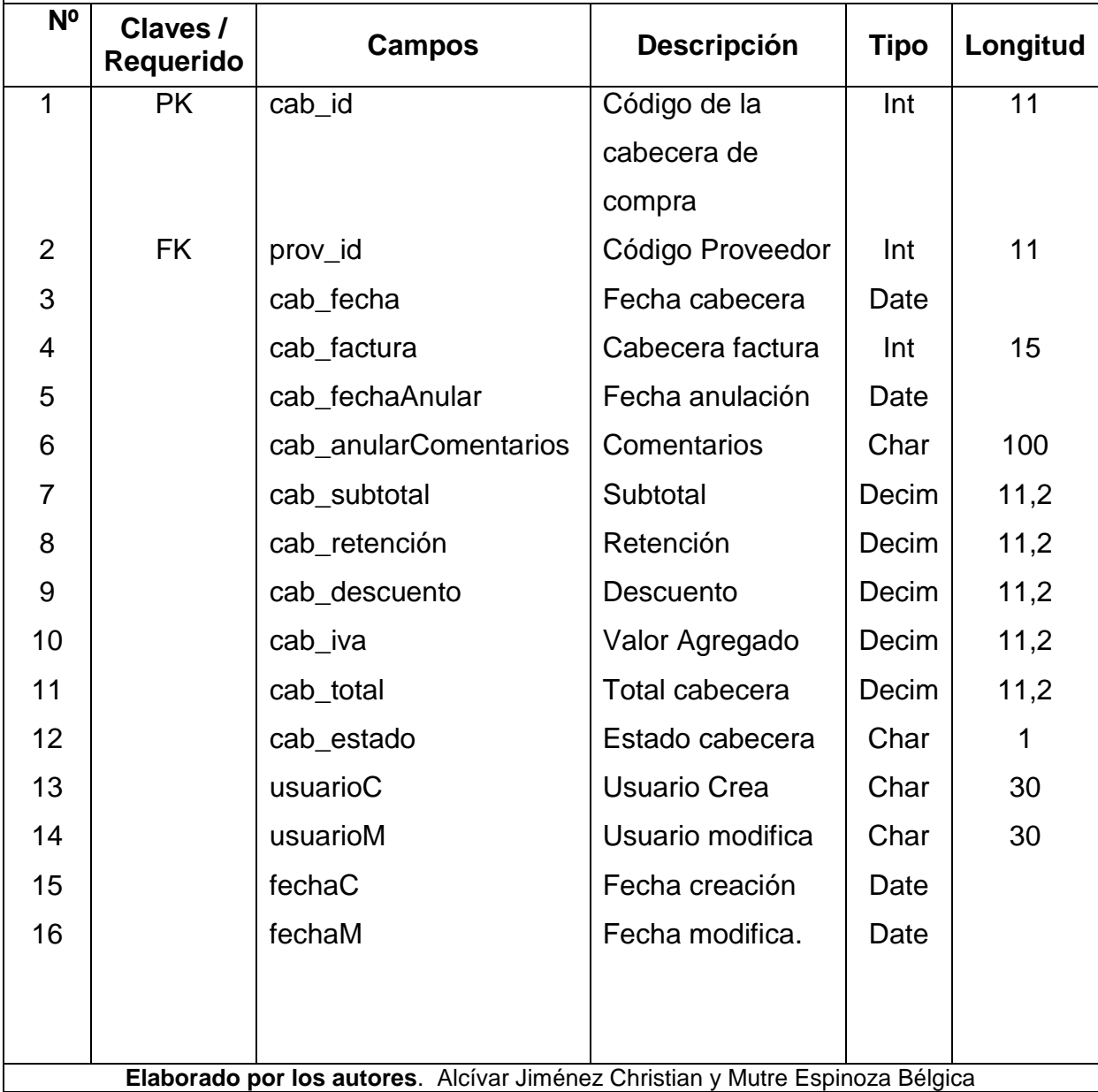

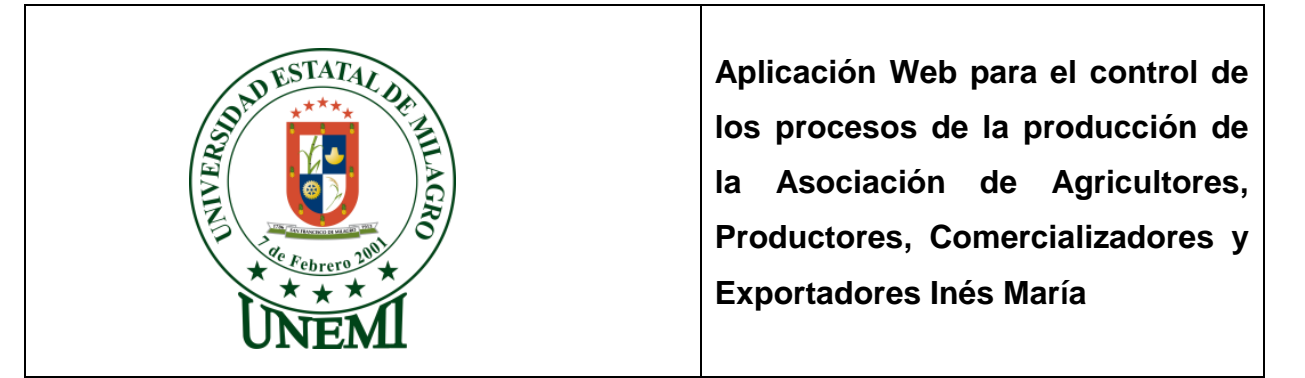

# **Tabla: SIS\_CAB\_FACTURA**

**Descripción:** Almacena los datos que conforman la cabecera de la factura**.**

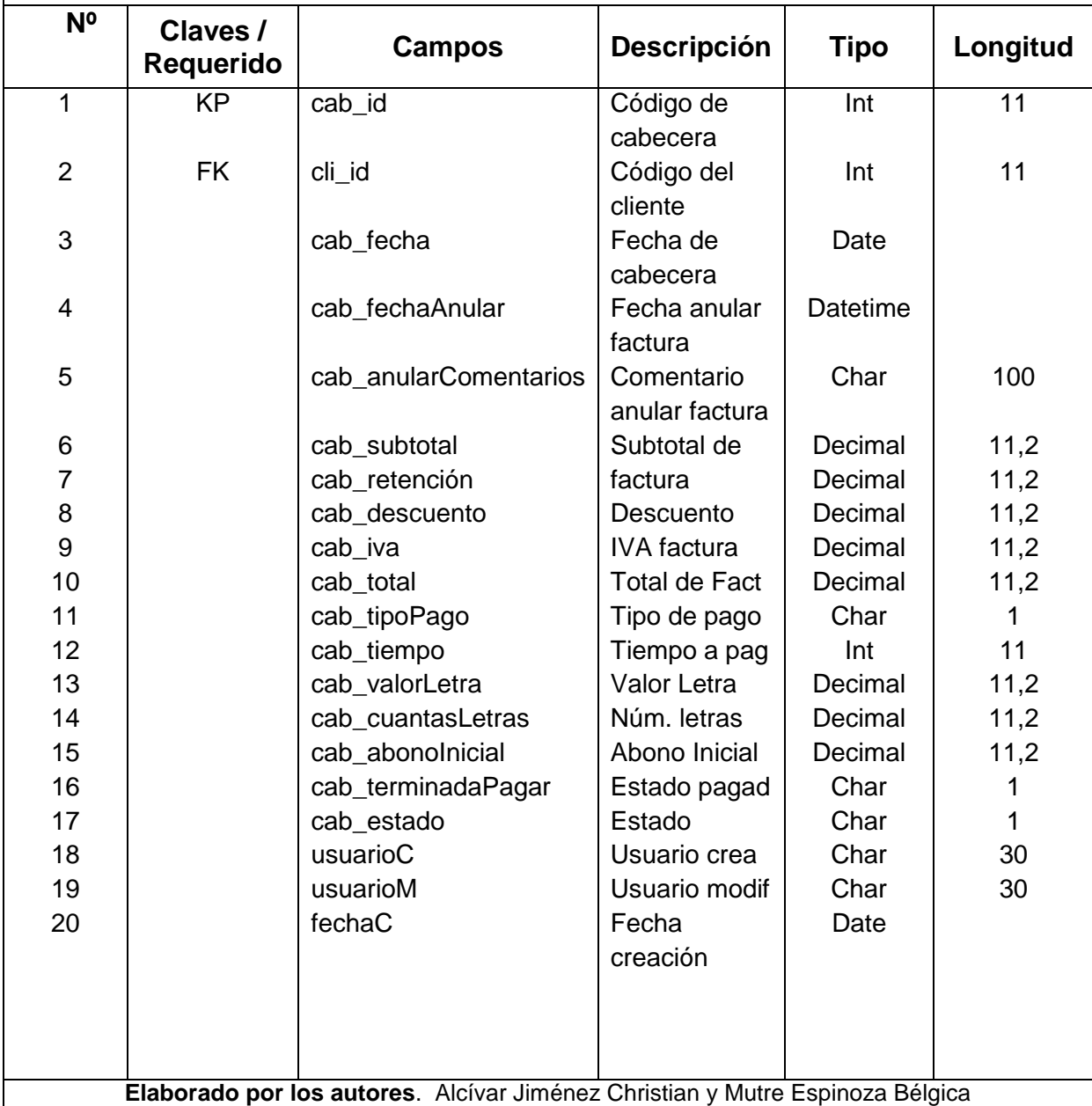

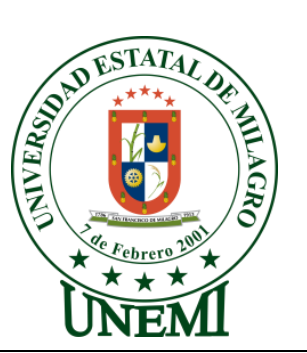

# **Tabla: SIS\_CAB\_REGISTRO\_VENTA**

**Descripción:** Almacena los datos de la cabecera de registro de venta.

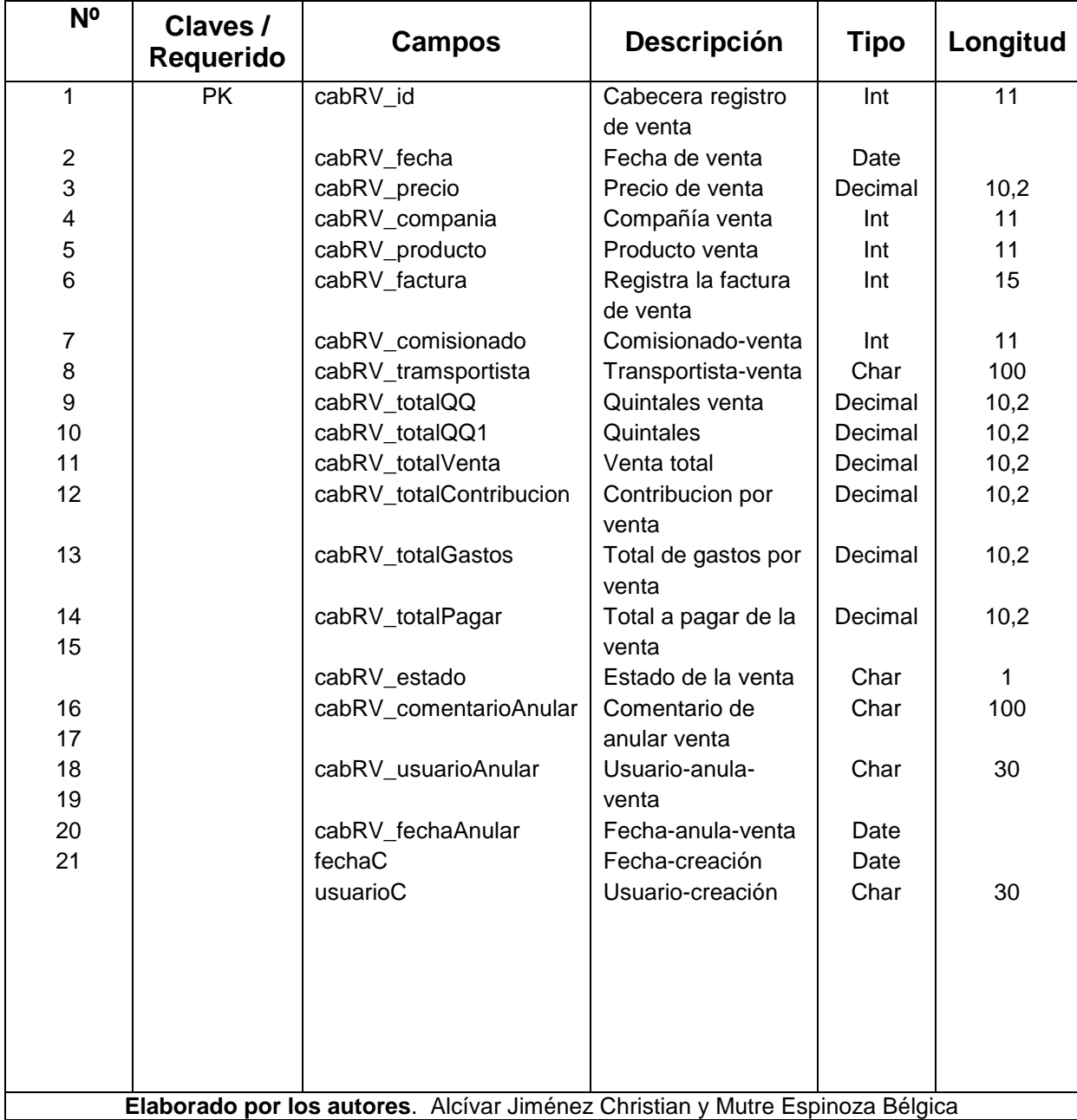

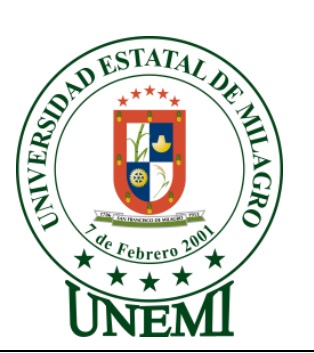

# **Tabla: SIS\_CLIENTE**

**Descripción:** Almacena los datos del cliente

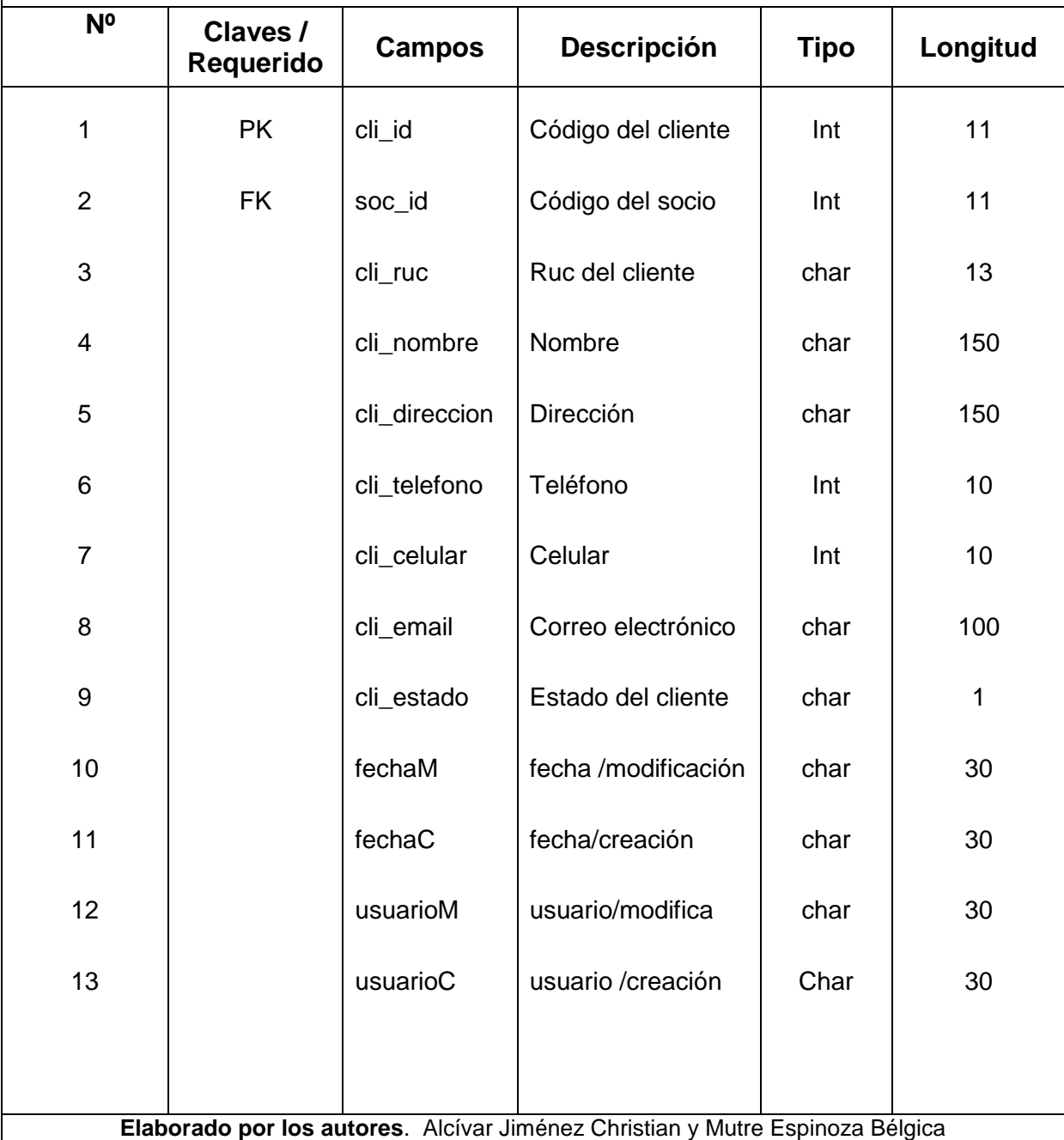

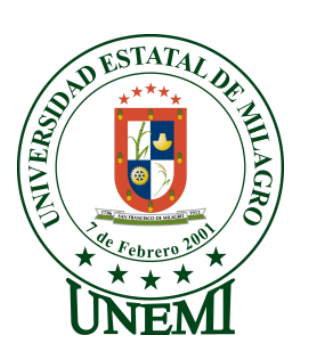

## **Tabla: SIS\_CUENTA\_BANCARIA**

**Descripción:** Almacena todos los campos referente a las cuentas bancarias

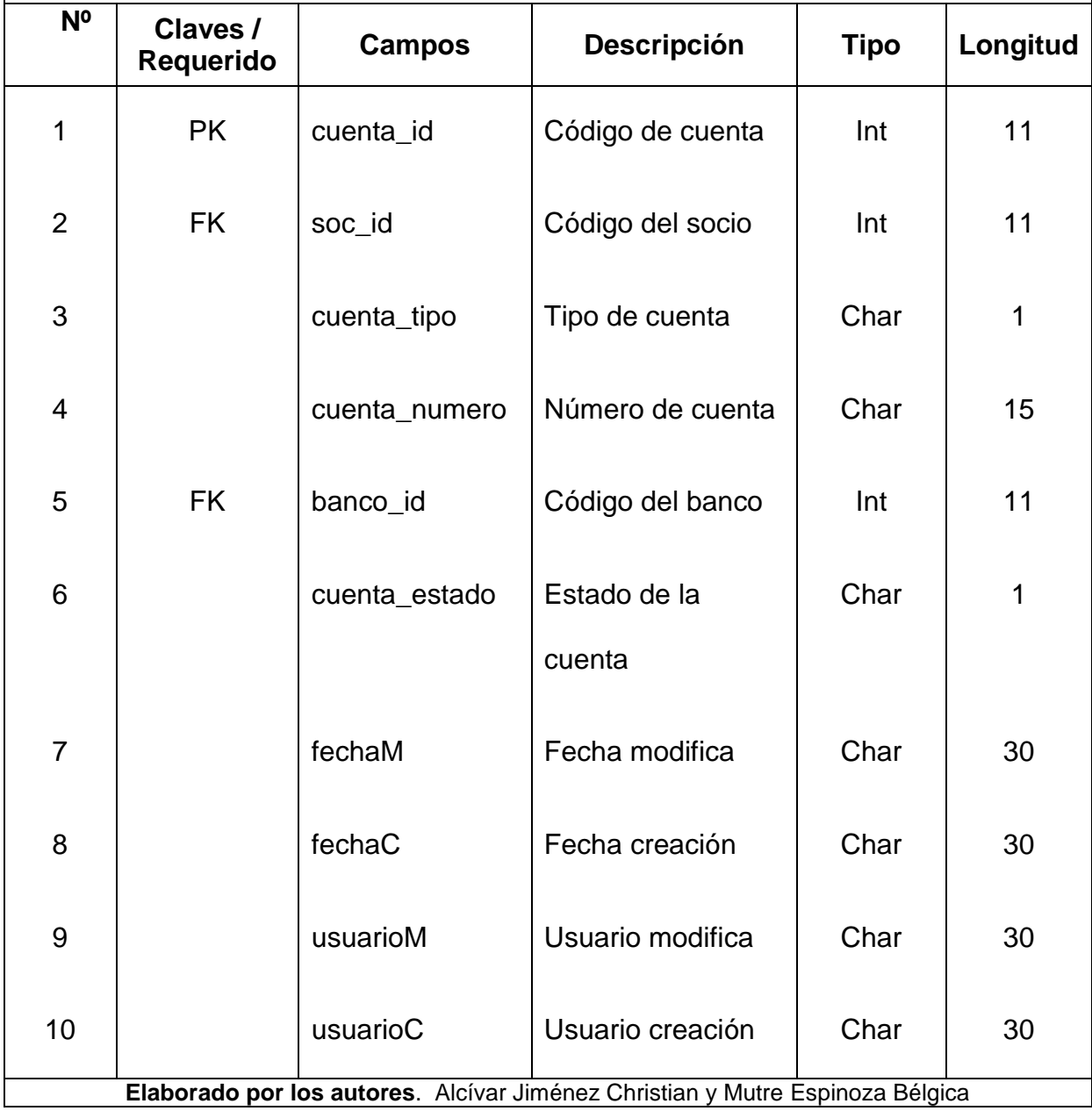
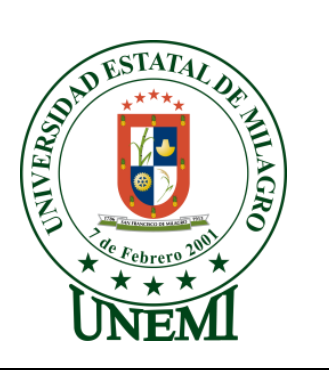

### **Tabla: SIS\_CULTIVO**

**Descripción:** Almacena las actividades que se realizan durante el periodo de cultivos

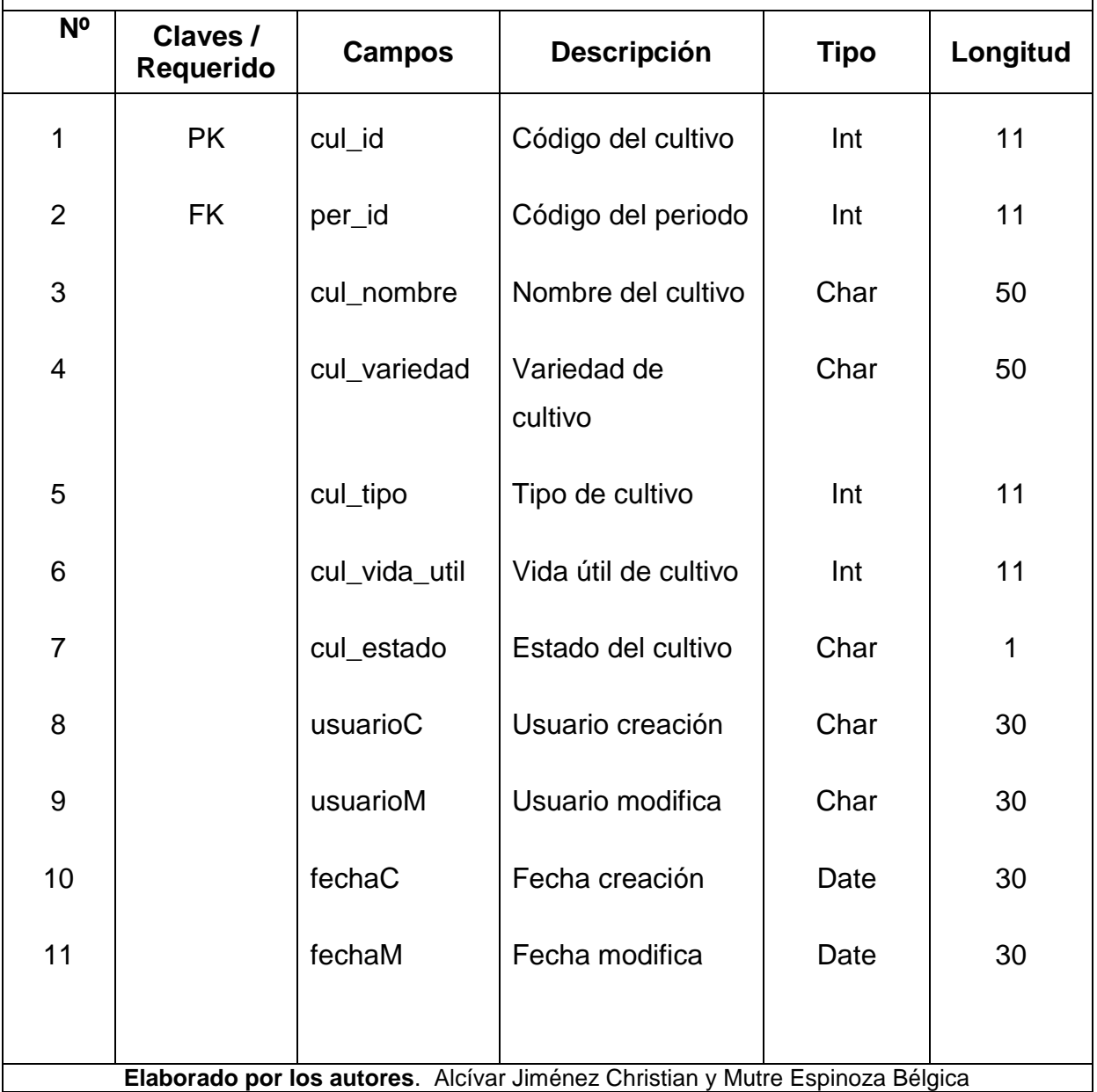

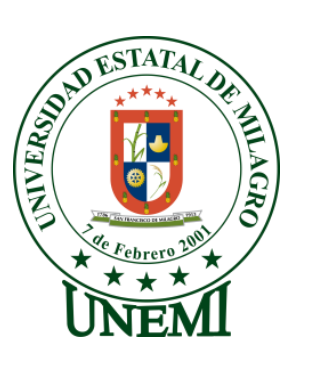

### **Tabla: SIS\_DESCUENTOS**

**Descripción:** Almacena los descuentos realizados a los socios en las diferentes transacciones que este ejecute

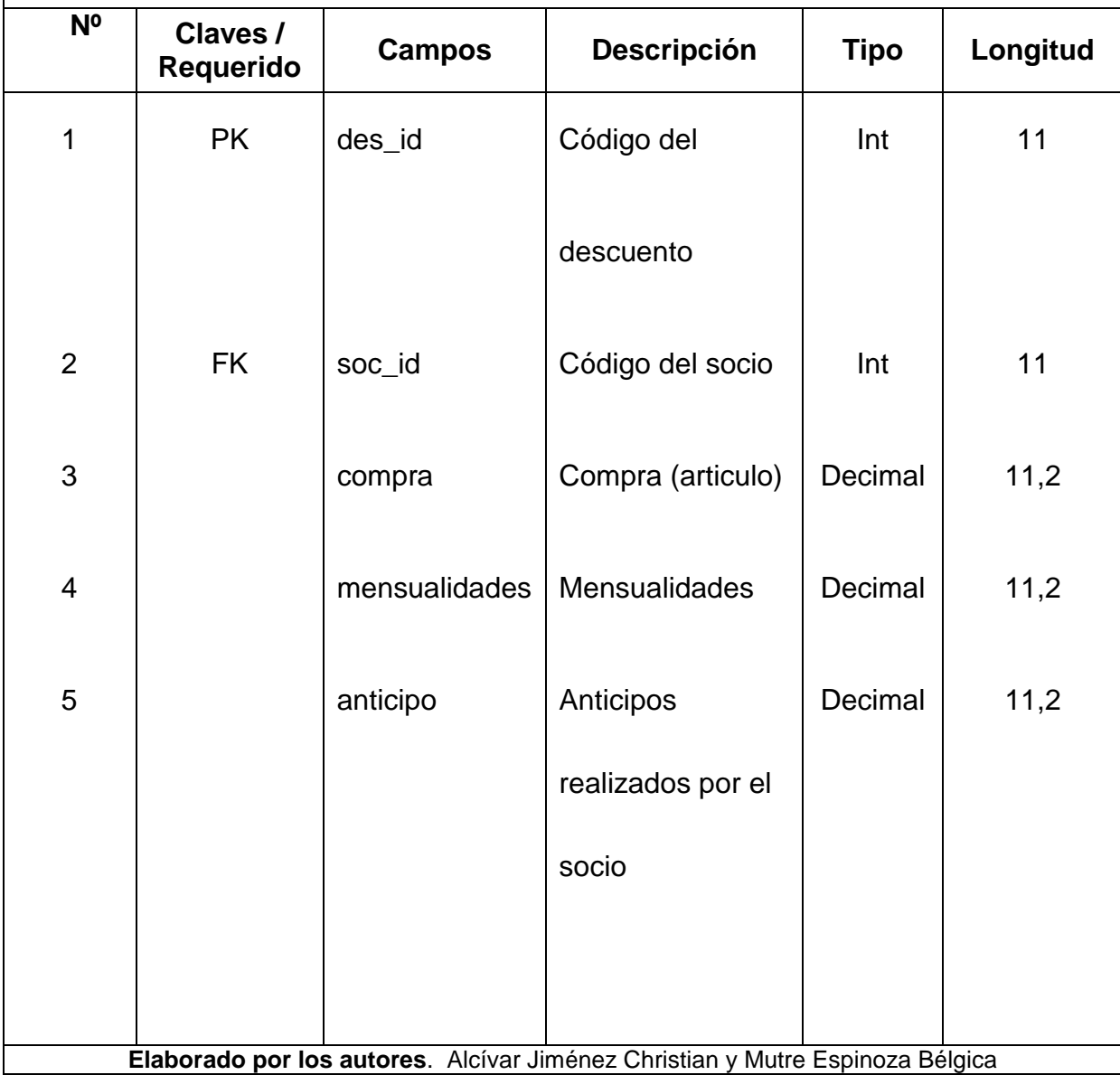

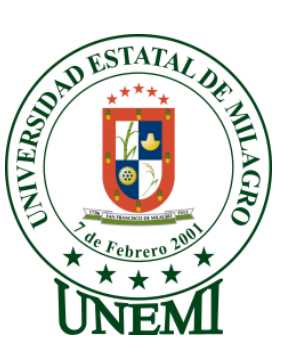

### **Tabla: SIS\_DET\_ACTIVIDAD**

**Descripción:** Almacena el detalle de cada actividad que se realiza en la asociación.

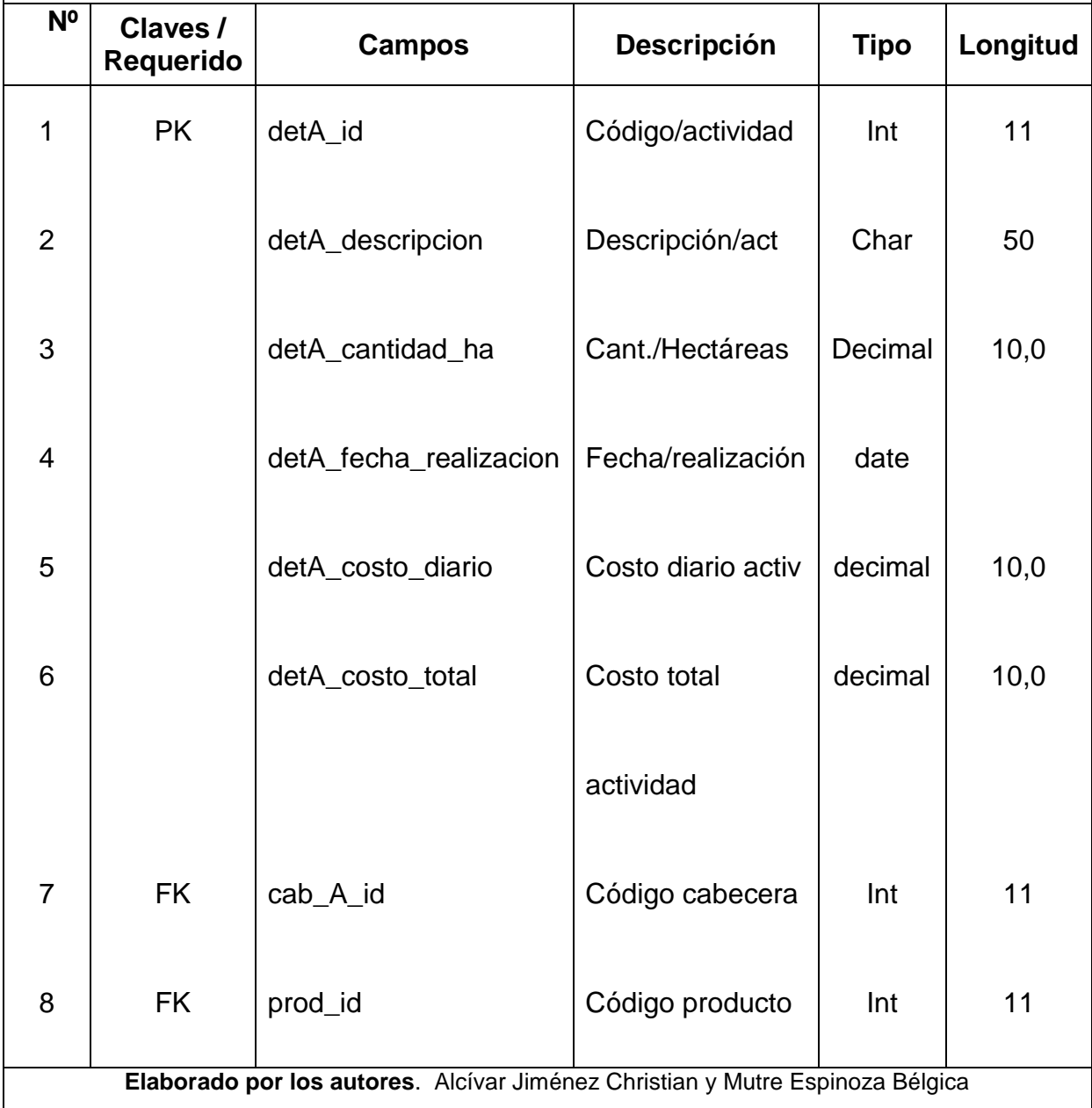

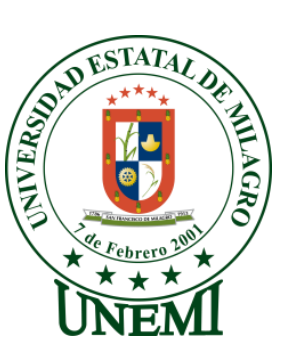

### **Tabla: SIS\_DET\_COMPRA**

**Descripción:** Almacena los datos que se detallan en la compra.

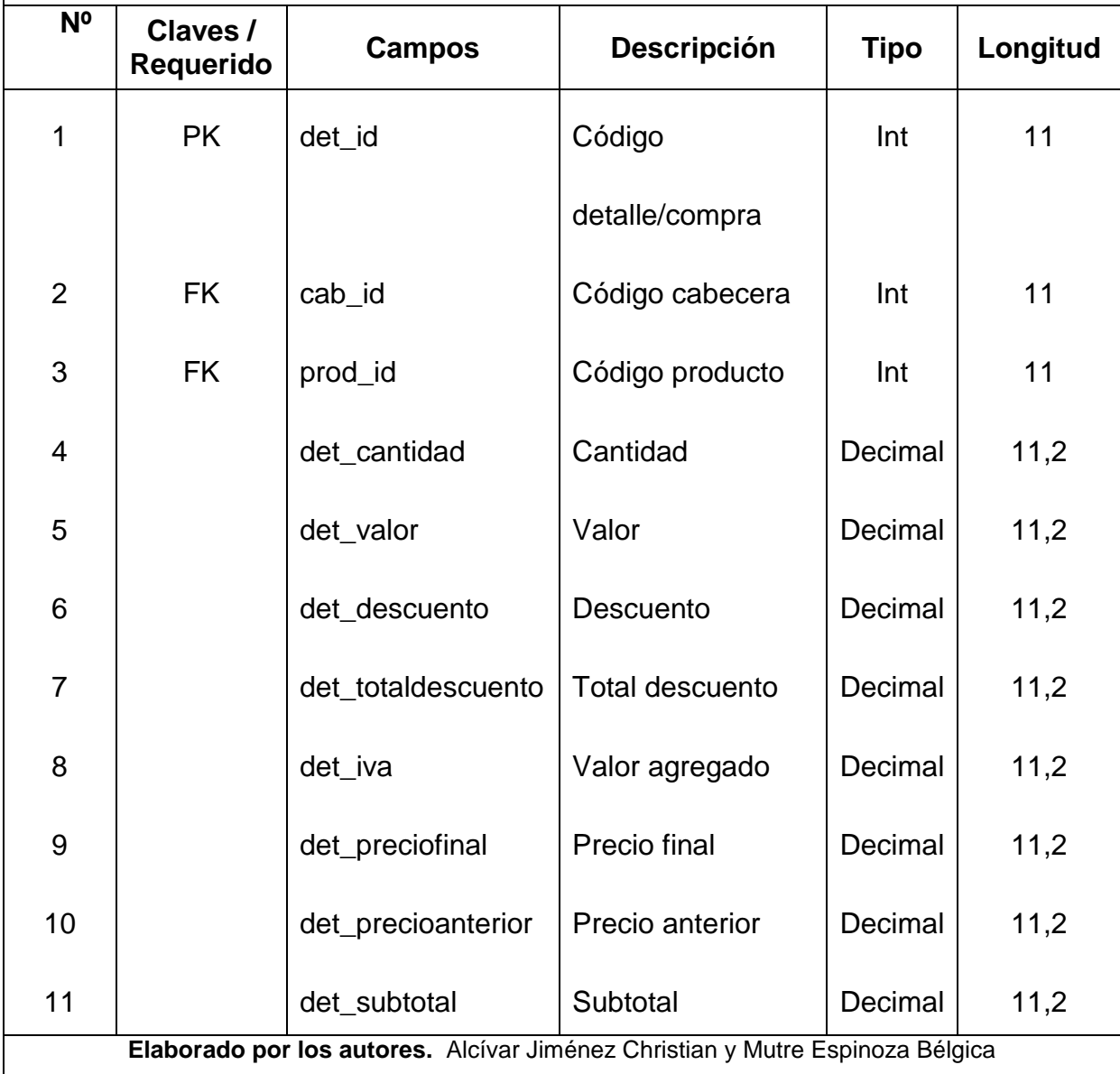

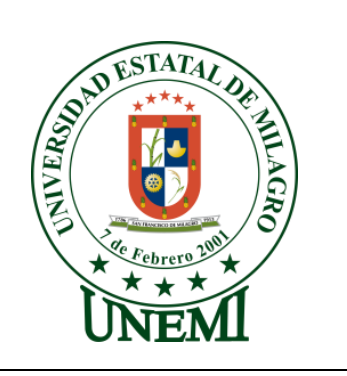

### **Tabla: SIS\_DET\_FACTURA**

**Descripción:** Almacena los datos que se detallan en la factura.

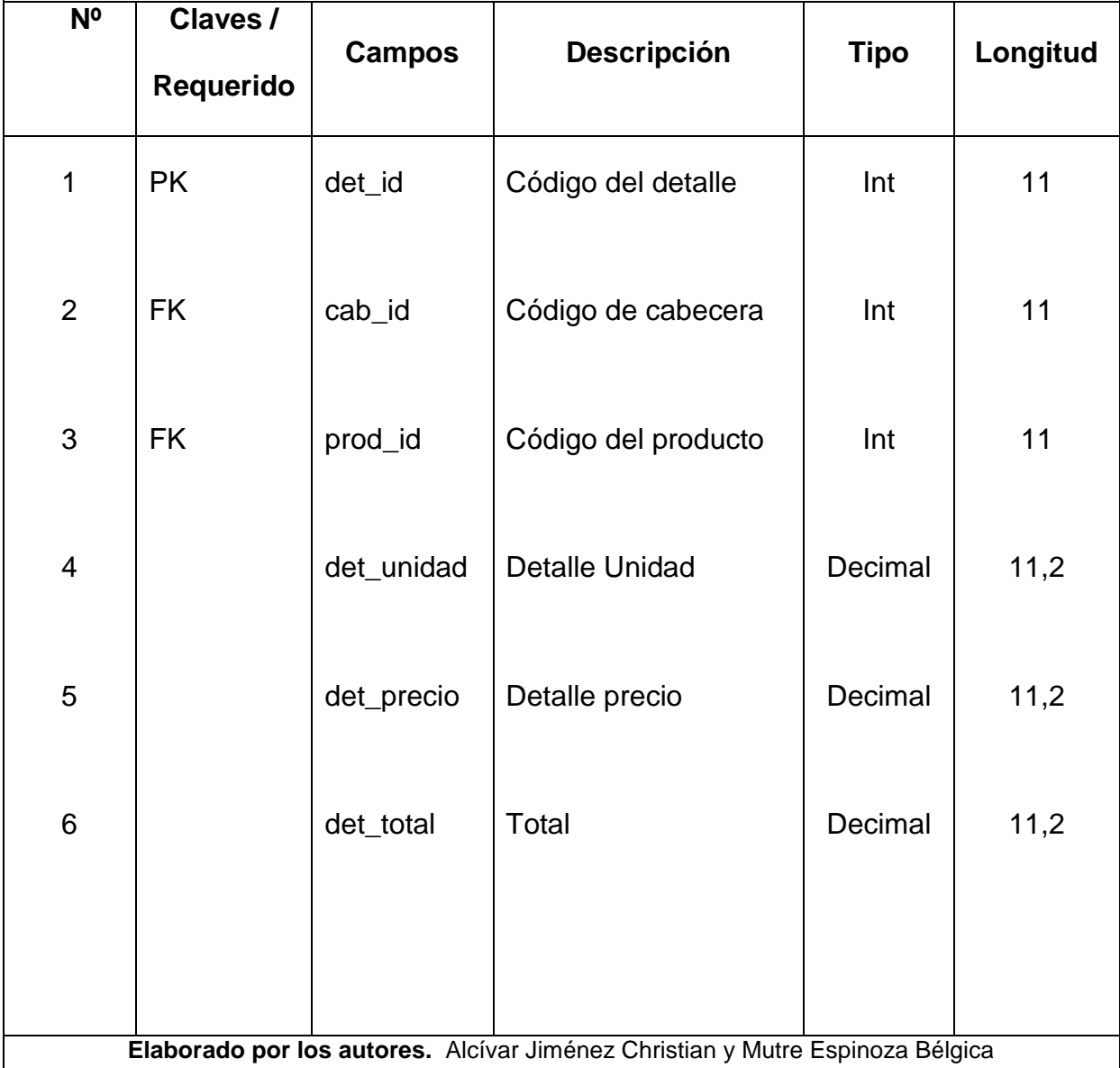

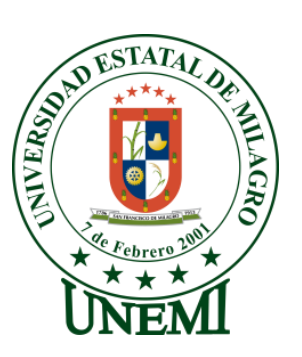

### **Tabla: SIS\_DET\_REGISTRO\_VENTA**

**Descripción:** Almacena los datos que se registran en la venta.

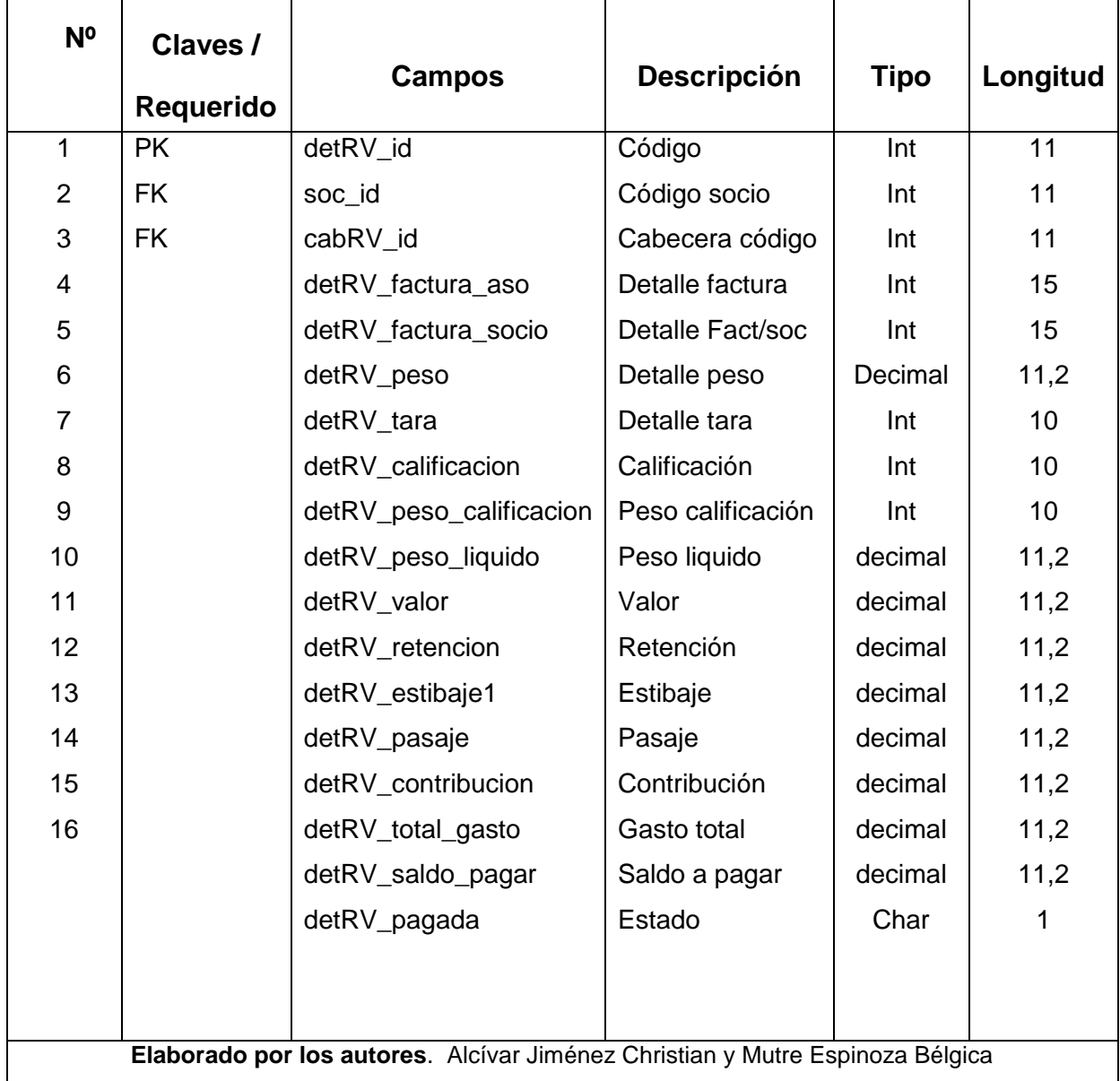

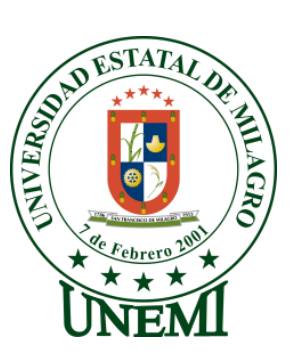

#### **Tabla: SIS\_EMPLEADO**

**Descripción:** Almacena todos los datos del empleado.

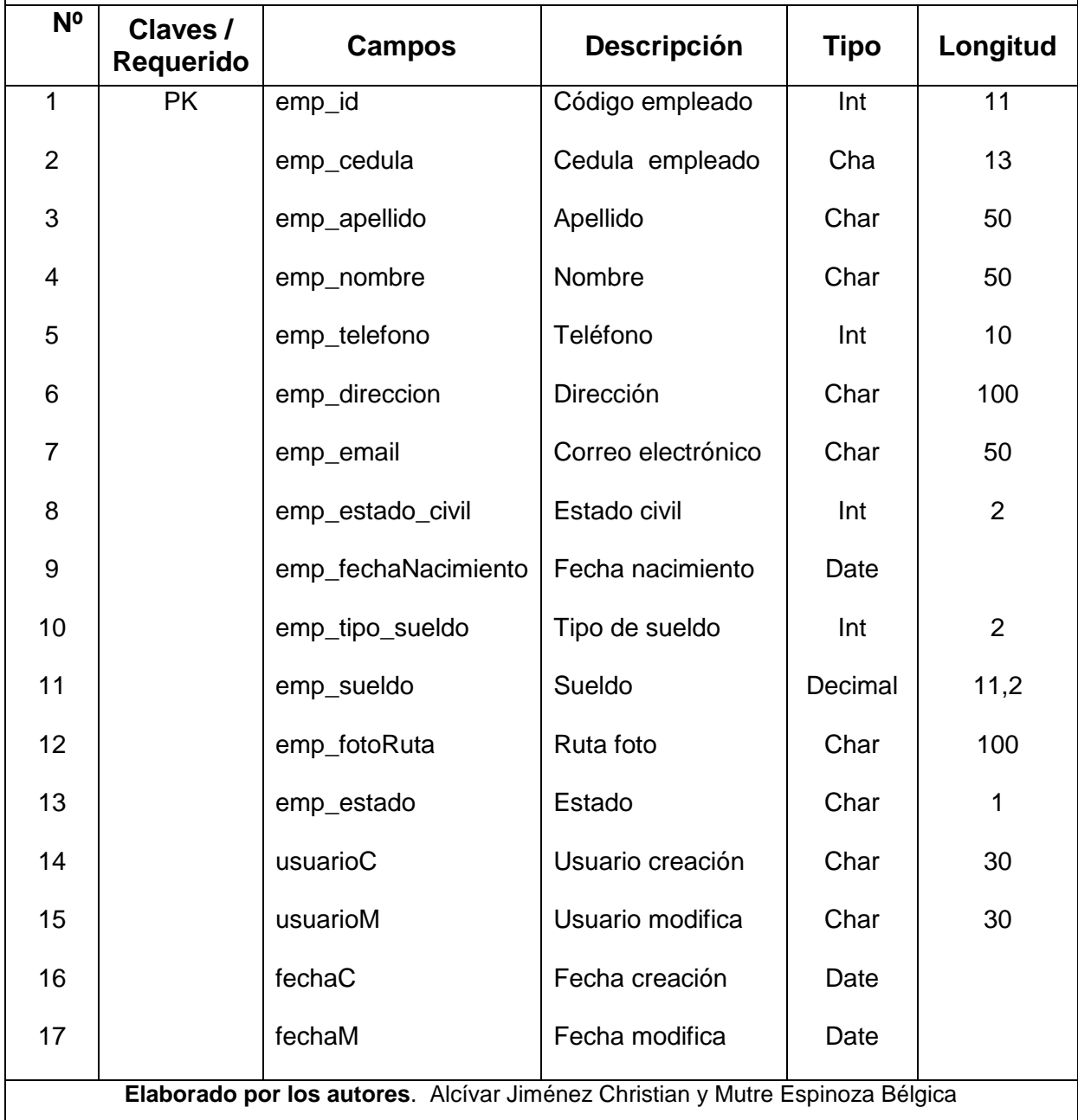

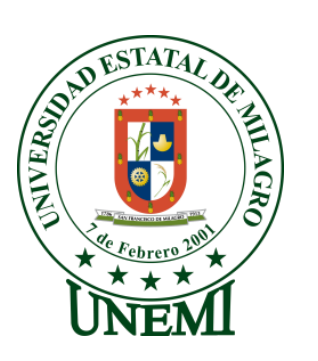

#### **Tabla: SIS\_FOTO**

**Descripción:** Almacena los datos de imágenes

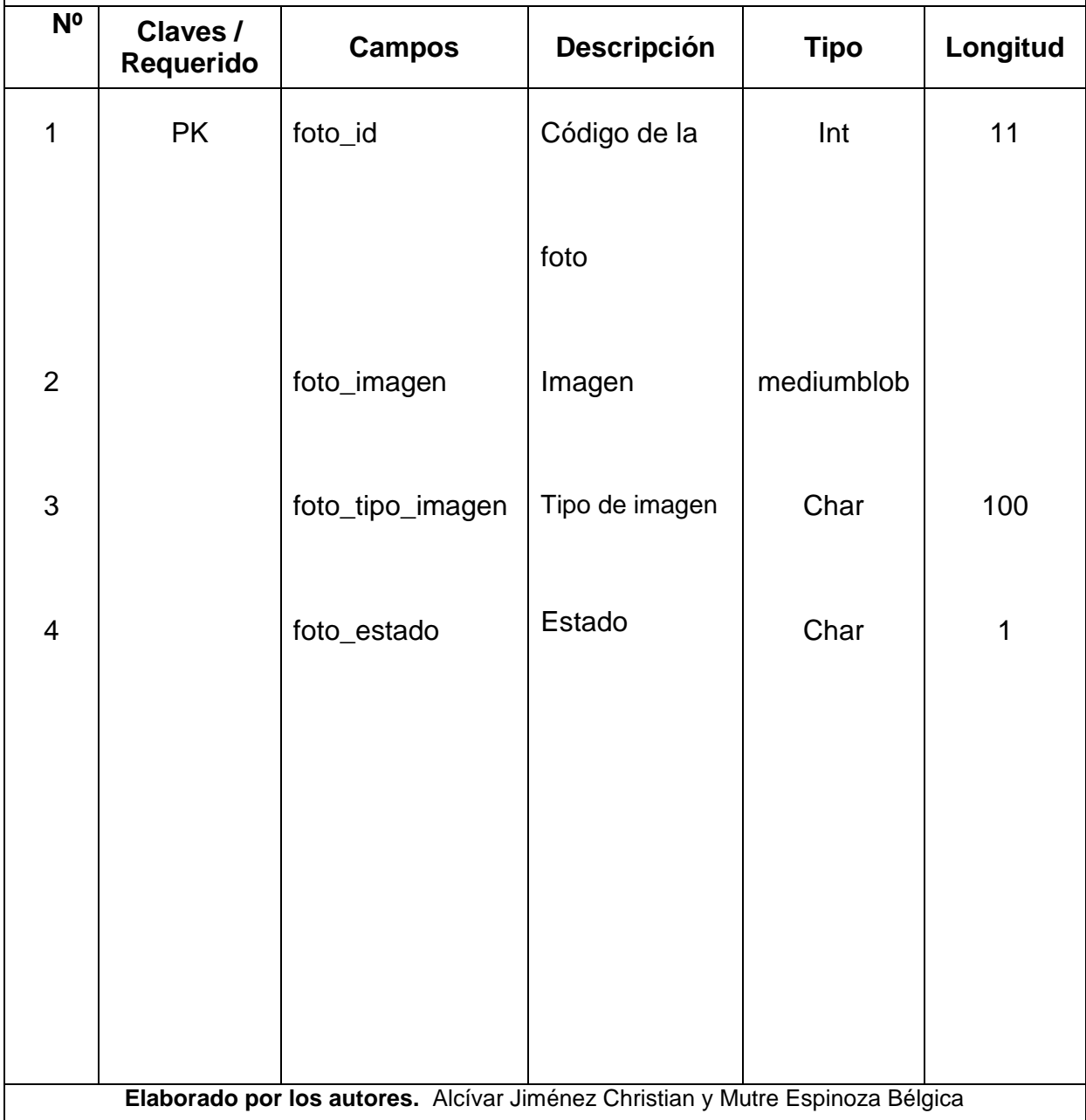

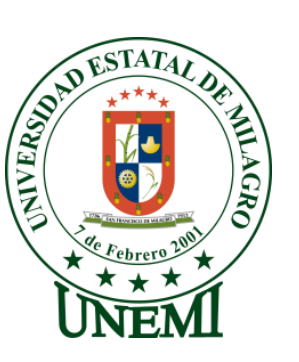

#### **Tabla: SIS\_PAGO**

**Descripción:** Almacena los datos de la tabla pagos.

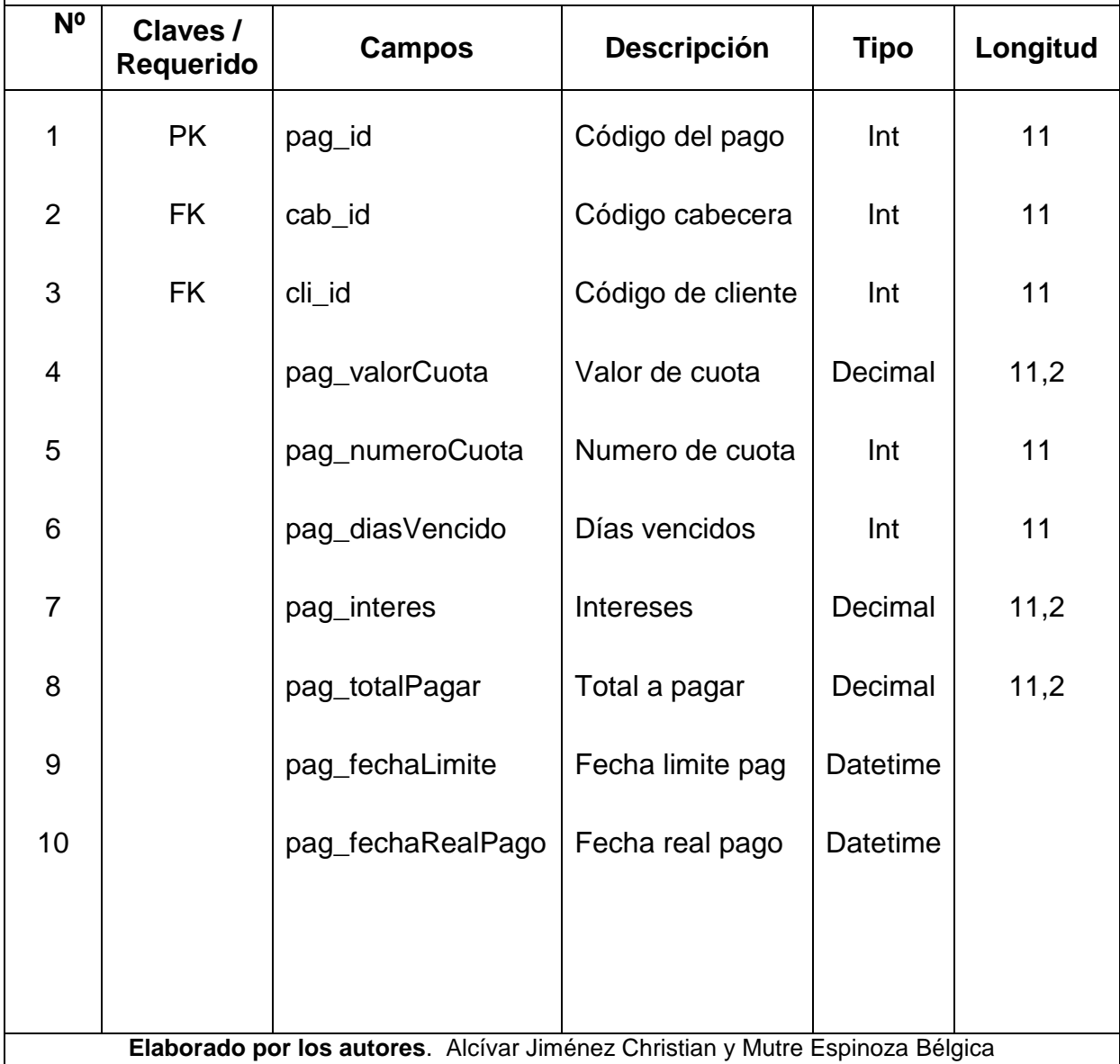

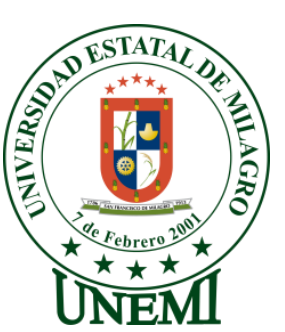

### **Tabla: SIS\_PERIODO**

# **Descripción:** Almacena los datos de un periodo

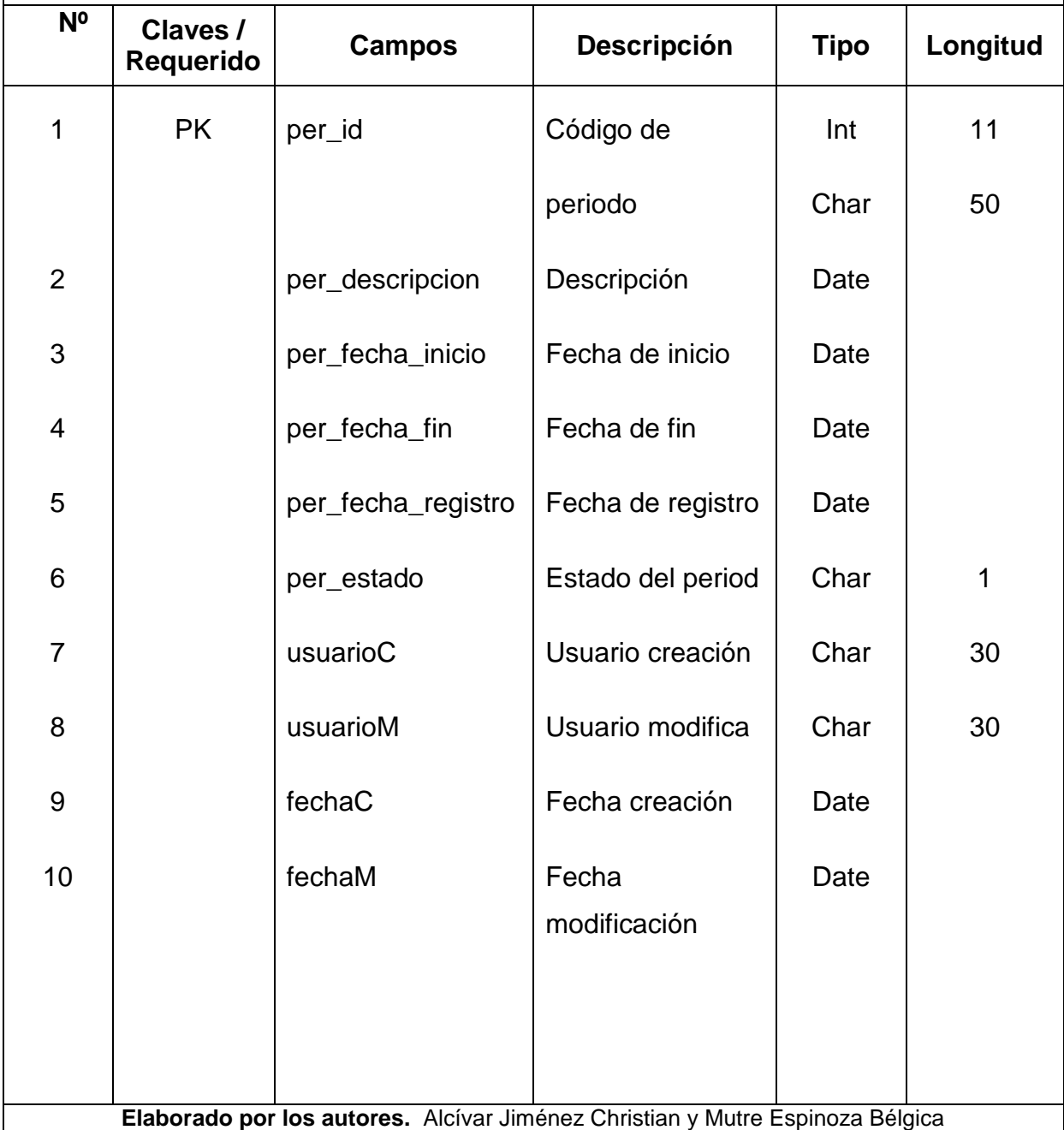

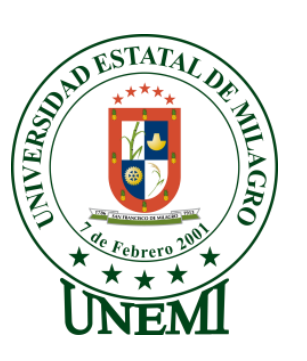

### **Tabla: SIS\_PRODUCTO**

**Descripción:** Almacena los datos del producto

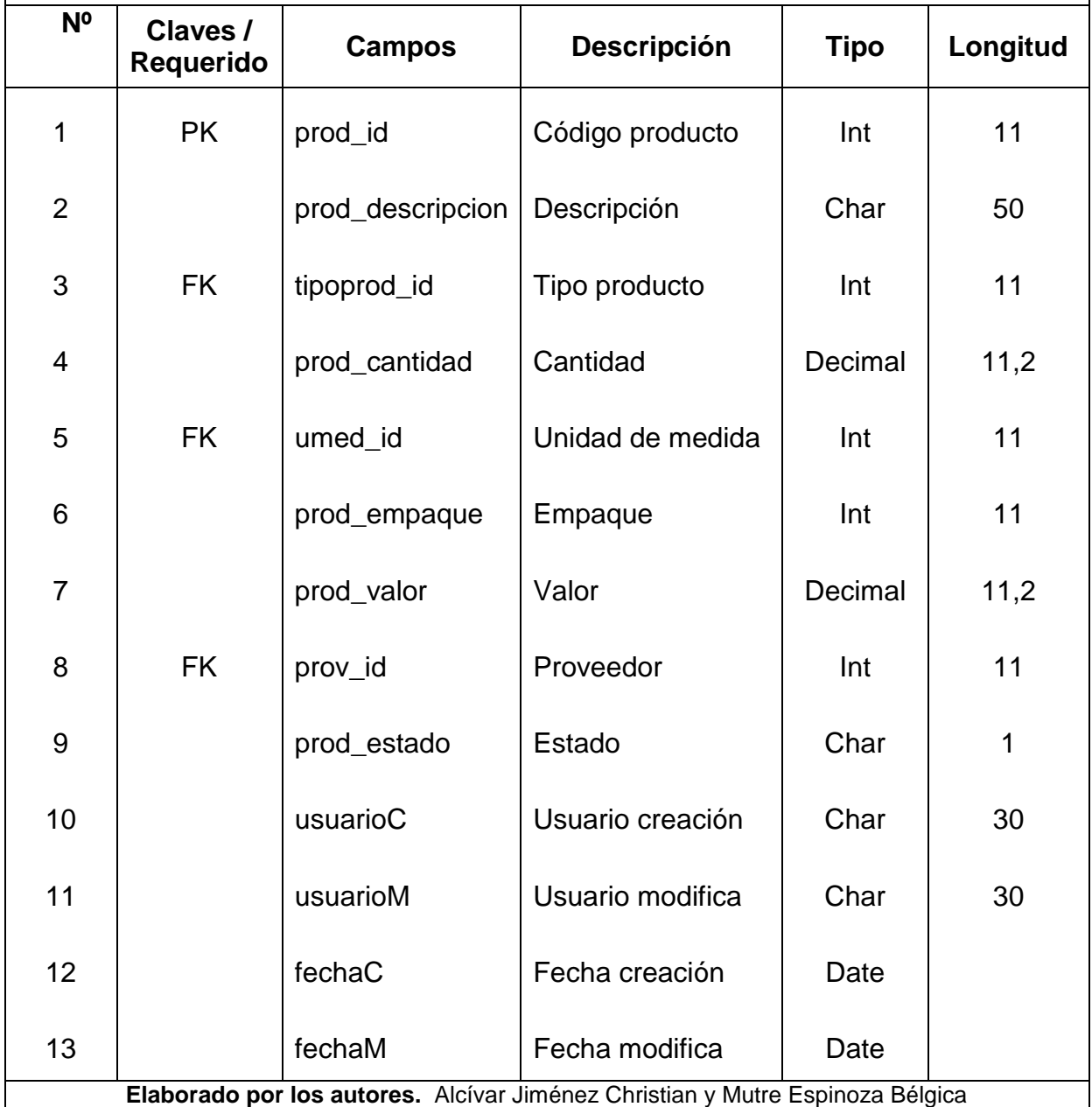

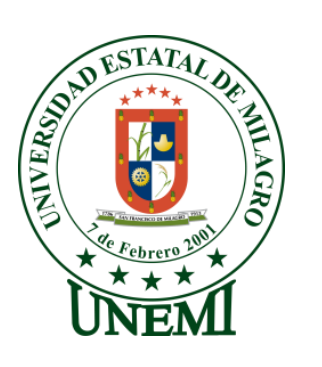

## **Tabla: SIS\_PRODUCTO\_VENTA**

**Descripción:** Almacena los datos del producto de venta

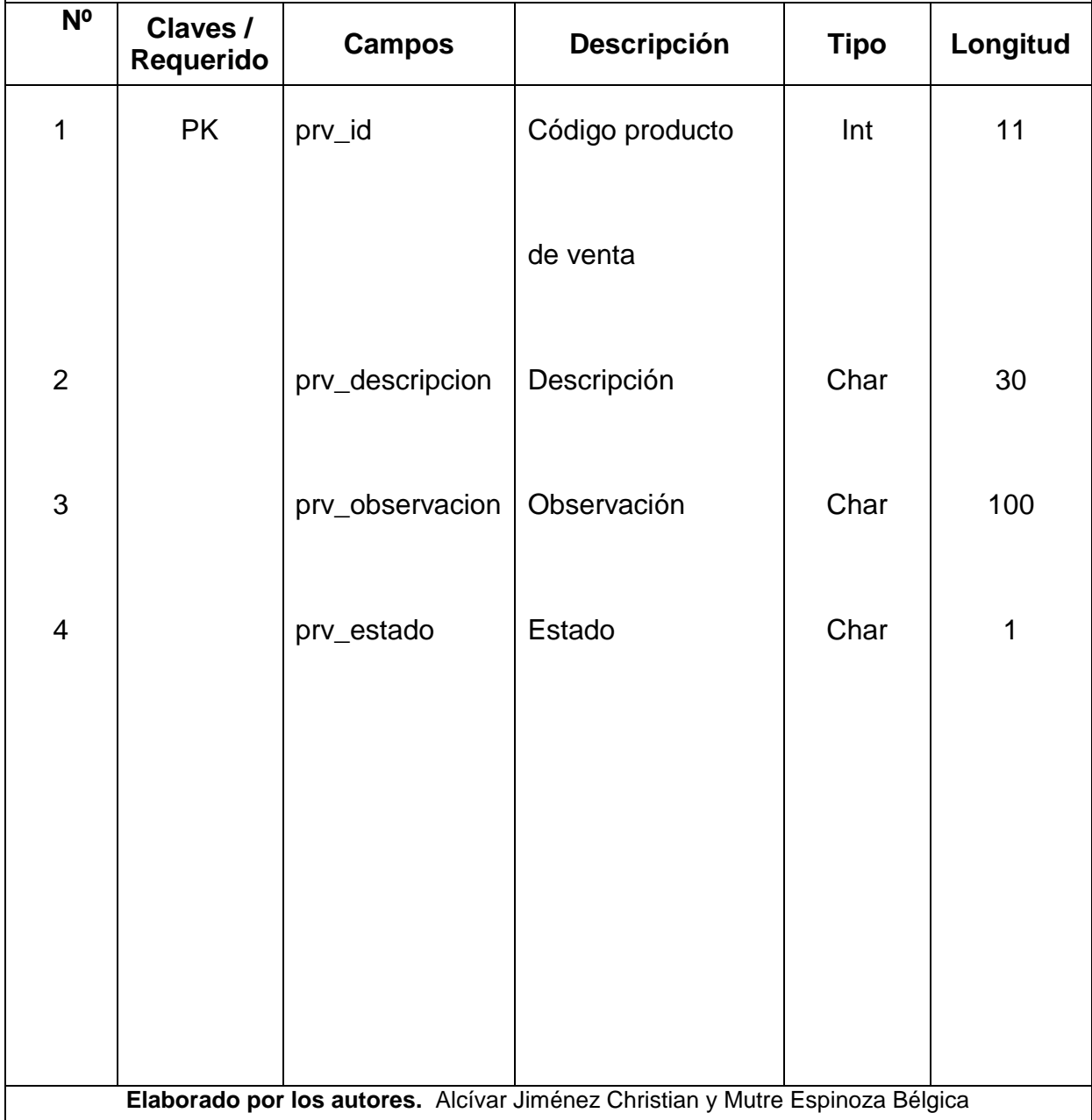

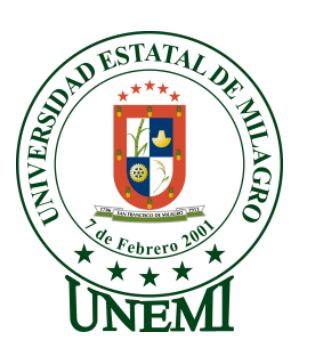

#### **Tabla: SIS\_PROVEDOR**

**Descripción:** Almacena los datos necesarios del proveedor.

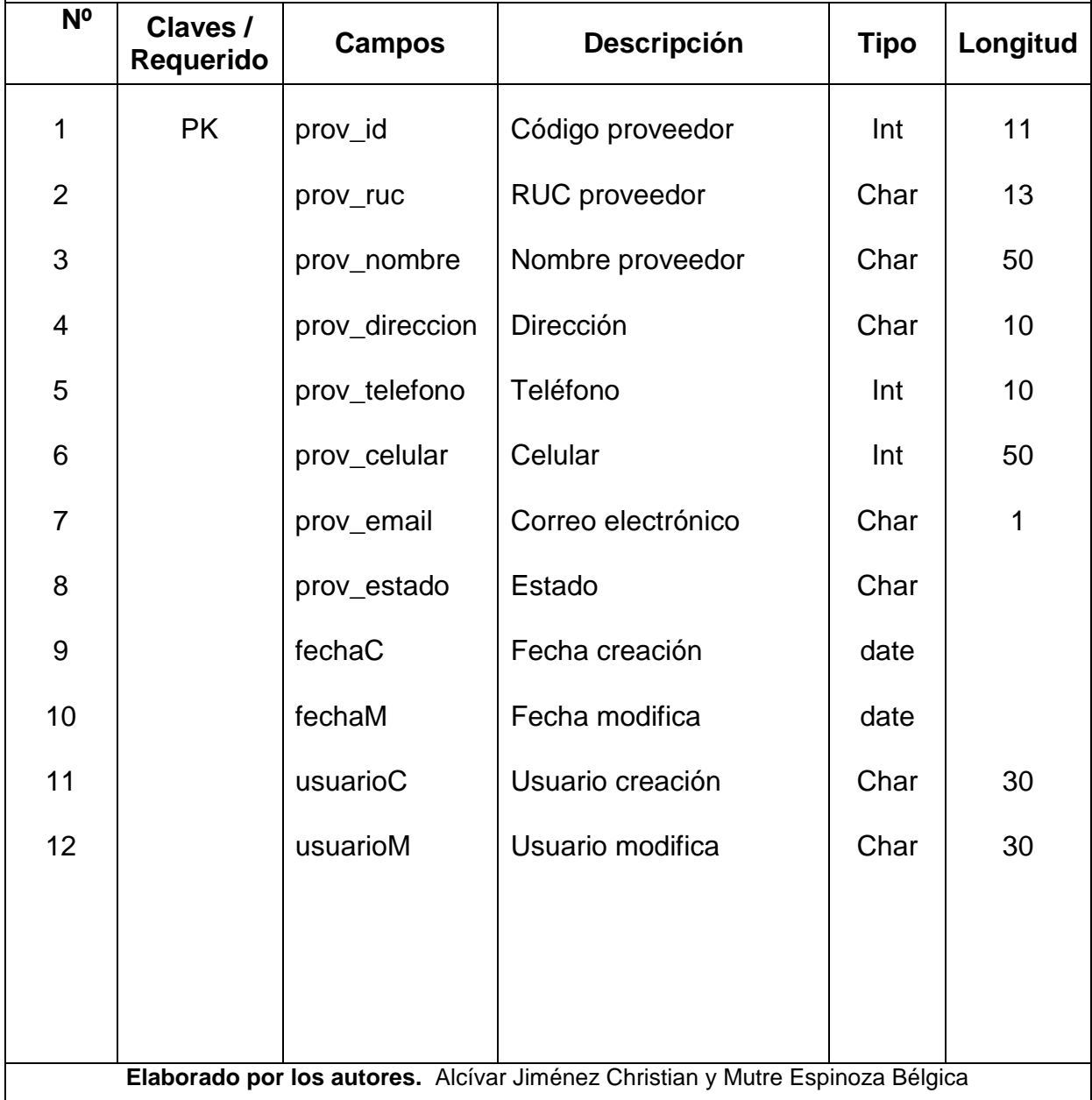

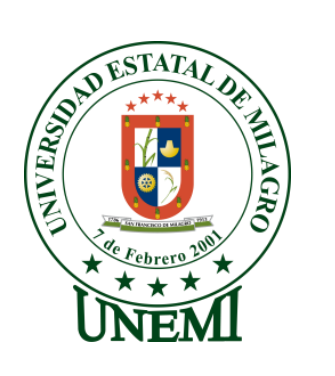

### **Tabla: SIS\_RVENTA\_SOCIO**

**Descripción:** Almacena los datos que se registran en la venta a los socios.

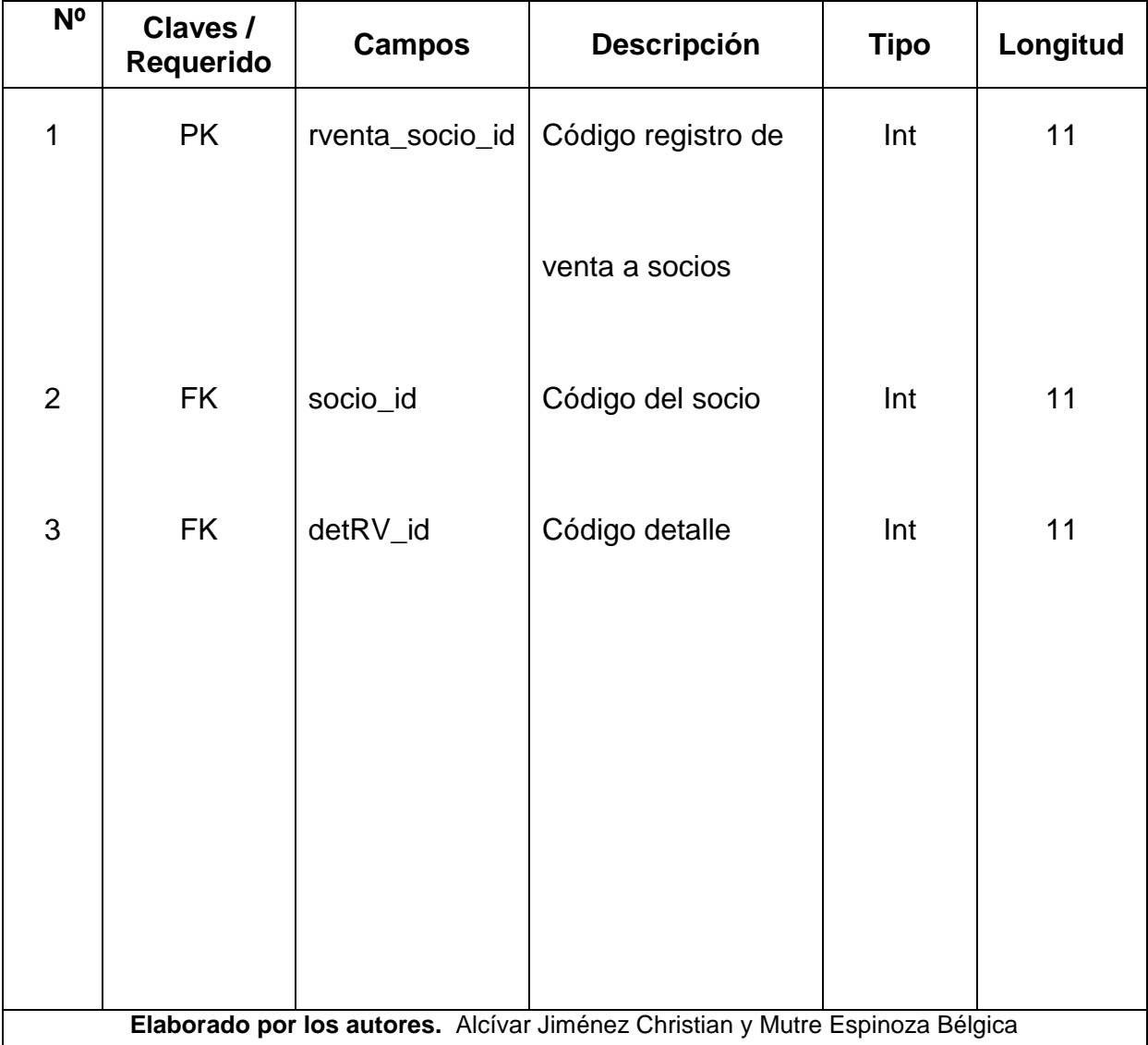

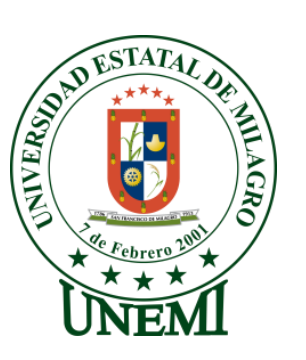

### **Tabla: SIS\_SOCIO**

**Descripción:** Almacena los datos del socio

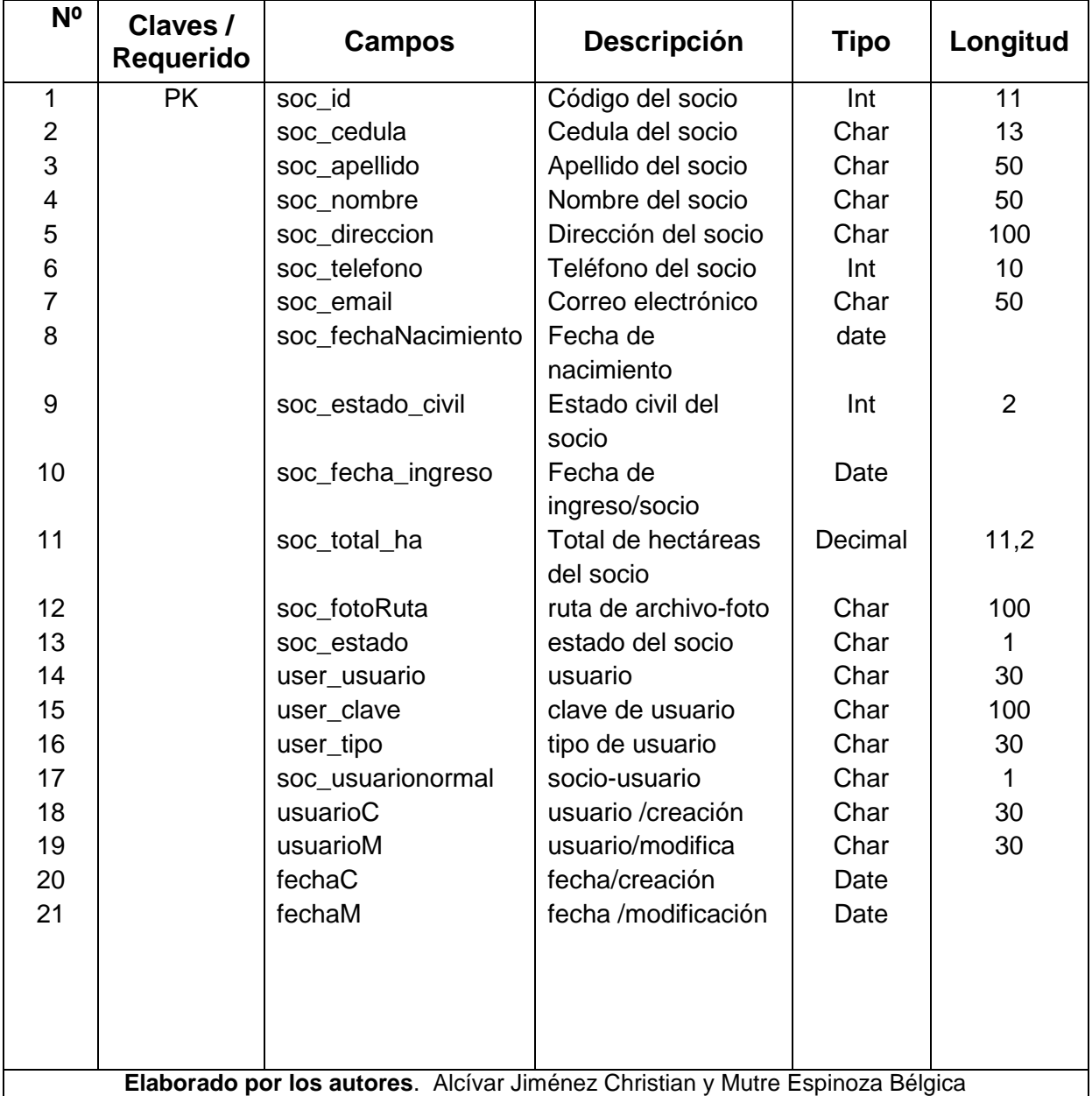

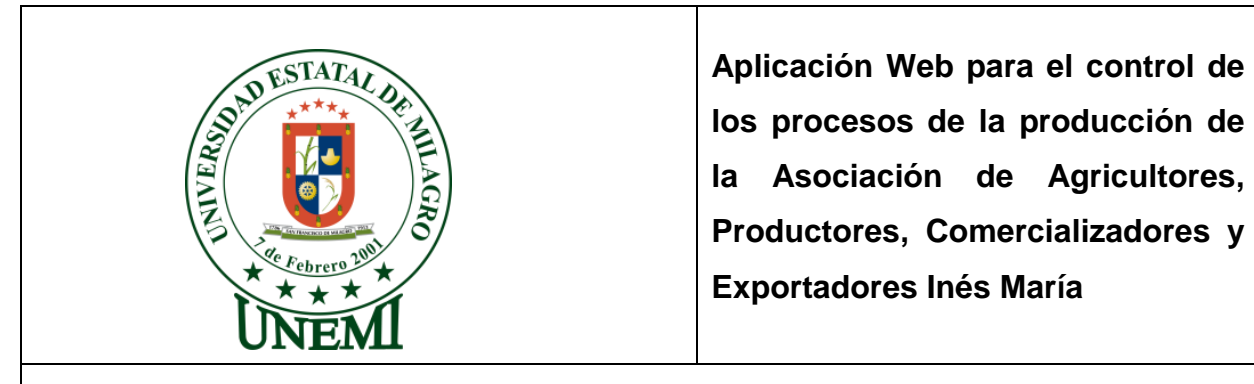

### **Tabla: SIS\_TIPO\_ACTIVIDAD**

**Descripción:** Almacena los datos del tipo de actividad.

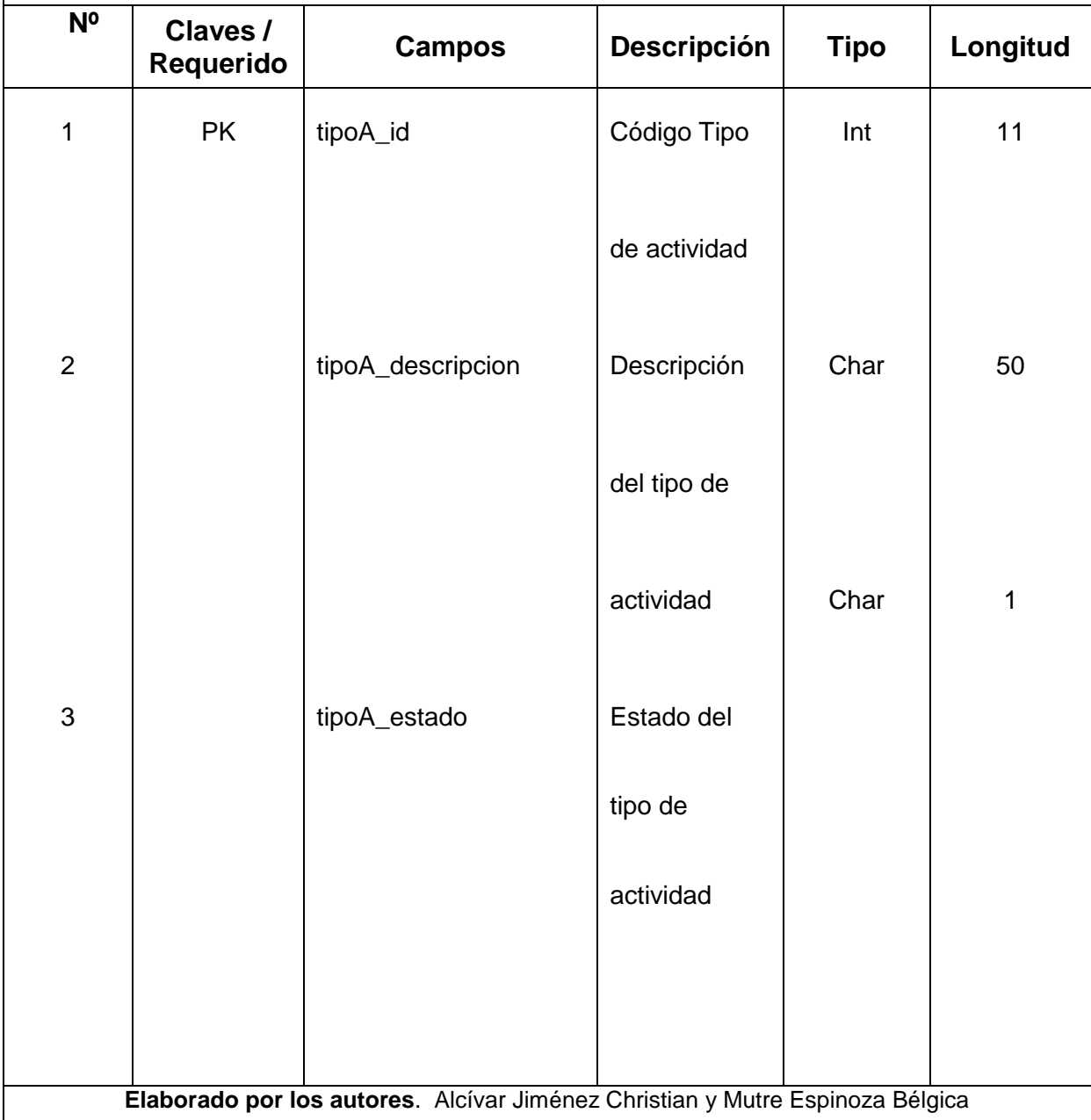

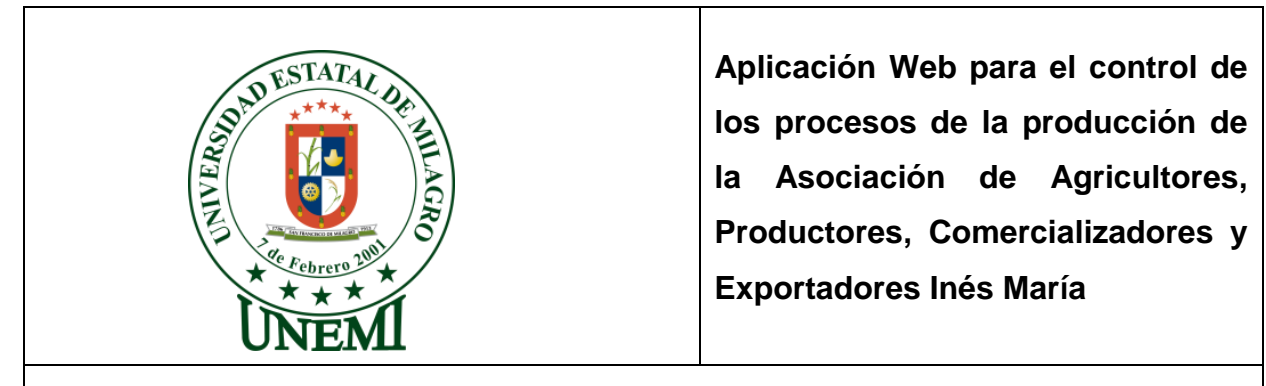

### **Tabla: SIS\_TIPO\_PRODUCTO**

**Descripción:** Almacena los datos del tipo de producto.

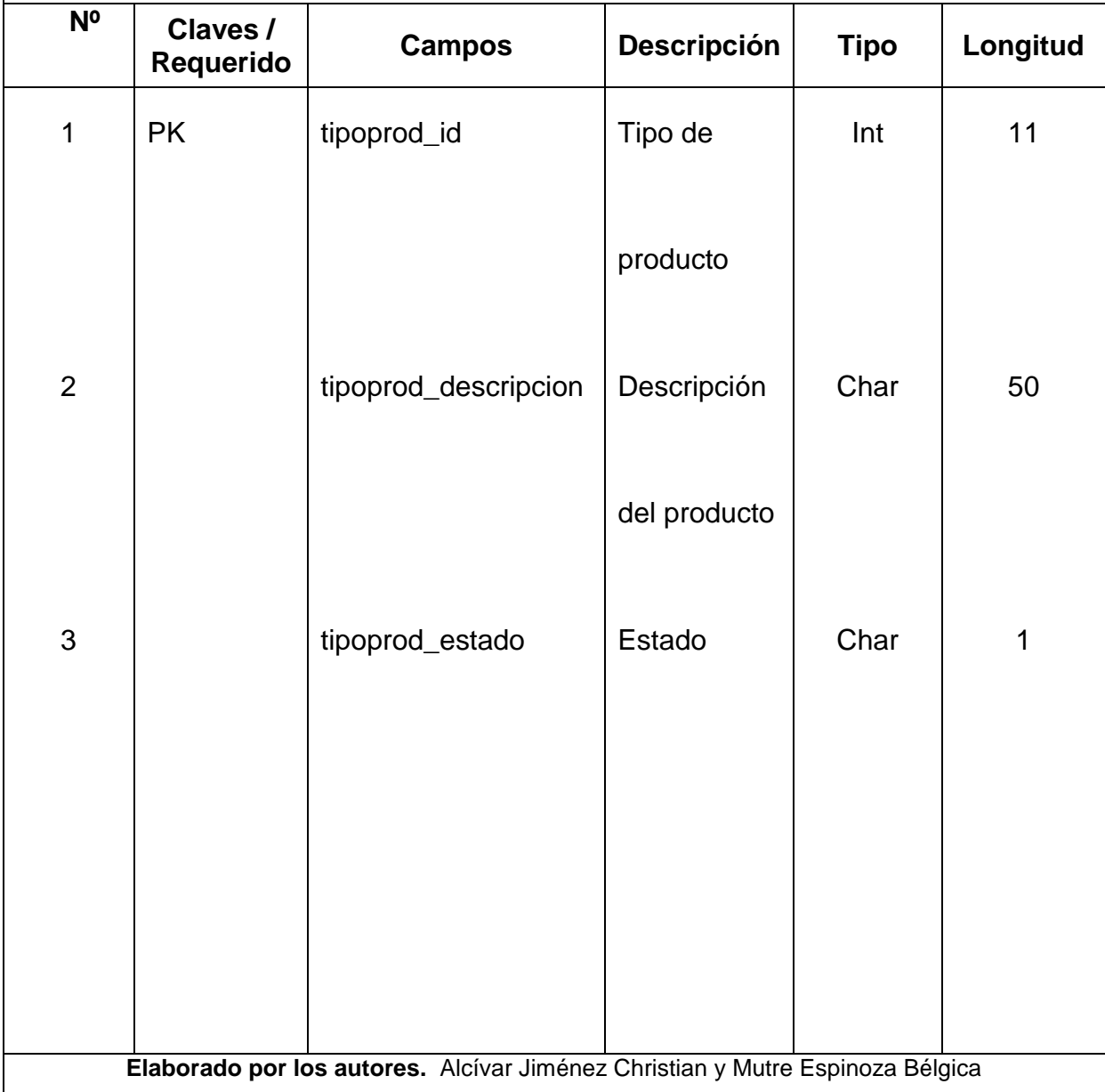

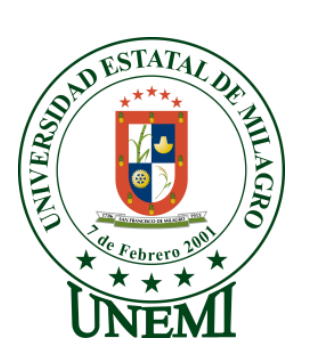

#### **Tabla: SIS\_UNIDAD\_MEDIDA**

**Descripción:** .Almacena los datos de las unidades de medida, para especificar las medidas en que se venden los productos.

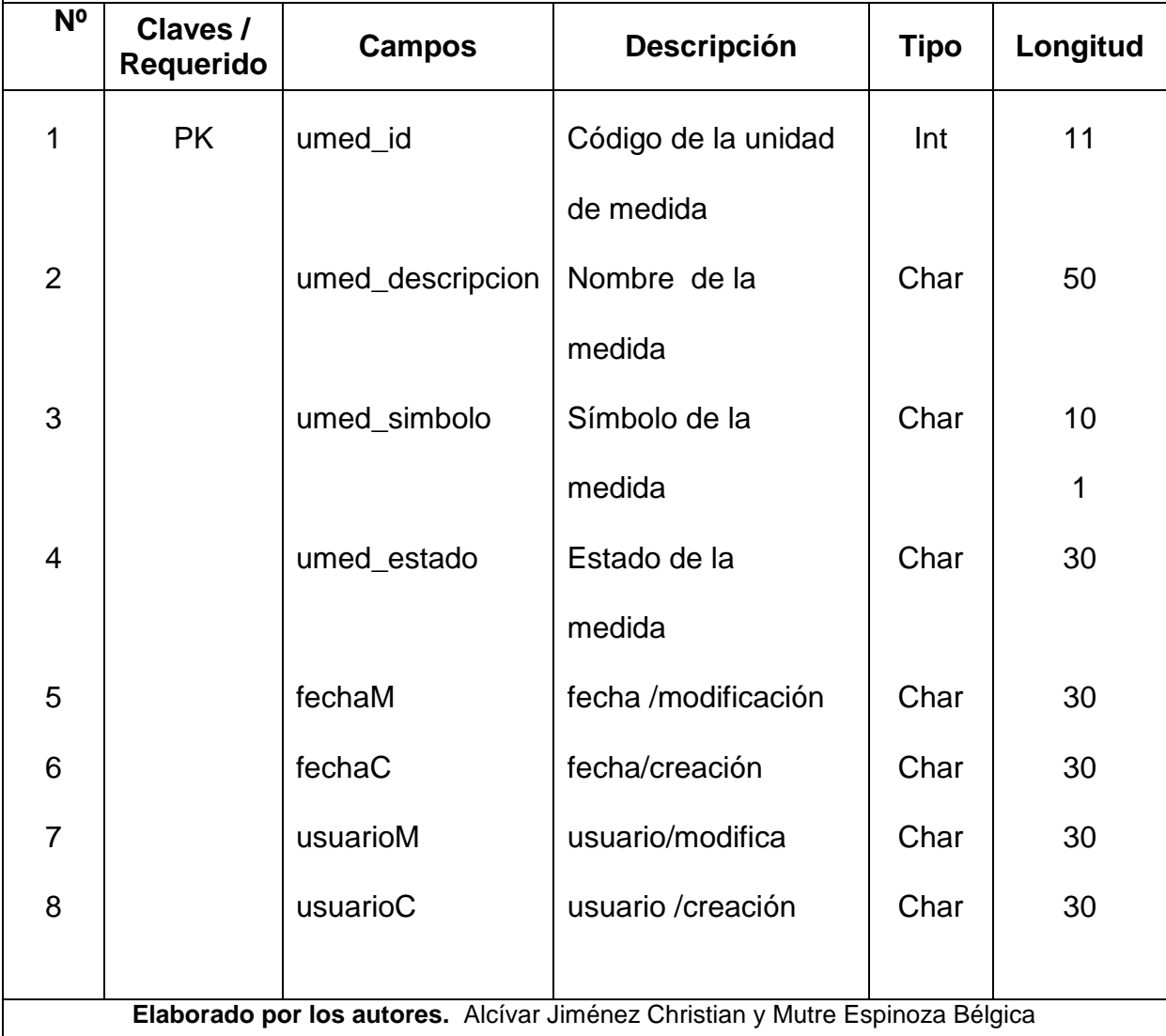

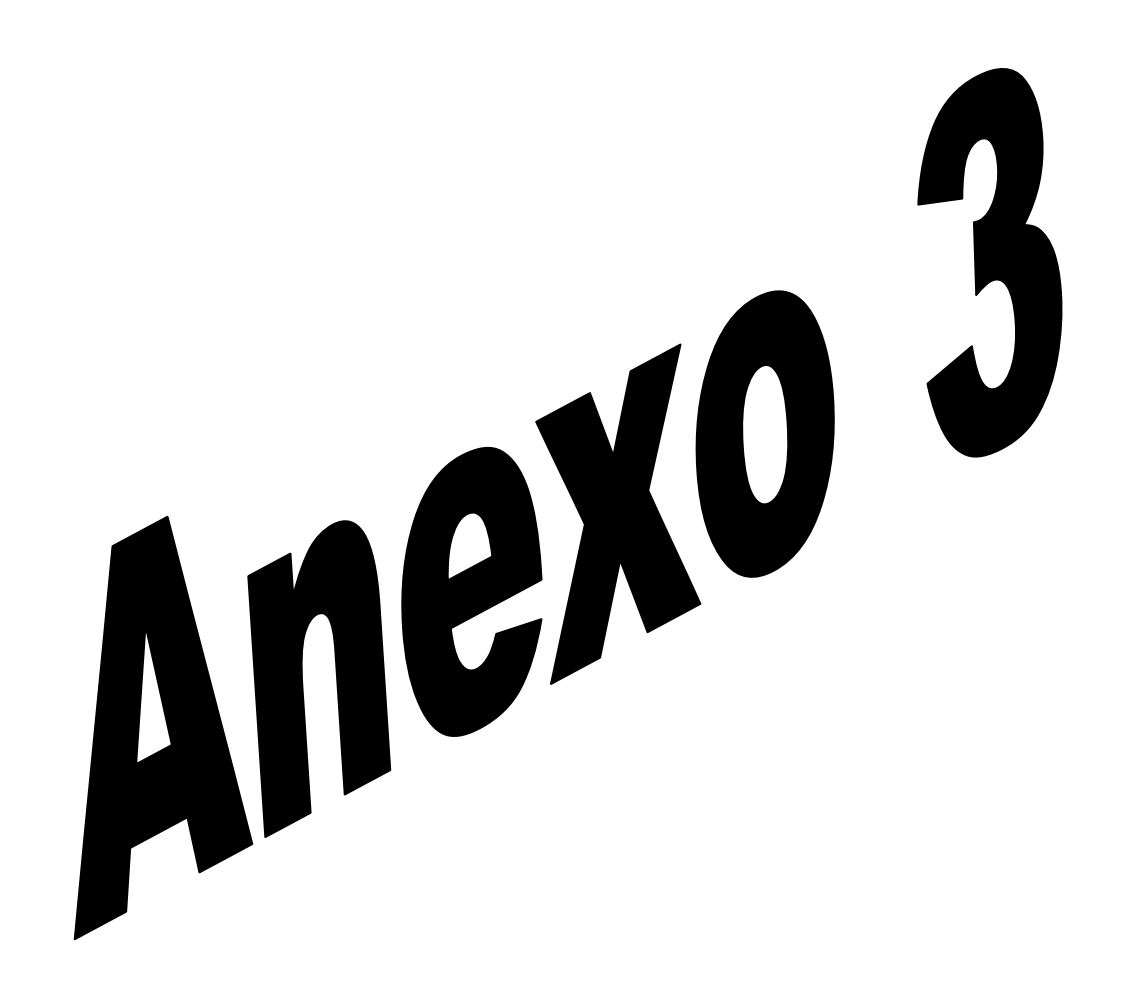

#### **Anexo 3: Diagrama de Procedimientos**

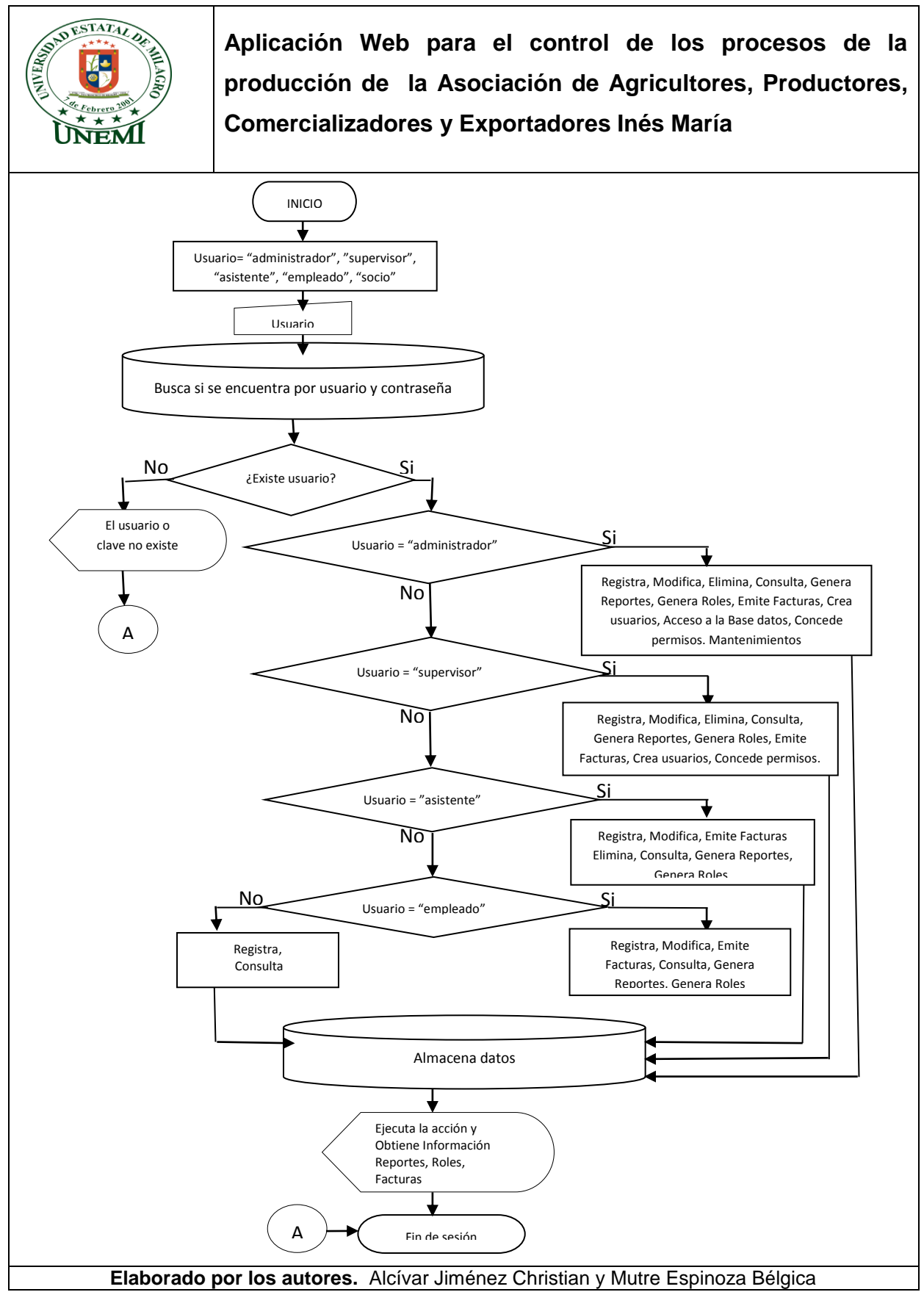

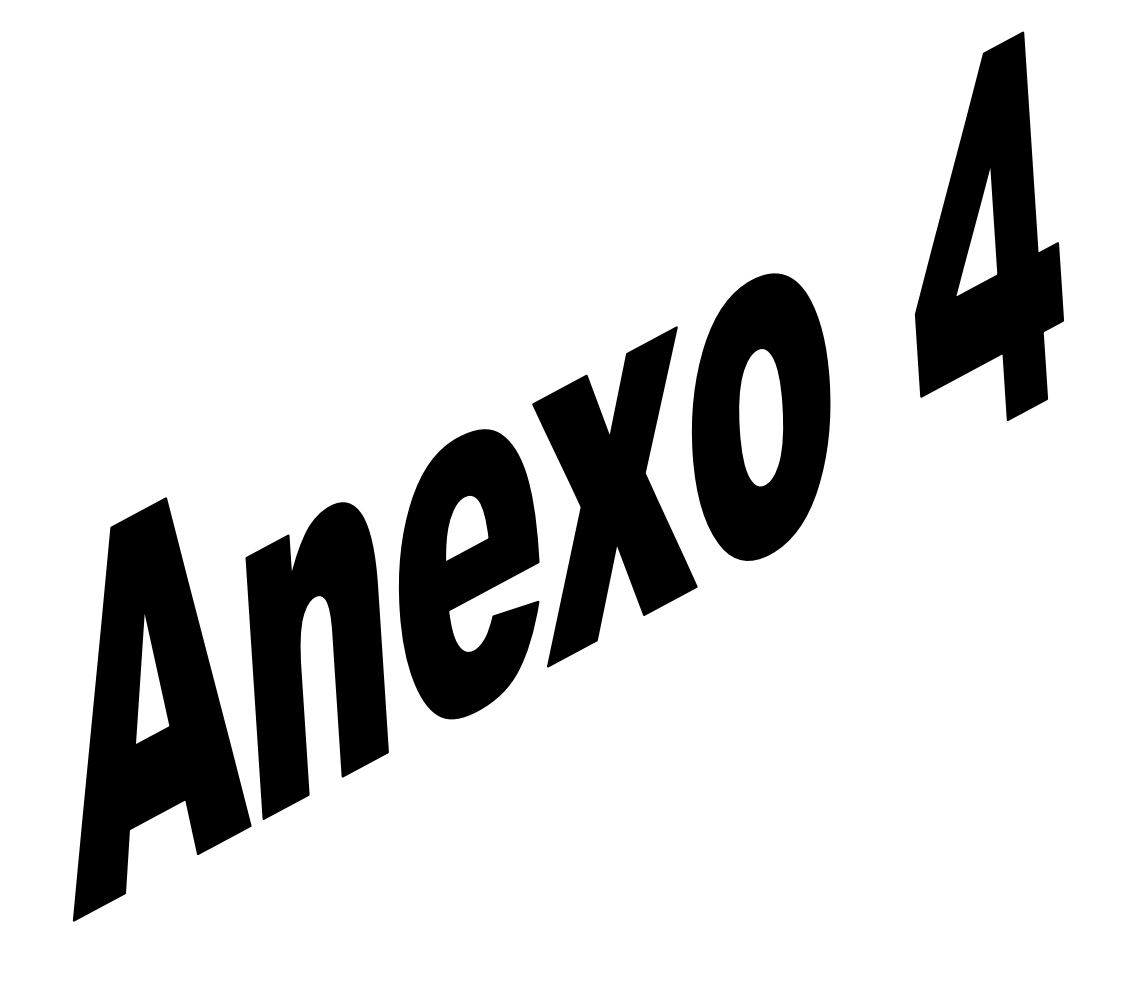

# **Índice del Anexo 4**

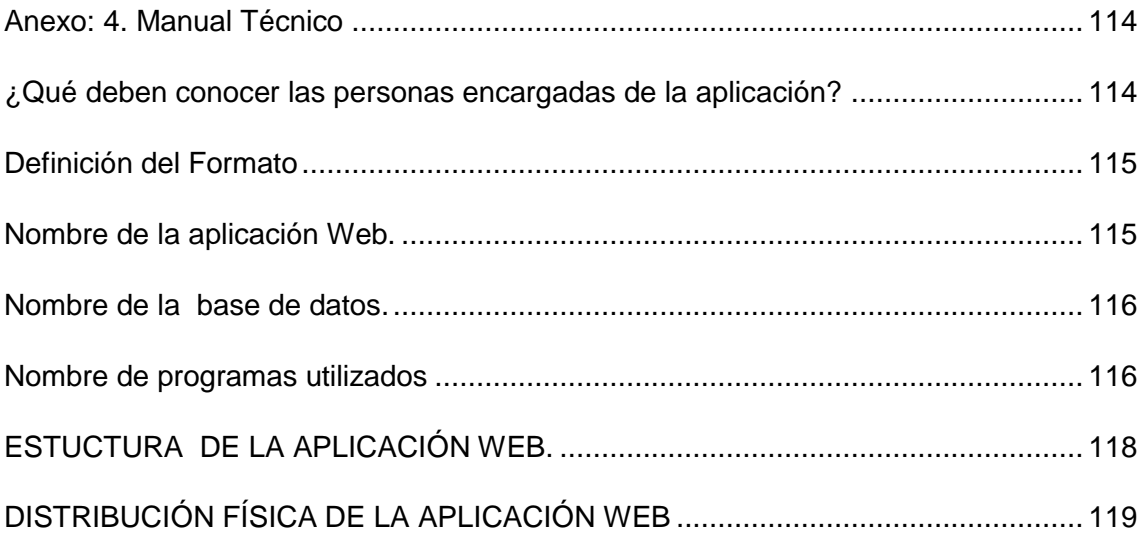

#### **Anexo: 4. Manual Técnico**

Para un mejor uso de la aplicación web, se diseña un manual técnico que va a ser destinado para las personas que se estarán encargadas del mantenimiento del sistema de la Asociación Inés María.

La persona encargada de la aplicación estará en capacidad de conocer:

- La capacidad de la aplicación web.
- La estructura de la base de datos utilizada.
- Los formatos de pantallas y consultas utilizadas en los menús.
- La descripción de todos los procesos implícitos en la aplicación web
- El diseño utilizado en el desarrollo de la aplicación web.

Para mantener actualizada la información tanto de la página web como de la aplicación del control de costos de producción.

Personas capaces, responsables de administrar la aplicación web, podemos mencionar:

- Administradores de bases de datos
- ❖ Programadores o
- Personas asignadas por la administración de la Asociación.

#### **¿Qué deben conocer las personas encargadas de la aplicación?**

Es importante que las personas que se encargaran de dar mantenimiento a la aplicación web, tengan sólidos conocimientos de:

- ❖ Programación Php
- Programación Java Script
- ❖ Base de datos
- Diseño de aplicaciones
- Administración y gestión de sitio web

#### **Definición del Formato**

Para facilitar la identificación de cada uno de los elementos de la aplicación web se han estandarizado los formatos.

- Nombre de la aplicación web
- Base de datos
- Nombre de programas utilizados
- Menús
- Formatos de pantallas
- Reportes o Consultas

#### **Nombre de la aplicación Web.**

La asociación de Agricultores, Productores, Comercializadores y Exportadores Inés María con el objetivo de mejorar la planificación y el control de los costos de la producción ha decidido por el nombre de la aplicación web como:

#### Aplicación web: Sistema Asoagrim

Esta aplicación está diseñada para la planificación y el control de los costos de producción tanto como para la asociación y también para el uso personal de cada socio. Entre los usuarios que pueden acceder al sistema tenemos:

- Usuario administrador
- Usuario supervisor
- Usuario asistente
- Usuario empleado
- Usuario socio

#### **Nombre de la base de datos.**

La base de datos utilizada en la aplicación web es "asoagrim bd sistema", la misma que servirá para almacenar los datos que se registren en la aplicación web Sistema Asoagrim, con los siguientes motores de bases de datos: Manejador de base de datos: My SQLyog

Editor Web utilizado: Dreamweaver, Php, HTML y Java Script.

#### **Nombre de programas utilizados**

Para realizar la aplicación web se ha requerido de los siguientes programas que son muy utilizados para estos tipos de programación, como son:

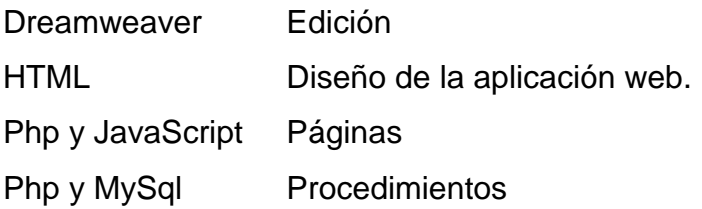

**Dreamweaver:** es una aplicación de Adobe System, es utilizado para el diseño y la programación web. Está basado en la forma de estudio de Adobe Flash, es por tal motivo que es muy funcional en la edición de sitios web con videos y otros programas como CSS, JS, HTML, SWF, etc.

**HTML:** HyperText Markup Language, es el lenguaje que se emplea para el desarrollo de páginas de internet. Está compuesto por una serie de etiquetas que el navegador interpreta y da forma en la pantalla. HTML dispone de etiquetas para imágenes, hipervínculos que nos permiten dirigirnos a otras páginas, saltos de línea, listas, tablas, etc.

EL HTML se encarga de desarrollar una descripción sobre los contenidos que aparecen como textos y sobre su estructura, complementando dicho texto con diversos objetos (como fotografías, animaciones, etc.).

Es un lenguaje muy simple y general que sirve para definir otros lenguajes que tienen que ver con el formato de los documentos.

**Php:** es un lenguaje de programación de uso general de código del lado del servidor originalmente diseñado para el desarrollo web de contenido dinámico. Fue uno de los primeros lenguajes de programación del lado del servidor que se podían incorporar directamente en el documento HTML en lugar de llamar a un archivo externo que procese los datos. El código es interpretado por un servidor web con un módulo de procesador de PHP que genera la página Web resultante. PHP ha evolucionado por lo que ahora incluye también una interfaz de línea de comandos que puede ser usada en aplicaciones gráficas independientes. Puede ser usado en la mayoría de los servidores web al igual que en casi todos los sistemas operativos y plataformas sin ningún costo.

PHP se considera uno de los lenguajes más flexibles, potentes y de alto rendimiento conocidos hasta el día de hoy, lo que ha atraído el interés de múltiples sitios con gran demanda de tráfico, como Facebook, para optar por el mismo como tecnología de servidor.

**JavaScript:** (abreviado comúnmente "JS") es un lenguaje de programación interpretado, dialecto del estándar ECMAScript. Se define como orientado a objetos[,3](http://es.wikipedia.org/wiki/JavaScript#cite_note-3) basado en prototipos, imperativo, débilmente tipado y dinámico.

Se utiliza principalmente en su forma del lado del cliente (client-side), implementado como parte de un navegador web permitiendo mejoras en la interfaz de usuario y páginas web dinámica[s4](http://es.wikipedia.org/wiki/JavaScript#cite_note-4) aunque existe una forma de JavaScript del lado del servidor (Server-side JavaScript o SSJS). Su uso en aplicaciones externas a la web, por ejemplo en documentos PDF, aplicaciones de escritorio (mayoritariamente widgets) es también significativo.

JavaScript se diseñó con una sintaxis similar al C, aunque adopta nombres y convenciones del lenguaje de programación Java. Sin embargo Java y JavaScript no están relacionados y tienen semánticas y propósitos diferentes.

Todos los navegadores modernos interpretan el código JavaScript integrado en las páginas web. Para interactuar con una página web se provee al lenguaje JavaScript de una implementación del Document Object Model (DOM).

**MySql:** es un sistema de gestión de bases de datos relacional, multihilo y multiusuario con más de seis millones de instalaciones[.1](http://es.wikipedia.org/wiki/MySQL#cite_note-1) MySQL AB —desde enero de 2008 una subsidiaria de Sun Microsystems y ésta a su vez de Oracle Corporation desde abril de 2009— desarrolla MySQL como software libre en un esquema de licenciamiento dual.

Por un lado se ofrece bajo la GNU GPL para cualquier uso compatible con esta licencia, pero para aquellas empresas que quieran incorporarlo en productos privativos deben comprar a la empresa una licencia específica que les permita este uso. Está desarrollado en su mayor parte en ANSI C.

Al contrario de proyectos como Apache, donde el software es desarrollado por una comunidad pública y los derechos de autor del código están en poder del autor individual, MySQL es patrocinado por una empresa privada, que posee el copyright de la mayor parte del código. Esto es lo que posibilita el esquema de licenciamiento anteriormente mencionado. Además de la venta de licencias privativas, la compañía ofrece soporte y servicios. Para sus operaciones contratan trabajadores alrededor del mundo que colaboran vía Internet. MySQL AB fue fundado por David Axmark, Allan Larsson y Michael Widenius.

#### **ESTUCTURA DE LA APLICACIÓN WEB.**

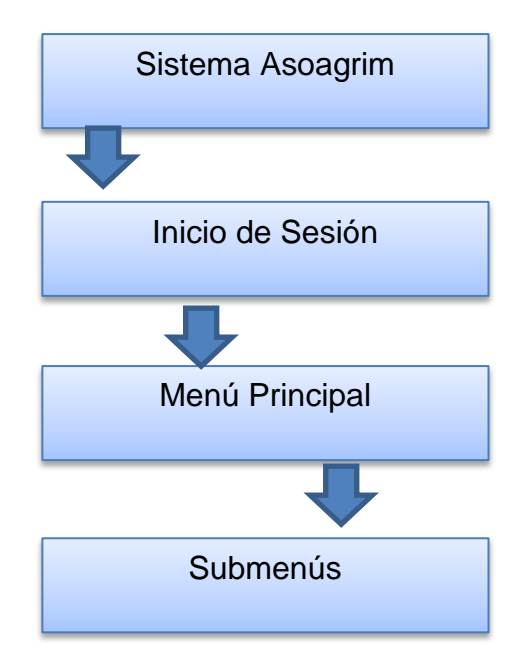

### **DISTRIBUCIÓN FÍSICA DE LA APLICACIÓN WEB**

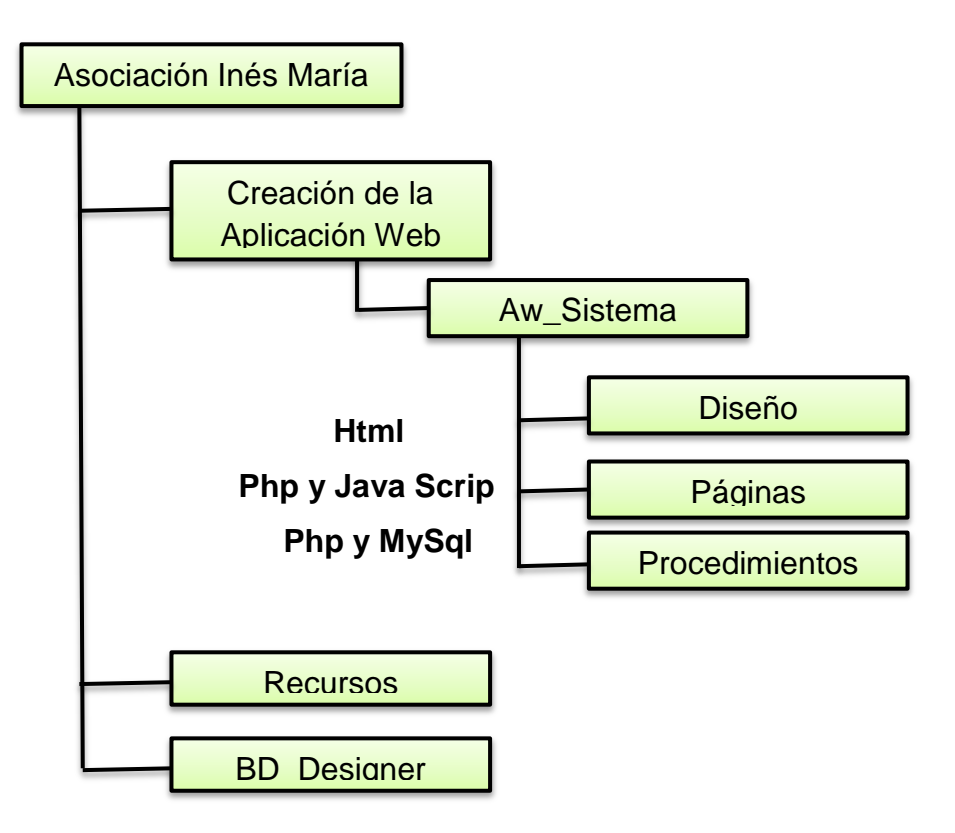

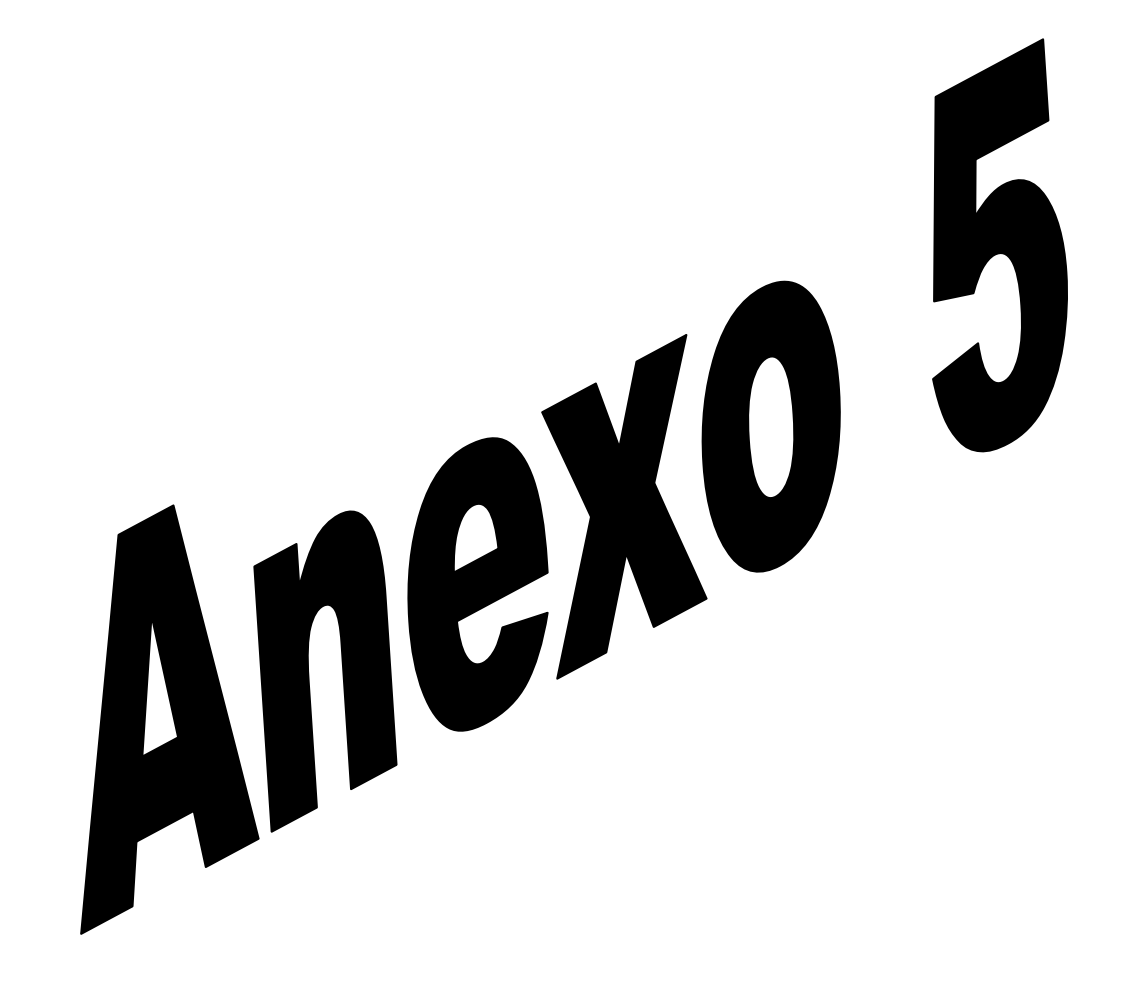

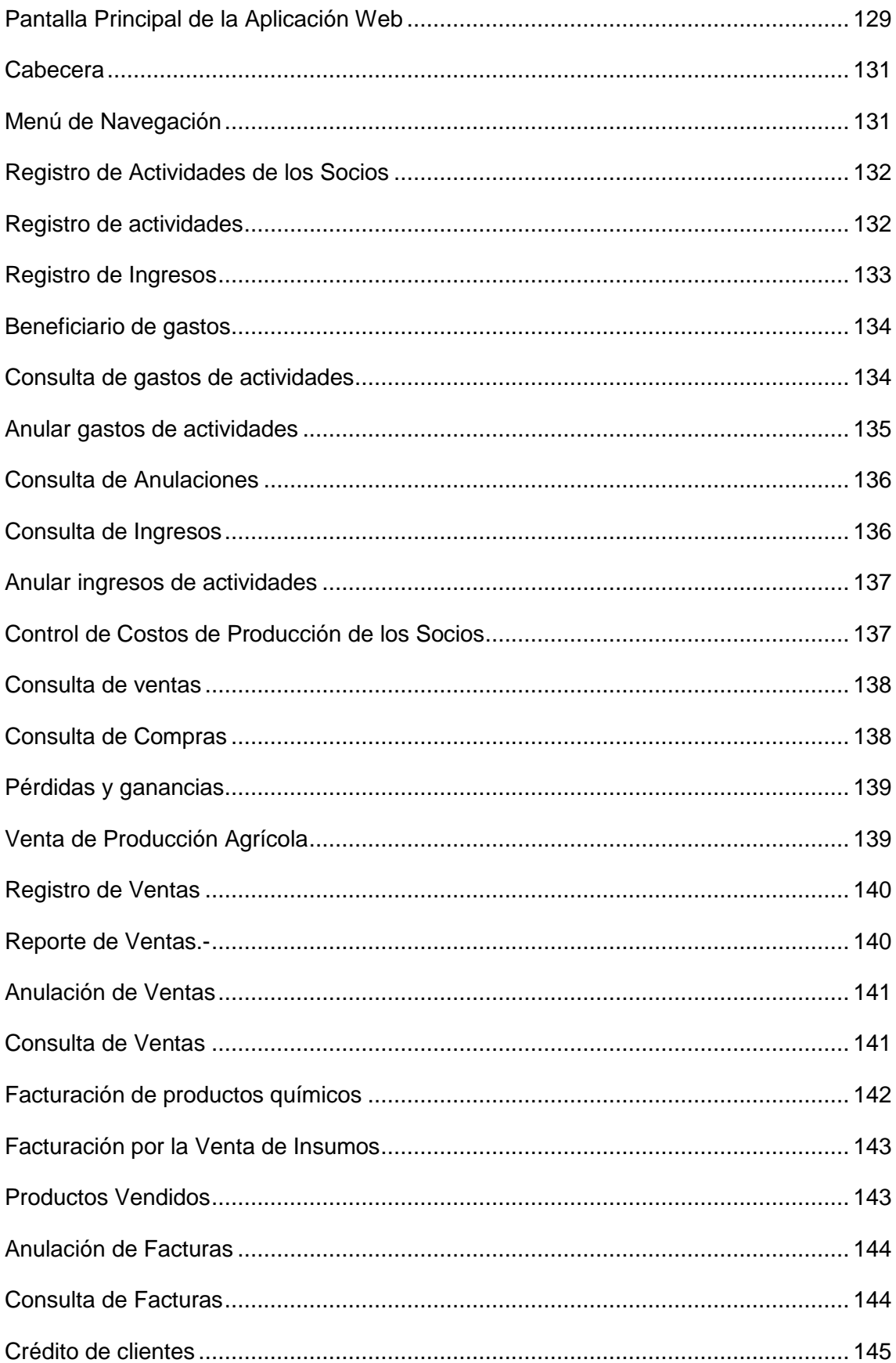

### Índice del Anexo 5

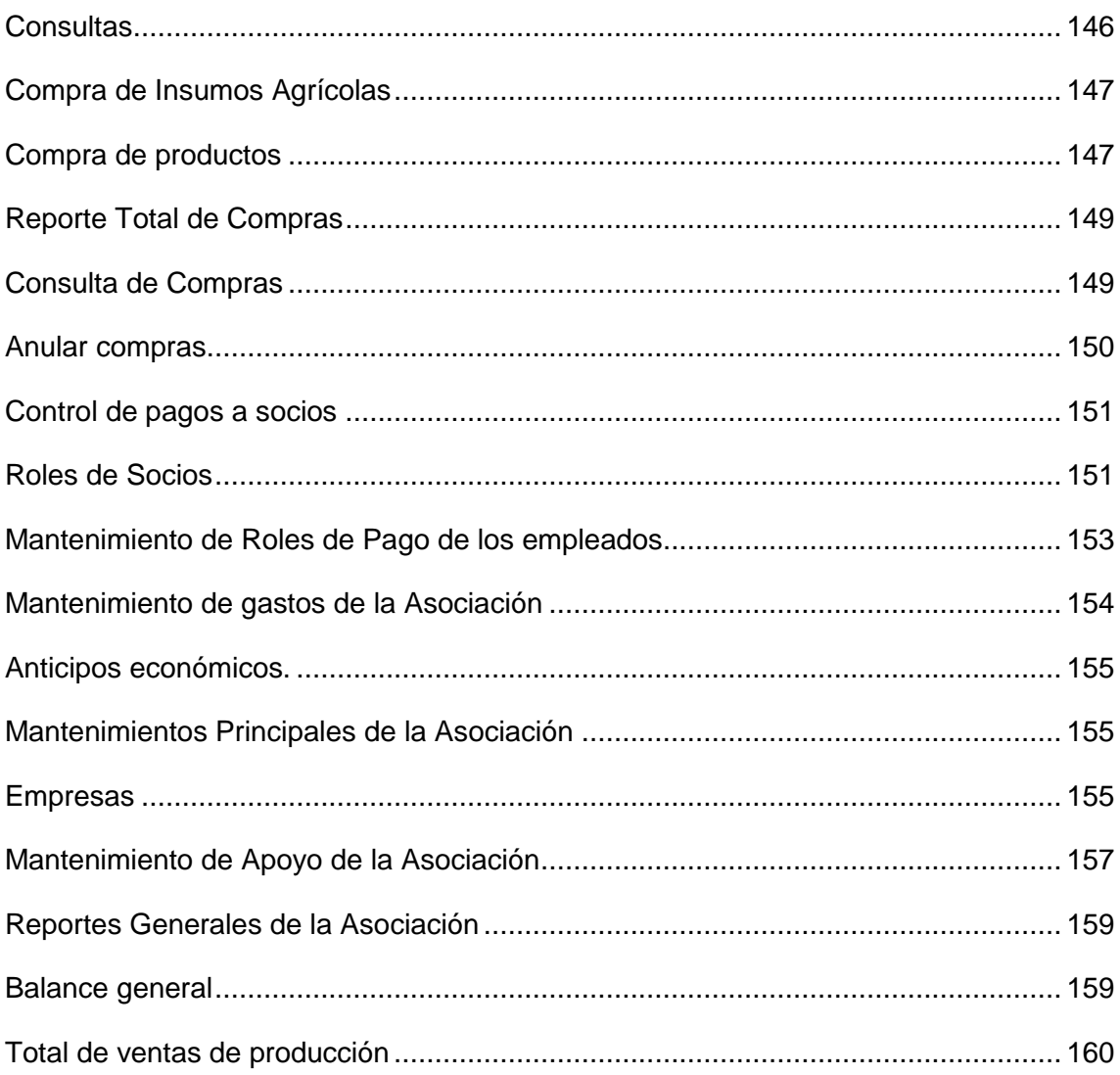

# Índice de Figuras del Anexo 5

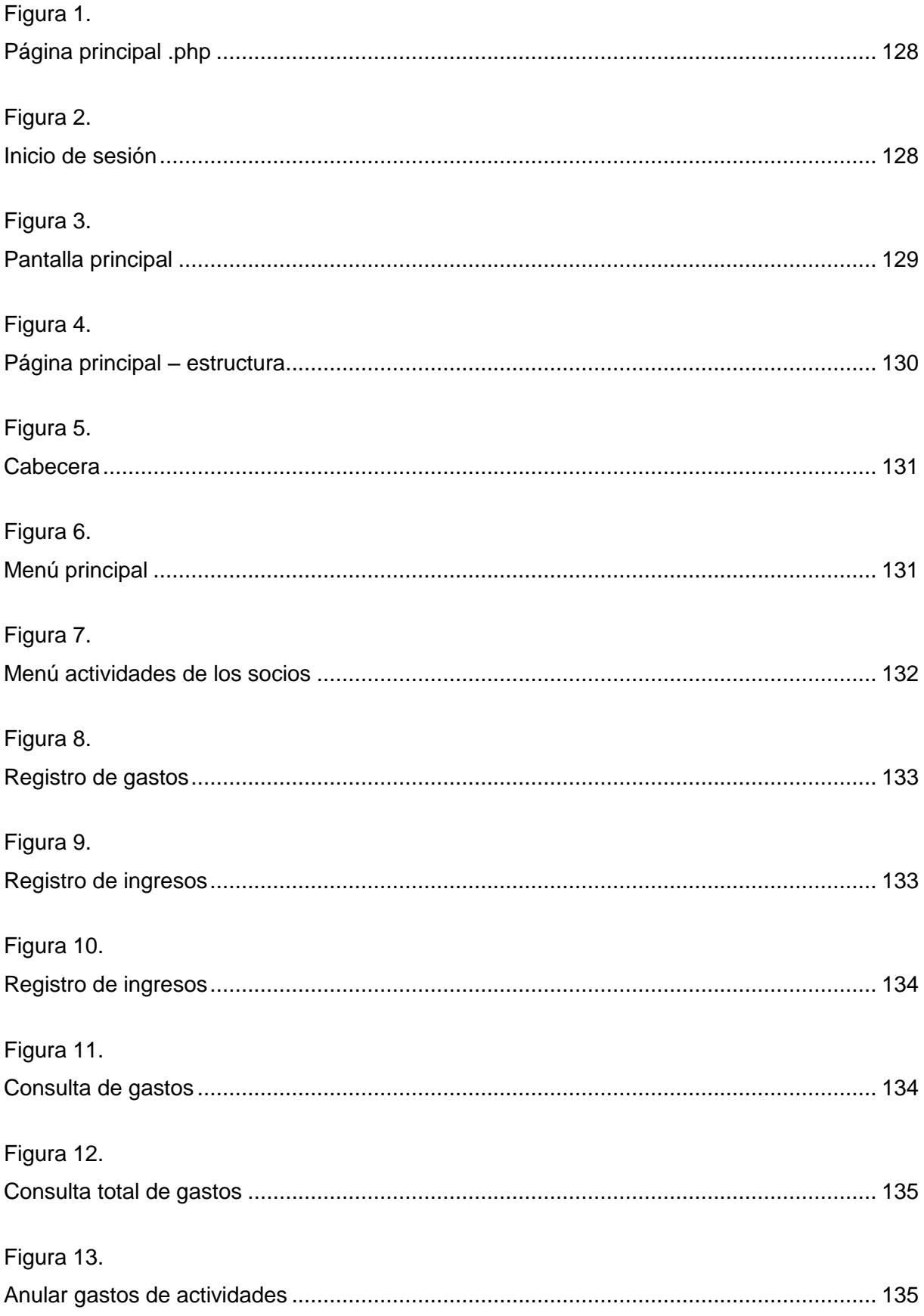

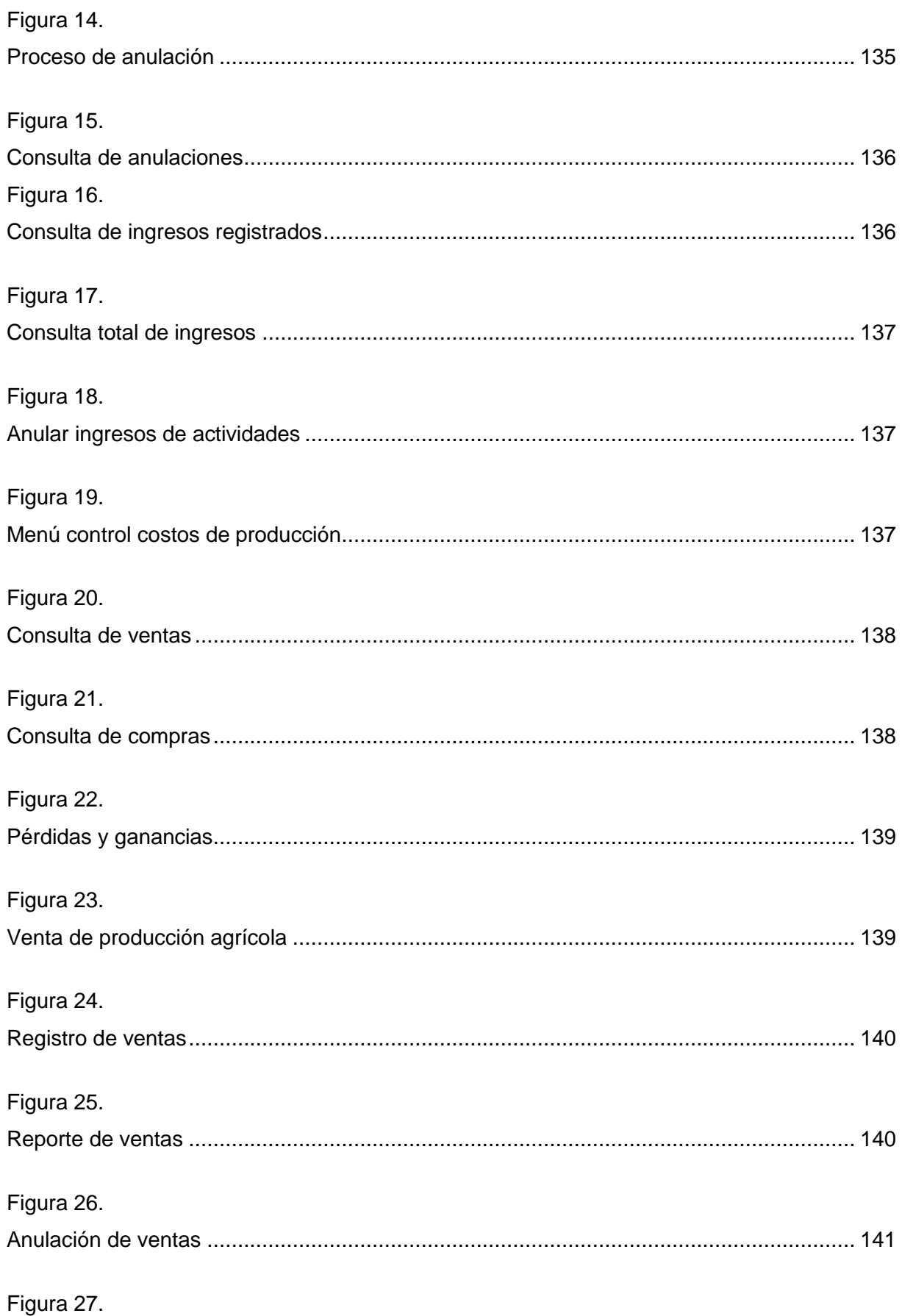

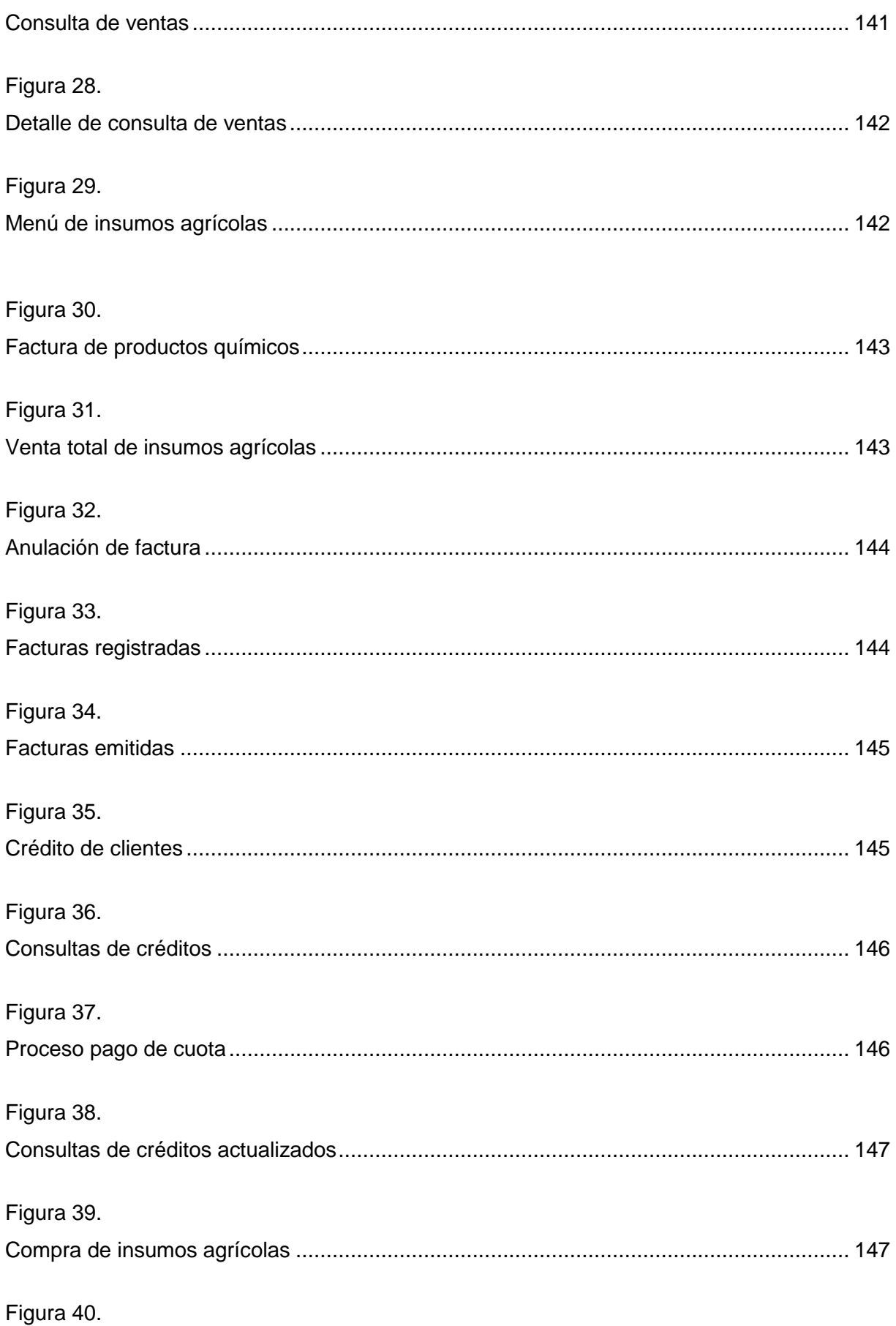

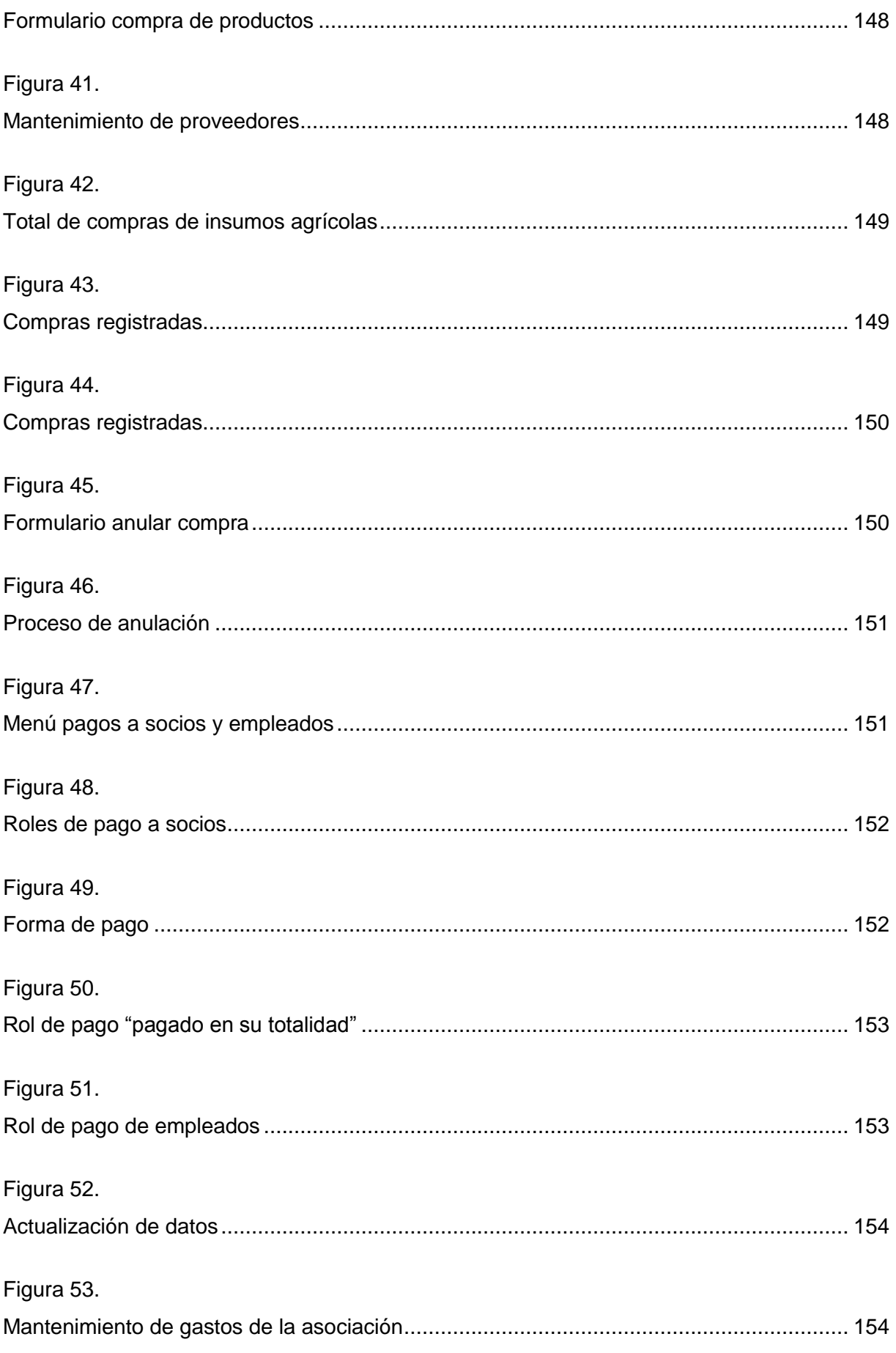

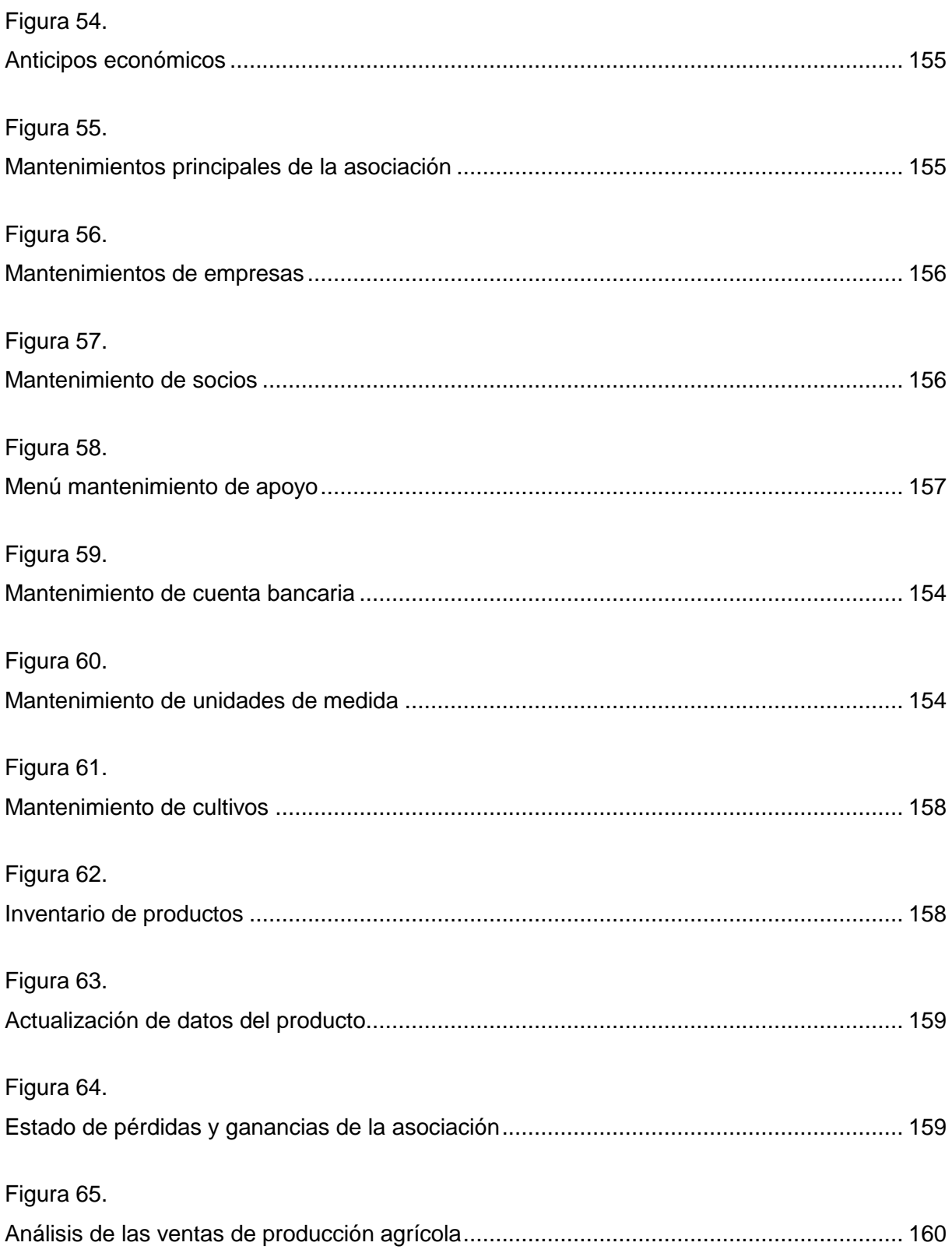
# **Anexo 5: Manual de Usuario**

Este manual pretende transmitir los conceptos y estructura de la aplicación web desarrollada para llevar el control de los procesos y los costos dentro del periodo de producción, orientado tanto para el uso de la administración en la asociación como para cada socio de manera personal.

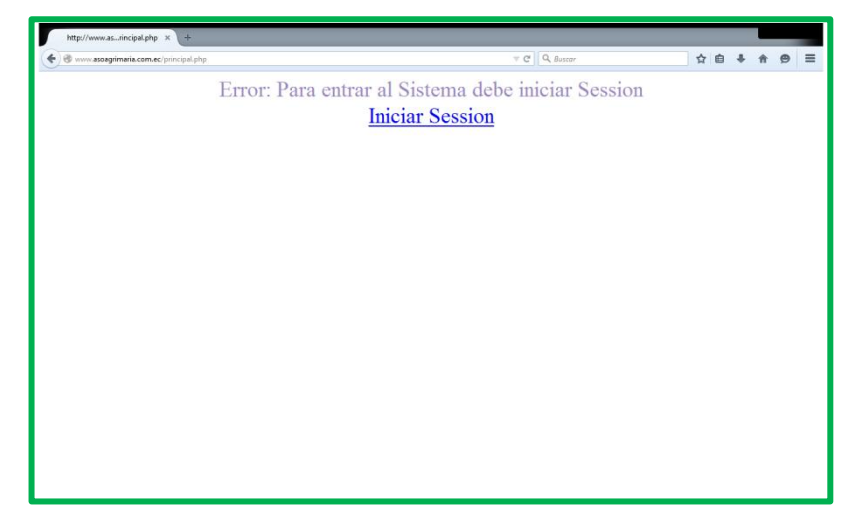

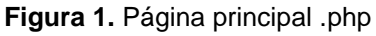

Esta página se presenta como página principal de la aplicación web, esto quiere decir que para que algún usuario tenga acceso a la aplicación, deberá iniciar sesión y para ello daremos clic en las palabras Iniciar Sesión y luego se muestra en el siguiente recuadro.

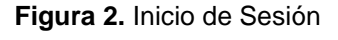

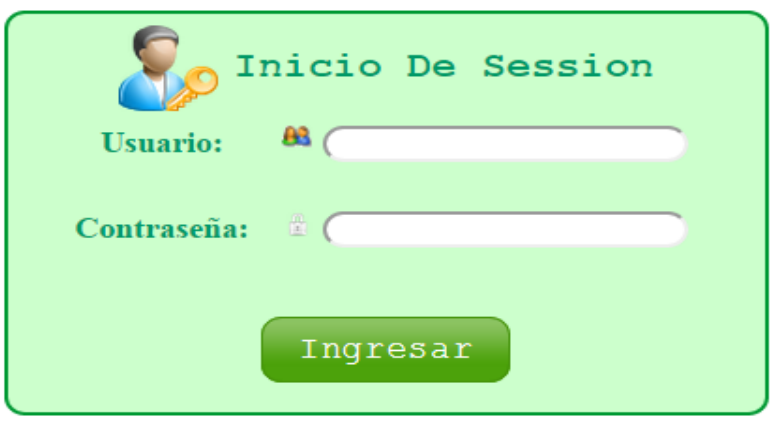

Cada usuario para ingresar al sistema deberá iniciar sesión, mediante un usuario y una contraseña, que será única para cada usuario y de esta manera se garantiza al usuario la seguridad de su información.

La persona encargada de administrar la aplicación será responsable de ingresar a cada socio o usuario al sistema y de proveer la contraseña respectiva para poder acceder a la aplicación.

# **Pantalla Principal de la Aplicación Web**

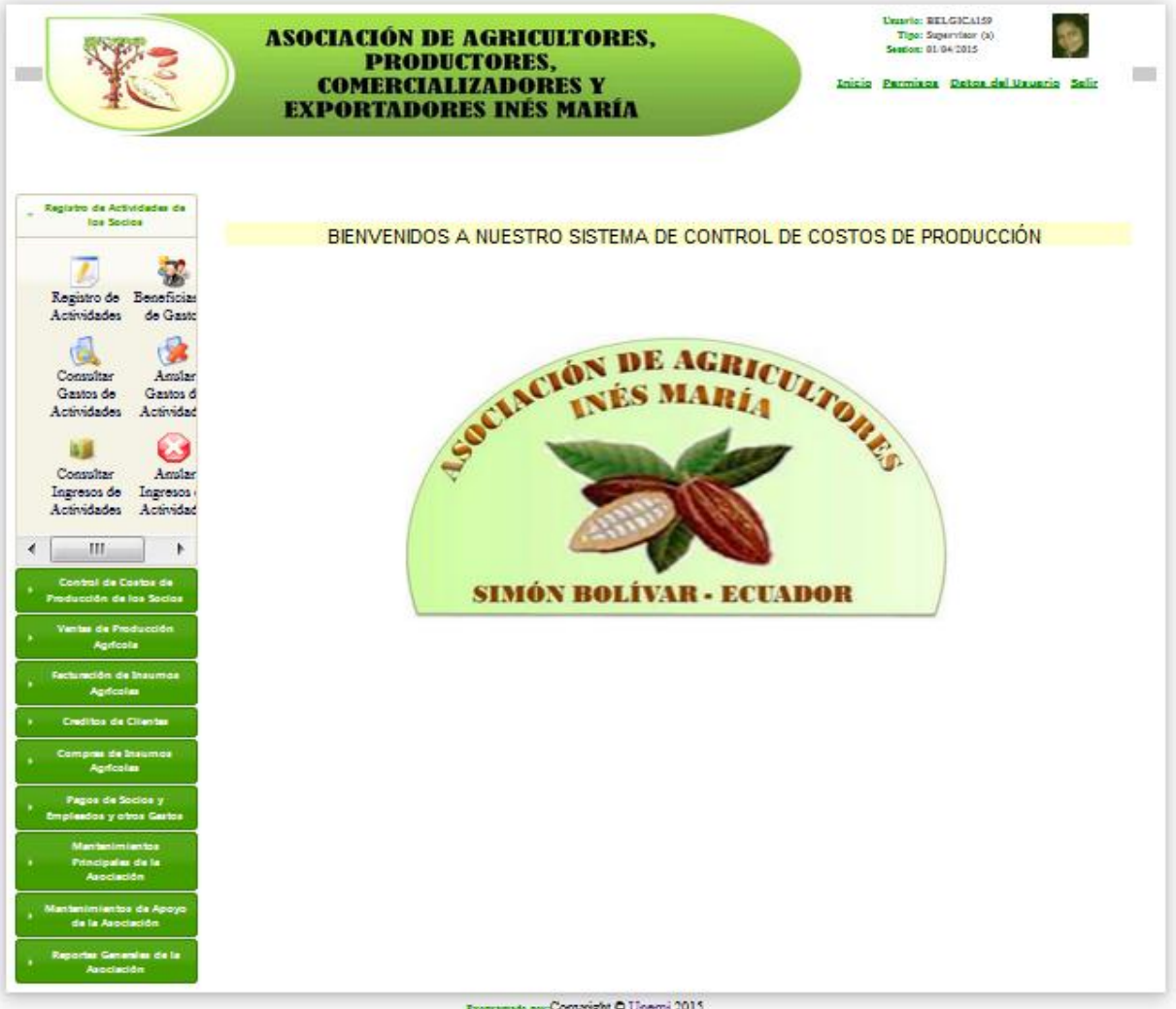

#### **Figura 3.** Pantalla Principal

Programato por:Copyvight O Unemi 2015

Esta figura corresponde a la pantalla principal de la aplicación web, la cual se ha estructurado en 4 partes básicas para su mejor comprensión y apreciación.

- 1. Cabecera en la parte superior
- 2. Menú de navegación en la central izquierda
- 3. Contenidos en la parte central derecha
- 4. Pie de página del Sitio

#### **Figura 4.** Página principal – Estructura

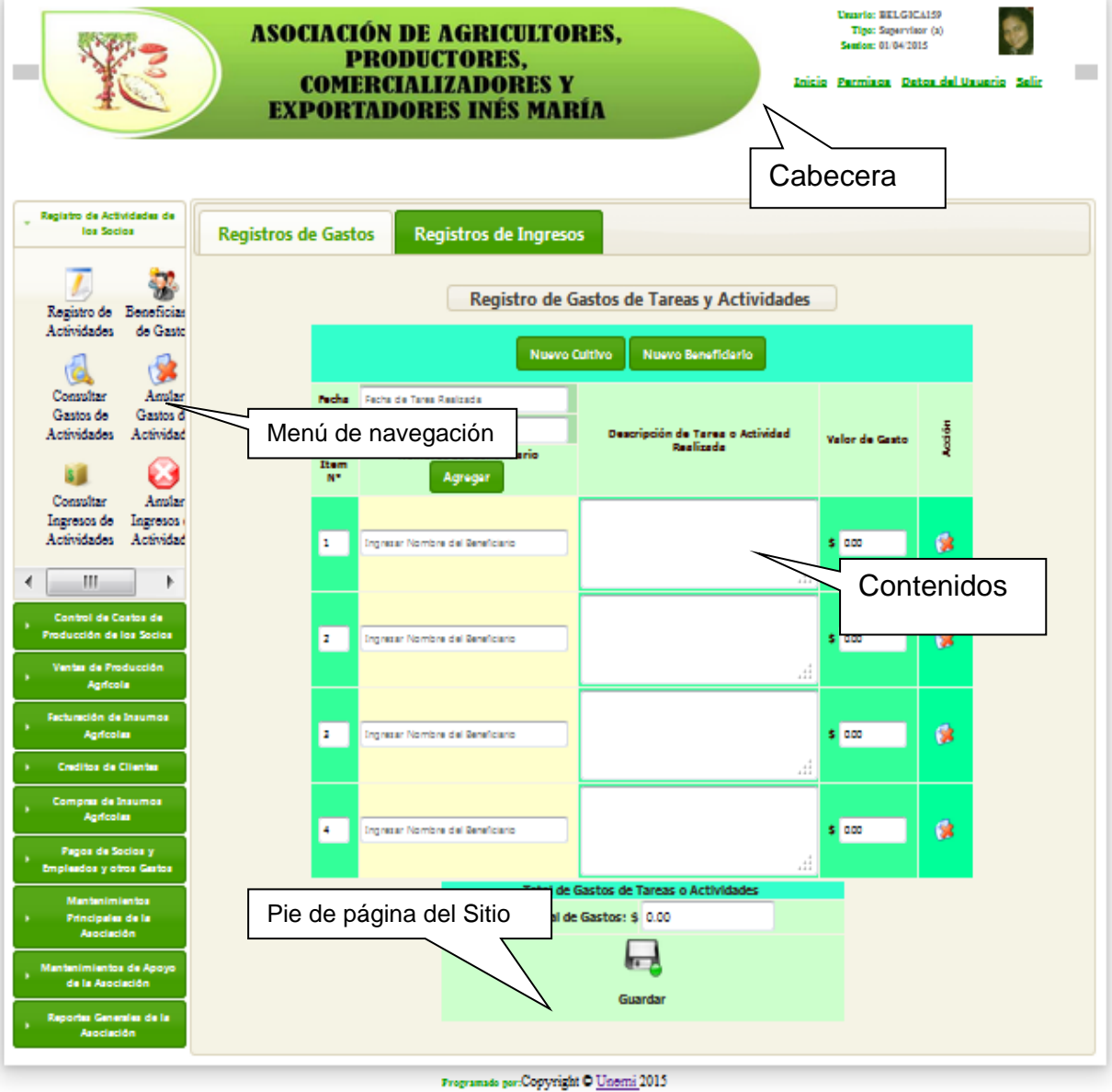

tema de Co

# **Cabecera**

La cabecera es el principal elemento identificativo de la imagen de nuestro sitio, junto con el patrón de colores elegido para los contenidos. Por lo tanto, la cabecera es el único elemento de la Web que permanecerá invariable en su aspecto y funcionamiento del sitio web.

En esta cabecera encontramos las siguientes funcionalidades:

- Link de ingreso al sistema.
- Un logotipo e imagen identificativo.

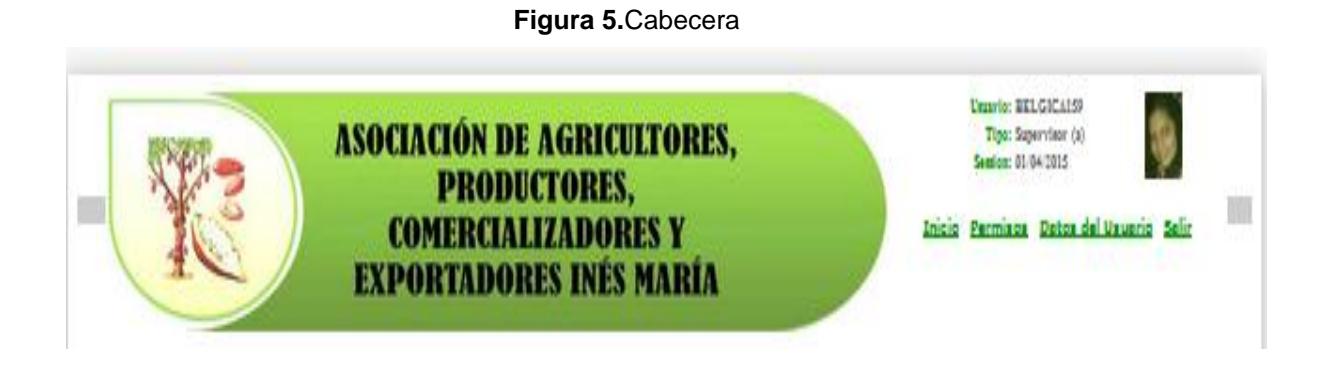

**Menú de Navegación**

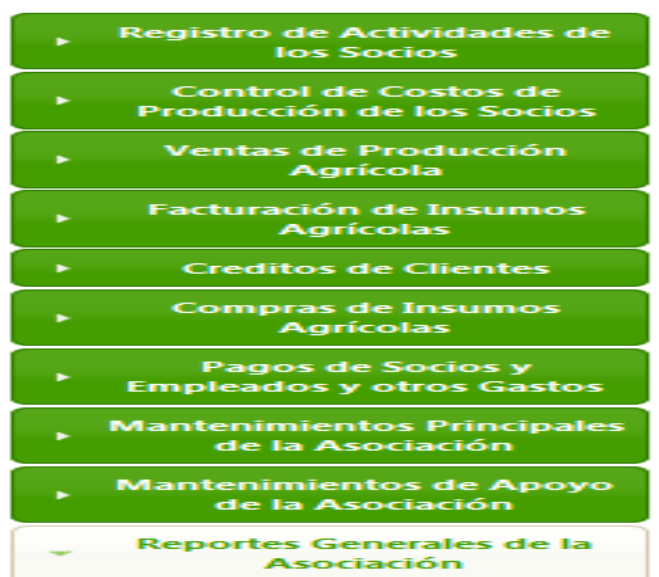

### **Figura 6.**Menú Principal

Este menú de navegación de la aplicación web permite acceder a las diferentes áreas de trabajo que ayudarán en la adecuada planificación y el control de los costos de la producción en la asociación.

# **Registro de Actividades de los Socios**

Registro de Actividades de los Socios Registro de Beneficiario Actividades de Gastos Consultar Anular Gastos de Gastos de **Actividades** Actividades Consultar Amular Ingresos Ingresos de  $d$ e Actividades Actividades

**Figura 7.** Menú actividades de los Socios

Dentro de este menú se encuentran todas las opciones que utilizan los socios para registrar cada una de las actividades que realiza en su labor agrícola. El usuario puede registrar sus actividades así también como puede llevar el control de los gastos que realza durante el periodo de producción.

**Registro de actividades**.- aparece el siguiente formulario en el cual nos presenta dos opciones:

Registro de gastos.- aquí se registran todos los gastos de tareas y actividades que realiza el socio, en el caso de que la tarea o cultivo no este registrado se puede crear una nueva tarea o actividad, dando clic en los botones, también se puede agregar un nuevo beneficiario

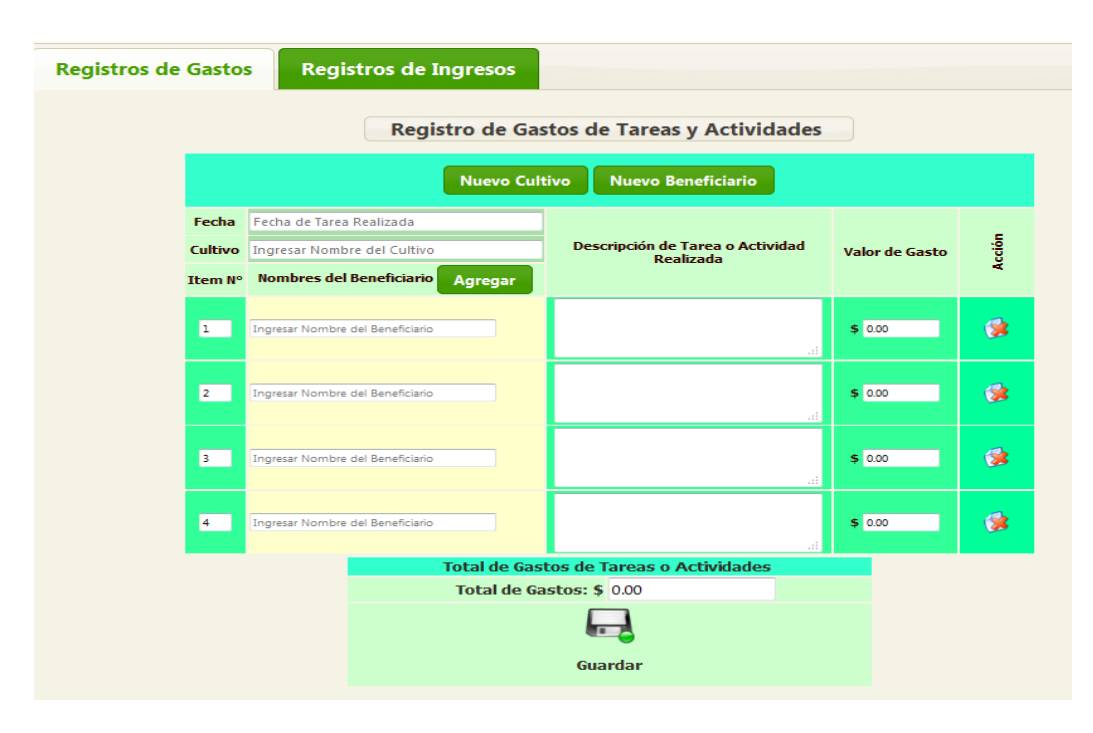

#### **Figura 8.** Registro de Gastos

**Registro de Ingresos**.- en este formulario el socio puede registrar todos los ingresos dentro del periodo de producción.

#### **Registros de Gastos Registros de Ingresos** Registro de Ingresos Económicos de Tareas y Actividades **Press** Fecha de Actividad: Fecha de Tarea Realizada Item N° Descripción de Tarea o Actividad Realizada **Valor de Ingreso Económico** Acción Agregar  $5000$  $\bullet$  $\overline{1}$  $\boxed{2}$  $50.00$  $\bullet$  $\overline{\mathbf{B}}$  $$0.00$ 拿  $\overline{4}$  $\circ$  $$0.00$ s o Actividades **Total de Ingr** os Eco Total deIngresos:  $\frac{1}{2}$  0.00  $\Box$

### **Figura 9.** Registro de Ingresos

# **Beneficiario de gastos**

Este formulario sirve para dar mantenimiento a la base de datos de beneficiarios de gastos, el usuario puede agregar, eliminar o actualizar datos.

|        |                   |               |                                               | Mantenimiento de Beneficiarios de Gastos |                 |                                     |   |                        |  |
|--------|-------------------|---------------|-----------------------------------------------|------------------------------------------|-----------------|-------------------------------------|---|------------------------|--|
|        |                   |               |                                               |                                          |                 |                                     |   |                        |  |
|        | Consulta de Datos |               |                                               |                                          |                 |                                     |   |                        |  |
|        | Descripcion:      |               |                                               |                                          |                 |                                     |   |                        |  |
| CÓDIGO | <b>CÉDULA</b>     |               | <b>NOMBRE</b>                                 | <b>DIRECCIÓN</b>                         | <b>TELÉFONO</b> | E-MAIL                              |   | <b>ESTADO ACCIONES</b> |  |
| 0005   | 78879898          |               | CNEL MILAGRO                                  | DE SEPTIEMBRE<br>17                      | 7100012         | xfsfqsqf                            | A |                        |  |
| 0003   | 0928649532        | LEON          | <b>BUSTAMANTE KATHERINE</b><br><b>MARIVEL</b> | CDLA. SANTA MARTHA                       |                 | 0939227560 katheryne-89@hotmail.com | A |                        |  |
| 0002   | 0929369148        |               | ALCIVAR JIMENEZ CHRISTIAN<br><b>HERNAN</b>    | SANTHA MARTHA                            | 0982834490      | cristher91@hotmail.es               | A |                        |  |
|        | Paginas 1/1       | $\rightarrow$ | Registros:3                                   |                                          |                 | Registros por paginas: 5            |   |                        |  |

**Figura 10.** Registro de Ingresos

### **Consulta de gastos de actividades**.

En esta opción del menú, el usuario puede realizar una consulta sobre los gastos registrados o a su vez también puede ver el total de gastos, para realizar la consulta, el usuario debe digitar el número de la actividad y automáticamente aparece la siguiente pantalla con el detalle del gasto registrado.

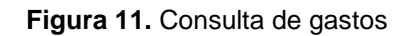

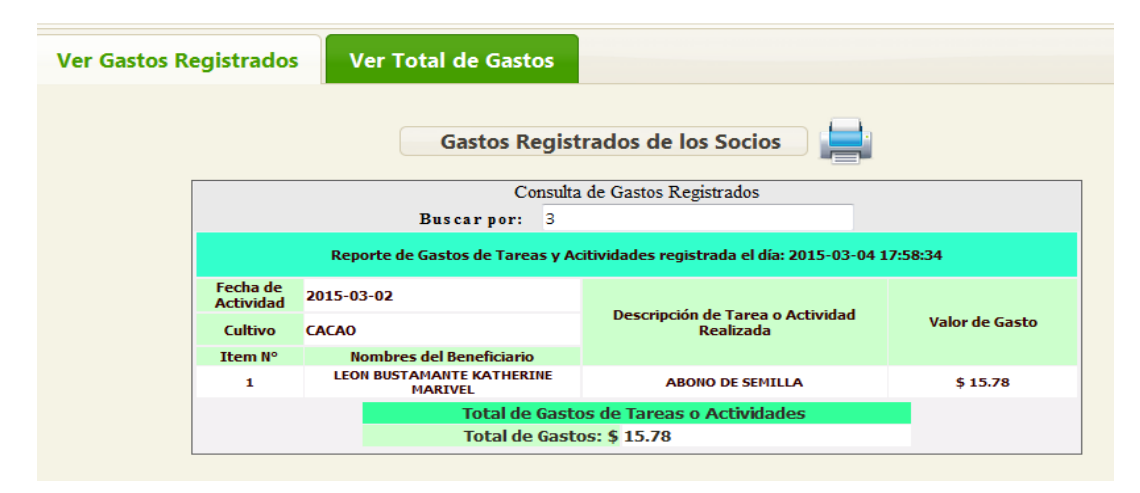

Para realizar una consulta del total de los gastos sin detalles, escogemos la segunda opción y seleccionamos las fechas de los periodos de gastos.

### **Figura 12.** Consulta total de gastos

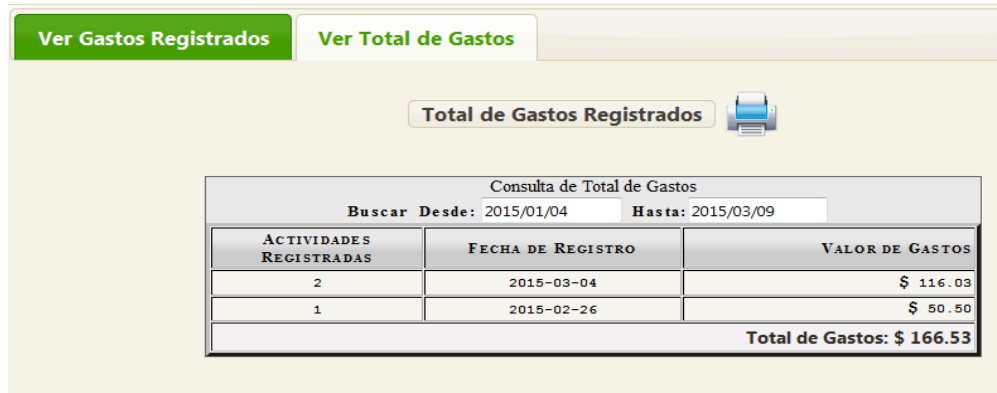

### **Anular gastos de actividades**

Si escogemos la opción anular gastos de actividades aparece una pantalla con todas las actividades activas para que el usuario selecciones cuál de estas va a eliminar, o también puede realizar una búsqueda por el número de actividad o el periodo.

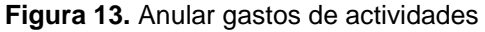

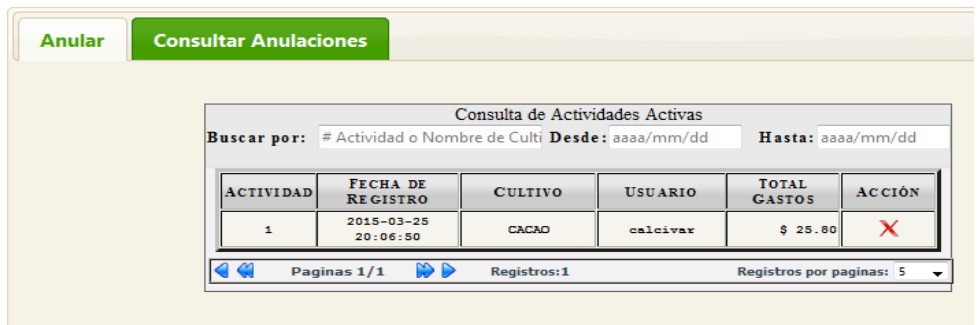

Si el usuario presiona el icono de eliminar aparecerá un recuadro en el que se debe detallar el motivo de la anulación.

**Figura 14.** Proceso de Anulación

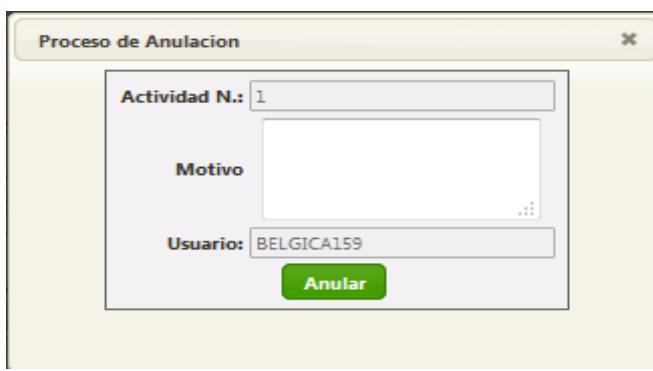

# **Consulta de Anulaciones**

En la siguiente pestaña de la opción anular actividades se encuentra la consulta de las anulaciones realizadas por el usuario, para acceder a la información el usuario debe escribir el nombre de la actividad y el periodo.

#### **Figura 15.** Consulta de Anulaciones

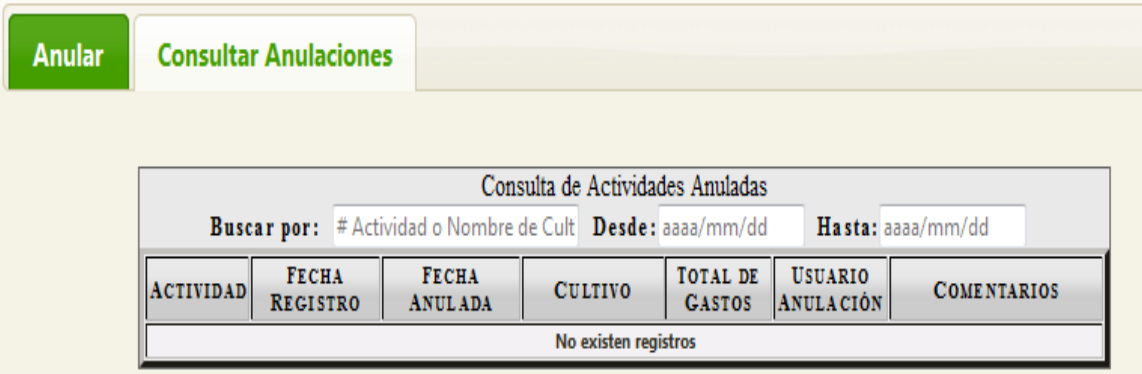

# **Consulta de Ingresos**

De la misma manera que sean registrado los gastos también están registrados los ingresos, y una forma de poder consultar todos los ingresos es accediendo a esta opción, en donde el usuario puede verificar toda la información registrada.

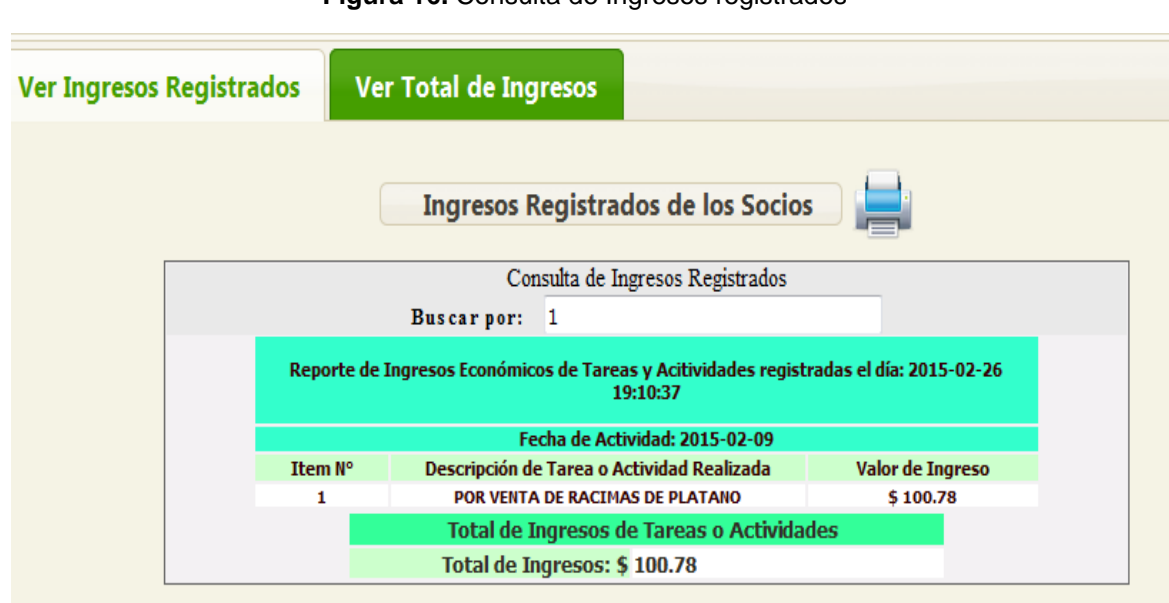

**Figura 16.** Consulta de Ingresos registrados

### **Figura 17.** Consulta total de Ingresos

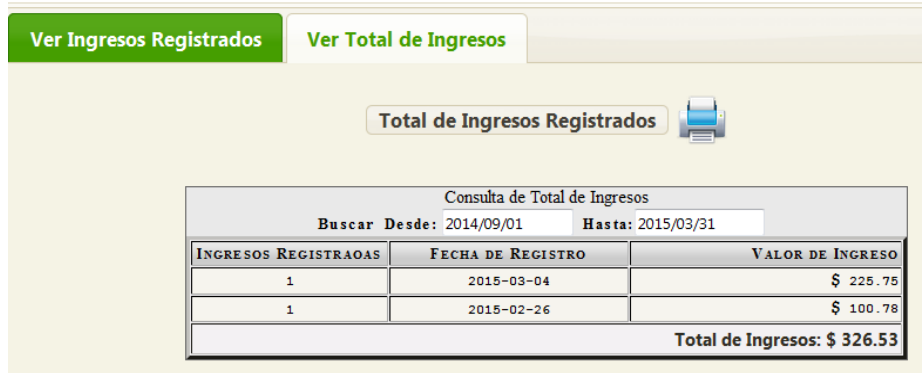

# **Anular ingresos de actividades**

Al elegir esta opción del menú se procede de la misma manera que en Anular gastos de actividades, se escoge la actividad a eliminar y se debe ingresar el motivo de la eliminación del ingreso de las actividades.

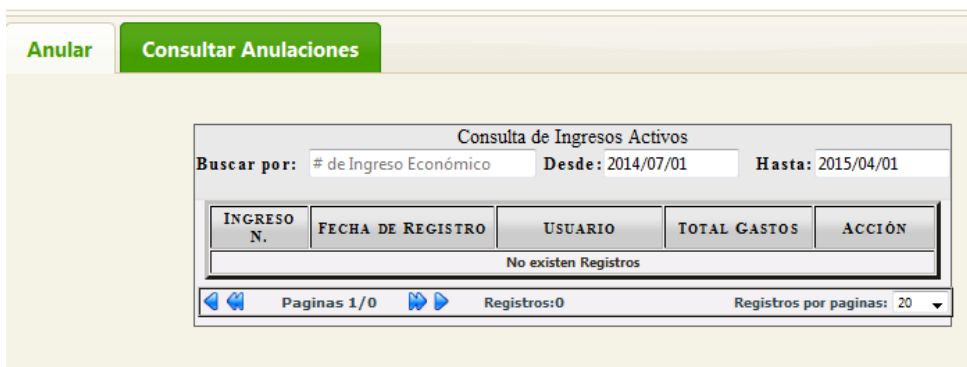

### **Figura 18.** Anular Ingresos de Actividades

### **Control de Costos de Producción de los Socios**

**Figura 19.** Menú Control Costos de Producción

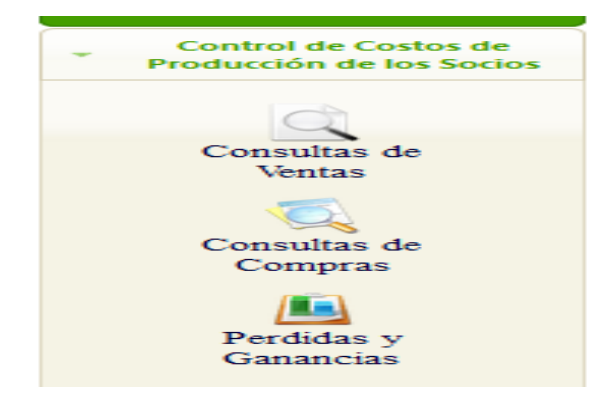

El menú Control de costos de producción de los socios está diseñado para dar a conocer a cada socio el balance de los gastos e ingresos realizados dentro del periodo de producción, cuenta con tres opciones en las que se puede consultar las ventas, las compras y por último el informe de pérdidas y ganancias.

### **Consulta de ventas**

Para realizar la consulta el usuario debe ingresar las fechas del periodo que desea consultar.

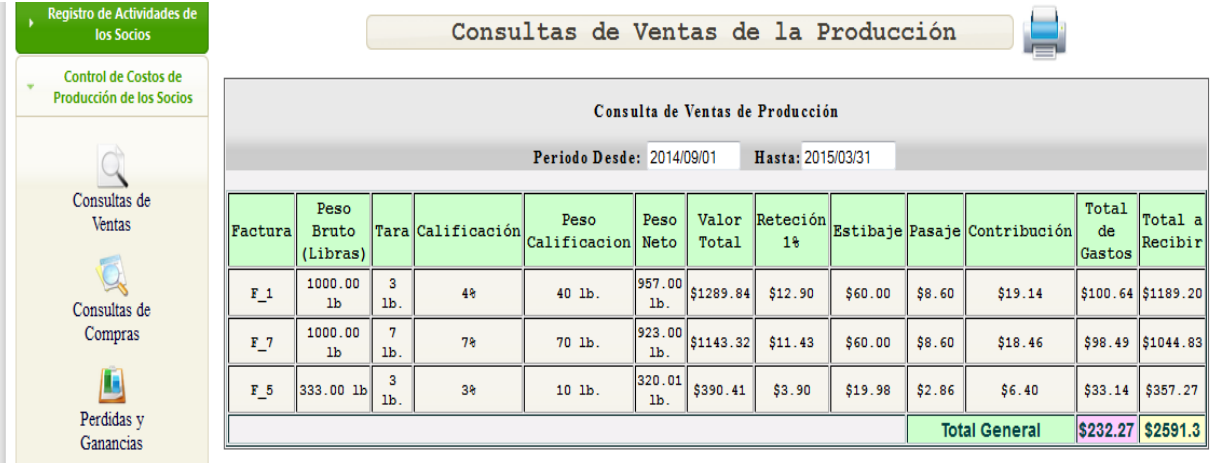

#### **Figura 20.** Consulta de ventas

# **Consulta de Compras**

De la misma manera se ingresa las fechas del periodo a consultar las compras de productos e insumos agrícolas.

### **Figura 21.** Consulta de compras

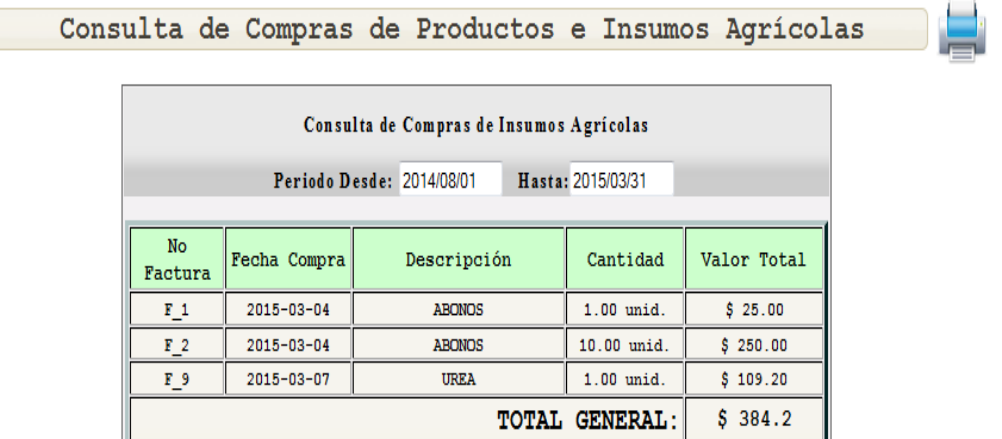

# **Pérdidas y ganancias**

El usuario debe ingresar las fechas del periodo que desea consultar para verificar su estado de pérdidas y ganancias.

**Figura 22.** Pérdidas y ganancias

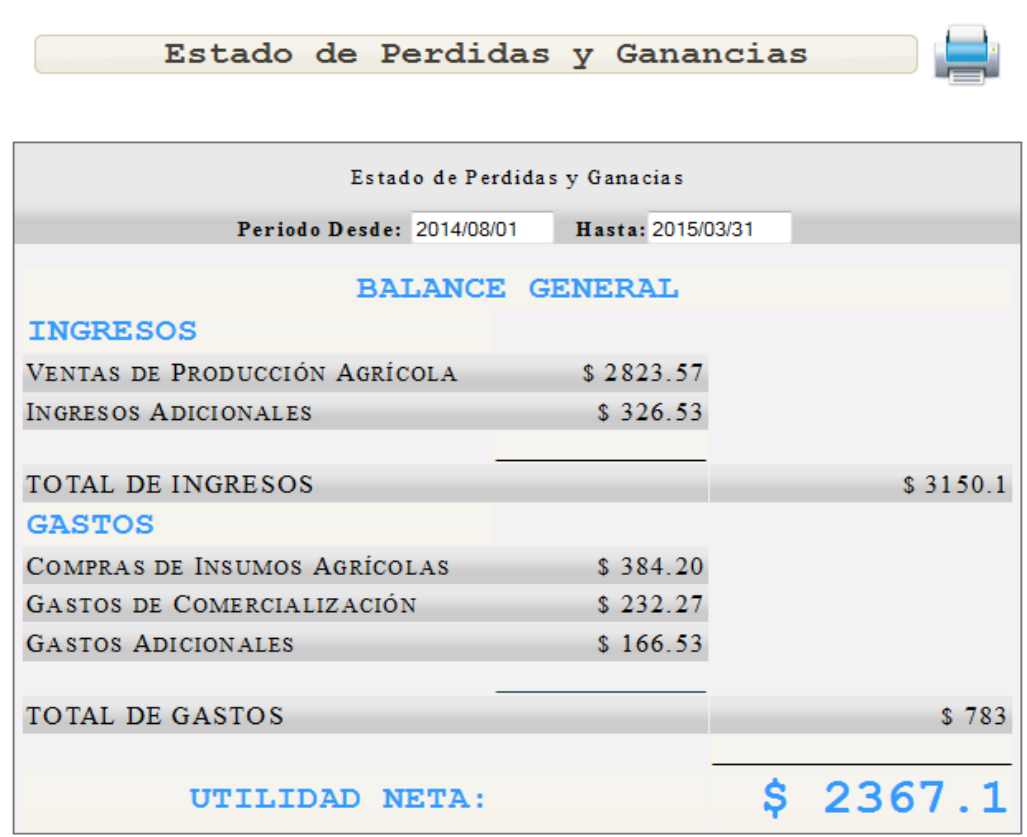

# **Venta de Producción Agrícola**

**Figura 23.** Venta de Producción Agrícola

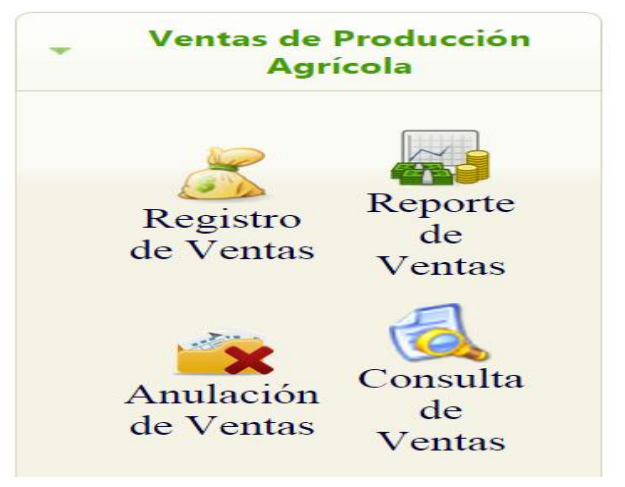

Esta opción del menú encontramos todas las actividades que conciernen a las ventas del producto que ofrece la asociación Inés María. Al dar clic en esta opción, inmediatamente aparece este submenú, en el que se encuentran:

**Registro de Ventas**.- se muestra en la pantalla una cuadrícula en donde se ingresa de manera detallada cada una de los ítems correspondientes al registro de una venta como son: el producto, peso, vendedor, entre otros.

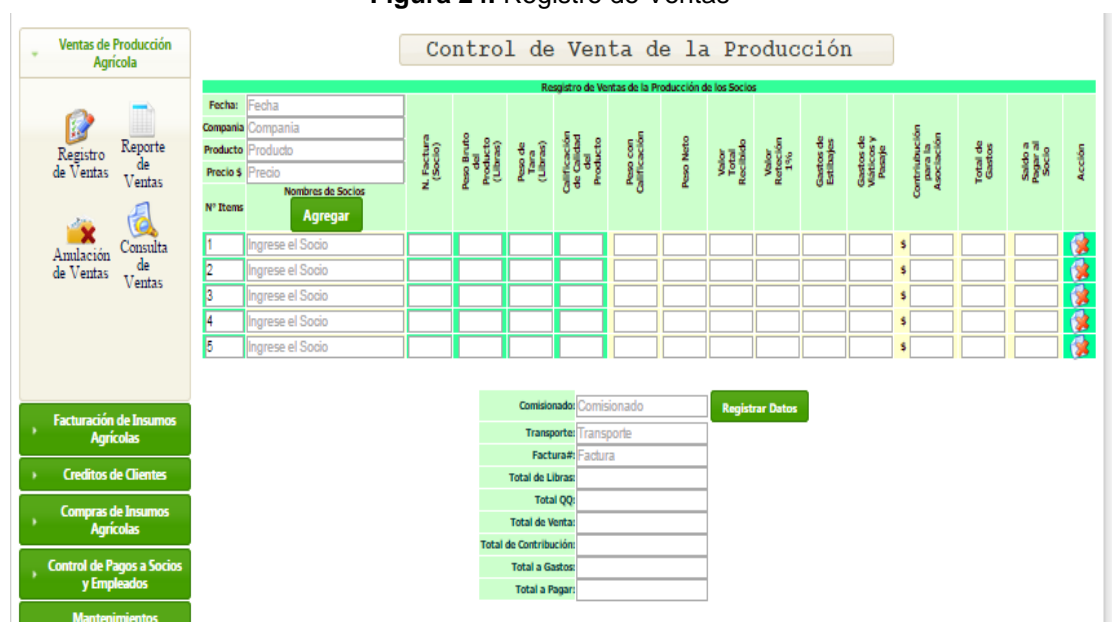

**Figura 24.** Registro de Ventas

**Reporte de Ventas.-** Al igual que el registro, en esta parte también podemos realizar un reporte de las ventas realizadas de cada socio en dos maneras ya sea ventas individuales o ventas totales por socio.

#### **Figura 25.** Reporte de ventas

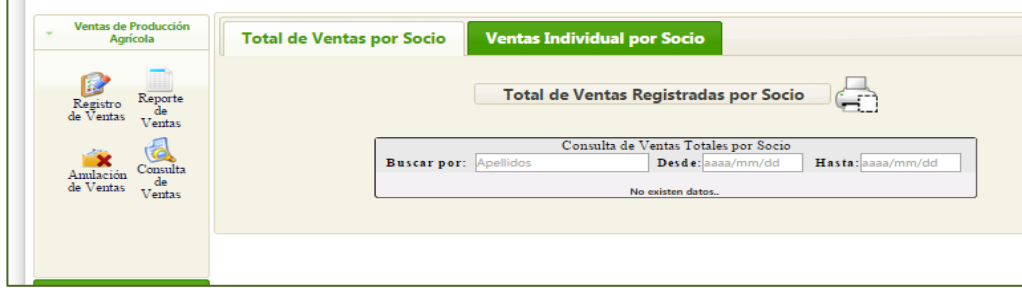

**Anulación de Ventas.-** aquí se permite anular una venta, el usuario o administrador que tenga los permisos necesarios para realizar la anulación, debe registrar el motivo por el que se anula la venta. En esta opción también se puede consultar todas las ventas anuladas que se registran en el sistema.

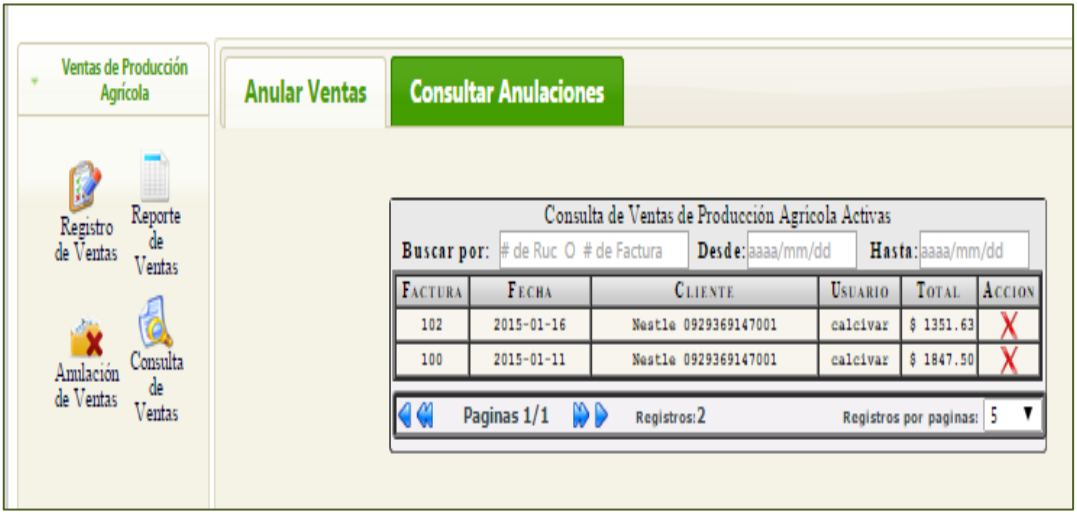

**Figura 26.** Anulación de ventas

**Consulta de Ventas.-** permite consultar las ventas realizadas por medio del número de la factura o por fechas de registro de ventas.

#### **Figura 27.** Consulta de Ventas

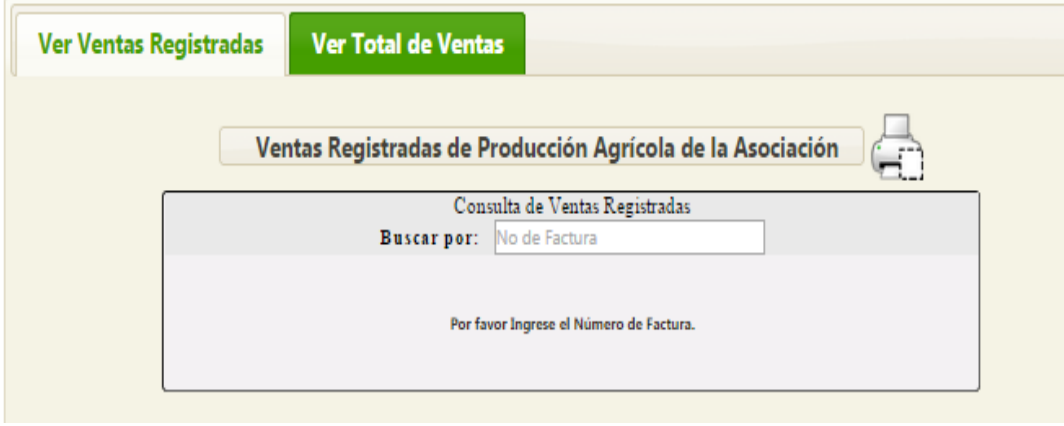

Una vez ingresado el número de la factura de la venta o la fecha de registro de venta para realizar la consulta, aparece la siguiente pantalla.

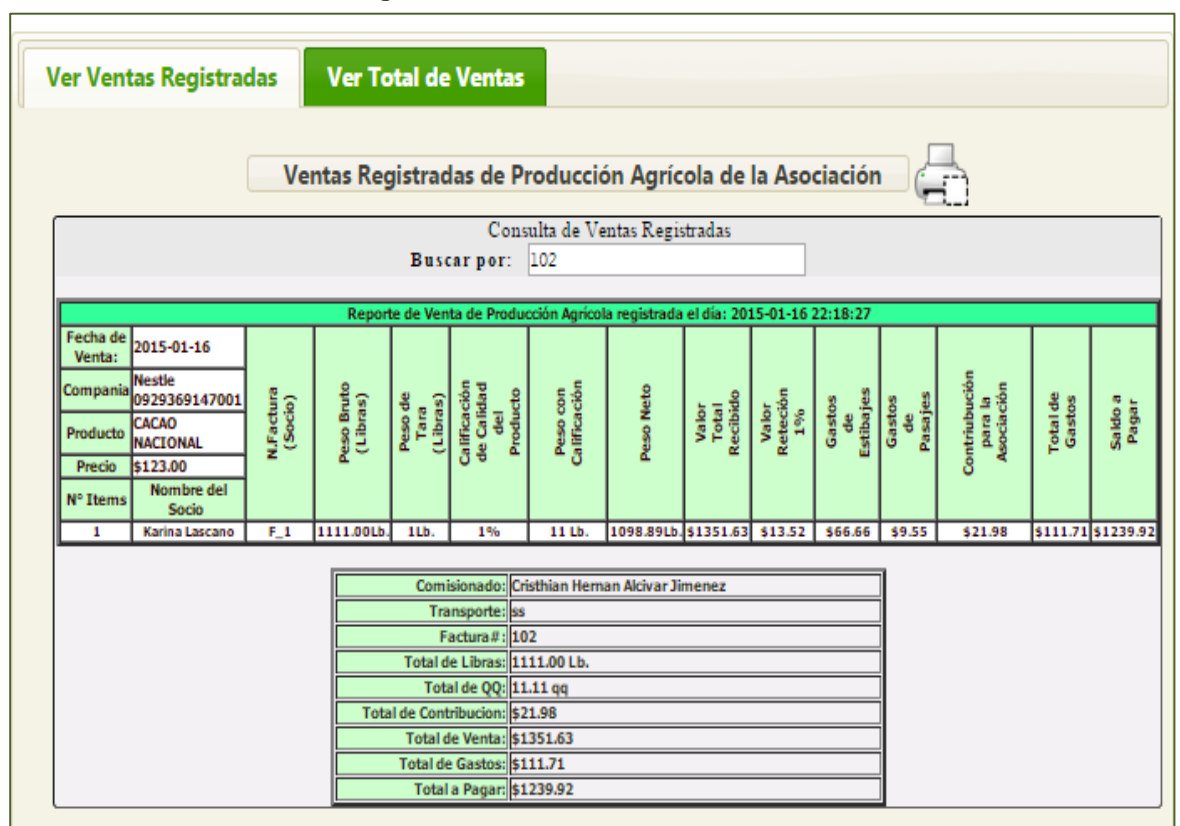

#### **Figura 28.** Detalle de Consulta de ventas

### **Facturación de productos químicos**

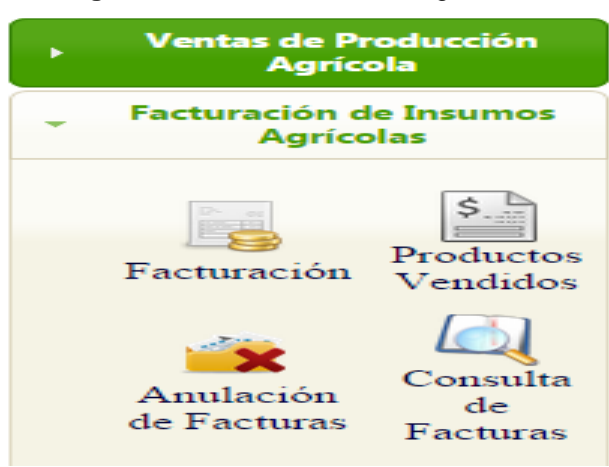

**Figura 29.** Menú de Insumos Agrícolas

En la siguiente opción del menú principal de la aplicación web, se encuentra el botón que permite realizar todos los procesos que conlleva la compra y venta de insumos agrícolas, este es un servicio más que brinda la asociación para el beneficio de sus socios. Aquí también aparece un submenú que permite realizar varias transacciones, como:

**Facturación por la Venta de Insumos.-** Al ingresar en esta opción se procede a facturar todos los insumos agrícolas que compra el socio a la asociación.

Es un modelo de una factura normal, se ingresan los datos del comprador y los artículos vendidos, en este caso los insumos o fertilizantes y su cantidad o peso respectivo.

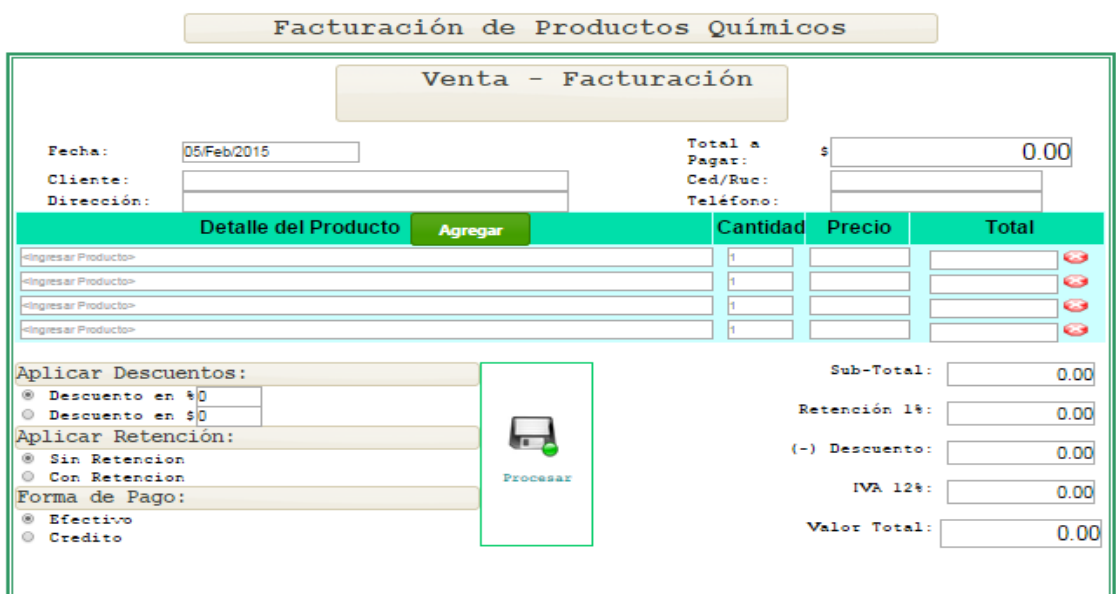

**Figura 30.** Factura de Productos Químicos

**Productos Vendidos.-** Se puede consultar los productos que se han vendido dentro de un período y se realiza la consulta ingresando la fecha del periodo. Esta consulta es de gran ayuda para llevar un registro o control para identificar cual es el producto que más demanda tiene. El usuario puede realizar la consulta y si desea puede imprimir el reporte.

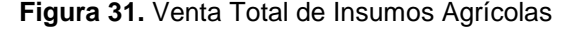

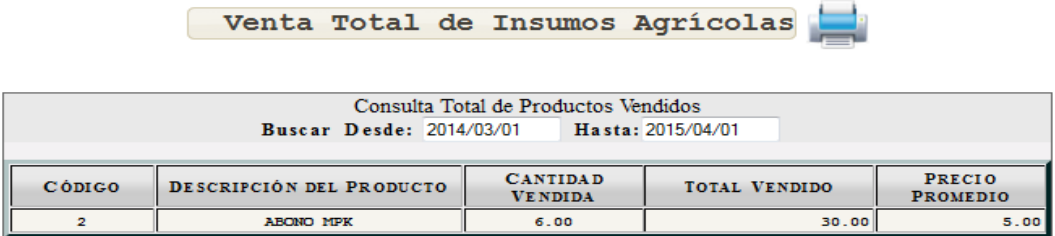

**Anulación de Facturas**.- Aquí en esta opción al igual que en el menú anterior, el usuario o administrador de la aplicación también puede realizar anulaciones de las facturas emitidas por las ventas de insumos agrícolas.

Para anular una factura se debe ingresar las fecha o el periodo en que se generó la factura y luego aparece un detalle de las facturas emitidas dentro de la fecha o periodo ingresado, el usuario debe dar clic en el icono de eliminar, para ello también se debe registrar un motivo por el que se desea anular la factura de lo contrario el sistema no permite realizar el proceso de anulación.

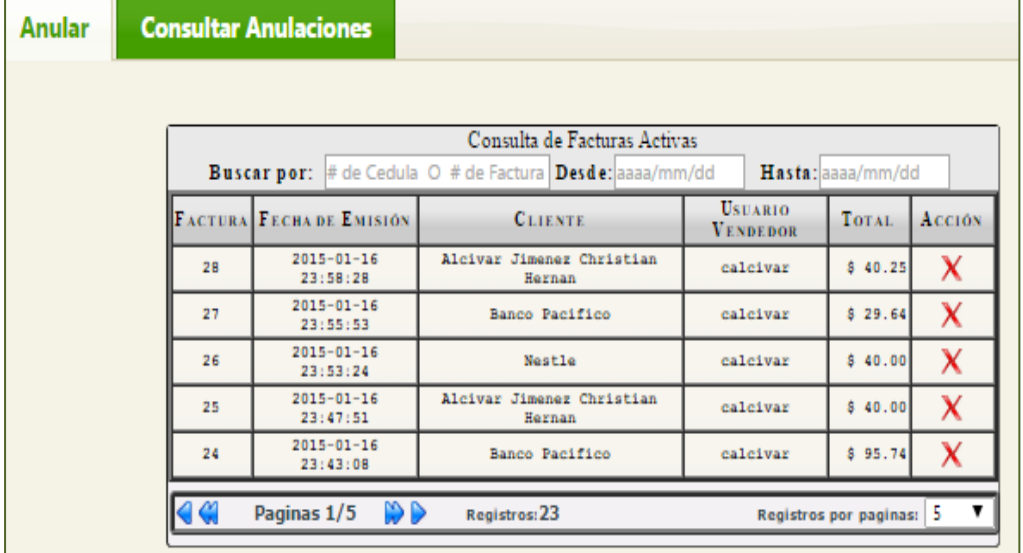

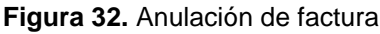

**Consulta de Facturas.-** Aquí se puede consultar todas las facturas que la asociación Inés María emite a los socios por la venta de insumos agrícolas o fertilizantes.

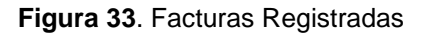

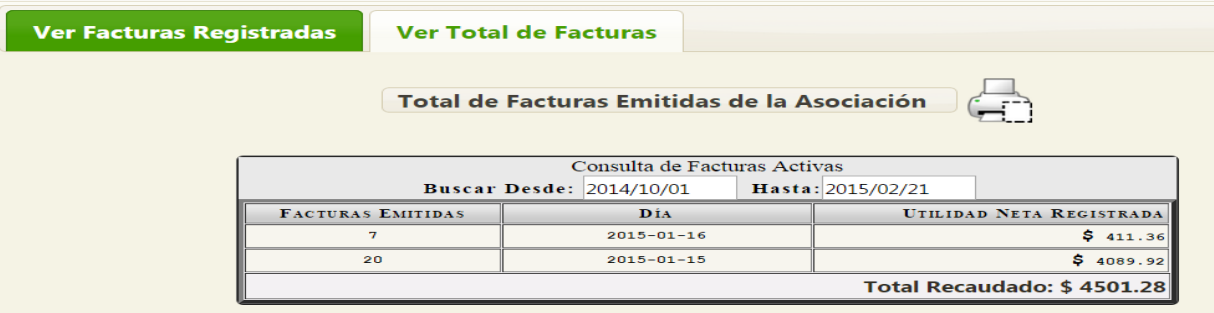

Esta consulta se puede realizar de manera individual es decir ver el detalle completa de la factura emitida, y también en forma general o colectiva en donde aparece un listado de todas las facturas emitidas dentro de un periodo.

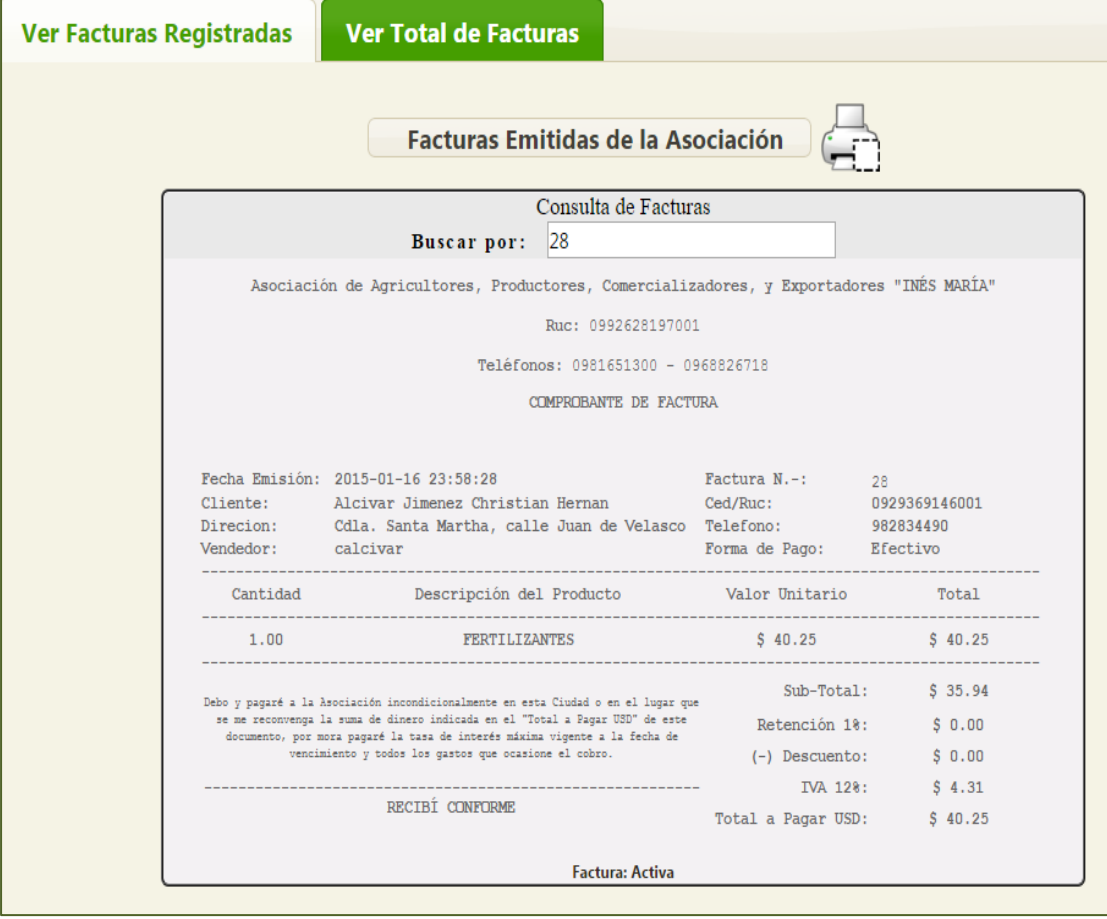

# **Figura 34.** Facturas Emitidas

# **Crédito de clientes**

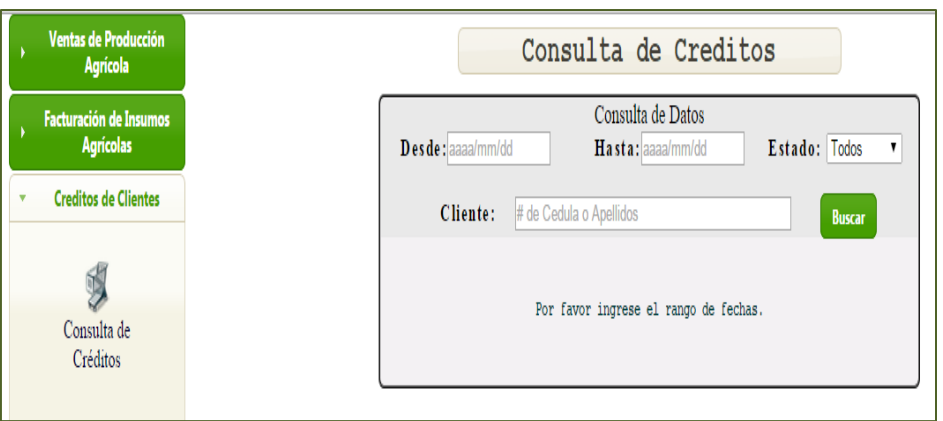

### **Figura 35. Crédito de Clientes**

# **Consultas**

Al dar clic en esta opción del menú principal se puede consultar los clientes que mantienen un crédito vigente o que ya han sido cancelados.

Para realizar la consulta se debe ingresar la fecha o periodo de crédito y luego se muestra una pantalla con los datos necesarios como: código del cliente, el nombre, está activo o inactivo es decir cancelado.

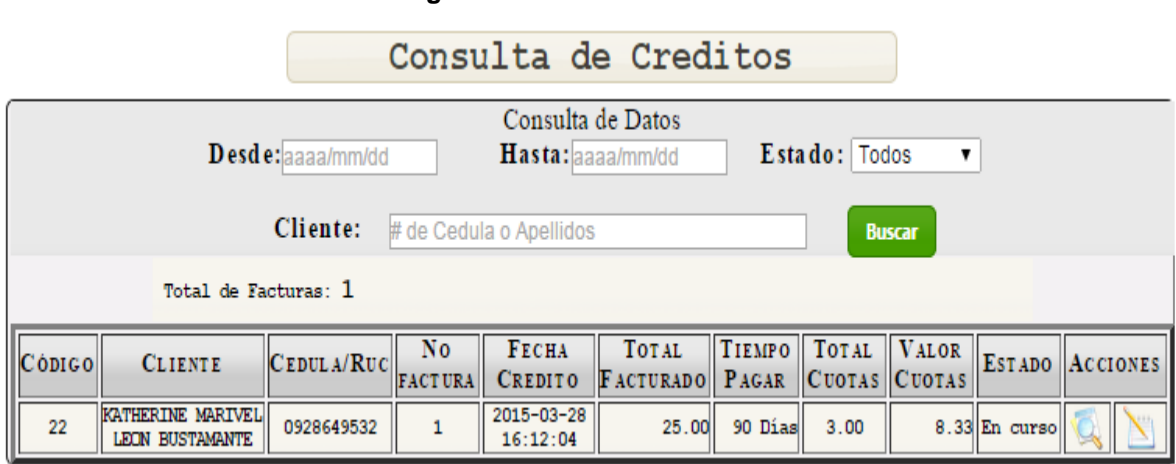

**Figura 36.** Consultas de créditos

En el gráfico podemos observar que el cliente tiene un crédito en curso es decir que aún tiene deuda, para registrar un pago el usuario debe ubicar el cursor en la columna **Acciones** en la opción **Realizar pago** y aparece la siguiente pantalla.

**Figura 37.** Proceso pago de cuota

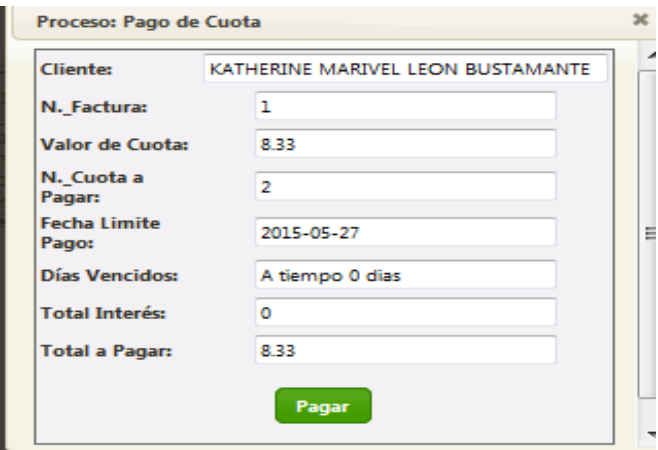

Si presiona el botón pagar registra el pago de acuerdo al convenio establecido, el sistema se actualiza inmediatamente y ahora el estado del crédito será finalizado.

#### **Figura 38.** Consultas de créditos actualizados

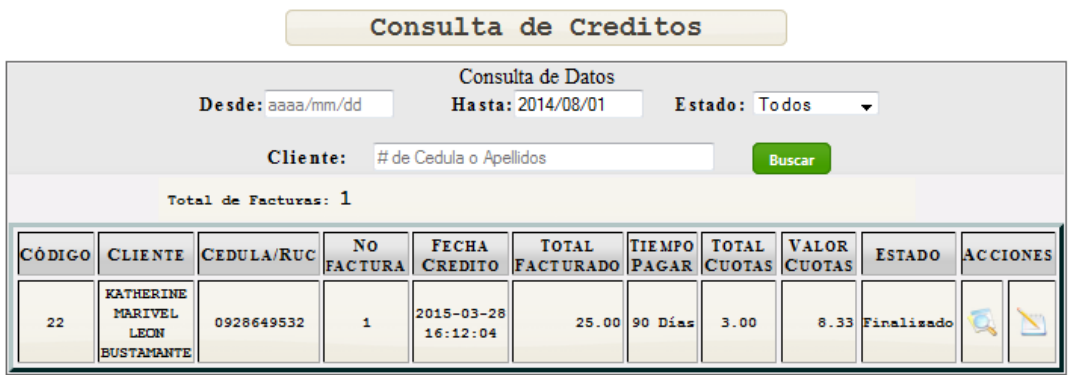

### **Compra de Insumos Agrícolas**

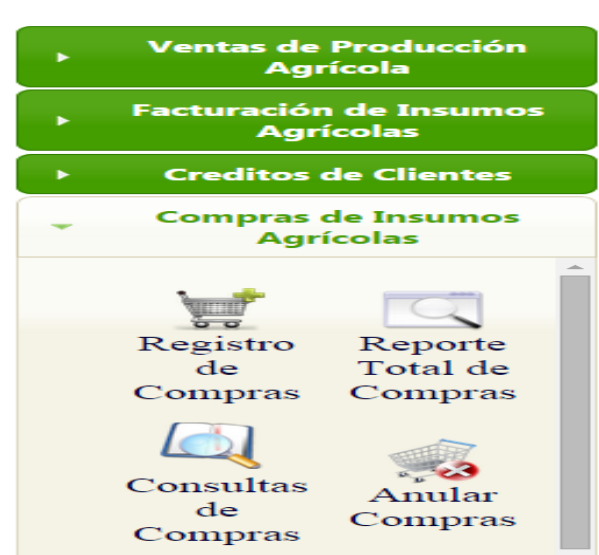

**Figura 39.** Compra de Insumos Agrícolas

En esta opción aparece un submenú en el que permite realizar las siguientes actividades referentes a la compra de insumos agrícolas como son:

**Compra de productos.-** Al presionar este botón aparece un formulario en el que se registran los productos que la asociación adquiere para la venta de insumos agrícolas a los socios.

En este formulario se especifica la fecha de la compra, los productos adquiridos con su respectiva cantidad y el proveedor, estos datos que se ingresan son de ayuda

para llevar el control del inventario de los productos que la asociación dispone para la venta.

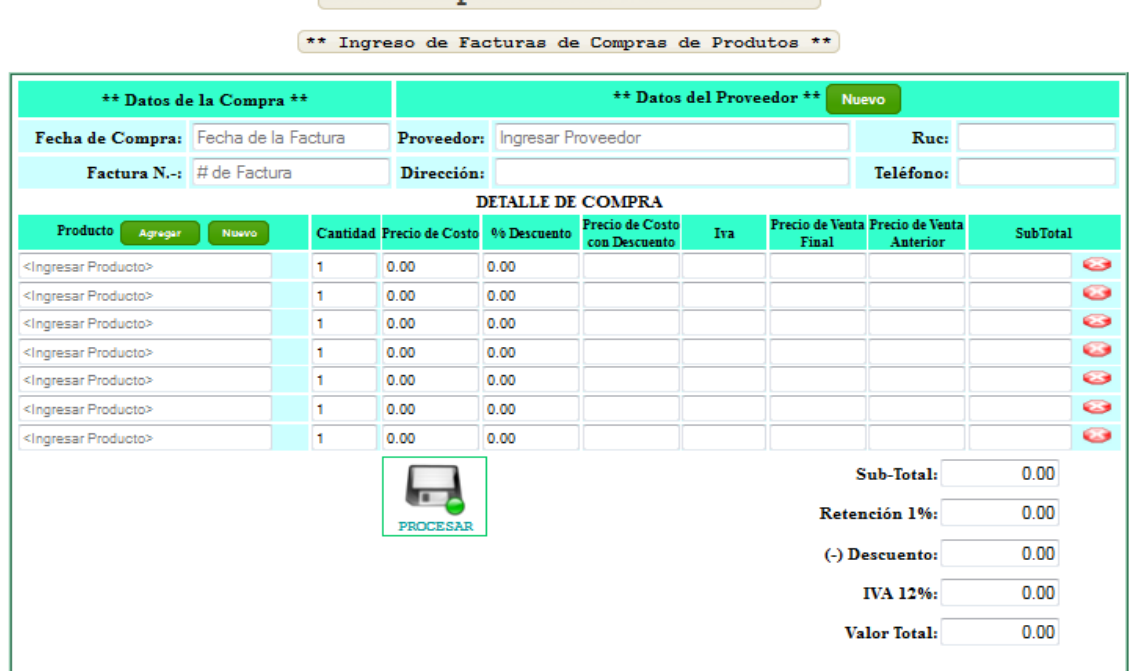

#### **Figura 40. Formulario Compra de productos**

Compra de Productos

En el caso de que el proveedor no este registrado por ser un nuevo proveedor el usuario debe presionar el botón nuevo para agregar el proveedor o a su vez actualizar datos de algún proveedor.

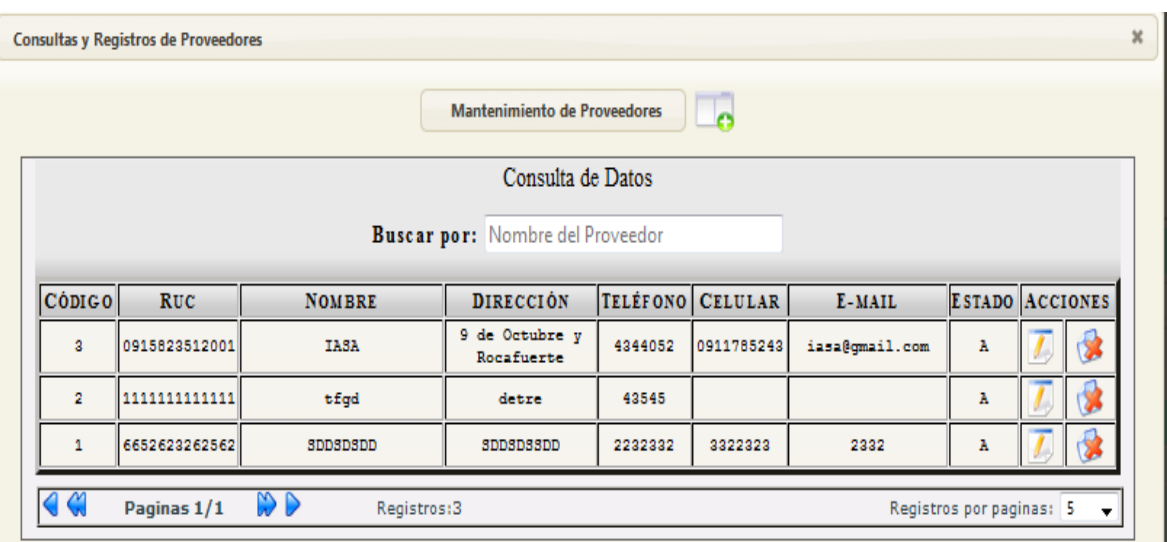

### **Figura 41. Mantenimiento de Proveedores**

# **Reporte Total de Compras**

La siguiente opción del menú le permite al usuario realizar un reporte de todos los productos comprados dependiendo del periodo que el usuario especifique.

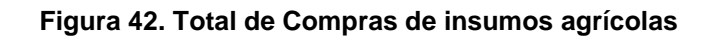

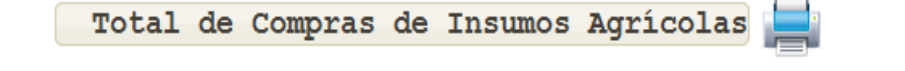

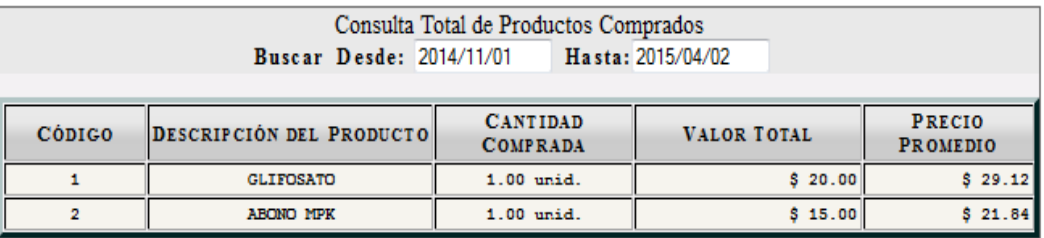

# **Consulta de Compras**

En esta opción se puede realizar consultas de las compras realizadas ya sea esta una consulta de todas las compras o de una forma más detallada es decir una consulta individual de la compra.

### **Figura 43. Compras registradas**

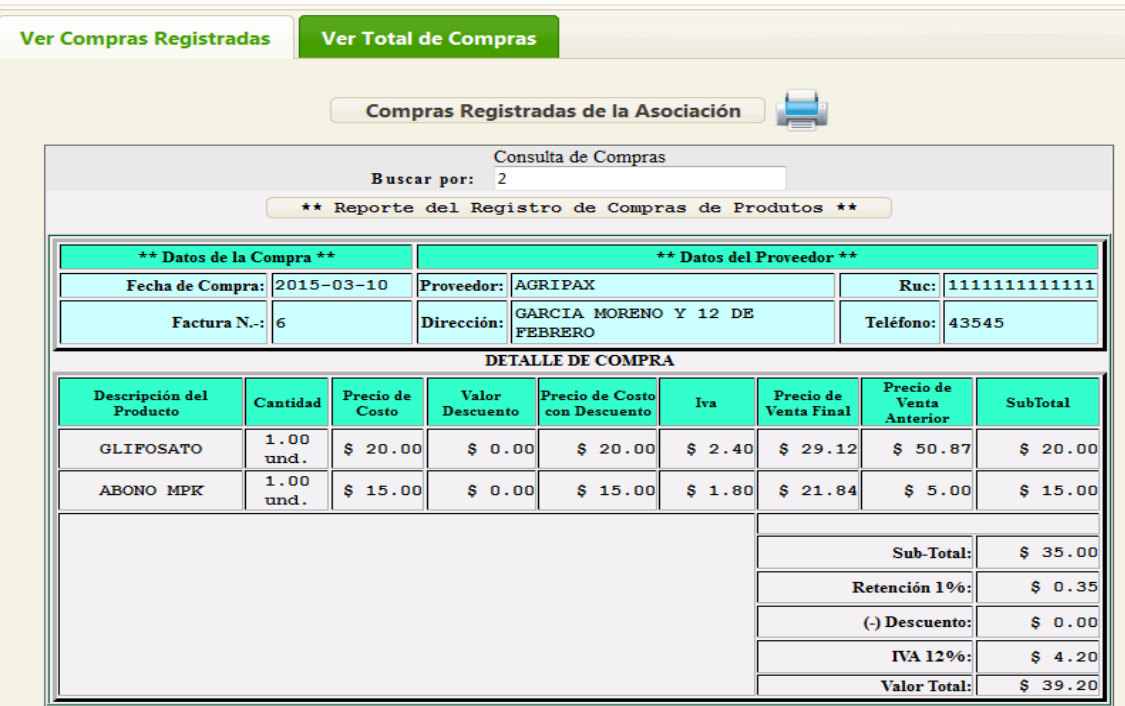

A continuación en el siguiente gráfico se puede visualizar todas las compras registradas de manera general.

| <b>Ver Compras Registradas</b> |                            | Ver Total de Compras                          |                             |                   |                        |  |
|--------------------------------|----------------------------|-----------------------------------------------|-----------------------------|-------------------|------------------------|--|
|                                |                            | Total de Compras Registradas de la Asociación |                             |                   |                        |  |
|                                |                            |                                               | Consulta de Compras Activas |                   |                        |  |
|                                |                            | Buscar Desde: 2014/12/01                      |                             | Hasta: 2015/04/02 |                        |  |
|                                | <b>COMPRAS REGISTRADAS</b> | <b>FECHA DE COMPRA</b>                        |                             |                   | <b>VALOR DE COMPRA</b> |  |
|                                |                            |                                               | 2015-03-10                  |                   | \$39.20                |  |
|                                |                            |                                               |                             |                   | Valor Total: \$39.2    |  |

**Figura 44. Compras registradas**

### **Anular compras**

En este menú también se encuentra la opción anular, que permite eliminar una compra registrada en el sistema, en caso de que se haya presentado algún error al registrar la transacción, el usuario o administrador de la aplicación debe ingresar el número de factura que desea anular o también puede ingresar la fecha en que se registró la compra.

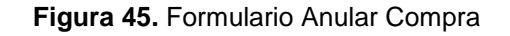

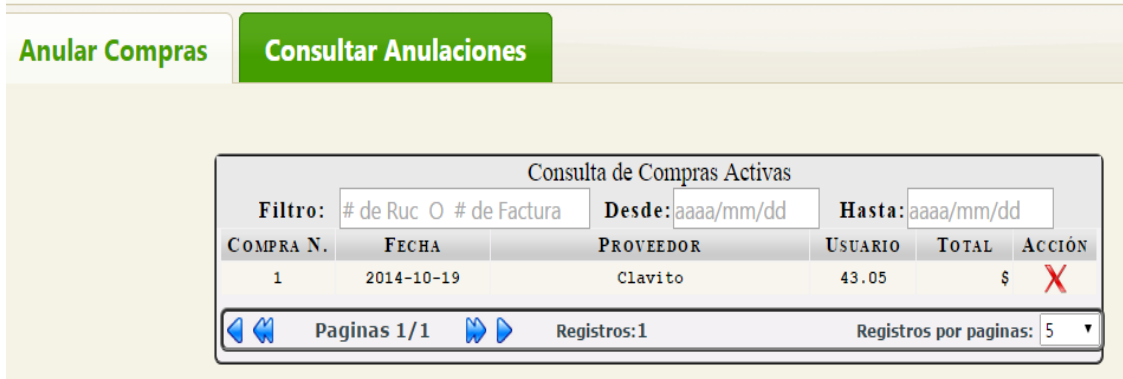

De la misma forma debe ingresar un motivo por el que se anula la compra e inmediatamente el sistema eliminará la transacción.

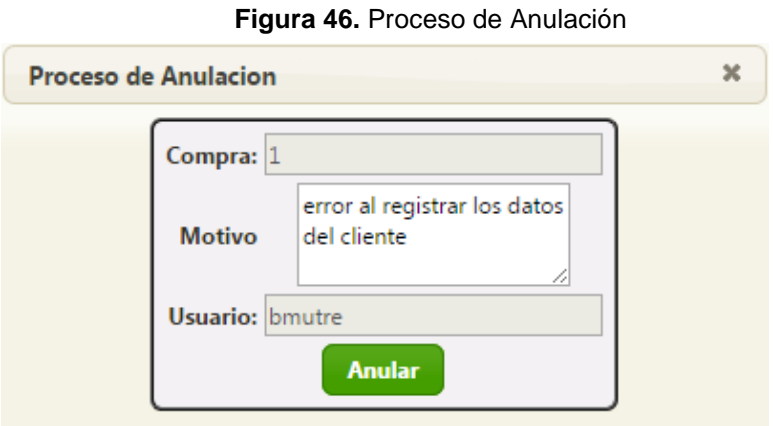

# **Control de pagos a socios**

Otro punto muy importante del cual se preocupa la Asociación Inés María es el llevar de una manera ordenada el control de pagos a los socios por cada venta del producto que se realiza.

Y para registrar estas actividades se encuentra la opción control de pagos a socios en donde aparecen dos opciones que se han denominado roles de socios y roles de empleados.

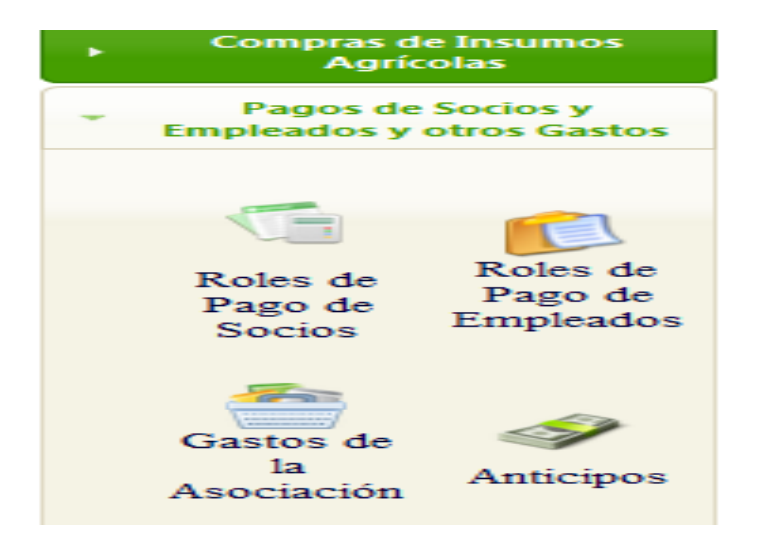

### **Figura 47.** Menú Pagos a socios y empleados

### **Roles de Socios**

Aparece un cuadro con el registro de los nombres de las socios que participaron en la venta, en el cual se puede verificar si los valores han sido pagados o están por

pagar, en el caso de no haber sido cancelado, se encuentra un botón "acción" que permite realizar el pago respectivo.

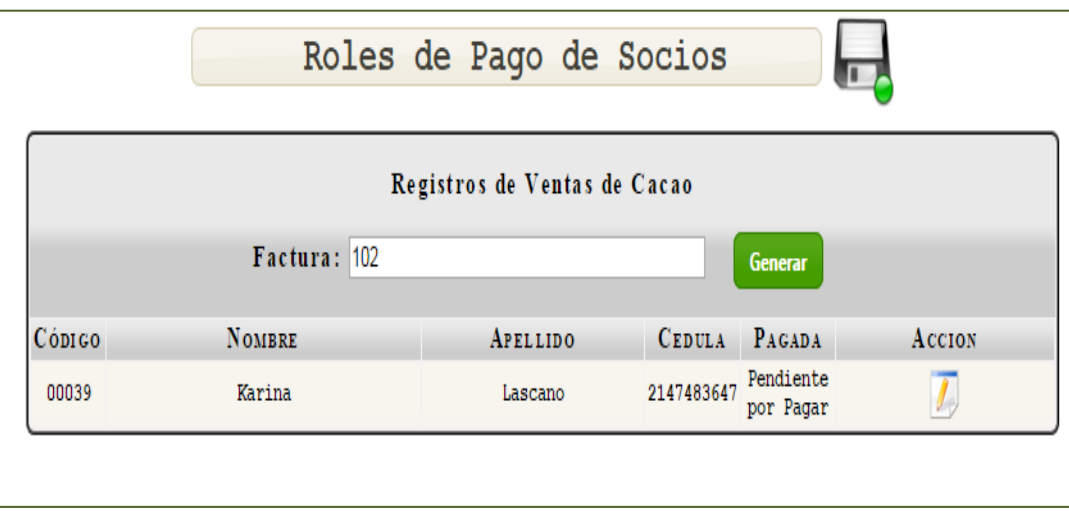

**Figura 48.** Roles de Pago a Socios

En donde aparece la forma de pago con tres opciones: efectivo, cheque o depósito, en el caso de escoger la última opción se presenta un formulario en el que se debe ingresar el nombre del socio, el tipo de cuenta bancaria, la denominación del banco y la cantidad a ser cancelada, además al imprimir el rol de pagos también consta el detalle de los ingresos y egresos de la venta individual del socio.

### **Figura 49.** Forma de Pago

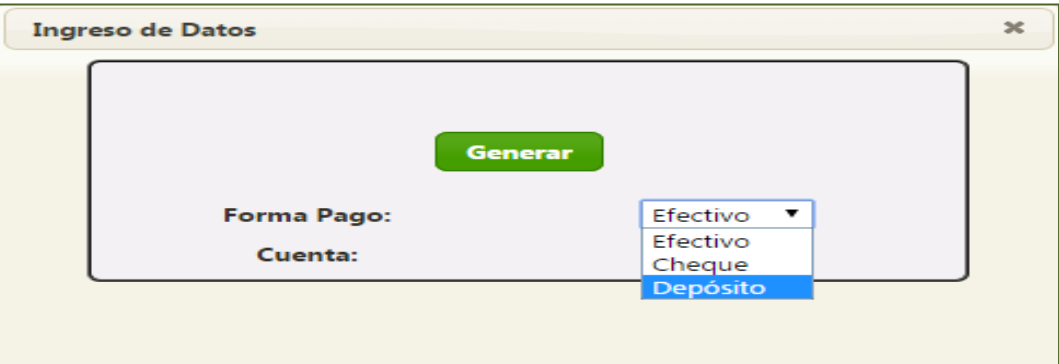

Una vez generado el rol de pago, y escogida la forma de pago, cuando se realice una nueva consulta, en el sistema aparecerá el mensaje "Pagada en su totalidad".

#### Figura 50. Rol de pago "Pagado en su totalidad"

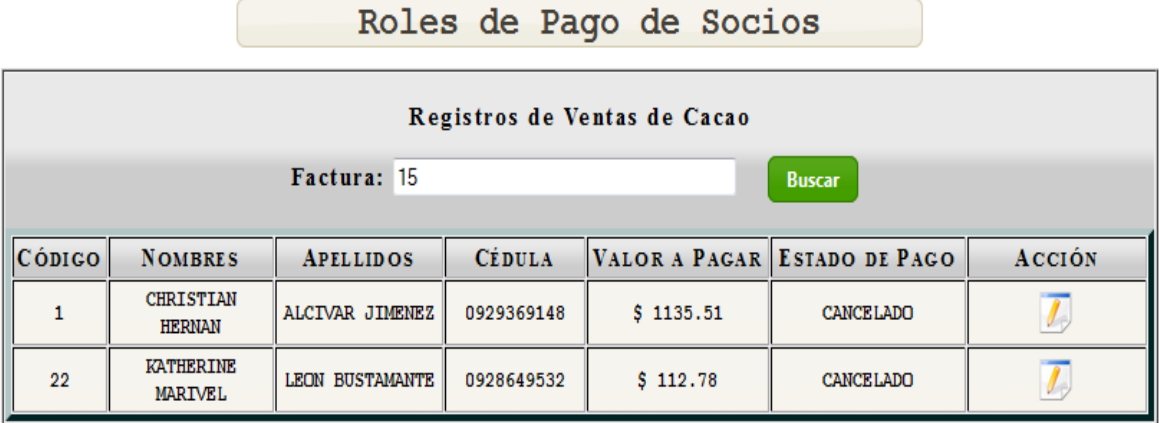

### **Mantenimiento de Roles de Pago de los empleados.**

La aplicación también cuenta con un formulario en el que se registran los roles de las personas que se consideran como empleados, sean estos administrativos o del área operacional.

De la misma forma que en los otros formularios de mantenimiento de la aplicación, el usuario o administrador puede realizar acciones de ingreso de nuevos datos, modificaciones o eliminación de datos, siempre y cuando sea necesario, para el correcto manejo de la información.

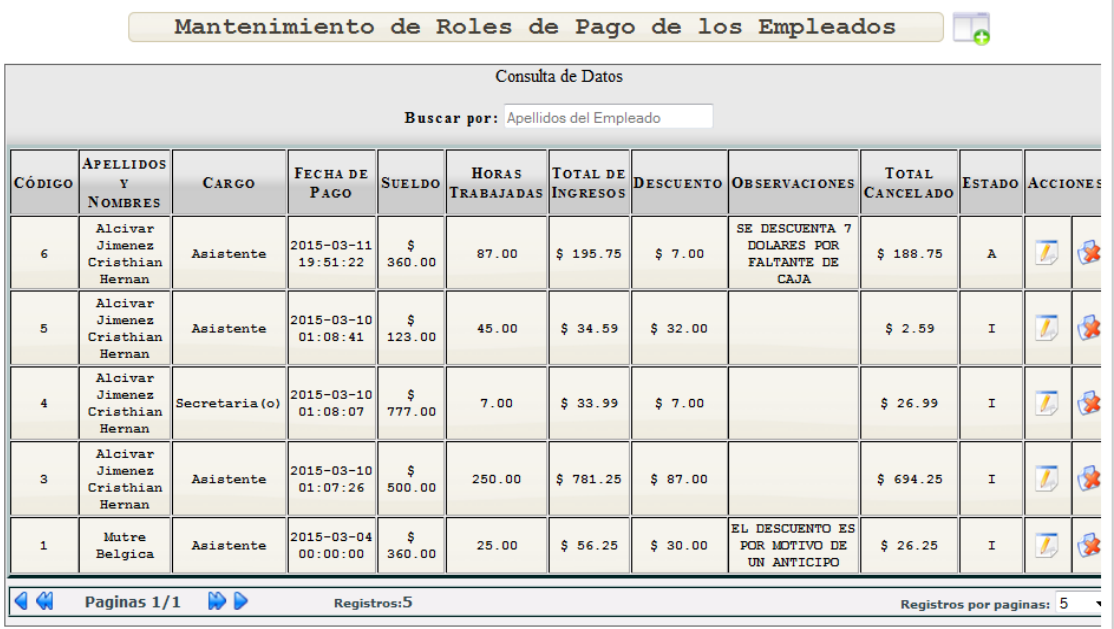

#### **Figura 51.** Rol de pago de empleados

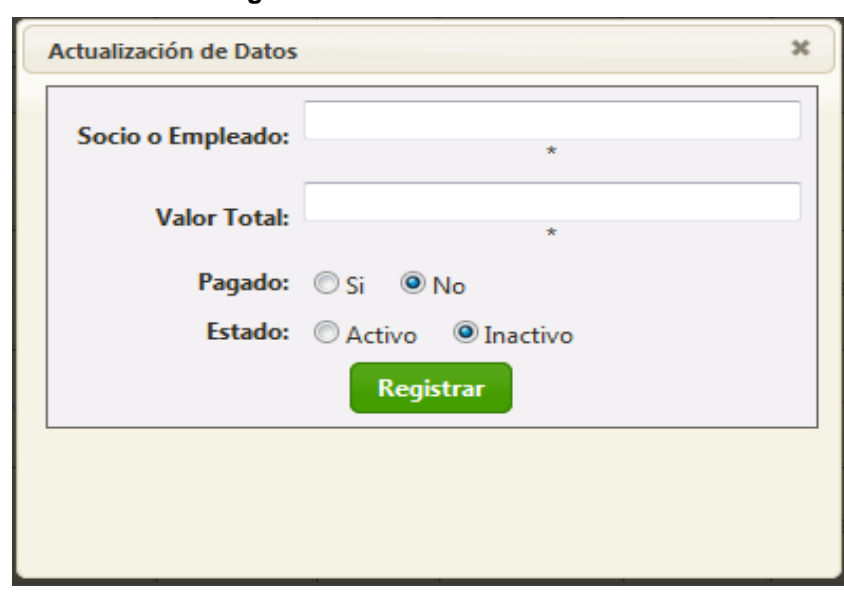

**Figura 52.** Actualización de datos

# **Mantenimiento de gastos de la Asociación**

La asociación Inés María también genera gastos y para ello se ha creado un formulario de mantenimiento de gastos en el que se detallan todos los gastos que se dan en la organización.

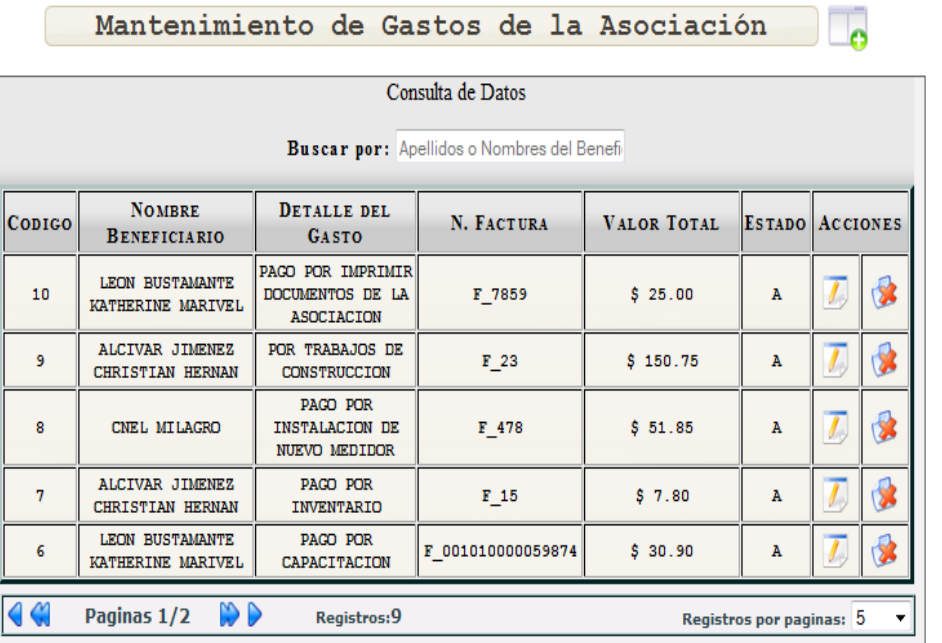

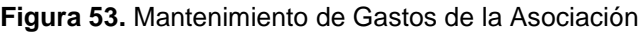

# **Anticipos económicos.**

Aquí el usuario o administrador puede consultar los anticipos realizados a la asociación de parte de los socios o empleados que luego serán descontados de sus respectivos roles de pagos.

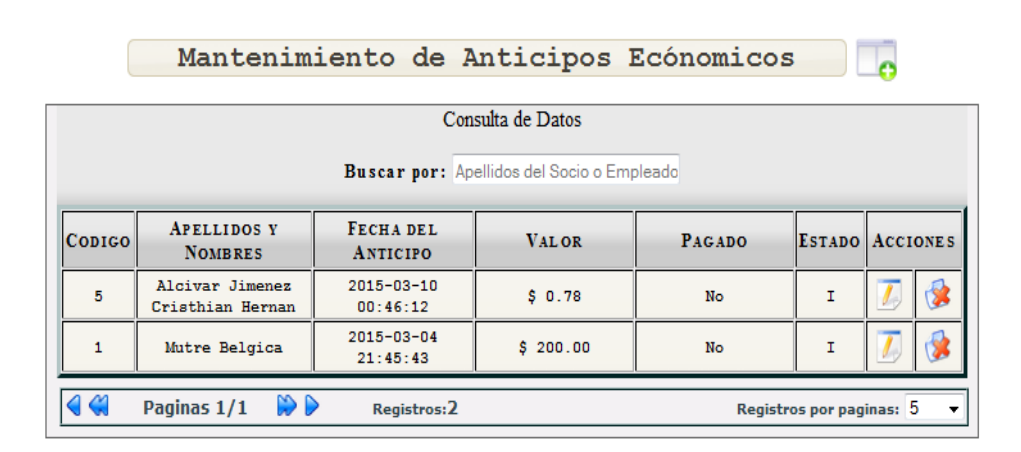

#### **Figura 54. Anticipos económicos**

### **Mantenimientos Principales de la Asociación**

El submenú mantenimiento ha sido creado para ingresar los datos que van a ser utilizados en los diferentes procesos que se realizan en la aplicación web como son:

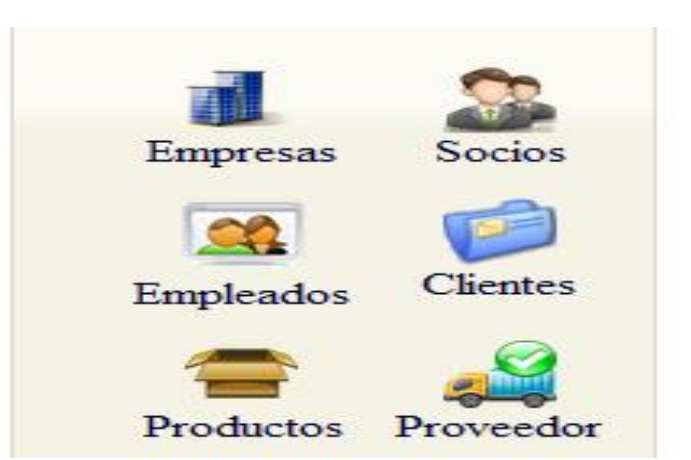

**Figura 55.** Mantenimientos Principales de la Asociación

### **Empresas**

Al dar clic en esta opción del menú aparece una pantalla con los datos de las empresas que compran los productos que la asociación vende.

#### **Figura 56.** Mantenimientos de Empresas

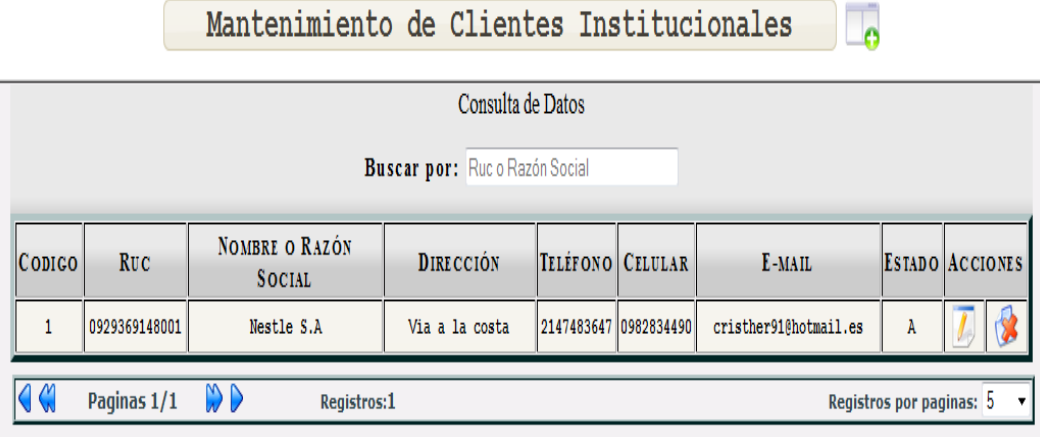

**Socios.**- este botón permite ver los datos de los socios y también se puede ingresar un nuevo socio, eliminar o actualizar la información de cada socio.

#### **Figura 57.** Mantenimiento de Socios

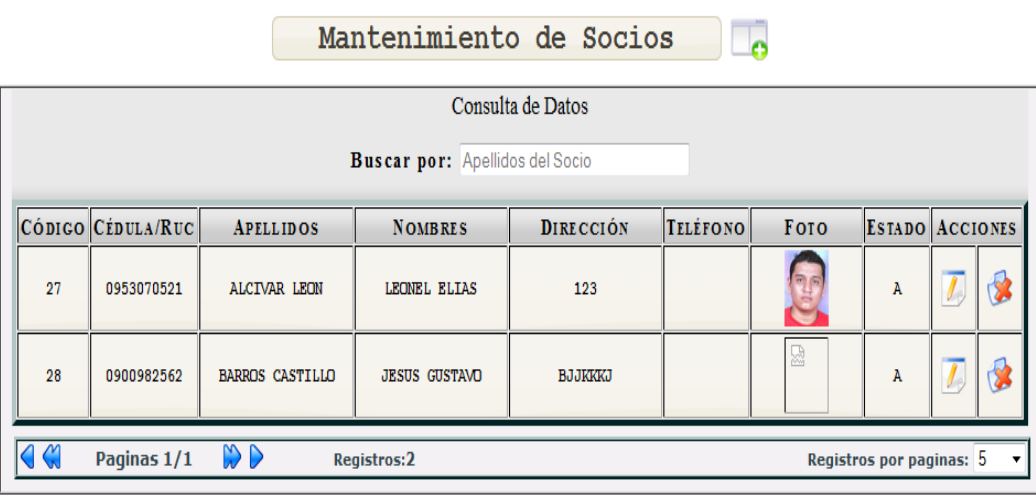

Para los botones: Empleados, Clientes, Productos y Proveedores se procede de la misma forma que en la opción **Socios** el usuario puede ingresar un nuevo registro, actualizar la información o eliminar registros.

# **Mantenimiento de Apoyo de la Asociación**

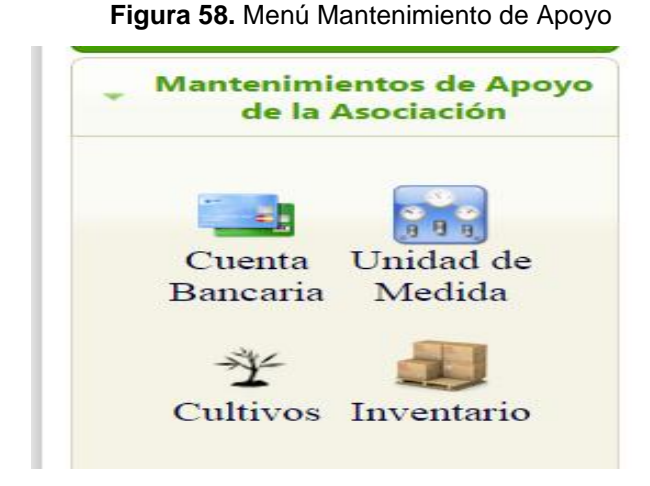

En esta parte de la aplicación web se han definido cuatro botones para almacenar información importante que es utilizada en las diferentes gestiones que realiza la asociación, como lo son el registro de las cuentas bancarias con las que trabaja la asociación y las cuentas que poseen los socios, cuentas que son necesarias en el proceso de roles de pago.

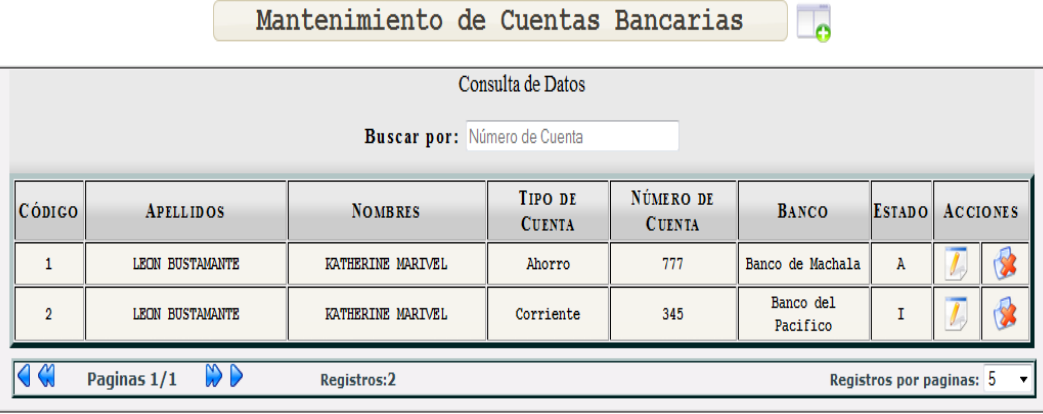

### **Figura 59. Mantenimiento de Cuentas Bancarias**

También tenemos el botón unidad de medida, aquí se van a registrar las medidas que utiliza la asociación para realizar las transacciones de las ventas de insumos agrícolas.

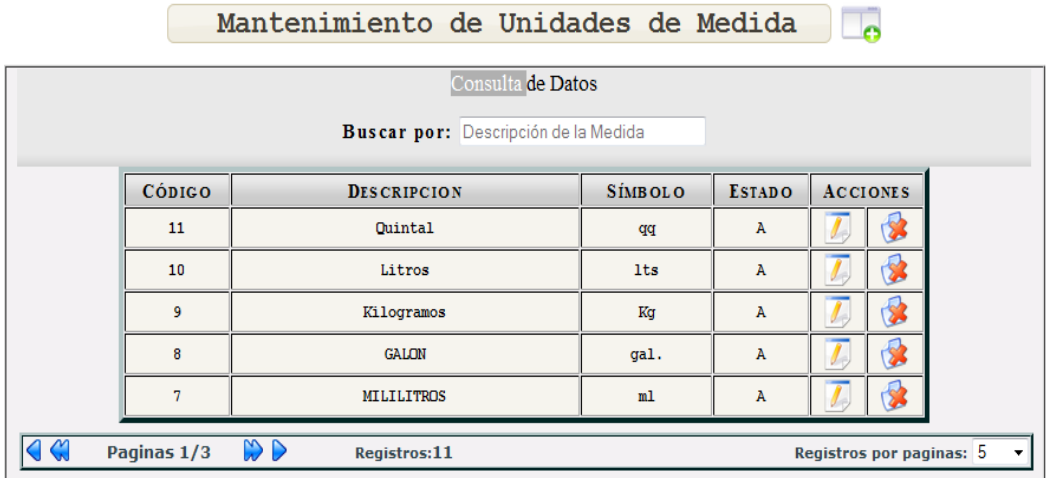

**Figura 60.** Mantenimiento de Unidades de Medida

A continuación tenemos el botón cultivos para llevar el control de los cultivos que se encuentren en estado activo.

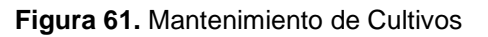

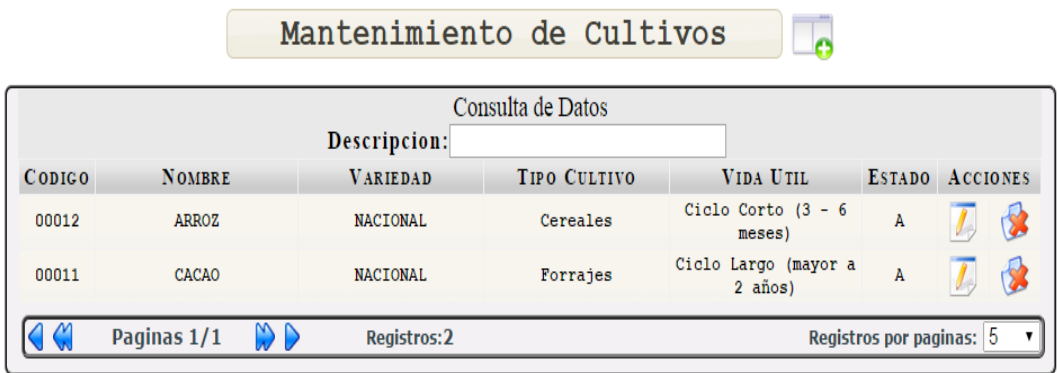

Y por último en este submenú tenemos la opción inventario

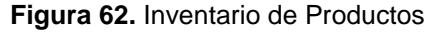

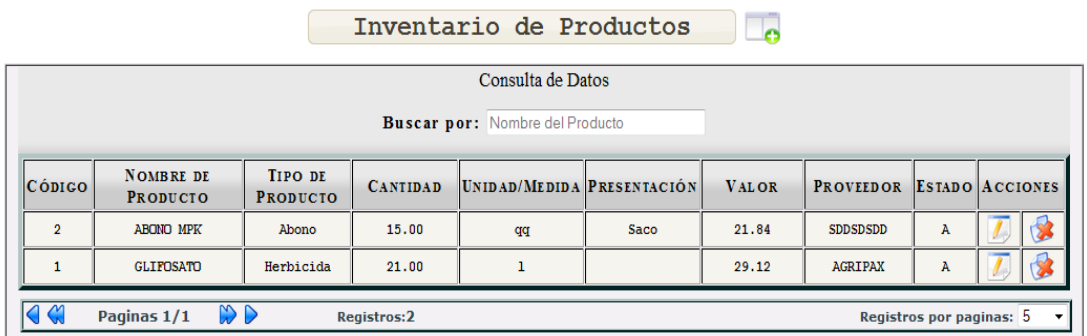

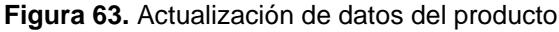

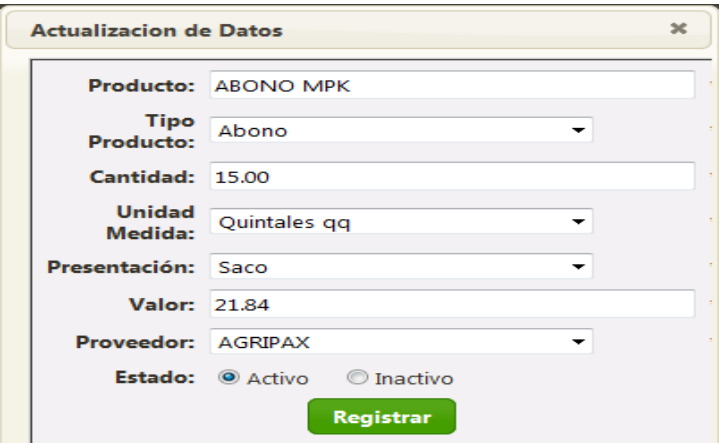

# **Reportes Generales de la Asociación**

# **Balance general**

Con el objetivo de que la asociación pueda obtener información confiable del periodo de producción se puede acceder a la opción Balance general en donde se puede verificar los resultados.

**Figura 64.** Estado de Pérdidas y Ganancias de la Asociación

| Balance General de Ingresos y Egresos             |                        |          |  |  |  |  |  |
|---------------------------------------------------|------------------------|----------|--|--|--|--|--|
|                                                   |                        |          |  |  |  |  |  |
| Estado de Perdidas y Ganacias de la Asociación    |                        |          |  |  |  |  |  |
| Periodo Desde: 2014/10/01                         | Hasta: 2015/04/02      |          |  |  |  |  |  |
|                                                   | <b>BALANCE GENERAL</b> |          |  |  |  |  |  |
| <b>INGRESOS</b>                                   |                        |          |  |  |  |  |  |
| TOTAL DE CONTRIBUCIÓN POR<br>VENTAS DE PRODUCCIÓN | \$401.28               |          |  |  |  |  |  |
| TOTAL DE VENTAS DE INSÚMOS<br>AGRICOLAS           | \$5.00                 |          |  |  |  |  |  |
| TOTAL RECAUDADO DE CUOTAS<br>(CRÉDITO)            | \$24.99                |          |  |  |  |  |  |
| VALOR TOTAL RECAUDADO POR<br><b>ANTICIPOS</b>     | \$100.00               |          |  |  |  |  |  |
| TOTAL DE INGRESOS                                 |                        | \$531.27 |  |  |  |  |  |
| GASTOS Y EGRESOS                                  |                        |          |  |  |  |  |  |
| TOTAL DE COMPRAS DE INSUMOS<br>AGRICOLAS          | \$39.20                |          |  |  |  |  |  |
| <b>PAGO DE ROLES DE EMPLEADOS</b>                 | \$59.94                |          |  |  |  |  |  |
| TOTAL DE GASTOS ADICIONALES                       | \$78.89                |          |  |  |  |  |  |
| TOTAL DE ANTICIPOS A SOCIOS Y<br><b>EMPLEADOS</b> | s                      |          |  |  |  |  |  |
| TOTAL DE GASTOS                                   |                        | \$178.03 |  |  |  |  |  |
| UTILIDAD NETA:                                    |                        | \$353.24 |  |  |  |  |  |

Pregramade per:Copyright © <u>Unemi</u> 2015

# **Total de ventas de producción**

En esta opción del menú se presenta los montos de las ventas realizadas dentro de un periodo de producción para ser comparadas con otro periodo que el usuario especifique.

**Figura 65.** Análisis de las ventas de producción agrícola

Análisis de Ventas de Producción Agrícola

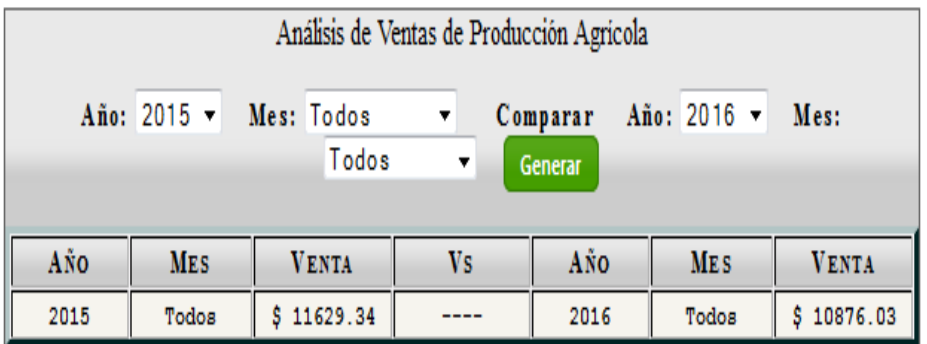

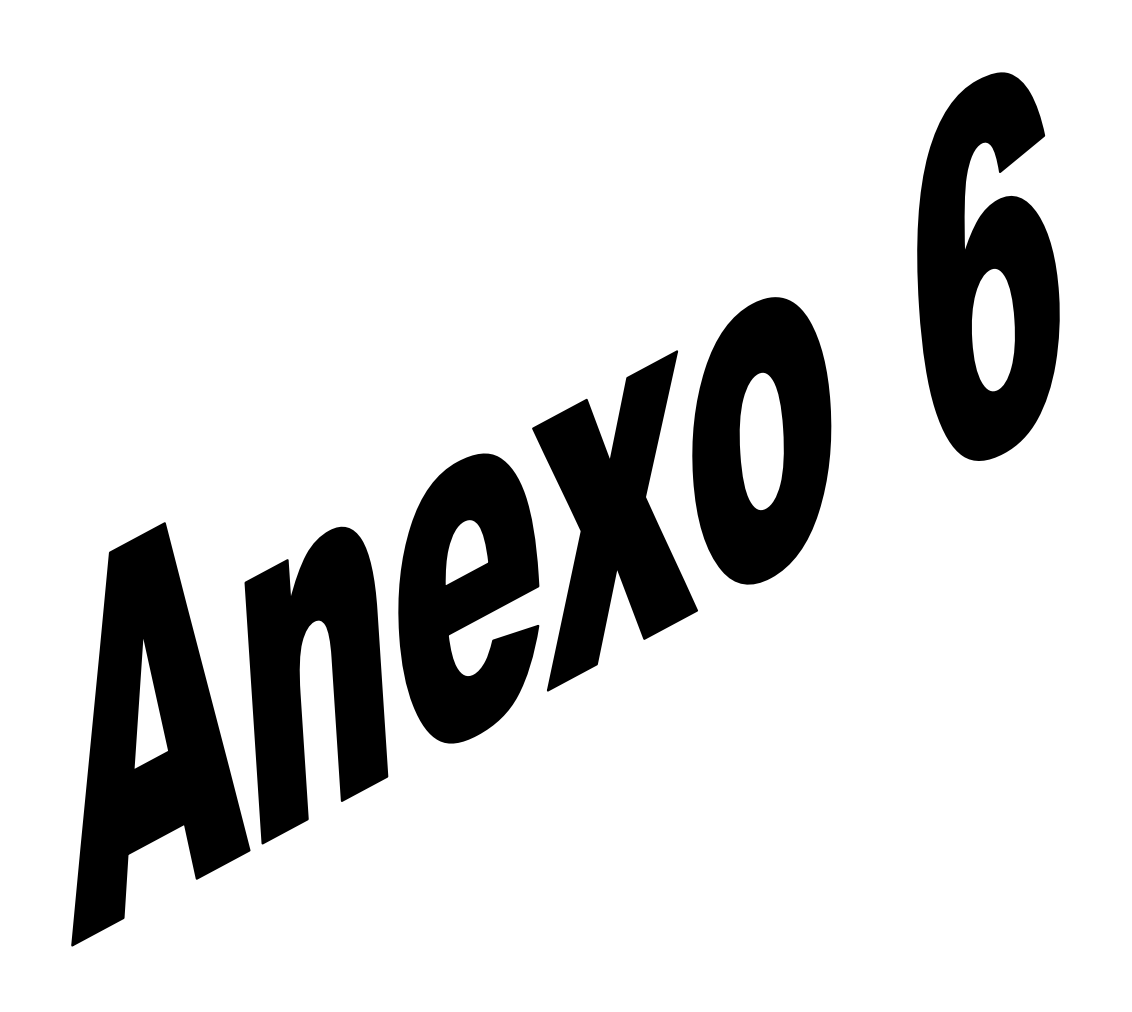

**Anexo 6: Varios**

# **UNIVERSIDAD ESTATAL DE MILAGRO FACULTAD DE CIENCIAS DE LA INGENIERÌA INGENIERÌA EN SISTEMAS COMPUTACIONALES**

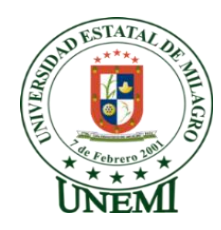

ENCUESTA PARA DETERMINAR LOS PROCESOS EMPLEADOS EN EL CONTROL DE LOS COSTOS DE PRODUCCIÓN EN LA ASOCIACIÓN DE AGRICULTORES, PRODUCTORES, COMERCIALIZADORES Y EXPORTADORES INÉS MARÍA DEL CANTÓN SIMÓN BOLIVAR

### **Marcar con una X la respuesta de su preferencia**

- **1. ¿Con qué frecuencia usted realiza los cuadres o Balances de los gastos de producción?**
	- $\Box$  1 vez por semana
	- $\Box$  1 vez al mes
	- $\Box$  Cuando me acuerdo
	- $\Box$  Nunca
- **2. Al realizar el cuadre o balance de gastos de producción (en caso que lo hiciere) esto le resulta:**

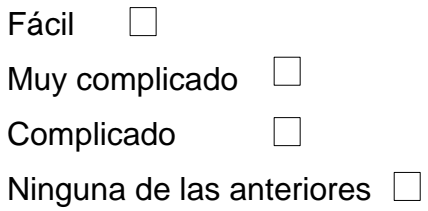

# **3. ¿Qué tiempo le demanda realizar el cuadre o balance de gastos e ingresos de la producción?**

□ Horas *i*Cuántas?<br>□ Horas *i*Cuántas?

□ Días *i*Cuántos?\_\_\_\_\_\_\_\_\_

Semanas ¿Cuántas?\_\_\_\_\_\_\_\_

 $\Box$  Ninguna de las anteriores

**4. ¿Acostumbra a almacenar o registrar información respecto a sus gastos en el período de la producción?**

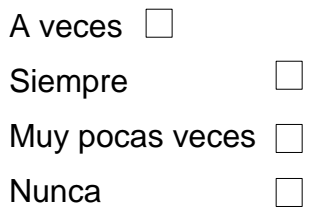

**5. En el caso de guardar información ¿Qué tipo de documentos guarda o almacena?**

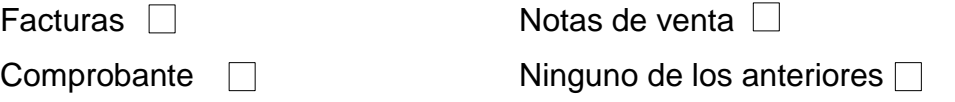

**6. Conoce alguna manera de llevar el correcto control de los gastos de la producción.**

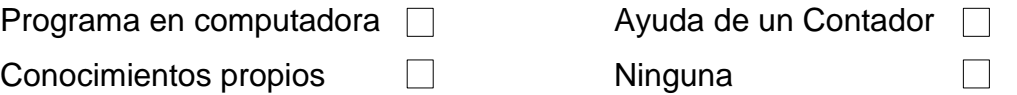

**7. En el caso que usted desee utilizar alguna herramienta tecnológica para el control de los gastos de la producción ¿Cuál le resultaría más fácil?**

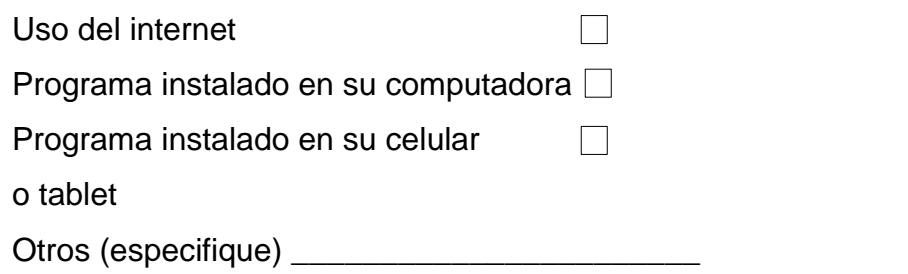

**8. ¿Acostumbra Ud. A llevar un control de las actividades que realiza en sus cultivos?**

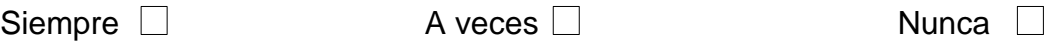
**9. ¿De las actividades agrícolas que usted realiza, a cual o cuales les lleva un registro de información?**

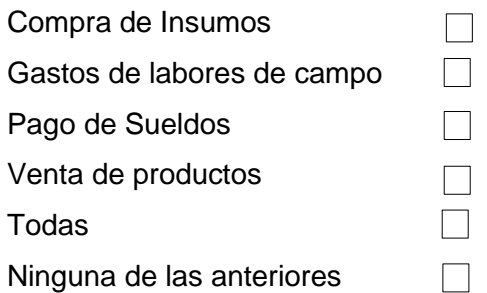

**10.El proceso para obtener el resultado de las ganancias de la producción le resulta:**

Lento  $\Box$ 

**11.Sabe usted con exactitud ¿Cuál es el margen de utilidad neta que usted tiene en cada producción?**

**Siempre** □ A veces □ Nunca □

# **ASOCIACION DE AGRICULTORES, PRODUCTORES<br>COMERCIALIZADORES Y EXPORTADORES ES MAI**

**COMPRA DE PRODUCTO "CACAO"** Cel.: 0981651300-0968826718

Inés María, 23 de julio del 2014

Ing. Jesennia Cárdenas Cobo

DECANA DE LA F.A.C.I.

De nuestras consideraciones.

En base al ACTA DE REUNIÓN solicitamos a usted firmar un convenio de cooperación mutua entre la Asociación de Agricultores, Productores, Comercializadores y Exportadores "Inés María" y la Universidad Estatal de Milagro, para dar inicio a las actividades acordadas en la reunión que tuvo lugar el día miércoles 16 de julio del 2014, en cuya acta se encuentran detallados los alcances y beneficios de cada uno de los involucrados.

Agradeciendo de antemano una respuesta positiva de su parte, nos suscribimos de usted.

Atentamente,

Sr. Mélecio Calixto Valarezo Bravo **PRESIDENTE** 

Sr. Joel Amable Miranda Sacoto **ADMINISTRADOR** 

15/090/2004

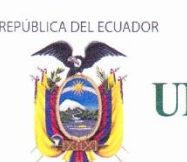

**NIVERSIDAD ESTATAL DE MILAGRO** 

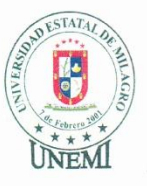

## **FACULTAD DE CIENCIAS DE LA INGENIERÍA ACTA DE REUNIÓN**

### **OBJETIVO**

Propiciar un convenio de cooperación mutua entre la Asociación de Agricultores, Productores, Comercializadores y Exportadores "Inés María" y la Universidad Estatal de Milagro.

### **PARTICIPANTES:**

Sr. Melecio Calixto Valarezo Bravo: Presidente de la Asociación. Sr. Joel Amable Miranda Sacoto: Administrador de la Asociación. Sr. Carlos Emilio Jara Miranda: Socio Activo. Srta. Bélgica Mutre: Estudiante Ingeniería en Sistemas Computacionales. Sr. Christian Alcívar: Estudiante Ingeniería en Sistemas Computacionales. Mqti. Jorge Rodas Silva: Docente FACI. MSc. Jorge Córdova Morán: Coordinador de Vinculación FACI.

Siendo las 10h30 del miércoles 16 de julio del 2014, se da inicio a la reunión propiciada por los Egresados Mutre y Alcívar, quienes se contactaron con los directivos de la Asociación de Agricultores, Productores, Comercializadores y Exportadores "Inés María" con la finalidad de desarrollar su proyecto de grado en esa organización, el mismo que consistirá en la elaboración de un sistema de información en entorno web para la administración y difusión de la información de dicha Asociación. Contando con la aceptación por parte de la Asociación, nos dispusimos a establecer los alcances y beneficios de cada uno de los involucrados.

Compromisos de la Universidad Estatal de Milagro (Facultad de Ciencias de la Ingeniería):

- Sitio web informativo de la Asociación de Agricultores, Productores, Comercializadores y Exportadores "Inés María".
- Sistema de información web para la Asociación de Agricultores, Productores, Comercializadores y Exportadores "Inés María".
- Asesoría computacional para la instalación del servicio de internet en la Asociación de Agricultores, Productores, Comercializadores y Exportadores "Inés María".

Dirección: Cdla Universitaria Km 1 1/2 vía Km 26 Conmutador: (04) 2974317- (04) 2970881 Telefax: (04) 2974319 · E-mail: rectorado@unemi.edu.ec Milagro · Guavas · Ecuador

VISIÓN

 $1/2$ 

**MISIÓN** 

REPÚBLICA DEL ECUADOR

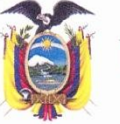

## UNIVERSIDAD ESTATAL DE MILAGRO

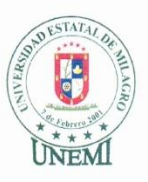

Compromisos de la Asociación de Agricultores, Productores, Comercializadores y Exportadores "Inés María".:

- Brindar facilidades para la construcción del sitio web y el sistema de información que será desarrollado por los egresados Mutre y Alcívar.
- Recibir dos estudiantes de la carrera de Ingeniería en Sistemas Computacionales en calidad de Pasantes para que den mantenimiento preventivo al computador y asesoría en la instalación del servicio de internet.
- Facilitar producto (Cacao) para realizar pruebas en el prototipo de maquina secadora de cacao que están desarrollando estudiantes de Ingeniería Industrial.
- Asignar una pequeña parcela para que nuestros investigadores ejecuten pruebas en el control de plagas, hongos y de producción del cacao.

Se plantea permanecer en contacto y propiciar la firma de un convenio de cooperación mutua entre la Asociación de Agricultores, Productores, Comercializadores y Exportadores "Inés María" y la Universidad Estatal de Milagro.

Sr. Melecio Calixto Valarezo Bravo Presidente de la Asociación.

Srta. Bélgica Mutre Estudiante Ingeniería en Sistemas

Sr. Joel Amable Miranda Sacoto

Administrador de la Asociación.

Sr. Christian Alcívar Estudiante Ingeniería en Sistemas

MSc. Jorge Córdova Morán

Coordinador de Vinculación FACI

Mgti. Jorge Rodas Silva Docente FACI

 $2/2$ 

#### **MISIÓN**

Dirección: Cdla. Universitaria Km. 1 1/2 vía Km. 26 Conmutador: (04) 2974317- (04) 2970881 Telefax: (04) 2974319 · E-mail: rectorado@unemi.edu.ec Milagro · Guayas · Ecuador

VISIÓN

167

www.unemi.edu.ec

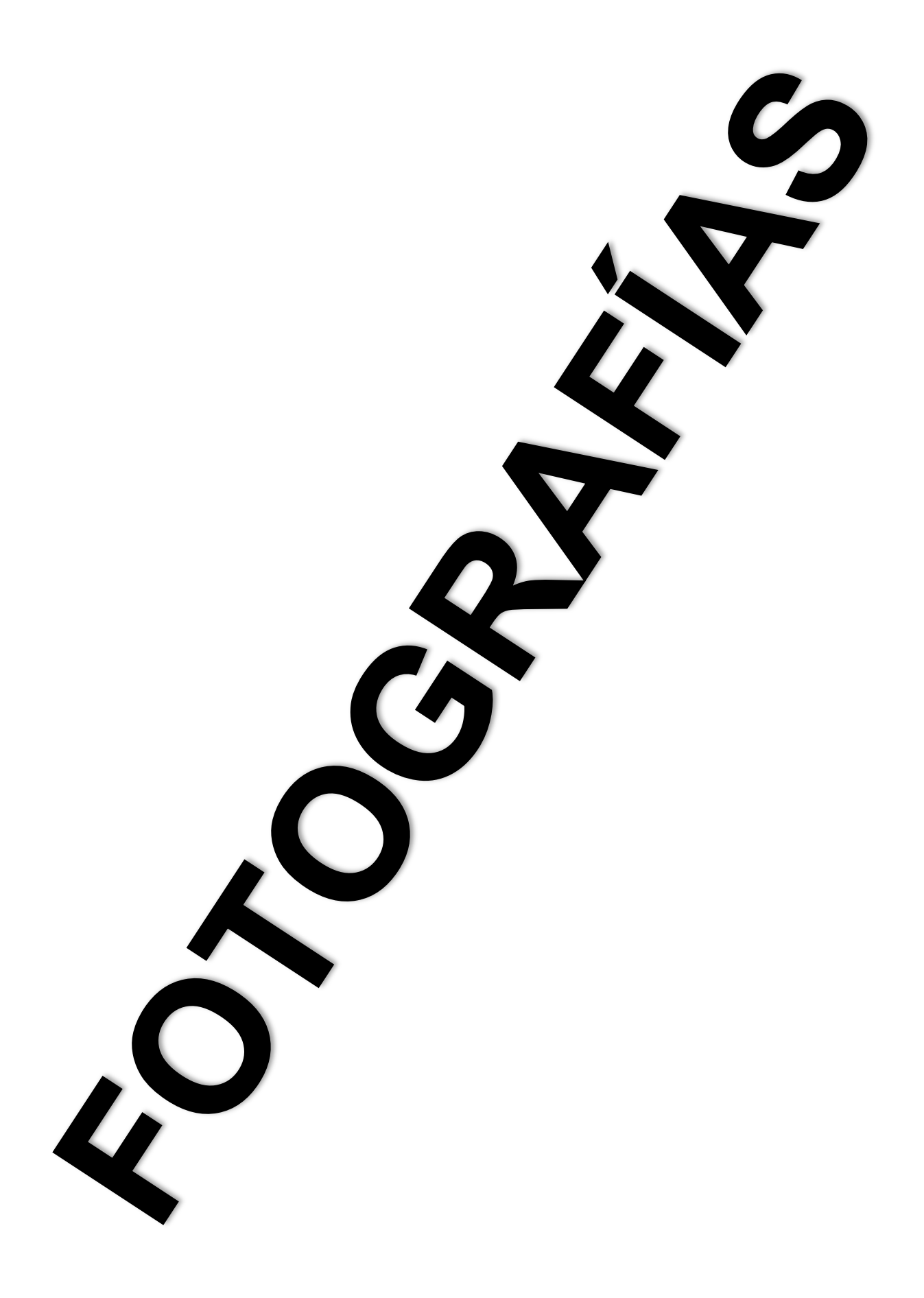

## **Miembros de la Asociación de Agricultores, Productores, Comercializadores y Exportadores Inés María**

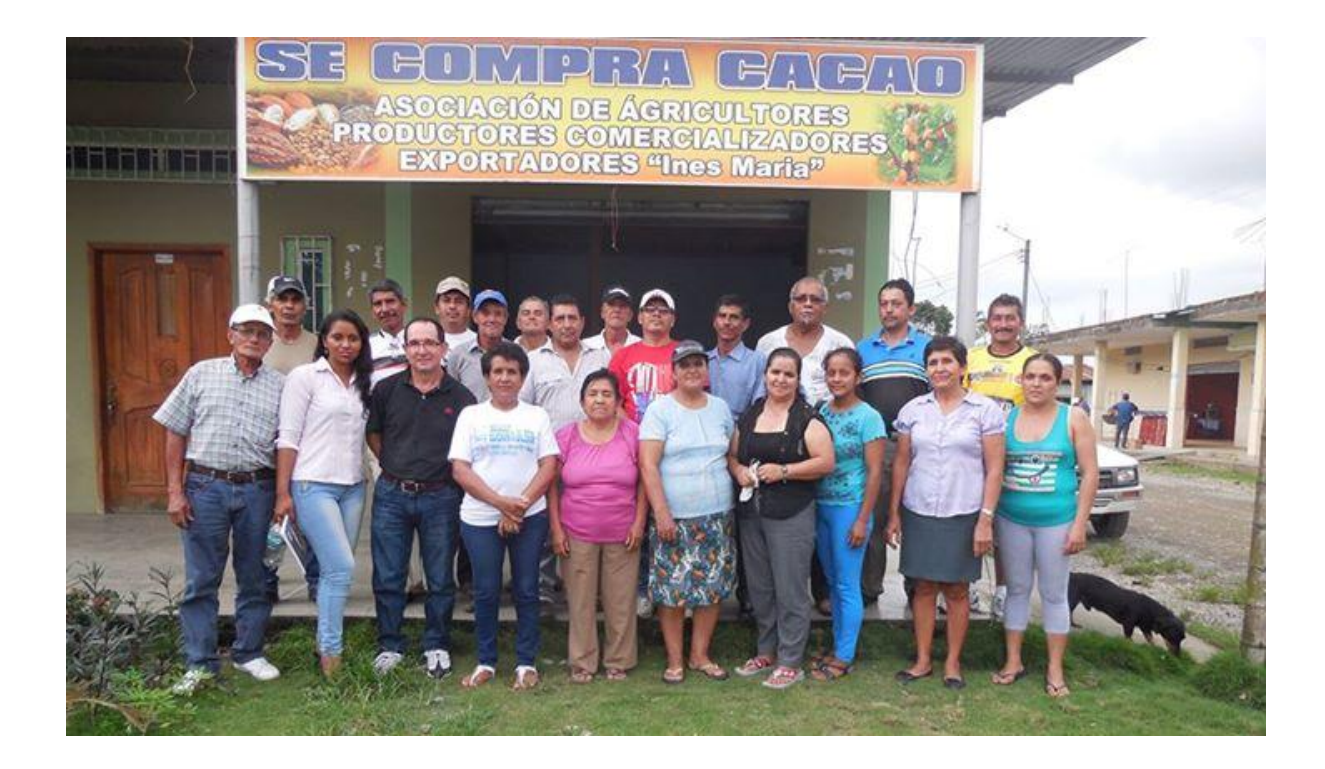

**Reunión con los socios para la exposición del tema y los beneficios de la aplicación web**

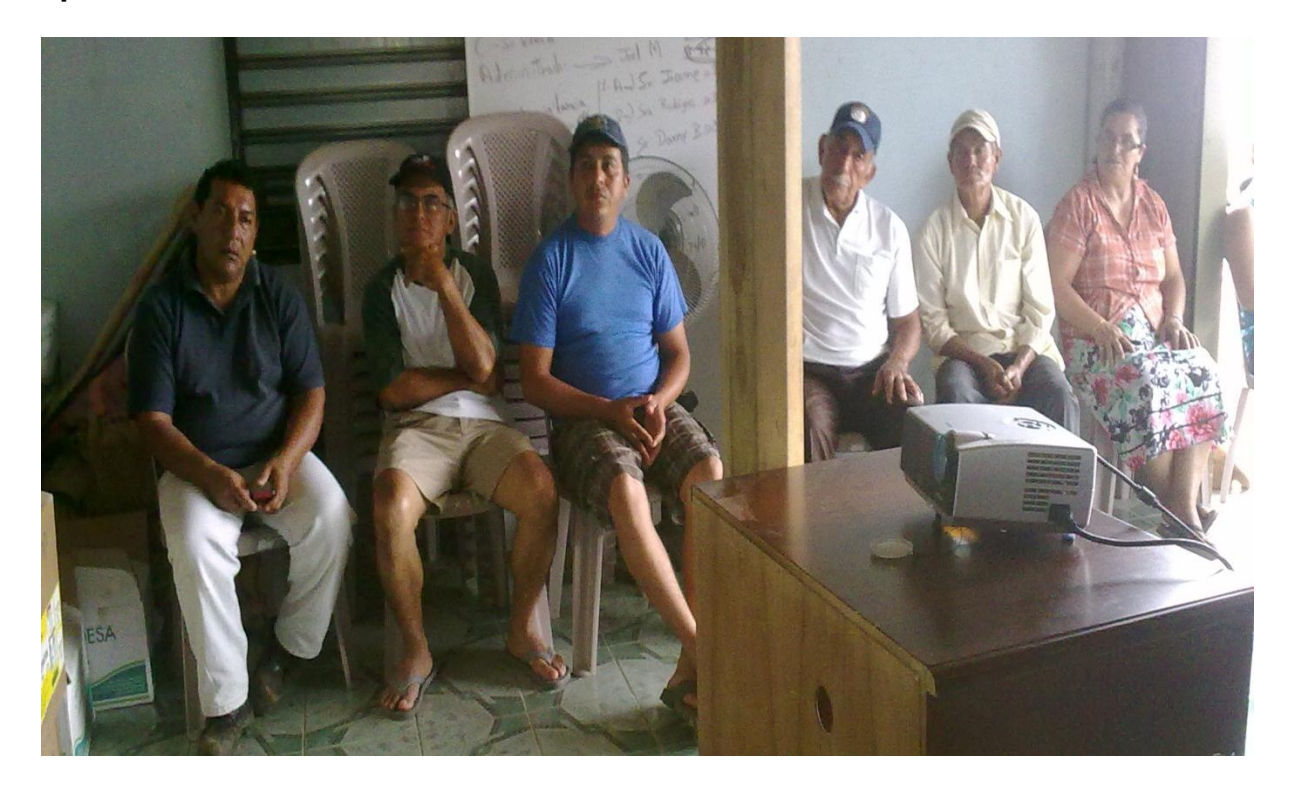

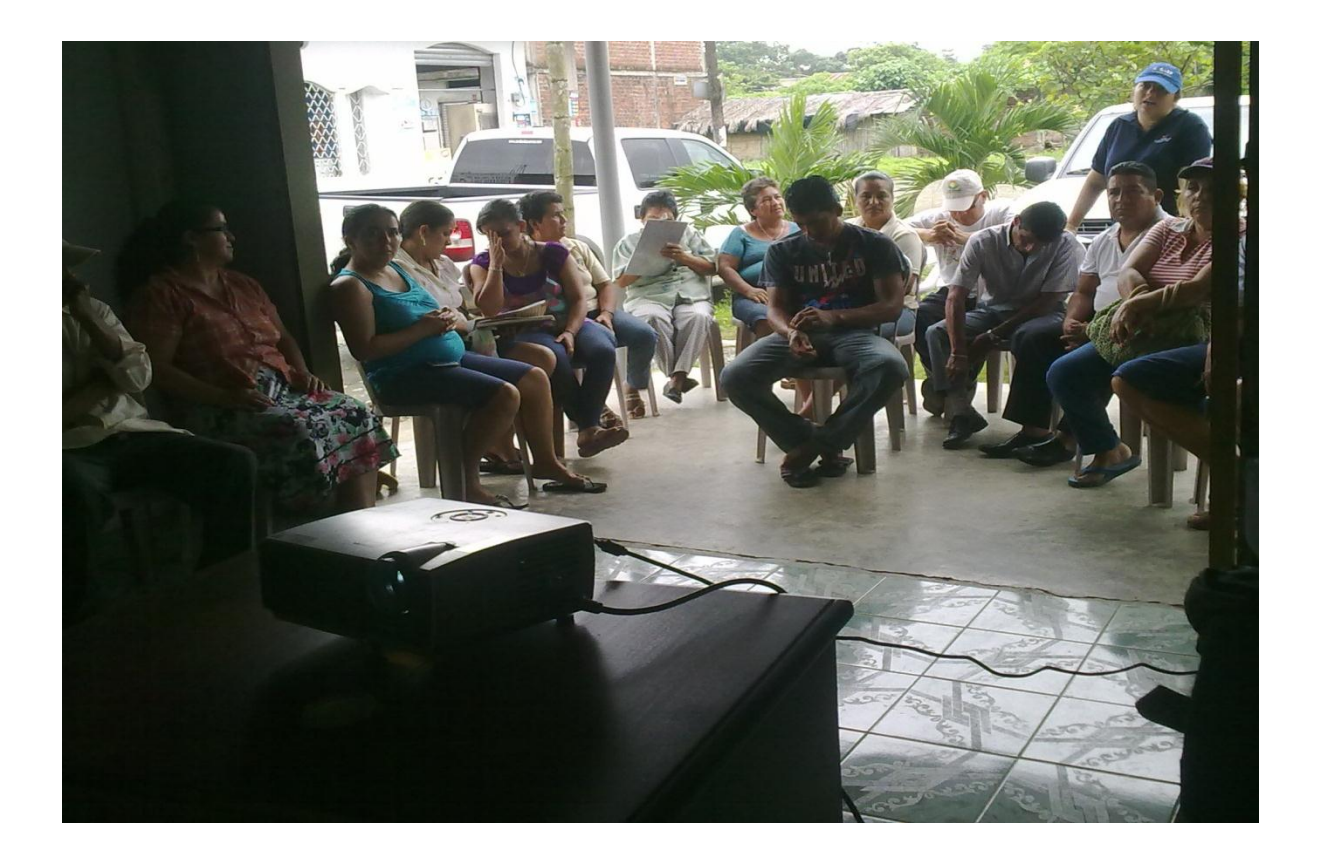

**Christian Alcívar exponiendo las posibles funciones del sistema**

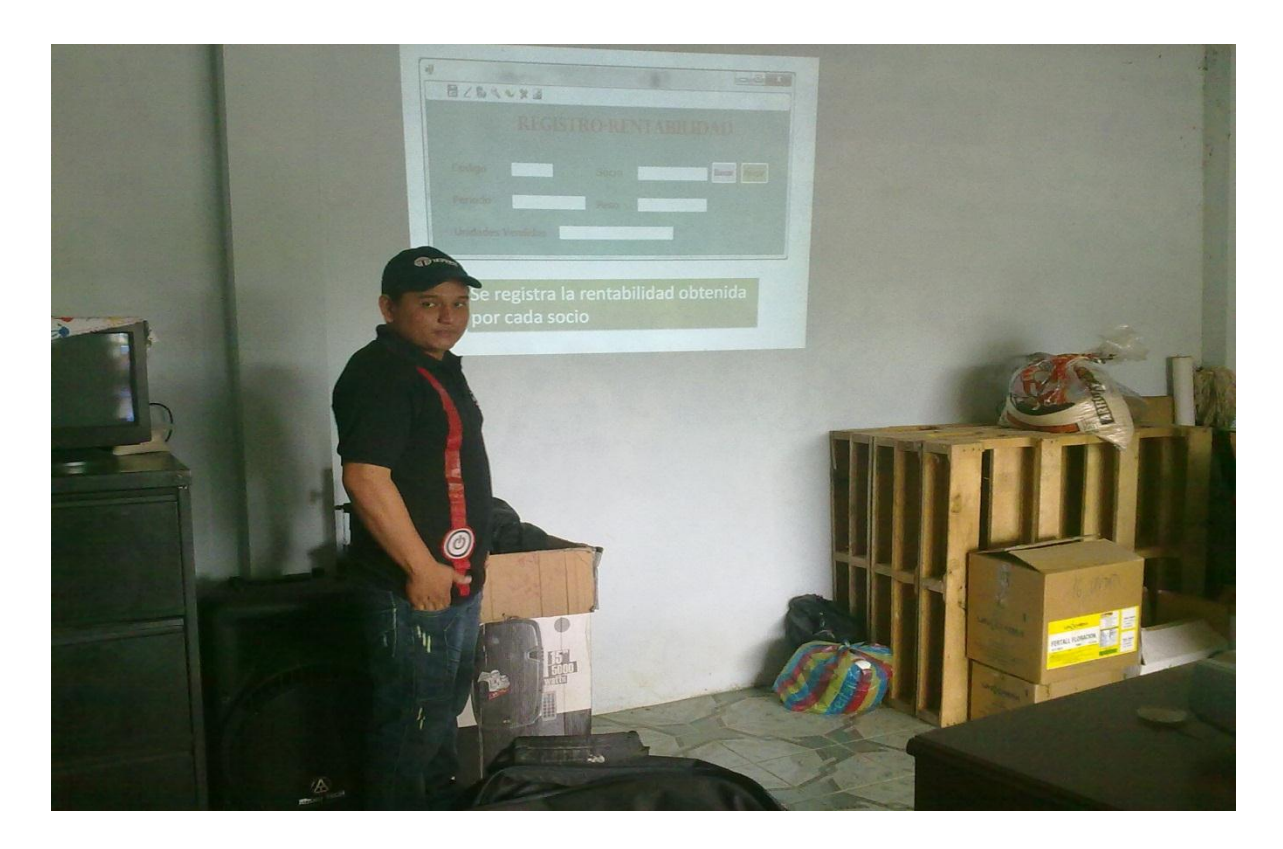

**Reunión de convenio de cooperación mutua entre los directivos de la asociación Inés María y la Universidad Estatal de Milagro representada por las autoridades de la Facultad de Ciencias de la Ingeniería**

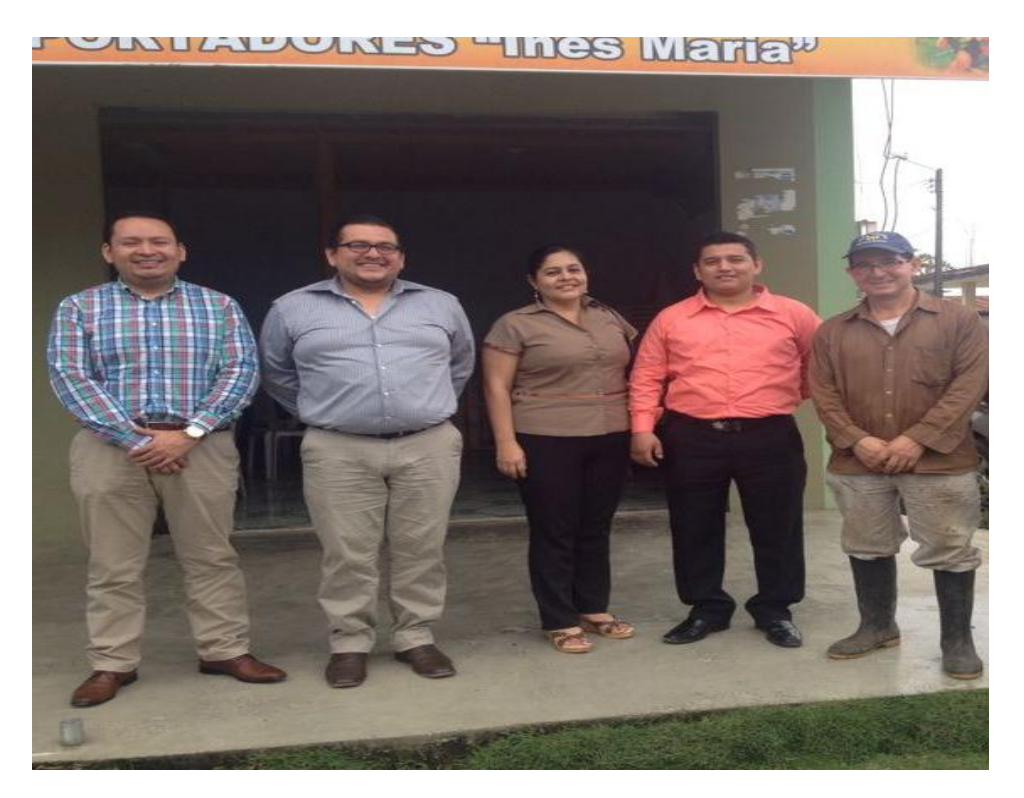

De izquierda a derecha Ing. Jorge Rodas, Ing. Jorge Córdova, Sra. Bélgica Mutre, Sr. Christian Alcívar (egresados), Sr. Joel Miranda (administrador)

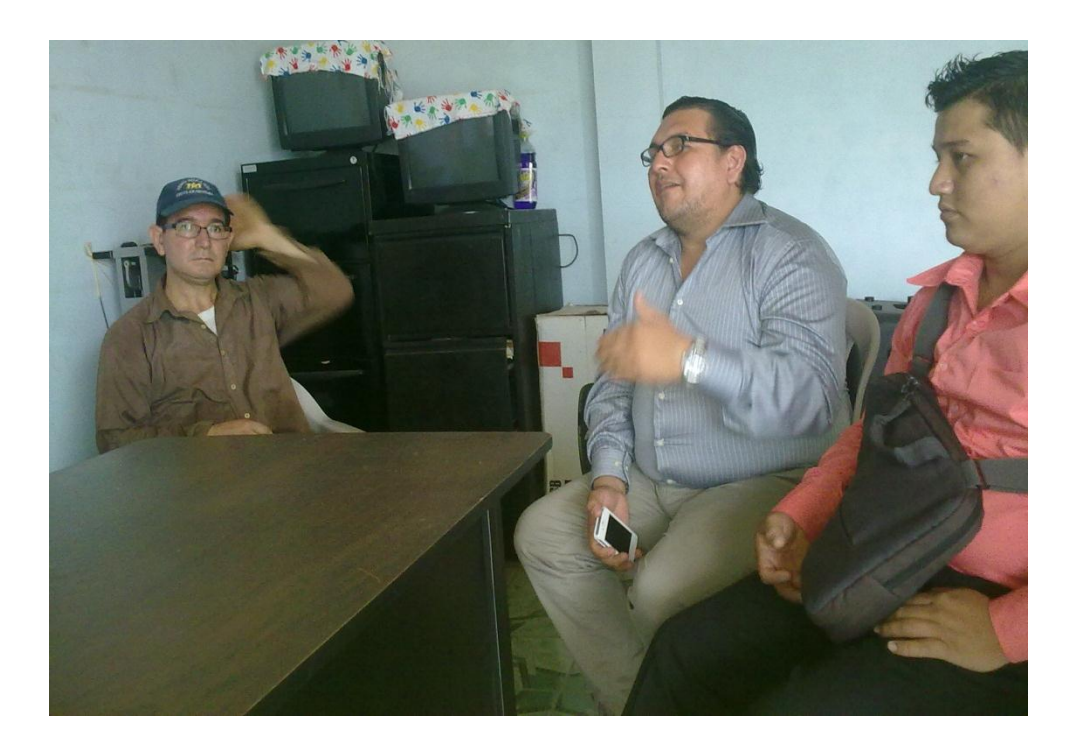

## **Actividades diarias en la asociación Inés María**

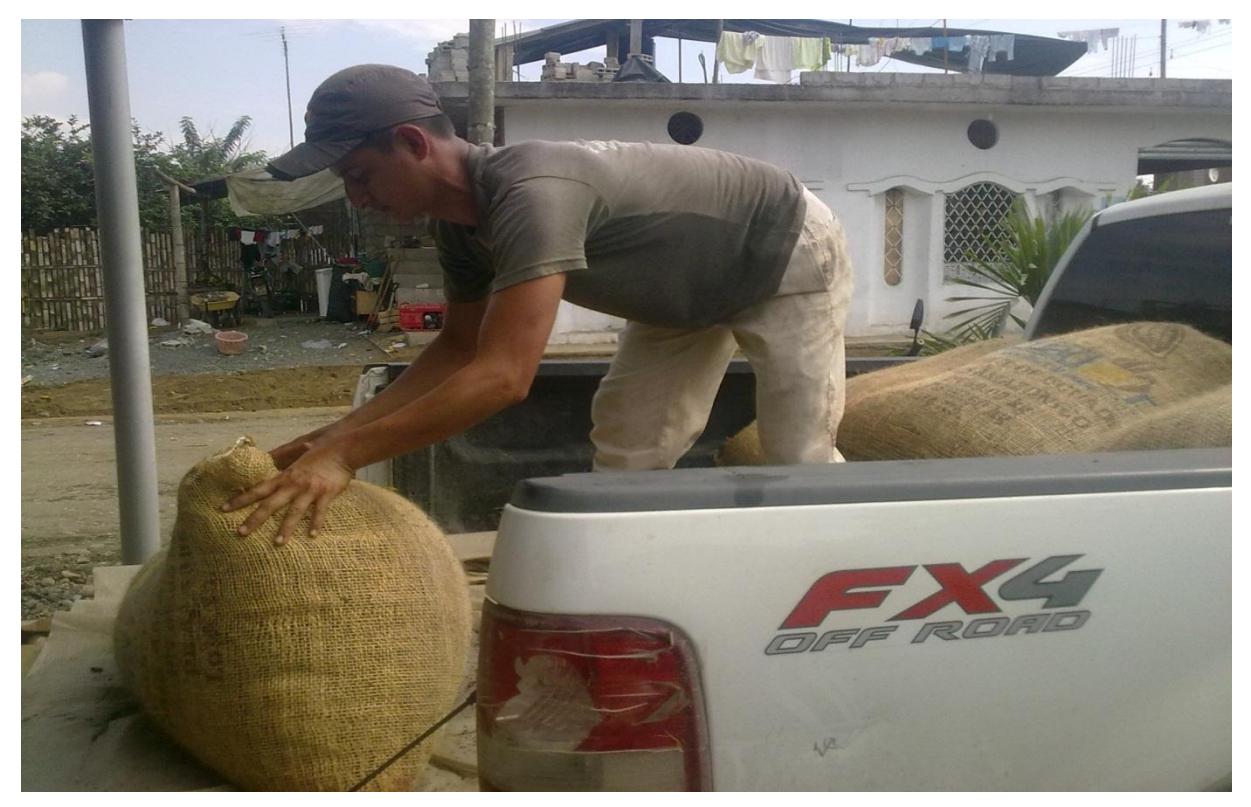

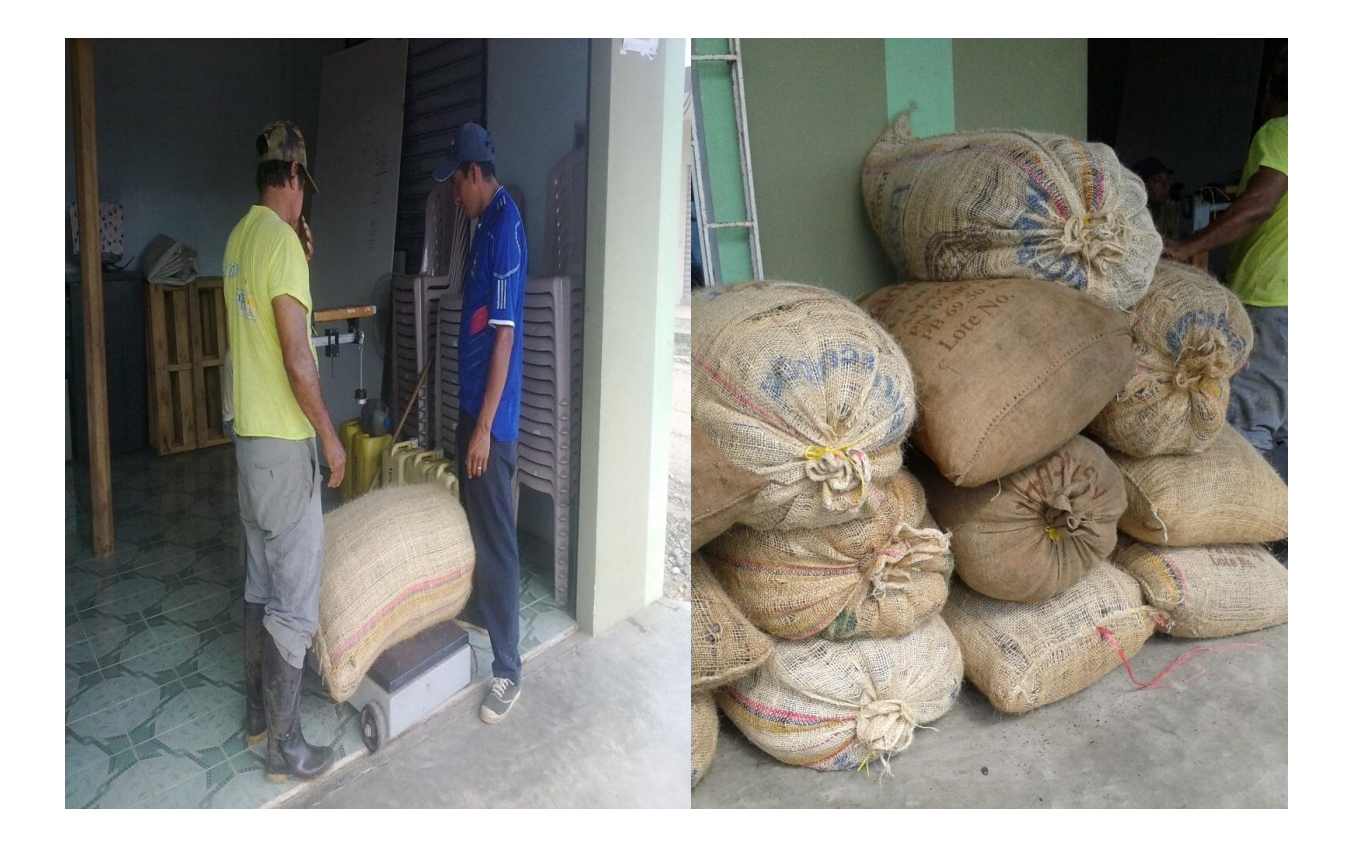

## **Insumos agrícolas**

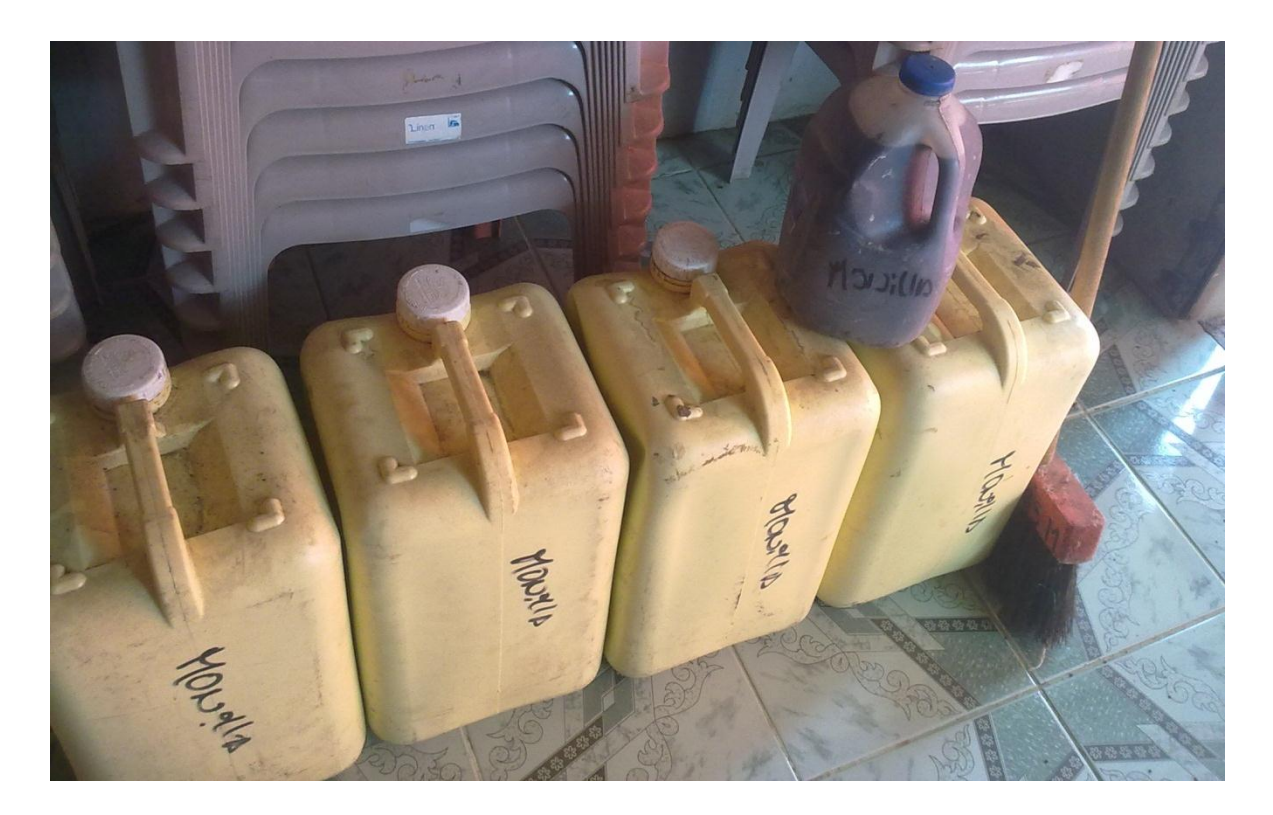

## **Actual Oficina de la Asociación**

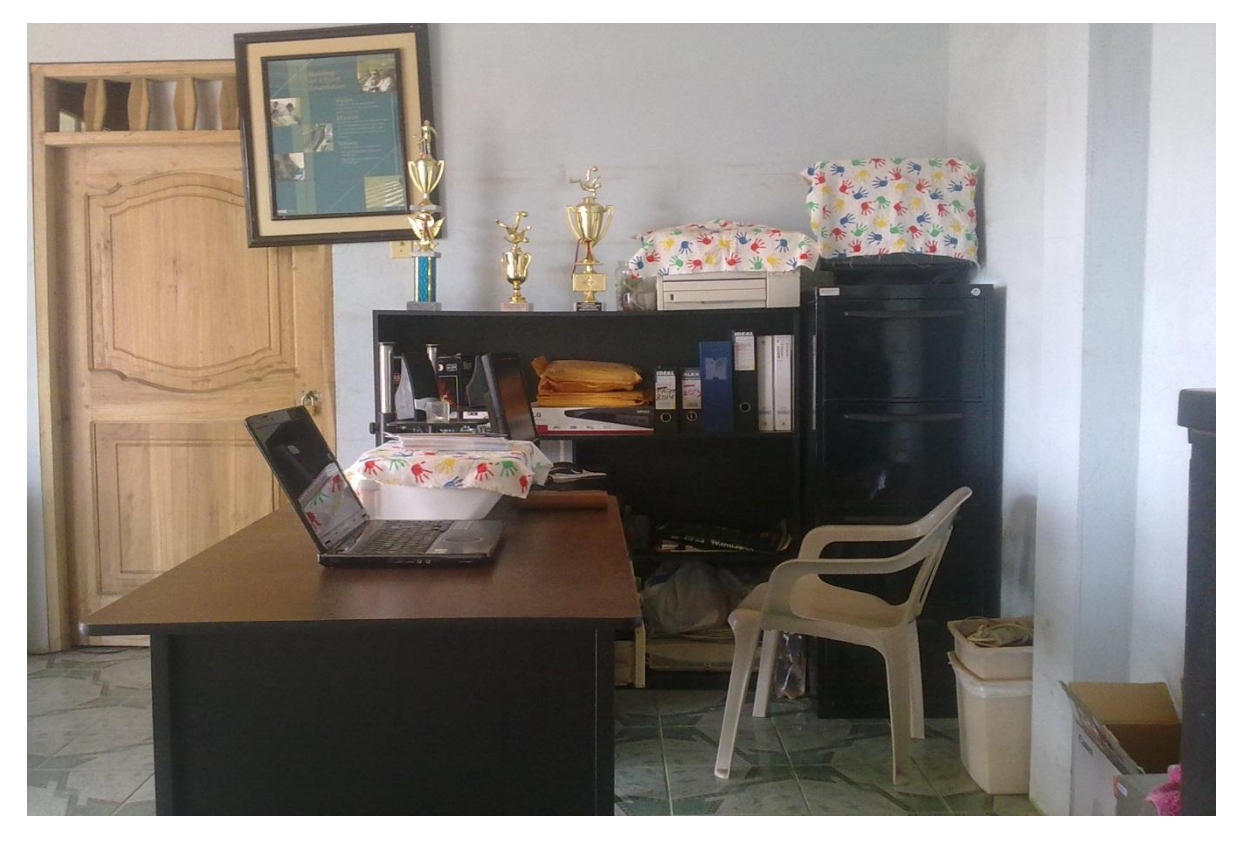